# **KOMA-Script**

a versatile  $\[\] AT_E X \, 2_{\mathcal{E}}$  bundle

Note: This document is a translation of the German KOMA-Script manual. Several authors have been involved to this translation. Some of them are native English speakers, others like me are not. Improvements of the translation by native speakers or experts are welcome at all times!

The Guide

# **KOMA-Script**

Markus Kohm

2015-04-23

Authors of the KOMA-Script Bundle: Frank Neukam, Markus Kohm, Axel Kielhorn

Legal Notes:

There is no warranty for any part of the documented Software. The authors have taken care in the preparation of this book, but make no expressed or implied warranty of any kind and assume no responsibility for errors or omissions. No liability is assumed for incidental or consequential damages in connection with or arising out of the use of the information or programs contained here.

Many of the designations used by manufacturers and sellers to distinguish their products are claimed as trademarks. Where those designations appear in this book, and the authors were aware of a trademark claim, the designations have been printed with initial capital letters or in all capitals.

English translation of this manual by: Kevin Pfeiffer, Gernot Hassenpflug, Krickette Murabayashi, Markus Kohm, Jens-Uwe Morawski, Jana Schubert, Jens Hühne, Harald Bongartz, Georg Grandke, Raimund Kohl, Stephan Hennig, Melvin Hendrix, and Arndt Schubert.

Free screen version without any optimization of paragraph and page breaks

This guide is part of KOMA-Script, which is free under the terms and conditions of LATEX Project Public License Version 1.3c. A version of this license, which is valid to KOMA-Script, is part of KOMA-Script (see lppl.txt). Distribution of this manual—even if it is printed—is allowed provided that all parts of KOMA-Script are distributed. Distribution without the other parts of KOMA-Script needs a explicit, additional authorization by the authors.

To All Friends of Typography!

### Preface to the English KOMA-Script Guide

The translation of the German KOMA-Script guide is still a work in progress and a never ending story. I always try to have an English user guide with all descriptions of the German one. But as long as I have to do the primary translation, these translations not only can but should be improved.

Currently, whole chapter 15 is not a translation from the German manual but the primary description from the implementation of the package. Nevertheless, a native or very advanced English speaker with basic TeX knowledge is urgently needed to translate the German text or to improve my own translation.

A real gap is the chapter about scrjura. Currently there isn't such a chapter, neither in the German nor in the English manual. But there is a chapter at the German KOMA-Script book. If someone would translate it, I would add this chapter and the translation to the manuals.

So this English guide is complete but nevertheless not as good as the German one. Currently there are only a few editors for the English guide, who improve my translation for free. Many thanks to them for their very good job! Nevertheless, additional editors or translators would be welcome!

## Contents

| Pre       | face to                                                                                       | o the English KOMA-Script Guide                                                                                                    | 7                                                                                                    |
|-----------|-----------------------------------------------------------------------------------------------|----------------------------------------------------------------------------------------------------|----------------------------------------------------------------------------------------------------|
| 1.        | Introd<br>1.1.<br>1.2.<br>1.3.<br>1.4.<br>1.5.<br>1.6.<br>1.7.<br>1.8.                        | <b>Juction</b> Preface         Structure of the Guide         History of KOMA-Script         Special Thanks         Legal Notes         Installation         Bug Reports and Other Requests         Additional Information                                                                                                    | <ol> <li>19</li> <li>19</li> <li>20</li> <li>21</li> <li>22</li> <li>22</li> <li>22</li> <li>22</li> <li>22</li> </ol> |
| Par<br>KO |                                                                                               | cript for Authors                                                                                                    | 23                                                                                                    |
| 2.        | Const<br>2.1.<br>2.2.<br>2.3.<br>2.4.<br>2.5.<br>2.6.<br>2.7.<br>2.8.                         | ruction of the Page Layout with typeareaFundamentals of Page Layout .Page Layout Construction by Dividing .Page Layout Construction by Drawing a Circle .Early or late Selection of Options .Compatibility with Earlier Versions of KOMA-Script .Options and Macros to Influence the Page Layout .Paper Format Selection .Tips .                       | 24<br>26<br>28<br>29<br>30<br>44<br>47                                                                                 |
| 3.        | <b>The I</b><br>3.1.<br>3.2.<br>3.3.<br>3.4.<br>3.5.<br>3.6.<br>3.7.<br>3.8.<br>3.9.<br>3.10. | Main Classes: scrbook, scrreprt, and scrartcl         Early or late Selection of Options         Compatibility with Earlier Versions of KOMA-Script         Draft Mode         Page Layout         Selection of the Document Font Size         Text Markup         Document Titles         Abstract         Table of Contents         Paragraph Markup | 50<br>50<br>51<br>51<br>52<br>53<br>59<br>65<br>66<br>70                                                               |

| 3.11. | Detection of Odd and Even Pages                    |
|-------|----------------------------------------------------|
| 3.12. | Head and Foot Using Predefined Page Styles         |
| 3.13. | Interleaf Pages                                    |
| 3.14. | Footnotes                                          |
| 3.15. | Demarcation                                        |
| 3.16. | Structuring of Documents                           |
| 3.17. | Dicta                                              |
| 3.18. | Lists                                              |
| 3.19. | Math 114                                           |
| 3.20. | Floating Environments of Tables and Figures 115    |
| 3.21. | Margin Notes                                       |
| 3.22. | Appendix                                           |
| 3.23. | Bibliography                                       |
| 3.24. | Index                                              |
| The I | New Letter Class scrlttr2 137                      |
| 4.1.  | Variables                                          |
| 4.2.  | Pseudo-Lengths                                     |
| 4.3.  | Early or late Selection of Options                 |
| 4.4.  | Compatibility with Earlier Versions of KOMA-Script |
| 4.5.  | Draft Mode                                         |
| 4.6.  | Page Layout                                        |
| 4.7.  | General Structure of Letter Documents              |
| 4.8.  | Selection of Document or Letter Font Size          |
| 4.9.  | Text Markup                                        |
| 4.10. | Note Paper                                         |
| 4.11. | Paragraph Markup                                   |
| 4.12. | Detection of Odd and Even Pages                    |
| 4.13. | Head and Foot Using Predefined Page Style          |
| 4.14. | Interleaf Pages                                    |
| 4.15. | Footnotes                                          |
| 4.16. | Lists                                              |
| 4.17. | Math                                               |
| 4.18. | Floating Environments of Tables and Figures        |
| 4.19. | Margin Notes                                       |
| 4.20. | Closing                                            |
| 4.21. | Letter Class Option Files                          |
| 4.22. | Address Files and Circular Letters                 |

4.

| 5.  |        | ting Page Headers and Footers with scrlayer-scrpage                | 205 |
|-----|--------|--------------------------------------------------------------------|-----|
|     | 5.1.   | Early or late Selection of Options                                 |     |
|     | 5.2.   | Head and Foot Height                                               |     |
|     | 5.3.   | Text Markup                                                        |     |
|     | 5.4.   | Usage of Predefined Page Styles                                    |     |
|     | 5.5.   | Manipulation of Defined Page Styles                                | 218 |
| 6.  | The [  | Day of the Week Using scrdate                                      | 229 |
| 7.  | Getti  | ng the Time with Package scrtime                                   | 234 |
| 8.  | Acces  | s to Address Files with scraddr                                    | 236 |
|     | 8.1.   | Overview                                                           | 236 |
|     | 8.2.   | Usage                                                              | 237 |
|     | 8.3.   | Package Warning Options                                            | 238 |
| 9.  | Creat  | ing Address Files from a Address Database                          | 239 |
| 10. | Makir  | ng Basic Feature of the KOMA-Script Classes Available with Package |     |
|     |        | tend while Using Other Classes                                     | 240 |
|     | 10.1.  | Early or late Selection of Options                                 | -   |
|     | 10.2.  | Compatibility with Earlier Versions of KOMA-Script                 |     |
|     | 10.3.  | Optional, Extended Features                                        |     |
|     | 10.4.  | Draft Mode                                                         |     |
|     | 10.5.  | Selection of the Document Font Size                                | 241 |
|     | 10.6.  | Text Markup                                                        | 241 |
|     | 10.7.  | Document Titles                                                    | 241 |
|     | 10.8.  | Detection of Odd and Even Pages                                    | 242 |
|     | 10.9.  | Head and Foot Using Predefined Page Styles                         | 242 |
|     | 10.10. | Interleaf Pages                                                    | 242 |
|     | 10.11. | Footnotes                                                          | 242 |
|     | 10.12. | Dicta                                                              | 242 |
|     | 10.13. | Lists                                                              | 243 |
|     | 10.14. | Margin Notes                                                       | 243 |
| 11. | Suppo  | ort for Jurists with scrjura                                       | 244 |

| Part<br>KON                          |                                                                                                    | 245                                       |
|--------------------------------------|----------------------------------------------------------------------------------------------------|-------------------------------------------|
| 1<br>1<br>1<br>1<br>1<br>1<br>1<br>1 | Basic Functions of Package scrbase         12.1. Loading the Package         12.2. Keys as Attributes of Families and their Members         12.3. Conditional Execution         12.4. Definition of Language-Dependent Terms         12.5. Identification of KOMA-Script         12.6. Extension of the IAT <sub>E</sub> X Kernel         12.7. Extension of the Mathematical Features of ε-T <sub>E</sub> X | 247<br>258<br>262<br>265<br>265           |
| ]<br>]<br>]                          | _                                                                                                    | 267<br>267<br>268<br>272                  |
| ]<br>]<br>]<br>]                     | Economise and Replace Files Using scrwfile         14.1. General Modifications of the LATEX Kernel         14.2. The Single File Feature         14.3. The Clone File Write Feature         14.4. Note on State of Development         14.5. Known Package Incompatibilities                                                                                                    | 279<br>279<br>280                         |
| ]<br>]<br>]<br>]                     | Management of Tables and Lists of Contents Using tocbasic15.1. Basic Commands15.2. Creating a Table of Contents or List of Something15.3. Internal Commands for Class and Package Authors15.4. A Complete Example15.5. Everything with One Command Only                                                                                                    | 285<br>292<br>294                         |
| 1<br>]<br>]<br>]                     | <ul> <li>16.1. State of Development Note</li></ul>                                                                                                    | $\begin{array}{c} 301 \\ 301 \end{array}$ |
|                                      |                                                                                                    | $304\\304$                                |

|     | 17.2.                                                                                                    | Early on late Selection of Options                                                                                                    | ٦ <i>4</i>                                                                                                    |
|-----|----------------------------------------------------------------------------------------------------|----------------------------------------------------------------------------------------------------|----------------------------------------------------------------------------------------------------|
|     |                                                                                                    | Early or late Selection of Options                                                                                                    |                                                                                                    |
|     | 17.3.                                                                                                    | Some Generic Information                                                                                                    |                                                                                                    |
|     | 17.4.                                                                                                    | Declaration of Layers                                                                                                    |                                                                                                    |
|     | 17.5.                                                                                                    | Declaration and Management of Page Styles                                                                                                    |                                                                                                    |
|     | 17.6.                                                                                                    | Head and Foot Height 32                                                                                                    |                                                                                                    |
|     | 17.7.                                                                                                    | Manipulation of Defined Page Styles 32                                                                                                    |                                                                                                    |
|     | 17.8.                                                                                                    | End User Interfaces                                                                                                    | 25                                                                                                    |
| 18. | Addit                                                                                                    | ional Features of scrlayer-scrpage 32                                                                                                    | 27                                                                                                    |
|     | 18.1.                                                                                                    | Manipulation of Defined Page Styles                                                                                                    | 27                                                                                                    |
|     | 18.2.                                                                                                    | Definition of new Pairs of Page Styles                                                                                                    | 30                                                                                                    |
|     | 18.3.                                                                                                    | Definition of Simple Page Styles with Three Parts in Head and Foot 33                                                                                                    |                                                                                                    |
|     | 18.4.                                                                                                    | Definition of Complex Page Styles                                                                                                    |                                                                                                    |
| 19. | Note                                                                                                    | Columns with scrlayer-notecolumn 33                                                                                                    | 38                                                                                                    |
|     | 19.1.                                                                                                    | Note about the State of Development                                                                                                    |                                                                                                    |
|     | 19.2.                                                                                                    | Early or late Selection of Options                                                                                                    |                                                                                                    |
|     | 19.3.                                                                                                    | Declaration of new Note Columns                                                                                                    |                                                                                                    |
|     | 19.0.<br>19.4.                                                                                                 | Making a Note                                                                                                    |                                                                                                    |
|     | 19.4.<br>19.5.                                                                                                 | Force Output of Note Columns                                                                                                    |                                                                                                    |
|     |                                                                                                    |                                                                                                    |                                                                                                    |
| 20  | Addit                                                                                                    | ional Information about nackage typearea 34                                                                                                    | 49                                                                                                    |
| 20. |                                                                                                    | ional Information about package typearea 34<br>Expert Commands 34                                                                                                    |                                                                                                    |
| 20. | 20.1.                                                                                                    | Expert Commands 34                                                                                                    | 49                                                                                                    |
| 20. |                                                                                                    |                                                                                                    | 49<br>50                                                                                                    |
|     | 20.1.<br>20.2.<br>20.3.                                                                                        | Expert Commands       34         Local Settings with File typearea.cfg       35         More or Less Obsolete Options and Commands       35                                                                                                    | 49<br>50                                                                                                    |
|     | 20.1.<br>20.2.<br>20.3.<br>Addit                                                                               | Expert Commands       34         Local Settings with File typearea.cfg       35         More or Less Obsolete Options and Commands       35         ional Information about the Main Classes scrbook, scrreprt, and                                                                                                    | 49<br>50<br>50                                                                                                    |
|     | 20.1.<br>20.2.<br>20.3.<br>Addit<br>scrar                                                                      | Expert Commands       34         Local Settings with File typearea.cfg       35         More or Less Obsolete Options and Commands       35         ional Information about the Main Classes scrbook, scrreprt, and       35         tcl as well as the Package scrextend       35                                                                                                    | 49<br>50<br>50                                                                                                    |
|     | 20.1.<br>20.2.<br>20.3.<br>Addit<br>scrar<br>21.1.                                                             | Expert Commands34Local Settings with File typearea.cfg35More or Less Obsolete Options and Commands35ional Information about the Main Classes scrbook, scrreprt, and35tcl as well as the Package scrextend35Additional Information to User Commands35                                                                                                    | 49<br>50<br>50<br>51<br>51                                                                                                    |
|     | 20.1.<br>20.2.<br>20.3.<br>Addit<br>scrar<br>21.1.<br>21.2.                                                    | Expert Commands34Local Settings with File typearea.cfg35More or Less Obsolete Options and Commands35ional Information about the Main Classes scrbook, scrreprt, andtcl as well as the Package scrextend35Additional Information to User Commands35Cooperation and Coexistence of KOMA-Script and Other Packages35                                                                                                    | 49<br>50<br>50<br>51<br>51<br>51                                                                                                    |
|     | 20.1.<br>20.2.<br>20.3.<br><b>Addit</b><br>scrar<br>21.1.<br>21.2.<br>21.3.                                    | Expert Commands34Local Settings with File typearea.cfg35More or Less Obsolete Options and Commands35ional Information about the Main Classes scrbook, scrreprt, andtcl as well as the Package scrextend35Additional Information to User Commands35Cooperation and Coexistence of KOMA-Script and Other Packages35Expert Commands35                                                                                                    | 49<br>50<br>50<br>51<br>51<br>51<br>51                                                                                                    |
|     | 20.1.<br>20.2.<br>20.3.<br>Addit<br>scrar<br>21.1.<br>21.2.                                                    | Expert Commands34Local Settings with File typearea.cfg35More or Less Obsolete Options and Commands35ional Information about the Main Classes scrbook, scrreprt, andtcl as well as the Package scrextend35Additional Information to User Commands35Cooperation and Coexistence of KOMA-Script and Other Packages35                                                                                                    | 49<br>50<br>50<br>51<br>51<br>51<br>51                                                                                                    |
| 21. | 20.1.<br>20.2.<br>20.3.<br>Addit<br>scrar<br>21.1.<br>21.2.<br>21.3.<br>21.4.<br>Addit                         | Expert Commands34Local Settings with File typearea.cfg35More or Less Obsolete Options and Commands35ional Information about the Main Classes scrbook, scrreprt, andtcl as well as the Package scrextend35Additional Information to User Commands35Cooperation and Coexistence of KOMA-Script and Other Packages35Expert Commands35More or Less Obsolete Options and Commands35ional Information about the Letter Class scrlttr2 and the Letter Package                                                                                                    | <ul> <li>49</li> <li>50</li> <li>50</li> <li>51</li> <li>51</li> <li>51</li> <li>51</li> <li>51</li> <li>53</li> </ul>                                                                                                    |
| 21. | 20.1.<br>20.2.<br>20.3.<br><b>Addit</b><br>scrar<br>21.1.<br>21.2.<br>21.3.<br>21.4.<br><b>Addit</b><br>scrlet | Expert Commands34Local Settings with File typearea.cfg35More or Less Obsolete Options and Commands35ional Information about the Main Classes scrbook, scrreprt, andtcl as well as the Package scrextend35Additional Information to User Commands35Cooperation and Coexistence of KOMA-Script and Other Packages35Expert Commands35More or Less Obsolete Options and Commands35More or Less Obsolete Options and Commands36ional Information about the Letter Class scrlttr2 and the Letter Package36ional Information about the Letter Class scrlttr2 and the Letter Package36 | <ul> <li>49</li> <li>50</li> <li>50</li> <li>50</li> <li>51</li> <li>51</li> <li>51</li> <li>51</li> <li>51</li> <li>51</li> <li>53</li> <li>69</li> </ul>                                                                                                    |
| 21. | 20.1.<br>20.2.<br>20.3.<br>Addit<br>scrar<br>21.1.<br>21.2.<br>21.3.<br>21.4.<br>Addit                         | Expert Commands34Local Settings with File typearea.cfg35More or Less Obsolete Options and Commands35ional Information about the Main Classes scrbook, scrreprt, andtcl as well as the Package scrextend35Additional Information to User Commands35Cooperation and Coexistence of KOMA-Script and Other Packages35Expert Commands35More or Less Obsolete Options and Commands36ional Information about the Letter Class scrlttr2 and the Letter Package36ter36Pseudo-Lengths for Experienced Users36                                                                            | <ul> <li>49</li> <li>50</li> <li>50</li> <li>51</li> <li>51</li> <li>51</li> <li>51</li> <li>51</li> <li>51</li> <li>53</li> <li>69</li> <li>69</li> <li>69</li> <li>69</li> </ul>                                                                                                    |
| 21. | 20.1.<br>20.2.<br>20.3.<br><b>Addit</b><br>scrar<br>21.1.<br>21.2.<br>21.3.<br>21.4.<br><b>Addit</b><br>scrlet | Expert Commands34Local Settings with File typearea.cfg35More or Less Obsolete Options and Commands35ional Information about the Main Classes scrbook, scrreprt, andtcl as well as the Package scrextend35Additional Information to User Commands35Cooperation and Coexistence of KOMA-Script and Other Packages35Expert Commands35More or Less Obsolete Options and Commands35More or Less Obsolete Options and Commands36ional Information about the Letter Class scrlttr2 and the Letter Package36ter36Pseudo-Lengths for Experienced Users3622.1.1. Folding Marks37         | <ul> <li>49</li> <li>50</li> <li>50</li> <li>51</li> <li>51</li> <li>51</li> <li>51</li> <li>53</li> <li>69</li> <li>69</li> <li>69</li> <li>75</li> </ul>                                                                                                    |
| 21. | 20.1.<br>20.2.<br>20.3.<br><b>Addit</b><br>scrar<br>21.1.<br>21.2.<br>21.3.<br>21.4.<br><b>Addit</b><br>scrlet | Expert Commands34Local Settings with File typearea.cfg35More or Less Obsolete Options and Commands35ional Information about the Main Classes scrbook, scrreprt, and35tcl as well as the Package scrextend35Additional Information to User Commands35Cooperation and Coexistence of KOMA-Script and Other Packages35Expert Commands35More or Less Obsolete Options and Commands36ional Information about the Letter Class scrlttr2 and the Letter Package36ter36Pseudo-Lengths for Experienced Users3622.1.1. Folding Marks3722.1.2. Letterhead37                               | <ol> <li>49</li> <li>50</li> <li>50</li> <li>51</li> <li>51</li> <li>51</li> <li>51</li> <li>53</li> <li>69</li> <li>69</li> <li>75</li> <li>77</li> </ol>                                                                                                    |
| 21. | 20.1.<br>20.2.<br>20.3.<br><b>Addit</b><br>scrar<br>21.1.<br>21.2.<br>21.3.<br>21.4.<br><b>Addit</b><br>scrlet | Expert Commands34Local Settings with File typearea.cfg35More or Less Obsolete Options and Commands35ional Information about the Main Classes scrbook, scrreprt, andtcl as well as the Package scrextend35Additional Information to User Commands35Cooperation and Coexistence of KOMA-Script and Other Packages35Expert Commands35More or Less Obsolete Options and Commands36ional Information about the Letter Class scrlttr2 and the Letter Package36ter36Pseudo-Lengths for Experienced Users3622.1.1. Folding Marks3722.1.2. Letterhead3722.1.3. Addressee37              | <ul> <li>49</li> <li>50</li> <li>50</li> <li>50</li> <li>51</li> <li>51</li> &lt;</ul> |
| 21. | 20.1.<br>20.2.<br>20.3.<br><b>Addit</b><br>scrar<br>21.1.<br>21.2.<br>21.3.<br>21.4.<br><b>Addit</b><br>scrlet | Expert Commands34Local Settings with File typearea.cfg35More or Less Obsolete Options and Commands35ional Information about the Main Classes scrbook, scrreprt, and35tcl as well as the Package scrextend35Additional Information to User Commands35Cooperation and Coexistence of KOMA-Script and Other Packages35Expert Commands35More or Less Obsolete Options and Commands36ional Information about the Letter Class scrlttr2 and the Letter Package36ter36Pseudo-Lengths for Experienced Users3622.1.1. Folding Marks3722.1.2. Letterhead37                               | <ol> <li>49</li> <li>50</li> <li>50</li> <li>51</li> <li>51</li> <li>51</li> <li>51</li> <li>53</li> <li>69</li> <li>69</li> <li>75</li> <li>77</li> <li>78</li> <li>30</li> </ol>                                                                                                    |

|     |         | 22.1.6. Subject                                       | 381 |
|-----|---------|-------------------------------------------------------|-----|
|     |         | 22.1.7. Closing                                       | 382 |
|     |         | 22.1.8. Letter Footer                                 | 382 |
|     | 22.2.   | Variables for Experienced Users                       | 383 |
|     | 22.3.   | Differences in the Page Styles of scrletter           | 385 |
|     | 22.4.   | Differences in the Handling of lco-Files in scrletter | 386 |
|     | 22.5.   | <b>lco</b> -Files for Experienced Users               | 386 |
|     |         | 22.5.1. Survey of Paper Size                          | 386 |
|     |         | 22.5.2. Visualization of Positions                    | 387 |
|     | 22.6.   | Language Support                                      |     |
|     | 22.7.   | From Obsolete scrlettr to Current scrlttr2            | 393 |
| Α.  | Japar   | nese Letter Support for scrlttr2                      | 395 |
|     | A.1.    | Japanese standard paper and envelope sizes            | 395 |
|     |         | A.1.1. Japanese paper sizes                           |     |
|     |         | A.1.2. Japanese envelope sizes                        | 396 |
|     | A.2.    | Provided lco files                                    | 400 |
|     | A.3.    | Examples of Japanese letter usage                     | 402 |
|     |         | A.3.1. Example 1:                                     | 402 |
|     |         | A.3.2. Example 2:                                     | 403 |
| Cha | ange L  | og                                                    | 404 |
| Bib | liograp | bhy                                                   | 412 |
| Ind | ex      |                                                       | 416 |
|     | Gener   | al Index                                              | 416 |
|     | Index   | of Commands, Environments, and Variables              | 420 |
|     | Index   | of Lengths and Counters                               | 430 |
|     | Index   | of Elements with Capability of Font Adjustment        | 431 |
|     | Index   | of Files, Classes, and Packages                       | 432 |
|     | Index   | of Class and Package Options                          | 433 |
|     |         |                                                       |     |

## List of Figures

| 2.1.      | Double-sided layout with the box construction of the classical division factor<br>of 9, after subtraction of a binding correction                 | 27  |
|-----------|----------------------------------------------------------------------------------------------------|-----|
| 3.1.      | Parameters that control the footnote layout                                                                                                    | 83  |
| 3.3.      | Example: Usage of \captionaboveof inside another floating environment                                                                             |     |
| 3.2.      | Example: A rectangle                                                                                                    |     |
| 3.4.      | Example: Figure beside description                                                                                                    |     |
| 3.5.      | Example: Description centered beside figure                                                                                                    | 124 |
| 3.6.      | Example: Figure title top beside                                                                                                    |     |
| 3.7.      | Example: Default figure caption                                                                                                    | 127 |
| 3.8.      | Example: Figure caption with slightly hanging indention                                                                                           | 127 |
| 3.9.      | Example: Figure caption with hanging indention and line break                                                                                     | 127 |
| 3.10.     | Example: Figure caption with hanging indention at the second line                                                                                 | 127 |
| 4.1.      | General structure of a letter document with several individual letters                                                                            |     |
| 4.2.      | General structure of a single letter within a letter document                                                                                     |     |
| 4.3.      | Example: letter with addressee and opening                                                                                                    |     |
| 4.4.      | Example: letter with addressee, opening, text, and closing                                                                                        |     |
| 4.5. 4.6. | Example: letter with addressee, opening, text, closing, and postscript<br>Example: letter with addressee, opening, text, closing, postscript, and | 150 |
| 1.0.      | distribution list                                                                                                    | 151 |
| 4.7.      | Example: letter with addressee, opening, text, closing, postscript,                                                                               | 101 |
| 1.1.      | distribution list, and enclosure                                                                                                    | 152 |
| 4.8.      | Example: letter with addressee, opening, text, closing, postscript,                                                                               |     |
|           | distribution list, enclosure, and insane large font size                                                                                          | 155 |
| 4.9.      | schematic display of the note paper with the most important commands and                                                                          |     |
|           | variables for the drafted elements                                                                                                    | 158 |
| 4.10.     | Example: letter with addressee, opening, text, closing, postscript,                                                                               |     |
|           | distribution list, enclosure, and hole puncher mark                                                                                               | 161 |
| 4.11.     | Example: letter with sender, addressee, opening, text, closing, postscript,                                                                       |     |
|           | distribution list, and enclosure                                                                                                    | 164 |
| 4.12.     | Example: letter with sender, separation rule, addressee, opening, text,                                                                           |     |
|           | closing, signature, postscript, distribution list, enclosure, and puncher hole                                                                    |     |
|           | mark                                                                                                    | 166 |
| 4.13.     | Example: letter with extended sender, separation rule, addressee, opening,                                                                        |     |
|           | text, closing, signature, postscript, distribution list, enclosure, and puncher                                                                   |     |
|           | hole mark; standard vs. extended letterhead                                                                                                    | 169 |

| 4.14.     | Example: letter with extended sender, separation rule, addressee, opening, text, closing, signature, postscript, distribution list, enclosure, and puncher                                                                    |     |
|-----------|----------------------------------------------------------------------------------------------------|-----|
| 4.15.     | hole mark; left vs. right aligned letterhead Example: letter with extended sender, logo, separation rule, addressee,                                                                                                    | 171 |
|           | opening, text, closing, signature, postscript, distribution list, enclosure, and<br>puncher hole mark; left vs. right aligned vs. centered sender                                                                             | 173 |
| 4.16.     | Example: letter with extended sender, logo, addressee, additional sender information, opening, text, closing, signature, postscript, distribution list,                                                                       |     |
| 4.17.     | enclosure, and puncher hole mark Example: letter with extended sender, logo, addressee, additional sender information, place, date, opening, text, closing, signature, postscript,                                            | 178 |
| 1 10      | distribution list, enclosure, and puncher hole mark<br>Example: letter with extended sender, logo, addressee, additional sender                                                                                               | 182 |
| 4.10.     | information, place, date, subject, opening, text, closing, signature, postscript,                                                                                                    | 105 |
| 4.19.     | distribution list, enclosure, and puncher hole mark<br>Example: letter with extended sender, logo, addressee, additional sender                                                                                               | 185 |
| 4 20      | information, place, date, subject, opening, text, closing, modified signature,<br>postscript, distribution list, enclosure, and puncher hole mark<br>Example: letter with extended sender, logo, addressee, additional sender | 194 |
| 4.20.     | information, place, date, subject, opening, text, closing, modified signature, postscript, distribution list, enclosure, and puncher hole mark using a lco-file.                                                              | 197 |
| 5.1. 5.2. | Commands to define the page head                                                                                                    |     |
| 18.1.     | Elements of a three parts page style                                                                                                    | 333 |
| 19.1.     | An example page to the example of chapter 19                                                                                                    | 348 |
| 22.1.     | Schematic of the pseudo-lengths for a letter                                                                                                    | 374 |

## List of Tables

| 2.1.  | Type area dimensions dependent on <i>DIV</i> for A4                           | 32  |
|-------|-------------------------------------------------------------------------------|-----|
| 2.2.  | Predefined settings of <i>DIV</i> for A4                                      | 33  |
| 2.3.  | Symbolic values for the DIV option and the DIV argument to \typearea          | 35  |
| 2.4.  | Symoblic BCOR arguments for \typearea                                         | 37  |
| 2.5.  | Standard values for simple switches in KOMA-Script                            | 38  |
| 2.6.  | Output driver for option pagesize=output driver                               | 46  |
| 3.1.  | Class correspondence                                                          | 50  |
| 3.2.  | Elements whose type style can be changed with the KOMA-Script command         |     |
|       | \setkomafont or \addtokomafont                                                | 55  |
| 3.3.  | Font defaults for the elements of the title                                   | 63  |
| 3.4.  | Main title                                                                    | 63  |
| 3.5.  | Possible values of option toc                                                 | 67  |
| 3.6.  | Font style defaults of the elements of the table of contents                  | 69  |
| 3.7.  | Possible values of option parskip                                             | 71  |
| 3.8.  | Default values for the elements of a page style                               | 75  |
| 3.9.  | Macros to set up page style of special pages                                  | 76  |
| 3.10. | Available numbering styles of page numbers                                    | 78  |
| 3.11. | Available values for option footnotes                                         | 81  |
| 3.12. | Available values for option open                                              | 86  |
| 3.13. | Available values for option headings                                          | 87  |
| 3.14. | Available values of option numbers                                            | 90  |
| 3.15. | Default font sizes for different levels of document structuring               | 93  |
| 3.16. | Default settings for the elements of a dictum                                 | 104 |
| 3.17. | Available values for option captions                                          | 116 |
|       | Font defaults for the elements of figure or table captions                    |     |
| 3.19. | Example: Measure of the rectangle in figure 3.2                               | 121 |
| 3.20. | Available values for option listof                                            | 130 |
| 3.21. | Available values of option bibliography                                       | 134 |
| 3.22. | Available values of option index                                              | 136 |
| 4.1.  | Alphabetical list of all supported variables in scrlttr2                      | 137 |
| 4.2.  | Alphabetical list of elements whose font can be changed in scrlttr2 using the |     |
|       | commands \setkomafont and \addtokomafont                                      | 155 |
| 4.3.  | Combinable values for the configuration of folding marks with option          |     |
|       | foldmarks                                                                     |     |
| 4.4.  | Available values for option fromalign with scrlttr2                           |     |
| 4.5.  | Possible values of option fromrule with scrlttr2                              | 162 |

| 4.6. 4.7.    | Predefined descriptions of the variables of the letterhead<br>Predefined description and content of the separators at the letterhead | 167 |
|--------------|----------------------------------------------------------------------------------------------------|-----|
| <b>I</b> .1. | without option symbolicnames                                                                                                    | 168 |
| 4.8.         | available values for option addrfield using scrlttr2                                                                                 |     |
| 4.9.         | Predefined font style for the elements of the address field.                                                                         |     |
| 4.10.        | available values for option priority in scrlttr2                                                                                     |     |
| 4.11.        | Possible values of option locfield with scrlttr2                                                                                     | 177 |
| 4.12.        | Possible value of option refline with scrlttr2                                                                                       | 179 |
|              | predefined descriptions of variables of the reference line                                                                           |     |
|              | font style default of elements of the reference line                                                                                 |     |
|              | predefined descriptions of subject-related variables                                                                                 |     |
|              | available values of option subject with scrlttr2                                                                                     |     |
|              | available values of option pagenumber with scrlttr2                                                                                  |     |
| 4.18.        | predefined lco-files                                                                                                    | 198 |
| 5.1.         | Elements of scrlayer-scrpage whose type style can be changed with                                                                    |     |
|              | KOMA-Script command \setkomafont or \addtokomafont                                                                                   | 207 |
| 5.2.         | Possible values for option markcase                                                                                                  | 222 |
| 5.3.         | Symbolic values for options headwidth and footwidth                                                                                  | 227 |
| 10.1.        | optional available extended features of scrextend                                                                                    | 241 |
| 12.1.        | Overview of usual language dependent terms                                                                                           | 263 |
| 15.1.        | Options for command \DeclareNewTOC                                                                                                   | 297 |
|              | Comparison of example environment remarkbox and environment figure                                                                   |     |
|              |                                                                                                    |     |
| 17.1.        | Options for the definition of page layers with description of the corresponding                                                      |     |
| 1 7 0        | layer attribute                                                                                                    |     |
| 17.2.        | The <i>hook</i> options for page styles (in order of execution)                                                                      | 317 |
| 18.1.        | The layers scrlayer-scrpage defines to a page style                                                                                  | 335 |
| 19.1.        | Options for the declaration of note columns                                                                                          | 341 |
| 21.1.        | Style-independent attributes at the declaration of section-like commands                                                             | 357 |
|              | Attributes of the style <b>section</b> declaring a section-like command                                                              |     |
|              | Attributes of the style chapter declaring a section-like command                                                                     |     |
|              | Attributes of the style part declaring a section-like command                                                                        |     |
| 21.5.        | Defaults of the chapter headings of scrbook and scrreprt subject to option                                                           |     |
|              | headings                                                                                                    | 360 |

| 21.6. | Default of the headings of scrbook and scrreprt                         | 361 |
|-------|-------------------------------------------------------------------------|-----|
| 22.1. | Pseudo-lengths provided by class scrlttr2                               | 370 |
| 22.2. | Language-dependent forms of the date                                    | 392 |
| 22.3. | Default settings for language-dependent terms                           | 393 |
| A.1.  | ISO and JIS standard paper sizes                                        | 396 |
| A.2.  | Japanese B-series variants                                              | 396 |
| A.3.  | Main Japanese contemporary stationary                                   | 397 |
| A.4.  | Japanese ISO envelope sizes                                             | 398 |
| A.5.  | Japanese envelope sizes 3                                               | 399 |
| A.6.  | Supported Japanese envelope types and the window sizes and locations    | 401 |
| A.7.  | <pre>lco files provided by scrlttr2 for Japanese window envelopes</pre> | 402 |

### Introduction

This chapter includes important information about the structure of the manual and the history of KOMA-Script, which begins years before the first version. You will also find information for those who have not installed KOMA-Script or encounter errors.

#### 1.1. Preface

KOMA-Script is very complex. This is evidenced by the fact that it consists of not only a single class or a single package, but a bundle of many classes and packages. Although the classes are designed as a counterpart to the standard classes, that does not necessarily mean that they only have the commands, environments, and setting of the standard classes or imitate their appearance. The capabilities of KOMA-Script surpass the capabilities of the standard classes considerably. Some of them are to be regarded as a supplement to the basic skills of the  $IAT_EX$  kernel.

The foregoing means that the documentation of KOMA-Script has to be extensive. In addition, KOMA-Script usually is not taught. That means there is no teacher who knows his students and can therefore choose the teaching and learning materials and adapt them accordingly. It would be easy to write the documentation for any specific audience. The difficulty is, however, that the guide must service all potential audiences. We, the authors, have tried to create a guide that is suited for the computer scientist as well as the secretary or the fishmonger. We have tried, although this is actually an impossible task. The result consists of several compromises and we hope that you will keep this in mind when using it. Your suggestions for improvement are, of course, always welcome.

Despite the volume of the manual, it is recommended to consult the documentation. Attention is drawn to the multi-part index at the end of this document. In addition to this guide, documentation includes all the text documents that are part of the bundle. See manifest.tex for a list of all of them.

#### 1.2. Structure of the Guide

This manual consists of several parts. There's a part for average users, another part for advanced users and experts, and an appendix with additional examples and information for those who always want to know more.

Part I is recommended for all KOMA-Script users. This means that you may find here even some information for newcomers to  $I\!AT_E\!X$ . In particular, this part is enhanced by many examples to the average user that are intended to illustrate the explanations. Do not be afraid to try these examples yourself and in modifying them to find out how KOMA-Script works. Nevertheless the KOMA-Script user guide is not intended to be a  $I\!AT_E\!X$  primer. Those new

to  $\[MTEX]$  should look at The Not So Short Introduction to  $\[MTEX 2_{\varepsilon}\]$  [OPHS11] or  $\[MTEX 2_{\varepsilon}\]$ for Authors [Tea05b] or a  $\[MTEX]$  reference book. You will also find useful information in the many  $\[MTEX]$  FAQs, including the TEX Frequently Asked Questions on the Web [FAQ13]. Although the length of the TEX Frequently Asked Questions on the Web is considerably long, it is nevertheless quite useful not only to those having problems using  $\[MTEX]$  or KOMA-Script.

Part II is recommended for advanced KOMA-Script users. These are all of you who already know IATEX, maybe worked with KOMA-Script for a while, and want to learn more about KOMA-Script internals, interaction of KOMA-Script with other packages, and how to use KOMA-Script as an answer to special demands. For this purpose we will have a closer look at some aspects from part I again. In addition some instructions that have been implemented for advanced users and experts, especially, will be documented. This is complemented by the documentation of packages that are normally hidden to the user insofar as they do their work under the surface of the classes and user packages. These packages are specifically designed to be used by other authors of classes and packages.

The appendix, which may be found only in the German book version, contains information which is beyond what is covered in part I and part II. Advanced users may find background information on issues of typography to give them a basis for their own decisions. In addition, the appendix provides examples for aspiring authors of packages. These examples are less intended to be simply transferred. Rather, they convey knowledge of planning and implementation of projects as well as some basic LATEX instructions for authors of packages.

If you are only interested in using a single KOMA-Script class or package you can probably successfully avoid reading the entire guide. Each class and package typically has its own chapter; however, the three main classes (scrbook, script, and scrartcl) are introduced together in chapter 3. Where an example or note only applies to one or two of the three classes, e.g., scrartcl, it is called out in the margin, as shown here with scrartcl.

The primary documentation for KOMA-Script is in German and has been translated for your convenience; like most of the LATEX world, its commands, environments, options, etc., are in English. In a few cases, the name of a command may sound a little strange, but even so, we hope and believe that with the help of this guide, KOMA-Script will be usable and useful to you.

#### 1.3. History of KOMA-Script

In the early 1990s, Frank Neukam needed a method to publish an instructor's lecture notes. At that time IATEX was IATEX2.09 and there was no distinction between classes and packages — there were only *styles*. Frank felt that the standard document styles were not good enough for his work; he wanted additional commands and environments. At the same time he was interested in typography and, after reading Tschichold's *Ausgewählte Aufsätze über Fragen der Gestalt des Buches und der Typographie* (Selected Articles on the Problems of Book Design and Typography) [Tsc87], he decided to write his own document style — and not just a one-time solution to his lecture notes, but an entire style family, one specifically designed for European

scrartcl

and German typography. Thus Script was born.

Markus Kohm, the developer of KOMA-Script, came across Script in December 1992 and added an option to use the A5 paper format. At that time neither the standard style nor Script provided support for A5 paper. Therefore it did not take long until Markus made the first changes to Script. This and other changes were then incorporated into Script-2, released by Frank in December 1993.

Beginning in mid-1994,  $\operatorname{IATEX} 2_{\varepsilon}$  became available and brought with it many changes. Users of Script-2 were faced with either limiting their usage to  $\operatorname{IATEX} 2_{\varepsilon}$ 's compatibility mode or giving up Script altogether. This situation led Markus to put together a new  $\operatorname{IATEX} 2_{\varepsilon}$  package, released on 7 July 1994 as KOMA-Script; a few months later Frank declared KOMA-Script to be the official successor to Script. KOMA-Script originally provided no *letter* class, but this deficiency was soon remedied by Axel Kielhorn, and the result became part of KOMA-Script in December 1994. Axel also wrote the first true German-language user guide, which was followed by an English-language guide by Werner Lemberg.

Since then much time has passed. LATEX has changed in only minor ways, but the LATEX landscape has changed a great deal; many new packages and classes are now available and KOMA-Script itself has grown far beyond what it was in 1994. The initial goal was to provide good LATEX classes for German-language authors, but today its primary purpose is to provide more-flexible alternatives to the standard classes. KOMA-Script's success has led to e-mail from users all over the world, and this has led to many new macros—all needing documentation; hence this "small guide."

#### 1.4. Special Thanks

Acknowledgements in the introduction? No, the proper acknowledgements can be found in the addendum. My comments here are not intended for the authors of this guide—and those thanks should rightly come from you, the reader, anyhow. I, the author of KOMA-Script, would like to extend my personal thanks to Frank Neukam. Without his Script family, KOMA-Script would not have come about. I am indebted to the many persons who have contributed to KOMA-Script, but with their indulgence, I would like to specifically mention Jens-Uwe Morawski and Torsten Krüger. The English translation of the guide is, among many other things, due to Jens's untiring commitment. Torsten was the best beta-tester I ever had. His work has particularly enhanced the usability of scrlttr2 and scrpage2. Many thanks to all who encouraged me to go on, to make things better and less error-prone, or to implement additional features.

Thanks go as well to DANTE, Deutschsprachige Anwendervereinigung  $T_EX$  e.V, (the German-Language  $T_EX$  User Group). Without the DANTE server, KOMA-Script could not have been released and distributed. Thanks as well to everybody in the  $T_EX$  newsgroups and mailing lists who answer questions and have helped me to provide support for KOMA-Script.

#### 1.5. Legal Notes

KOMA-Script was released under the LATEX Project Public License. You will find it in the file lppl.txt. An unofficial German-language translation is also available in lppl-de.txt and is valid for all German-speaking countries.

This document and the KOMA-Script bundle are provided "as is" and without warranty of any kind.

#### 1.6. Installation

The three most important  $T_EX$  distributions, MacT<sub>E</sub>X, MiKT<sub>E</sub>X, and T<sub>E</sub>X Live, make KOMA-Script available by their package management software. It is recommended to make installations and updates of KOMA-Script using these tools. Nevertheless the manual installation without using the package managers has been described in the file INSTALL.txt, that is part of every legal KOMA-Script bundle. You should also read the documentation that comes with the  $T_EX$  distribution you are using.

#### 1.7. Bug Reports and Other Requests

If you think you have found an error in the documentation or a bug in one of the KOMA-Script classes, one of the KOMA-Script packages, or another part of KOMA-Script, please do the following: first have a look on CTAN to see if a newer version of KOMA-Script is available; if a newer version is available, install the applicable section and try again.

If you are using the most recent version of KOMA-Script and still have a bug, please provide a short IATEX document that demonstrates the problem. You should only use the packages and definitions needed to demonstrate the problem; do not use any unusual packages.

By preparing such an example it often becomes clear whether the problem is truly a KOMA-Script bug or something else. To find out the version numbers of all packages in use, simply put \listfiles in the preamble of your example and read the end of the log-file.

Please report KOMA-Script (only) bugs to komascript@gmx.info. If you want to ask your question in a Usenet group, mailing list, or Internet forum, you should also include such an example as part of your question.

#### 1.8. Additional Information

Once you become an experienced KOMA-Script user you may want to look at some more advanced examples and information. These you will find on the KOMA-Script documentation web site [KDP]. The main language of the site is German, but nevertheless English is welcome.

## Part I.

## **KOMA-Script** for Authors

In this part you may find information for authors of articles, reports, books, and letters. It is assumed that the average user is less interested in the implementation of KOMA-Script or in the problems of implementing KOMA-Script. Also, the average user isn't interested in obsolete options and instructions. He wants to know how he can achieve things using current options and instructions. Some users may be interested in typographic background information.

In this part, the few passages that contain additional information and justification, and therefore are of less interest for the impatient reader, have been set in sans serif font and can be skipped if necessary. For those who are interested in more information about implementation, side effects with other packages, and obsolete options and instructions, please refer to part II on page 246. Furthermore, that part of the KOMA-Script guide describes all the features that were created specially for writers of packages and classes.

### **Construction of the Page Layout with typearea**

Many LATEX classes, including the standard classes, present the user with the largely fixed configuration of margins and typearea. With the standard classes, the configuration determined is very much dependent on the chosen font size. There are separate packages, such as geometry (see [Ume10]), which give the user complete control, but also full responsibility, of the settings of typearea and margins.

KOMA-Script takes a somewhat different approach with its typearea package. Here the user is given several construction setting and automatization possibilities based on established typography standards in order to help guide him or her in making a good choice.

It should be noted that the typearea package makes use of the scrbase package. The latter is explained in the expert section of this document in chapter 12 from page 246 onwards. The majority of the rules documented there are however not directed at the user, but rather at authors of classes and packages.

#### 2.1. Fundamentals of Page Layout

If you look at a single page of a book or other printed materials, you will see that it consists of top, bottom, left, and right margins, a (running) head area, the text block, and a (running) foot area. There is also a space between the head area and the text block, and between the text block and the foot area. The relations between these areas are called the *page layout*.

The literature contains much discussion of different algorithms and heuristic approaches for constructing a good page layout [Koh02]. Often mentioned is an approach which involves diagonals and their intersections. The result is a page where the text block proportions are related to the proportions of the *page*. In a single-sided document, the left and the right margin should have equal widths. The relation of the upper margin to the lower margin should be 1:2. In a double-sided document (e.g. a book) however, the complete inner margin (the margin at the spine) should be the same as each of the two outer margins; in other words, a single page contributes only half of the inner margin.

In the previous paragraph, we mentioned and emphasized *the page*. Erroneously, it is often thought that with the page format the page is the same as the paper format. However, if you look at a bound document, it is obvious that part of the paper vanishes in the binding and is no longer part of the visible page. For the page layout, it is not the format of the paper which is important, it is the impression of the visible page to the reader. Therefore, it is clear that the calculation of the page layout must account for the "lost" paper in the binding and add this amount to the width of the inner margin. This is called the *binding correction*. The binding correction is therefore calculated as part of the *gutter*, not the visible inner margin.

The binding correction depends on the process of actually producing the document and thus cannot be calculated in general. Every production process needs its own parameter. In professional

binding, this parameter is not too important since the printing is done on oversized paper which is then cropped to the right size. The cropping is done in a way so that the relations for the visible double-sided page are as explained above.

Now we know about the relations of the individual parts of a page. However, we do not yet know about the width and the height of the text block. Once we know one of these values, we can calculate all the other values from the paper format and the page format or the binding correction.

textblock height : textblock width = page height : page width top margin : foot margin = 1 : 2 left margin : right margin = 1 : 1 half inner margin : outer margin = 1 : 2 page width = paper width - binding correction top margin + bottom margin = page height - textblock height left margin + right margin = page width - textblock width half inner margin + outer margin = page width - textblock width half inner margin + binding correction = gutter

The values *left margin* and *right margin* only exist in a single-sided document while *half inner margin* and *outer margin* only exist in a double-sided document. In these equations, we work with *half inner margin* since the full inner margin belongs to a double-page. Thus, one page has only half of the inner margin, *half inner margin*.

The question of the width of the textblock is also discussed in the literature. The optimum width depends on several factors:

- size, width, type of the font used
- line spacing
- word length
- available room

The importance of the font becomes clear once you think about the meaning of serifs. Serifs are fine strokes finishing off the lines of the letters. Letters whose main strokes run orthogonal to the text line disturb the flow rather than keeping and leading the eye along the line. Those letters then have serifs at the ends of the vertical strokes so that the horizontal serifs can help lead the eye horizontally. In addition, they help the eye to find the beginning of the next line more quickly. Thus, the line length for a serif font can be slightly longer than for a sans serif font.

With leading is meant the vertical distance between individual lines of text. In LATEX, the leading is set at about 20% of the font size. With commands like \linespread or, better, packages like setspace (see [TF11]), the leading can be changed. A wider leading helps the eye to follow the

line. A very wide leading, on the other hand, disturbs reading because the eye has to move a wide distance between lines. Also, the reader becomes uncomfortable because of the visible stripe effect. The uniform gray value of the page is thereby spoiled. Still, with a wider leading, the lines can be longer.

The literature gives different values for good line lengths, depending on the author. To some extent, this is related to the native language of the author. Since the eye jumps from word to word, short words make this task easier. Considering all languages and fonts, a line length of 60 to 70 characters, including spaces and punctuation, forms a usable compromise. This requires well-chosen leading, but LATEX's default is usually good enough. Longer line lengths should only be considered for highly-developed readers who spend several hours daily reading. However, even for such readers, line lengths greater than 80 characters are unsuitable. In any case, the leading must be appropriately chosen. An extra 5% to 10% is recommended as a good rule of thumb. With fonts such as Palatino, which require some 5% more leading even at normal line lengths, even more can be required.

Before looking at the actual construction of the page layout, there are just some minor things left to know.  $\[MTex]$  does not start the first line in the text block of a page at the upper edge of the text block, but sets the baseline at a defined distance from the top of the text block. Also,  $\[MTex]$  knows the commands \raggedbottom and \flushbottom. \raggedbottom specifies that the last line of a page should be positioned wherever it was calculated. This means that the position of this line can be different on each page, up to the height of one line—in combination of the end of the page with titles, figures, tables or similar, even more. In double-sided documents this is usually undesirable. \flushbottom makes sure that the last line is always at the lower edge of the text block. To achieve this,  $\[MTex]$  sometimes needs to stretch vertical glue more than allowed. Paragraph skip is such a stretchable, vertical glue, even when set to zero. In order to not stretch the paragraph skip on normal pages where it is the only stretchable glue, the height of the text block should be set to a multiple of the height of the text line, including the distance from the upper edge of the text block to the first line.

This concludes the introduction to page layout as handled by KOMA-Script. Now, we can begin with the actual construction.

#### 2.2. Page Layout Construction by Dividing

The easiest way to make sure that the text area has the same ratios as the page is as follows:

- First, subtract the part *BCOR*, required for the binding correction, from the inner edge of the paper, and divide the rest of the page vertically into *DIV* rows of equal height.
- Next, divide the page horizontally into the same number (DIV) of columns.
- Then, take the uppermost row as the upper margin and the two lowermost rows as the lower margin. If you are printing double-sided, you similarly take the innermost column as the inner margin and the two outermost columns as the outer margin.

| 1 | 2 | 3 | 4    | 5   | 6   | 7    | 8   | 9 | l          | 9    | 8   | 7   | 6    | 5   | 4   | 3  | 2 | 1 |
|---|---|---|------|-----|-----|------|-----|---|------------|------|-----|-----|------|-----|-----|----|---|---|
| 2 |   |   |      |     |     |      |     |   | -          | <br> |     |     |      |     |     |    |   | 2 |
| 3 |   |   |      |     |     |      |     |   | 1          |      |     |     |      |     |     |    |   | 3 |
| 4 |   |   |      |     |     |      |     |   | binding    |      |     |     |      |     |     |    |   | 4 |
| 5 |   | ł | oago | -la | you | t-le | ft— |   |            |      | -pa | ige | layo | out | rig | ht |   | 5 |
| 6 |   |   |      |     |     |      |     |   | correction |      |     |     |      |     |     |    |   | 6 |
| 7 |   |   |      |     |     |      |     |   | lon        |      |     |     |      |     |     |    |   | 7 |
| 8 |   |   |      |     |     |      |     |   | -          |      |     |     |      |     |     |    |   | 8 |
| 9 |   |   |      |     |     |      |     |   |            |      |     |     |      |     |     |    |   | 9 |

Figure 2.1.: Double-sided layout with the box construction of the classical division factor of 9, after subtraction of a binding correction

• Then add the binding correction *BCOR* to the inner margin.

What now remains of the page is the text area. The width and the height of the text area and margins result automatically from the number of rows and columns *DIV*. Since the margins always need three stripes, *DIV* must be necessarily greater than three. In order that the text area occupy at least twice as much space as the margins, *DIV* should really be equal to or greater than 9. With this value, the construction is also known as the *classical division factor of 9* (see figure 2.1).

In KOMA-Script, this kind of construction is implemented in the typearea package, where the bottom margin may drop any fractions of a line in order to conform with the minor condition for the text area height mentioned in the previous paragraph, and thereby to minimize the mentioned problem with flushbottom. For A4 paper, *DIV* is predefined according to the font size (see table 2.2, page 33). If there is no binding correction (*BCOR* = 0 pt), the results roughly match the values of table 2.1, page 32.

In addition to the predefined values, one can specify *BCOR* and *DIV* as options when loading the package (see section 2.4, from page 30 onwards). There is also a command to explicitly calculate the type area by providing these values as parameters (also see section 2.4, page 36).

The typearea package can automatically determine the optimal value of DIV for the font and leading used. Again, see section 2.4, page 33.

#### 2.3. Page Layout Construction by Drawing a Circle

In addition to the page layout construction method previously described, a somewhat more classical method can be found in the literature. The aim of this method is not only to obtain identical ratios in the page proportions, but it is considered optimal when the height of the text block is the same as the width of the page. The exact method is described in [Tsc87].

A disadvantage of this late Middle Age method is that the width of the text area is no longer dependent on the font. Thus, one does not choose the text area to match the font, but the author or typesetter has to choose the font according to the text area. This can be considered a "must".

In the typearea package this construction is changed slightly. By using a special (normally meaningless) *DIV* value or a special package option, a *DIV* value is chosen to match the perfect values of the late Middle Age method as closely as possible. See also section 2.4, page 33.

#### 2.4. Early or late Selection of Options

In this section a peculiarity of KOMA-Script is presented, which, apart from the typearea package, is also relevant to other KOMA-Script packages and classes. Such that the user can find all information corresponding to a single package or a single class in the relevant chapter, this section is found almost identically in several chapters. Users who are not only interested in a particular package or class, but wish to gain an overview of KOMA-Script as a whole, may read the section in one chapter and may thereafter skip it wherever coming across it in the document.

# \documentclass[option list]{KOMA-Script class} \usepackage[option list]{package list}

In LATEX, provision is made for the user to pass class options as a comma-separated list of keywords as optional arguments to \documentclass. Apart from being passed to the class, these options are also passed on to all packages which can understand the options. Provision is also made for the user to pass optional arguments as a comma-separated list of keywords as optional arguments to \usepackage. KOMA-Script expands the option mechanism for the KOMA-Script classes and various packages to use further possibilities. Thus, most KOMA-Script options can also take a value. An option may have not only the form *Option*, but may also have the form *option=value*. Apart from this difference \documentclass and \usepackage function the same in KOMA-Script as described in [Tea05b] or any introduction to LATEX, for example [OPHS11].

When using a KOMA-Script class, no options should be passed on unnecessary, explicit loading of the typearea or scrbase packages. The reason for this is that the class already loads these packages without options and LATEX refuses multiple loadings of a package with different option settings.

You should note, that in opposite to the interface described below the options interface of \documentclass and \usepackage is not robust. So commands, lengths, counters and such

v3.00

Chapter 2.

constructs may break inside the optional argument of these commands. Because of this, the usage of a  $I\!AT_E\!X$  length inside the value of an option would cause an error before KOMA-Script can get the control over the option execution. So, if you want to use a  $I\!AT_E\!X$  length, counter or command a part of the value of an option, you have to use <code>\KOMAoptions</code> or <code>\KOMAoption</code>. These commands will be described next.

\KOMAoptions{option list}
\KOMAoption{option}{value list}

v3.00

KOMA-Script offers most class and package options the opportunity to change the value of options even after loading of the class or package. One may then change the values of a list of options at will with the \KOMAoptions command. Each option in the *option list* has the form *option=value*.

Some options also have a default value. If one does not give a value, i.e., gives the option simply in the form *option*, then the default value will be used.

Some options can assume several values simultaneously. For such options there exists the possibility, with the help of \KOMAoption, to pass a single option a list of values. The individual values are given as a comma-separated value list.

If in the *option list* one sets an option to a disallowed value, or the *value list* contains an invalid value, then an error is produced. If LATEX is run in an interactive mode, then it stops at this point. Entering "h" displays a help screen, in which also the valid values for the corresponding option are given.

If a *value* includes an equal sign or a comma, then the *value* must be enclosed in curly brackets.

To implement this possibility KOMA-Script uses the commands \FamilyOptions and \FamilyOption with the family "KOMA". More information on these commands is found in section 12.2, page 250.

### 2.5. Compatibility with Earlier Versions of KOMA-Script

Those who achieve their documents in source code set utmost value to the fact that future IATEX runs will yield exactly the same result. Nevertheless, in some cases improvement and bug corrections of packages will result in changes of the behaviour and make-up. But sometimes this is not wanted.

```
version=value
version=first
version=last
```

v**3.D.**66

Since version 2.96a of KOMA-Script, for scrittr2 since version 2.9t, and for typearea since version 3.01b, it's your choice if your source code should result in the same make-up at future IAT<sub>F</sub>X runs or if you like to participate in all improvements of new releases. You may

select the compatible version of KOMA-Script with option version. Compatibility to the lowest supported KOMA-Script release may be achieved by version=first or version=2.9 or version=2.9t. Setting *value* to an unknown release number will result in a warning message and selects version=first for safety.

With version=last the most recent version will be selected at every LATEX run. Be warned, though, that using version=last poses possibilities of compatibility issues for future LATEX runs. Option version without any *value* means the same. This is the default behaviour as long as you do not use any deprecated options.

If you use a deprecated option of KOMA-Script 2, KOMA-Script 3 will switch to version=first automatically. This will also result in a warning message that explains how to prevent this switching. Alternatively you may select another adjustment using option version with the wanted compatibility after the deprecated option.

Compatibility is primarily make-up compatibility. New features not related to the mark-up will be available even if you switch compatibility to a version before first implementation of the feature. Option version does not influence make-up changes that are motivated by bug fixes. If you need bug compatibility you should physically save the used KOMA-Script version together with your document.

Please note that you cannot change option version anymore after loading the package typearea. Therefore, the usage of option version within the argument of \KOMAoptions or \KOMAoption is not recommended and will cause an error.

#### 2.6. Options and Macros to Influence the Page Layout

The package typearea offers two different user interfaces to influence type area construction. The more important method is to load the package with options. For information on how to load packages and to give package options, please refer to the LATEX literature, e. g. [OPHS11] and [Tea05b], or the examples given here. Since the typearea package is loaded automatically when using the KOMA-Script main classes, the package options can be given as class options (see section 3.1).

In this section the protocol class will be used, not an existing KOMA-Script class but a hypothetical one. This documentation assumes that ideally there exists a class for every specific task.

#### BCOR=correction

v3.00

With the aid of the option BCOR=correction one may specify the absolute value of the binding correction, i.e., the width of the area which will be lost from the paper width in the binding process. This value is then automatically taken into account in the page layout construction and in the final output is added to the inner (or the left) margin. For the *correction* specification any measurement unit understood by  $T_EX$  is valid.

**Example:** Assume one is creating a financial report, which should be printed out single-sided on A4 paper, and finally kept in a clamp folder. The clamp will hide 7.5 mm. The stack of pages is very thin, thus through paging at most another 0.75 mm will be lost. Therefore, one may write:

```
\documentclass[a4paper]{report}
\usepackage[BCOR=8.25mm]{typearea}
```

or

```
\documentclass[a4paper,BCOR=8.25mm]{report}
\usepackage{typearea}
```

when using BCOR as a global option.

When using a KOMA-Script class, the explicit loading of the typearea package can be omitted:

```
\documentclass[BCOR=8.25mm]{scrreprt}
```

The option a4paper could be omitted with scrreprt, since this is a predefined setting for all KOMA-Script classes.

If the option is only later set to a new value, one may then use, for example, the following:

```
\documentclass{scrreprt}
\KOMAoptions{BCOR=8.25mm}
```

Thus, at the loading of the scrreprt class standard settings will be used. When changing the setting with the use of the command \KOMAoptions or \KOMAoption a new page layout with new margins will automatically be calculated.

Please note that when using this option with one of the KOMA-Script classes as in the example above, it must be used either as a class option, or passed via \KOMAoptions or \KOMAoption after loading the class. The typearea package should neither be loaded explicitly with \usepackage when using a KOMA-Script class, nor should the option be given as an optional argument thereto. If the option is changed via \KOMAoptions or \KOMAoption after loading the textblock and margins are automatically recalculated anew.

#### DIV=Factor

v3.00

With the aid of the option DIV=Factor the number of stripes into which the page is divided horizontally and vertically during the page layout construction is set. The exact construction method is found in section 2.2. Of importance is that the larger the Factor, the larger the text block and the smaller the margins. Any integer value greater than 4 is valid for Factor. Please note that large values can lead to unfulfillment of various minor conditions in the type area, depending on further options chosen. Thus, in an extreme case, the header may fall

|     | Type area    |               | Margins    |            |
|-----|--------------|---------------|------------|------------|
| DIV | width $[mm]$ | height $[mm]$ | top $[mm]$ | inner [mm] |
| 6   | 105.00       | 148.50        | 49.50      | 35.00      |
| 7   | 120.00       | 169.71        | 42.43      | 30.00      |
| 8   | 131.25       | 185.63        | 37.13      | 26.25      |
| 9   | 140.00       | 198.00        | 33.00      | 23.33      |
| 10  | 147.00       | 207.90        | 29.70      | 21.00      |
| 11  | 152.73       | 216.00        | 27.00      | 19.09      |
| 12  | 157.50       | 222.75        | 24.75      | 17.50      |
| 13  | 161.54       | 228.46        | 22.85      | 16.15      |
| 14  | 165.00       | 233.36        | 21.21      | 15.00      |
| 15  | 168.00       | 237.60        | 19.80      | 14.00      |

Table 2.1.: Type area dimensions dependent on DIV for A4 regardless of \topskip

outside of the page. Users applying the option DIV=Factor are themselves responsible for fulfillment of the marginal conditions and setting of a typographically aesthetic line length.

In table 2.1 are found the type area sizes for several DIV factors for an A4 page without binding correction. Here the minor conditions dependent on font size are not considered.

**Example:** Assume one wants to write a meeting protocol, using the protocol class. The document should be double-sided. In the company 12 pt Bookman font is used. This font, which belongs to the standard PostScript fonts, is activated in IATEX with the command \usepackage{bookman}. The Bookman font is a very wide font, meaning that the individual characters have a large width relative to their height. Therefore, the predefined value for *DIV* in typearea is insufficient. Instead of the value of 12 it appears after thorough study of this entire chapter that a value of 15 should be most suitable. The protocol will not be bound but punched and kept in a folder. Thus, no binding correction is necessary. One may then write:

```
\documentclass[a4paper,twoside]{protocol}
\usepackage{bookman}
\usepackage[DIV=15]{typearea}
```

On completion, it is decided that the protocols will from now on be collected and bound quarterly into book format. The binding is to be a simple glue binding, because it is only done to conform with ISO 9000 and nobody is actually going to read them. For the binding including space lost in turning the pages, an average of 12 mm is required. Thus, one may change the options of the **typearea** package accordingly, and use the class for protocols conforming to ISO 9000 regulations:

```
\documentclass[a4paper,twoside]{iso9000p}
```

Table 2.2.: Predefined settings of DIV for A4

| base font size: | $10\mathrm{pt}$ | $11\mathrm{pt}$ | $12\mathrm{pt}$ |
|-----------------|-----------------|-----------------|-----------------|
| DIV:            | 8               | 10              | 12              |

\usepackage{bookman}
\usepackage[DIV=15,BCOR=12mm]{typearea}

Of course, it is equally possible to use here a KOMA-Script class:

\documentclass[twoside,DIV=15,BCOR=12mm]{scrartcl}
\usepackage{bookman}

The a4paper option can be left out when using the scrartcl class, as it is predefined in all KOMA-Script classes.

Please note that when using the DIV option with one of the KOMA-Script classes as in the example above, it must be used either as a class option, or passed via \KOMAoptions or \KOMAoption after loading the class. The typearea package should neither be loaded explicitly with \usepackage when using a KOMA-Script class, nor should the option be given as an optional argument thereto. If the option is changed via \KOMAoptions or \KOMAoption after loading the package, the textblock and margins are automatically recalculated anew.

DIV=calc DIV=classic

v3.00

As already mentioned in section 2.2, for A4 paper there are fixed predefined settings for the DIV value. These can be found in table 2.2. If a different paper format is chosen, then the typearea package independently calculates an appropriate DIV value. Of course this same calculation can be applied also to A4. To obtain this result, one simply uses the DIV=calc option in place of the DIV=Factor option. This option can just as easily be explicitly given for other paper formats. If one desires an automatic calculation, this also makes good sense, since the possibility exists to configure different predefined settings in a configuration file (see section 20.2). An explicit passing of the DIV=calc option then overwrites such configuration settings.

The classical page layout construction, the Middle Age book design canon, mentioned in section 2.3, is similarly selectable. Instead of the DIV=Faktor or DIV=calc option, one may use the DIV=classic option. A *DIV* value closest to the Middle Age book design canon is then chosen.

**Example:** In the example using the Bookman font with the DIV=Factor option, exactly that problem of choosing a more appropriate *DIV* value for the font arose. As a variation on that example, one could simply leave the choice of such a value to the typearea package:

```
\documentclass[a4paper,twoside]{protocol}
\usepackage{bookman}
\usepackage[DIV=calc]{typearea}
```

Please note that when using this option with one of the KOMA-Script classes as in the example above, it must be used either as a class option, or passed via \KOMAoptions or \KOMAoption after loading the class. The typearea package should neither be loaded explicitly with \usepackage when using a KOMA-Script class, nor should the option be given as an optional argument thereto. If the option is changed via \KOMAoptions or \KOMAoption after loading the textblock and margins are automatically recalculated anew.

DIV=current DIV=last

v3.00

Readers who have followed the examples with acuity actually already know how to calculate a *DIV* value dependent on the chosen font, when a KOMA-Script class is used together with a font package.

The problem is that the KOMA-Script class already loads the typearea package itself. Thus, it is not possible to pass options as optional arguments to \usepackage. It would also be pointless to pass the DIV=calc option as an optional argument to \documentclass. This option would be evaluated immediately on loading the typearea package and as a result the text block and margin would be chosen according to the LATEX standard font and not for the later loaded font. However, it is quite possible to recalculate the text block and margins anew after loading the font, with the aid of \KOMAoptions{DIV=calc} or \KOMAoption{DIV}{calc}. Via calc an appropriate *DIV* value for a good line length is then chosen.

As it is often more practical to set the DIV option not after loading the font, but at a more visible point, such as when loading the class, the typearea package offers two further symbolic values for this option.

With DIV=current a renewed calculation of text block and margin is requested, in which

v3.00

v3.00

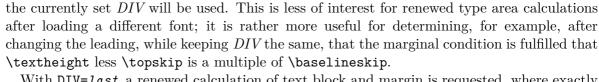

With DIV=*last* a renewed calculation of text block and margin is requested, where exactly the same setting is used as in the last calculation.

**Example:** Let us take up the previous example again, in which a good line length is required for a type area using the Bookman font. At the same time, a KOMA-Script class is to be used. This is easily possible using the symbolic value last and the command \KOMAoptions:

\documentclass[BCOR=12mm,DIV=calc,twoside]{scrartcl}

Table 2.3.: Possible symbolic values for the DIV option or the DIV argument to \typearea[BCOR] {DIV}

#### areaset

Recalculate page layout.

#### calc

Recalculate type area including choice of appropriate DIV value.

#### classic

Recalculate type area using Middle Age book design canon (circle-based calculation).

#### current

Recalculate type area using current *DIV* value.

#### default

Recalculate type area using the standard value for the current page format and current font size. If no standard value exists, calc is used.

#### last

Recalculate type area using the same DIV argument as was used in the last call.

# \usepackage{bookman} \KOMAoptions{DIV=last}

If it should later be decided that a different DIV value is required, then only the setting of the optional argument to \documentclass need be changed.

A summary of all possible symbolic values for the DIV option can be found in table 2.3. At this point it is noted that the use of the fontenc package can also lead to LATEX loading a different font.

Often the renewed type area calculation is required in combination with a change in the line spacing (*leading*). Since the type area should be calculated such that an integer number of lines fit in the text block, a change in the leading normally requires a recalculation of the page layout.

**Example:** For a thesis document, a font of size 10 pt and a spacing of 1.5 lines is required. By default, LATEX sets the leading for 10 pt at 2 pt, in other words 1.2 lines. Therefore, an additional stretch factor of 1.25 is needed. Additionally, a binding correction of 12 mm is stipulated. Then the solution could be written as follows:

```
\documentclass[10pt,twoside,BCOR=12mm,DIV=calc]{scrreprt}
\linespread{1.25}
\KOMAoptions{DIV=last}
```

Since typearea always executes the command \normalsize itself upon calculation of a new type area, it is not necessary to activate the chosen leading with \selectfont after \linespread, since this will be used already in the recalculation.

When using the setspace package (see [TF11]), the same example would appear as follows:

```
\documentclass[10pt,twoside,BCOR=12mm,DIV=calc]{scrreprt}
\usepackage{setspace}
\onehalfspacing
\KOMAoptions{DIV=last}
```

As can be seen, with the use of the **setspace** package one no longer neesds to know the correct stretch value.

At this point it should be noted that the line spacing for the title page should be reset to the normal value.

See further also the notes in section 2.8. The command \AfterTOCHead will be described in chapter 15 of part II on page 289.

Please note that when using this option with one of the KOMA-Script classes as in the example above, it must be used either as a class option, or passed via \KOMAoptions or \KOMAoption after loading the class. The typearea package should neither be loaded explicitly with \usepackage when using a KOMA-Script class, nor should the option be given as an optional argument thereto. If the option is changed via \KOMAoptions or \KOMAoption after loading the textblock and margins are automatically recalculated anew.

Table 2.4.: Possible symbolic BCOR arguments for \typearea[BCOR] {DIV}

current

Recalculate type area with the currently valid *BCOR* value.

# \typearea[BCOR]{DIV} \recalctypearea

If the DIV option or the BCOR option is set after loading of the typearea package, then internally the command \typearea is called. When setting the DIV option the symbolic value current is used internally for *BCOR*, which for reasons of completeness is found also in table 2.4. When setting the BCOR option, the symbolic value last is used internally for *DIV*. If it is instead desired that the text block and margins should be recalculated using the symbolic value current for *DIV*, then \typearea[current]{current} can be used directly.

If both *BCOR* and *DIV* need changing, then it is recommended to use \typearea, since then the text block and margins are recalculated only once. With \KOMAoptions{DIV=*DIV*,BCOR=*BCOR*} the text block and margins are recalculated once for the change to *DIV* and again for the change to *BCOR*.

The command \typearea is currently defined so as to make it possible to change the type area anywhere within a document. Several assumptions about the structure of the LATEX kernel are however made and internal definitions and sizes of the kernel changed. There is a definite possibility, but no guarantee, that this will continue to function in future versions of LATEX  $2_{\varepsilon}$ . When used within the document, a page break will result.

Since \typearea[current]{last} or \KOMAoptions{DIV=last} are often needed for recalculation of the type area, there exists specially the abbreviated command \recalctypearea.

**Example:** If one finds the notation

\KOMAoptions{DIV=last}

or

# \typearea[current]{last}

for the recalculation of text block and margins too complicated for reasons of the many special characters, then one may use more simply the following.

#### \recalctypearea

twoside=simple switch
twoside=semi

As already explained in section 2.1, the margin configuration is dependent on whether the document is to be typeset single- or double-sided. For single-sided typesetting, the left and right margins are equally wide, whereas for double-sided printing the inner margin of one

v3.00

| Value | Description            |
|-------|------------------------|
| true  | activates the option   |
| on    | activates the option   |
| yes   | activates the option   |
| false | deactivates the option |
| off   | deactivates the option |
| no    | deactivates the option |

Table 2.5.: Standard values for simple switches in KOMA-Script

page is only half as wide as the corresponding outer margin. In order to implement this distinction, the typearea package must be given the twoside option, if the document is to be typeset double-sided. Being a *simple switch*, any of the standard values for simple switches in table 2.5 are valid. If the option is passed without a value, the value true is assumed, so double-sided typesetting is carried out. Deactivation of the option leads to single-sided typesetting.

Apart from the values in table 2.5 the value semi can also be given. The value semi results in a double-sided typesetting with single-sided margins and single-sided, i. e., not alternating, margin notes. Nevertheless, since KOMA-Script version 3.12 binding corrections (see BCOR, page 30) will be part of the left margin on odd pages but part of the right margin on even pages. But if you use compatibility with prior versions of KOMA-Script(see section 2.5, page 29), binding correction will be part of the left margin on both pages while using twoside=semi.

The option can also be passed as class option in \documentclass, as package option to \usepackage, or even after loading of the typearea package with the use of \KOMAoptions or \KOMAoption. Use of the option after loading the typearea package results automatically in recalculation of the type area using \recalctypearea (see page 36). If double-sided typesetting was active before the option was set, then before the recalculation a page break is made to the next odd page.

#### twocolumn=simple switch

For the calculation of a good type area with the help of DIV=calc it is useful to know in advance if the document is to be typeset one-column or two-column. Since the observations about line length in section 2.1 then apply to each column, the width of a type area in a two-column document can be up to double that in a one-column document.

To implement this difference, the typearea package must be told via the twocolumn option whether the document is to be two-column. Since this is a *simple switch*, any of the standard values for simple switches from table 2.5 is valid. If the option is passed without a value, the value true is assumed, i.e., two-column typesetting. Deactivation of the option results in one-column typesetting.

Chapter 2.

The option can also be passed as class option in \documentclass, as package option to \usepackage, or even after loading of the typearea package with the use of \KOMAoptions or \KOMAoption. Use of the option after loading the typearea package results automatically in recalculation of the type area using \recalctypearea (see page 36).

# headinclude=simple switch footinclude=simple switch

So far we have discussed how the type area is calculated and the relationship of the margins to one another and between margins and text block. However, one important question has not been answered: What constitutes the margins?

At first glance the question appears trivial: Margins are those parts on the right, left, top and bottom which remain empty. But this is only half the story. Margins are not always empty. There may be margin notes, for example (see \marginpar command in [OPHS11] or section 3.21).

One could also ask whether headers and footers belong to the upper and lower margins or to the text. This can not be answered unambiguously. Of course an empty footer or header belongs to the margins, since they can not be distinguished from the rest of the margin. A header or footer that contains only a page number<sup>1</sup> will optically appear more like a margin. For the optical appearance it is not important whether headers or footers are easily recognized as such during reading. Of importance is only how a well-filled page appears when viewed *out of focus*. One could use the glasses of one's far-sighted grandparents, or, lacking those, adjust one's vision to infinity and look at the page with one eye only. Those wearing spectacles will find this much easier, of course. If the footer contains not only the page number, but other material like a copyright notice, it will optically appear more like a part of the text body. This needs to be taken into account when calculating text layout.

For the header this is even more complicated. The header frequently contains running headings.<sup>2</sup> In the case of running headings with long chapter and section titles, the header lines will be very long and appear to be part of the text body. This effect becomes even more significant when the header contains not only the chapter or section title but also the page number. With material on the right and left side, the header will no longer appear as an empty margin. It is more difficult if the pagination is in the footer, and the length of the titles varies so that the header may appear as a margin on one page and as text on another. However, these pages should not be treated differently under any circumstances, as this would lead to vertically jumping headers. In this case it is probably best to count the header as part of the text.

The decision is easy when text and header or footer are separated from the text body by a line. This will give a "closed" appearance and header or footer become part of the text body. Remember: It is irrelevant that the line improves the optical separation of text and header or footer; only the appearance when viewed out of focus is important.

<sup>&</sup>lt;sup>1</sup>Pagination refers to the indication of the page number.

<sup>&</sup>lt;sup>2</sup>Running headings refer to the repetition of a title in titling font, which is more often typeset in the page header, less often in the page footer.

The typearea package cannot make the decision whether or not to count headers and footers as part of the text body or the margin. Options headinclude and footinclude cause the header or footer to be counted as part of the text. These options, being a *simple switch*, understand the standard values for simple switches in table 2.5. One may use the options without specifying a value, in which case the value true is used for the *simple switch*, i. e., the header or footer is counted as part of the text.

Readers who are unsure about the the correct setting should re-read the above explanations. Default is usually headinclude=false and footinclude=false, but this can change depending on KOMA-Script class and KOMA-Script packages used (see section 3.1 and chapter 5).

Please note that when using these options with one of the KOMA-Script classes as in the example above, they must be used either as a class option, or passed via \KOMAoptions or \KOMAoption after loading the class. Changing of these options after loading the typearea package does not result in an automatic recalculation of the type area. Instead, the changes only take effect at the next recalculation of the type area. For recalculation of the type area, refer to the DIV option with the values last or current (see page 34) or the \recalctypearea command (see page 36).

#### mpinclude=simple switch

Besides documents where the head and foot are part of the text area, there are also documents where the margin-note area must be counted as part of the text body as well. The option mpinclude does exactly this. The option, as a *simple switch*, understands the standard values for simple switches in table 2.5. One may also pass this option without specifying a value, in which case the value true for *simple switch* is assumed.

The effect of mpinclude=true is that one width-unit of the text body is taken for the margin-note area. Using option mpinclude=false, the default setting, the normal margin is used for the margin-note area. The width of that area is one or one and a half width-unit, depending on whether one-sided or double-sided page layout has been chosen. The option mpinclude=true is mainly for experts and so is not recommended.

In the cases where the option mpinclude is used, often a wider margin-note area is required. In many cases not the whole margin-note width should be part of the text area, for example if the margin is used for quotations. Such quotations are typeset as ragged text with the flushed side where the text body is. Since ragged text gives no homogeneous optical impression, the long lines can reach right into the normal margin. This can be done using option mpinclude and by an enlargement of length \marginparwidth after the type area has been set up. The length can be easily enlarged with the command \addtolength. How much the length has to be enlarged depends on the special situation and it requires some flair. This is another reason the mpinclude option is primarily left for experts. Of course one can set up the margin-width to reach a third right into the normal margin; for example, using

\setlength{\marginparwidth}{1.5\marginparwidth}

40

gives the desired result.

Currently there is no option to enlarge the margin by a given amount. The only solution is to either not use the option mpinclude or to set mpinclude to false, and after the type area has been calculated, one reduces the width of the text body \textwidth and enlarges the margin width \marginparwidth by the same amount. Unfortunately, this cannot be combined with automatic calculation of the *DIV* value. In contrast DIV=calc (see page 33) heeds mpinclude.

Please note that when using this option with one of the KOMA-Script classes as in the example above, it must be used either as a class option, or passed via \KOMAoptions or \KOMAoption after loading the class. Changing of this option after loading the typearea package does not result in an automatic recalculation of the type area. Instead, the changes only take effect at the next recalculation of the type area. For recalculation of the type area, refer to the DIV option with the values last or current (see page 34) or the \recalctypearea command (see page 36).

# headlines=number of lines headheight=height

We have seen how to calculate the type area using the typearea package and how to specify whether header and footer are part of the text or the margins. However, in particular for the header, we still have to specify the height. This is achieved with the options headlines and headheight.

The option headlines is set to the number of header lines. The typearea package uses a default of 1.25. This is a compromise, large enough for underlined headers (see section 3.1) and small enough that the relative weight of the top margin is not affected too much when the header is not underlined. Thus in most cases you may leave headlines at its default value

- and adapt it only in special cases.
- **Example:** Assume that you want to use a header with two lines. Normally this would result in an "overfull \vbox" warning for each page. To prevent this from happening, the typearea package is told to calculate an appropriate type area:

\documentclass[a4paper]{article}
\usepackage[headlines=2.1]{typearea}

If you use a KOMA-Script class, it is recommended to pass this option directly as a class option:

```
\documentclass[a4paper,headlines=2.1]{scrartcl}
```

Commands that can be used to define the contents of a header with two lines are described in chapter 5.

In some cases it is useful to be able to specify the header height not in lines but directly as a length measurement. This is accomplished with the aid of the alternative option headheight.

v3.00

For *height* any lengths and sizes that  $\text{LAT}_{EX}$  understands are valid. It should be noted though that when using a  $\text{LAT}_{EX}$  length such as **\baselineskip** its value at the time of the calculation of the type area and margins, not at the time of setting of the option, is decisive.

Please note that when using these options with one of the KOMA-Script classes as in the example above, they must be used either as a class option, or passed via \KOMAoptions or \KOMAoption after loading the class. Changing of these options after loading the typearea package does not result in an automatic recalculation of the type area. Instead, the changes only take effect at the next recalculation of the type area. For recalculation of the type area, refer to the DIV option with the values last or current (see page 34) or the \recalctypearea command (see page 36).

# footlines=number footheight=height

v3.12

As well as we needed a height value for the head, we need a height value for the page footer. But in difference to the height of the head, LATEXitself do not provide a length for the height of the page footer. So typearea defines the new length \footheight, if it does not exist. Wether or not this length will be used by classes or packages depends on the classes and packages, that will be used. The KOMA-Script package scrlayer-scrpage incorporates \footheight and actively cooperates with typearea. The KOMA-Script classes do not recognize \footheight, because without any package assistance they provide only page styles with single-line page footers.

You can use footlines to setup the *number* of lines in the page footer, similar to headlines for the number of lines in the page header. By default typearea uses 1.25 footlines. This is a compromise, large enough for overlining or underlining footers and small enough that the relative weight of the bottom margin is not affected too mich when the footer is neither overnor underlined. Thus in most cases you may leave *footlines* at its default value and adapt it only in special cases.

**Example:** Assume a two-lined copyright note should be placed in the page footer. Indeed, LATEX itself does not test, whether or not the footer has room enough for that, exceeding of the available height would probably could result in unbalanced margins. Moreover, for example package scrlayer-scrpage, that may be used to define such a page footer, would definitely do such a test and would notify a recognised oversize. So it makes sense, to declare the needed footheight already for the calculation of the text area and the margins:

```
\documentclass[a4paper]{article}
\usepackage[footlines=2.1]{typearea}
```

Again, if you use a KOMA-Script class, it is recommended to pass this option directly a a class option:

```
\documentclass[footlines=2.1]{scrartcl}
```

Commands that can be used to define the contents of a footer with two lines are described in chapter 5.

In some cases it is useful to be able to specify the footer height not in lines but directly as a length measurement. This is accomplished with the aid of the alternative option footheight. For *height* any lengths and sizes that  $\text{LAT}_{EX}$  understands are valid. It should be noted though that when using a  $\text{LAT}_{EX}$  length such as **\baselineskip** its value at the time of the calculation of the type area and margins, not at the time of setting of the option, is decisive.

Please note that when using these options with one of the KOMA-Script classes as in the example above, they must be used either as a class option, or passed via \KOMAoptions or \KOMAoption after loading the class. Changing of these options after loading the typearea package does not result in an automatic recalculation of the type area. Instead, the changes only take effect at the next recalculation of the type area. For recalculation of the type area, refer to the DIV option with the values last or current (see page 34) or the \recalctypearea command (see page 36).

# \areaset[BCOR]{Width}{Height}

So far we have seen how a good or even very good type area is calculated and how the typearea package can support these calculations, giving you at the same time the freedom to adapt the layout to your needs. However, there are cases where the text body has to fit exactly some specified dimensions. At the same time the margins should be well spaced and a binding correction should be possible. The typearea package offers the command \areaset for this purpose. As parameters this command accepts the binding correction and the width and height of the text body. Width and position of the margins will then be calculated automatically, taking account of the options headinclude, headinclude=false, footinclude and footinclude=false where needed. On the other hand, the options headlines and headheight are ignored!

**Example:** Assume a text, printed on A4 paper, should have a width of exactly 60 characters of typewriter font and a height of exactly 30 lines. This could be achieved as follows:

```
\documentclass[a4paper,11pt]{article}
\usepackage{typearea}
\newlength{\CharsLX}% Width of 60 characters
\newlength{\LinesXXX}% Height of 30 lines
\settowidth{\CharsLX}{\texttt{1234567890}}
\setlength{\CharsLX}{6\CharsLX}
\setlength{\LinesXXX}{\topskip}
\addtolength{\LinesXXX}{29\baselineskip}
\areaset{\CharsLX}{\LinesXXX}
```

You need only 29 instead of 30, because the base line of the topmost text line is **\topskip** below the top margin of the type area, as long as the height of the topmost line is less than **\topskip**. Thus, the uppermost line does not require any height. The descenders of characters on the lowermost line, on the other hand, hang below the dimensions of the type area.

A poetry book with a square text body with a page length of 15 cm and a binding correction of 1 cm could be achieved like this:

```
\documentclass{poetry}
\usepackage{typearea}
\areaset[1cm]{15cm}{15cm}
```

# DIV=areaset

In rare cases it is useful to be able to reconstruct the current type area anew. This is possible via the option DIV=areaset, where \KOMAoptions{DIV=areaset} corresponds to the

```
\areaset[current]{\textwidth}{\textheight}
```

command. The same result is obtained if one uses DIV=last and the typearea was last set with \areaset.

The typearea package was not made to set up predefined margin values. If you have to do so you may use package geometry (see [Ume10]).

# 2.7. Paper Format Selection

The paper format is a definitive characteristic of any document. As already mentioned in the description of the supported page layout constructions (see section 2.1 to section 2.3 from page 24 onwards), the entire page division and document layout depends on the paper format. Whereas the  $IAT_EX$  standard classes are restricted to a few formats, KOMA-Script supports in conjunction with the typearea package even exotic paper sizes.

# paper=format

```
v3.00
```

v3.00

```
v3.02c
```

The option paper is the central element for format selection in KOMA-Script. Format supports first of all the American formats letter, legal, and executive. In addition, it supports the ISO formats of the series A, B, C, and D, for example A4 or — written in lowercase — a4. Landscape formats are supported by specifying the option again, this time with value landscape or seascape. The difference is that application dvips rotates at landscape by -90°, while it rotates by +90° at seascape. So you may use seascape whenever a PostScript viewer application shows landscape pages upside-down. But you may see the difference only if you do not deactivate option pagesize, which will be described next.

Additionally, the *format* can also be specified in the form *height:width*. Note that until version 3.01a *height* and *width* has been interchanged. This is important if you use compatibility settings (see option version, section 2.5, page 29).

**Example:** Assume one wishes to print on ISO A8 file cards in landscape orientation. Margins should be very small, no header or footer will be used.

If the file cards have the special format (height:width) 5 cm: 3 cm, this can be achieved using the following code.

As part of the predefined defaults, KOMA-Script uses A4 paper in portrait orientation. This is in contrast to the standard classes, which by default use the American letter paper format.

Please note that when using these options with one of the KOMA-Script classes, it must be used either as a class option, or passed via \KOMAoptions or \KOMAoption after loading the class. Changing of this option after loading the typearea package does not result in an automatic recalculation of the type area. Instead, the changes only take effect at the next recalculation of the type area. For recalculation of the type area, refer to the DIV option with the values last or current (see page 34) or the \recalctypearea command (see page 36).

#### pagesize=output driver

The above-mentioned mechanisms for choice of paper format only affect the output insofar as internal  $\[MTex]$  lengths are set. The typearea package then uses them in the division of the page into type area and margins. The specification of the DVI formats, however, does not include any

v3.01b

Table 2.6.: Output driver for option pagesize=output driver

#### auto

Uses output driver pdftex if pdfTEX-specific registers \pdfpagewidth and \pdfpageheight are defined. In addition, output driver dvips will be used.

#### automedia

Almost the same as auto but if the  $VT_EX$ -specific registers \mediawidth and \mediaheight are defined, they will be set additionally.

# false, no, off

Does not set any output driver and does not send page size information to the output driver.

# dvipdfmx

Writes paper size into DVI files using \special{pagesize=width,height}. The name of the output driver is dvipdfmx because application dvipdfmx handles such specials not only at document preamble but at the document body too.

#### dvips

Using this option at the document preamble sets paper size using \special{pagesize=width,height}. While application dvips cannot handle changes of paper size at the inner document pages a hack is needed to achieve such changes. Use changes of paper size after \begin{document} on your own risk, if you are using dvips!

# pdftex

Sets paper size using the pdfT<sub>E</sub>X-specific registers \pdfpagewidth and \pdfpageheight. You may do this at any time in your document.

indications of paper format. If printing is done directly from DVI format to a low-level printer language such as PCL or ESC/P2, this is usually not an issue since with this output also the zero-position is at the top left, identical to DVI. If, however, translation is made into a language such as PostScript or PDF, in which the zero-position is at a different point, and in which also the paper format should be specified in the output data, then this information is missing. To solve this problem, the respective drivers use a predefined paper size, which the user can change either by means of an option or via a corresponding command in the TEX source file. When using the DVI driver dvips the information can be given in the form of a <code>\special command</code>. With pdfTEX or VTEX one sets instead two lengths.

With option pagesize you may select an output driver for writing the paper size into the destination document. Supported output drivers are listed at table 2.6. The default is pagesize. This usage without value is same like pagesize=auto.

v3.05a

**Example:** Assume that a document should be available both as a DVI data file and in PDF format for online viewing. Then the preamble might begin as follows:

```
\documentclass{article}
\usepackage[paper=A4,pagesize]{typearea}
```

If the pdfT<sub>E</sub>X engine is used *and* PDF output is activated, then the two lengths \pdfpagewidth and \pdfpageheight are set appropriately. If, however, a DVI data file is created—regardless of whether by IAT<sub>E</sub>X or by pdfIAT<sub>E</sub>X—then a \special is written at the start of this data file.

It is recommended always to specify this option. Generally the method without *output driver*, or with auto or automedia, is useful.

# 2.8. Tips

For theses many rules exist that violate even the most elementary rules of typography. The reasons for such rules include typographical incompetence of those making them, but also the fact that they were originally meant for mechanical typewriters. With a typewriter or a primitive text processor dating back to the early 1980s, it was not possible to produce typographically correct output without extreme effort. Thus rules were created that appeared to be achievable and still allowed easy correction. To avoid short lines made worse by ragged margins, the margins were kept narrow and the line spacing was increased to 1.5 for corrections. Before the advent of modern text processing systems, single-spaced would have been the only alternative—other than with T<sub>F</sub>X. In such a single-spaced document even correction signs would have been difficult to add. When computers became more widely available for text processing, some students tried to use a particularly "nice" font to make their work look better than it really was. They forgot however that such fonts are often more difficult to read and therefore unsuitable for this purpose. Thus two bread-and-butter fonts became widely used which neither fit together nor are particularly suitable for the job. In particular Times is a relatively narrow font which was developed at the beginning of the  $20^{th}$  century for the narrow columns of British newspapers. Modern versions usually are somewhat improved. But still the Times font required in many rules does not really fit to the margin sizes prescribed.

LATEX already uses sufficient line spacing, and the margins are wide enough for corrections. Thus a page will look generous, even when quite full of text.

To some extent, the questionable rules are difficult to implement in  $IAT_EX$ . A fixed number of characters per line can be kept only when a non-proportional font is used. There are very few good non-proportional fonts available. Hardly a text typeset in this way looks really good. In many cases font designers try to increase the serifs on the 'i' or 'l' to compensate for the different character width. This cannot work and results in a fragmented and agitated-looking text. If one uses  $IAT_EX$  for one's paper, some of these rules have to be either ignored or at least interpreted generously. For example one may interpret "60 characters per line" not as a fixed, but as an average or maximal value.

As executed, record regulations are usually intended to obtain a usable result even if the author does not know what needs to be considered. Usable frequently means readable and correctable. In the author's opinion the type area of a text set with IATEX and the typearea package meets these criteria well right from the start. Thus if one is confronted with regulations which deviate obviously substantially from it, then the author recommends submitting an extract from the text to the responsible person and inquiring whether it is permitted to submit the work despite deviations in the format. If necessary the type area can be moderately adapted by modification of option DIV. The author advises against the use of \areaset for this purpose however. In the worst case one may make use of the geometry package (see [Ume10]), which is not part of KOMA-Script, or change the type area parameters of IATEX. One may find the values determined by typearea in the log file of one's document. Thus moderate adjustments should be possible. However, one should make absolutely sure that the proportions of the text area correspond approximately to those of the page including consideration of the binding correction.

If it should prove absolutely necessary to set the text with a line spacing of 1.5, then one should not under any circumstances redefine **\baselinestretch**. Although this procedure is recommended all too frequently, it has been obsolete since the introduction of  $IATEX 2_{\varepsilon}$  in 1994. In the worst case one may use the instruction **\linespread**. The author recommends the package setspace (see [TF11]), which is not part of KOMA-Script. Also one should let typearea recalculate a new type area after the conversion of the line spacing. However, one should switch back to the normal line spacing for the title, preferably also for the table contents and various listings—as well as the bibliography and the index. The setspace package offers for this a special environment and its own instructions.

The typearea package, even with option DIV=calc, calculates a very generous text area. Many conservative typographers will state that the resulting line length is still excessive. The calculated DIV value may be found in the log file for the respective document. Thus one can select a smaller value easily after the first LATEX run.

The question is not infrequently put to the author, why he spends an entire chapter discussing type area calculations, when it would be very much simpler to merely give the world a package with which anyone can adjust the margins like in a word processor. Often it is added that such a package would in any case be the better solution, since everyone can judge for themselves how good margins are to be chosen, and that the margins calculated by KOMA-Script are anyway not that great. The author takes the liberty of translating a suitable quotation from [WF00]. One may find the original German words in the German scrguide.

The practice of doing things oneself is long-since widespread, but the results are often dubious because layman typographers do not see what is incorrect and cannot know what is important. Thus one becomes accustomed to incorrect and poor typography. [...] Now the objection could be made that typography is dependent on taste. If it concerned decoration, perhaps one could let that argument slip by; however, since typography is primarily concerned with information, errors cannot only irritate, but may even cause damage.

# The Main Classes: scrbook, scrreprt, and scrartcl

The main classes of the KOMA-Script bundle are designed as counterparts to the standard  $IAT_EX$  classes. This means that the KOMA-Script bundle contains replacements for the three standard classes: book, report, and article. There is also a replacement for the standard class letter. The document class for letters is described in a separate chapter, because it is fundamentally different from the three main classes (see chapter 4).

The simplest way to use a KOMA-Script class instead of a standard one is to substitute the class name in the \documentclass command according to table 3.1. For example, you may replace \documentclass{book} by \documentclass{scrbook}. Normally, the document should be processed without errors by IATEX, just like before the substitution. The look, however, should be different. Additionally, the KOMA-Script classes provide new possibilities and options that are described in the following sections.

Allow me an observation before proceeding with the descriptions of the options. It is often the case that at the beginning of a document one is often unsure which options to choose for that specific document. Some options, for instance the choice of paper size, may be fixed from the beginning. But already the question of the size of the text area and the margins could be difficult to answer initially. On the other hand, the main business of an author — planning the document structure, writing the text, preparing figures, tables, lists, index, and other data should be almost independent of those settings. As an author you should concentrate initially on this work. When that is done, you can concentrate on the fine points of presentation. Besides the choice of options, this means correcting hyphenation, optimizing page breaks, and the placement of tables and figures.

# 3.1. Early or late Selection of Options

All of what is described in section 2.4 is generally applicable.

# 3.2. Compatibility with Earlier Versions of KOMA-Script

It applies, mutatis mutandis, what is written in section 2.5.

| Table 3.1.: Correspondence between standard classes and |                |                                      |
|---------------------------------------------------------|----------------|--------------------------------------|
| KOMA-Script classes                                     | standard class | $KOMA\text{-}Script\ \mathrm{class}$ |
|                                                         | article        | scrartcl                             |
|                                                         | report         | scrreprt                             |
|                                                         | book           | scrbook                              |
|                                                         | letter         | scrlttr2                             |

# 3.3. Draft Mode

Many classes and packages provide a draft mode aside from the final typesetting mode. The difference of draft and final mode may be as manifold as the classes and package that support these modes. For instance, the graphics and the graphicx packages do not actually output the graphics in their own draft mode. Instead they output a framed box of the appropriate size containing only the graphic's file name (see [Car05]).

#### draft=simple switch

v3.00

This option is normally used to distinguish between the draft and final versions of a document. *simple switch* value may be any standard value from table 2.5, page 38. In particular, switching on the option activates small black boxes that are set at the end of overly long lines. The boxes help the untrained eye to find paragraphs that have to be treated manually. With the default draft=false option no such boxes are shown. Such overly long lines often vanish using package microtype [Sch13].

# 3.4. Page Layout

Each page of a document is separated into several different layout elements, e.g., margins, head, foot, text area, margin note column, and the distances between all these elements. KOMA-Script additionally distinguishes the page as a whole also known as the paper and the viewable area of the page. Without doubt, the separation of the page into the several parts is one of the basic features of a class. Nevertheless at KOMA-Script the classes delegate that business to the package typearea. This package may be used with other classes too. In difference to those other classes the KOMA-Script classes load typearea on their own. Because of this, there's no need to load the package explicitly with \usepackage while using a KOMA-Script class. Nor would this make sense or be useful. See also section 3.1.

Some settings of KOMA-Script classes do influence the page layout. Those effects will be documented at the corresponding settings.

For more information about page size, separation of pages into margins and type area, and about selection of one or two column typesetting see the documentation of package typearea. You may find it at chapter 2 from page 24 onwards.

#### \flushbottom \raggedbottom

In double-sided documents, it's preferred to have the same visual baseline in not only the first lines of the text areas in a double-side spread, but also in the last lines. If pages consist of text without paragraphs or headlines only, this is the result in general. But a paragraph distance of half of a line would be enough to prevent achieving this, if the difference in the number of paragraphs on each page of the double-page spread is odd-numbered. In this case at least some of the paragraph distances need to be shrunk or stretched to fit the rule again. TEX knows shrinkable and stretchable distances for this purpose. ATEX provides an automatism for this kind of vertical adjustment.

52

Using double-sided typesetting with option twoside (see section 2.4, page 37) or two-column typesetting with option twocolumn (see page 38) switches on vertical adjustment also. But with compatibility selection to a KOMA-Script version prior to 3.17 (see section 3.2, page 29, option version) this is not the case, if you use \KOMAoption or \KOMAoptions to change the setting of these options.

Alternatively, vertical adjustment may be switched on at any time valid from the current page using \flushbottom. \raggedbottom would have the opposite effect, switching off vertical adjustment from the current page on. This is also the default at one-sided typesetting.

By the way, KOMA-Script uses a slightly modified kind of abdication of vertical adjustment. This has been done to move footnotes to the bottom of the text area instead of having them close to the last used text line.

# 3.5. Selection of the Document Font Size

The main document font size is one of the basic decisions for the document layout. The maximum width of the text area, and therefore splitting the page into text area and margins, depends on the font size as stated in chapter 2. The main document font will be used for most of the text. All font variations either in mode, weight, declination, or size should relate to the main document font.

#### fontsize=size

In contrast to the standard classes and most other classes that provide only a very limited number of font sizes, the KOMA-Script classes offer the feature of selection of any desired *size* for the main document font. In this context, any well known  $T_EX$  unit of measure may be used and using a number without unit of measure means pt.

If you use this option inside the document, the main document font size and all dependent sizes will change from this point. This may be useful, e.g., if the appendix should be set using smaller fonts on the whole. It should be noted that changing the main font size does not result in an automatic recalculation of type area and margins (see **\recalctypearea**, section 2.4, page 36). On the other hand, each recalculation of type area and margins will be done on the basis of the current main font size. The effects of changing the main font size to other additionally loaded packages or the used document class depend on those packages and the class. This may even result in error messages or typesetting errors, which cannot be considered a fault of KOMA-Script, and even the KOMA-Script classes do not change all lenghts if the main font size changes after loading the class.

This option is not intended to be a substitution for \fontsize (see [Tea05a]). Also, you should not use it instead of one of the main font depending font size commands \tiny up to \Huge!

The default at scrbook, scrreprt, and scrartcl is fontsize=11pt. In contrast, the default of the standard classes would be 10pt. You may attend to this if you switch from a standard class to a KOMA-Script class.

# 3.6. Text Markup

IATEX offers different possibilities for logical and direct markup of text. Selection of the font family commands, as well as choosing the font size and width is supported. More information about the standard font facilities may be found at [OPHS11], [Tea05b], and [Tea05a].

```
\textsuperscript{Text}
\textsubscript{Text}
```

The LATEX-Kern already defines the command \textsuperscript to superscript text. Unfortunately, LATEX itself does not offer a command to produce text in subscript instead of superscript. KOMA-Script defines \textsubscript for this purpose.

**Example:** You are writing a text on human metabolism. From time to time you have to give some simple chemical formulas in which the numbers are in subscript. For enabling logical markup you first define in the document preamble or in a separate package:

```
\newcommand*{\molec}[2]{#1\textsubscript{#2}}
```

Using this you then write:

```
The cell produces its energy partly from reaction of molec C6 molec H{12}molec 06 and molec 02 to produce molec H2Molec 0{} and molec C{}molec 02. However, arsenic (molec{As}{}) has a quite detrimental effect on the metabolism.
```

The output looks as follows:

The cell produces its energy from reaction of  $C_6H_{12}O_6$  and  $O_2$  to produce  $H_2O$  and  $CO_2$ . However, arsenic (As) has a quite detrimental effect on the metabolism.

Some time later you decide that the chemical formulas should be typeset in sans serif. Now you can see the advantages of using logical markup. You only have the redefine the \molec command:

```
\newcommand*{\molec}[2]{\textsf{#1\textsubscript{#2}}}
```

Now the output in the whole document changes to:

The cell produces its energy partly from reaction of  $C_6H_{12}O_6$  and  $O_2$  to produce  $H_2O$  and  $CO_2.$  However, arsenic (As) has a quite detrimental effect on the metabolism.

In the example above, the notation "\molec C6" is used. This makes use of the fact that arguments consisting of only one character do not have to be enclosed in parentheses. That is why "\molec C6" is similar to "\molec{C}{6}". You might already know this from indices or powers in mathematical environments, such as " $x^2$ " instead of " $x^2$ ".

\setkomafont{element}{commands}
\addtokomafont{element}{commands}
\usekomafont{element}

v2.8p

With the help of the two commands \setkomafont and \addtokomafont, it is possible to define the commands that change the characteristics of a given element. Theoretically, all possible statements including literal text could be used as commands. You should, however, absolutely limit yourself to those statements that really switch only one font attribute. This will usually be the commands \normalfont, \rmfamily, \sffamily, \ttfamily, \mtfamily, \mt

The command \setkomafont provides a font switching command with a completely new definition. In contrast to this, the \addtokomafont command merely extends an existing definition. It is recommended to not use both commands inside the document body, but only in the document preamble. Usage examples can be found in the paragraphs on the corresponding element. Names and meanings of the individual items are listed in table 3.2. The default values are shown in the corresponding paragraphs.

With command \usekomafont the current font style may be changed into the font style of the selected *element*.

**Example:** Assume that you want to use for the element captionlabel the same font specification that is used with descriptionlabel. This can be easily done with:

```
\setkomafont{captionlabel}{%
  \usekomafont{descriptionlabel}%
}
```

You can find other examples in the paragraphs on each element.

Table 3.2.: Elements whose type style can be changed with the KOMA-Script command \setkomafont or \addtokomafont

#### author

author of the document on the main title, i.e., the argument of \author when \maketitle will be used (see section 3.7, page 62)

#### caption

text of a table or figure caption (see section 3.20, page 118)

#### captionlabel

label of a table or figure caption; used according to the element caption (see section 3.20, page 118)

#### chapter

title of the sectional unit \chapter (see section 3.16, page 90)

#### chapterentry

table of contents entry of the sectional unit \chapter (see section 3.9, page 68)

#### chapterentrypagenumber

page number of the table of contents entry of the sectional unit \chapter, variation on the element chapterentry (see section 3.9, page 68)

#### chapterprefix

chapter number line at setting chapterprefix=true or appendixprefix=true (see section 3.16, page 86)

#### date

v3.12

v3.12

date of the document on the main title, i. e., the argument of \date when \maketitle will be used (see section 3.7, page 62)

#### dedication

dedication page after the main title, i.e., the argument of \dedication when \maketitle will be used (see section 3.7, page 64)

#### descriptionlabel

labels, i.e., the optional argument of \item in the description environment (see section 3.18, page 108)

#### dictum

dictum, wise saying, or smart slogan (see section 3.17, page 104)

v3.12

. . .

Table 3.2.: Elements whose type style can be changed (continuation)

#### dictumauthor

author of a dictum, wise saying, or smart slogan; used according to the element dictumtext (see section 3.17, page 104)

#### dictumtext

another name for dictum

#### disposition

all sectional unit titles, i.e., the arguments of \part down to \subparagraph and \minisec, including the title of the abstract; used before the element of the corresponding unit (see section 3.16 ab page 85)

# footnote

footnote text and marker (see section 3.14, page 81)

#### footnotelabel

mark of a footnote; used according to the element footnote (see section 3.14, page 81)

# footnotereference

footnote reference in the text (see section 3.14, page 81)

## footnoterule

v3.07

horizontal rule above the footnotes at the end of the text area (see section 3.14, page 84)

# labelinglabel

labels, i.e., the optional argument of \item in the labeling environment (see section 3.18, page 109)

# labelingseparator

separator, i. e., the optional argument of the labeling environment; used according to the element labelinglabel (see section 3.18, page 109)

### minisec

title of \minisec (see section 3.16 ab page 96)

#### pagefoot

only used if package scrlayer-scrpage has been loaded (see chapter 5, page 212)

Table 3.2.: Elements whose type style can be changed (continuation)

## pagehead

another name for pageheadfoot

#### pageheadfoot

the head of a page, but also the foot of a page (see section 3.12 ab page 73)

## pagenumber

page number in the header or footer (see section 3.12)

#### pagination

another name for pagenumber

#### paragraph

title of the sectional unit \paragraph (see section 3.16, page 90)

#### part

title of the **\part** sectional unit, without the line containing the part number (see section 3.16, page 90)

#### partentry

table of contents entry of the sectional unit \part (see section 3.9, page 68)

## partentrypagenumber

Page number of the table of contents entry of the sectional unit \part variation on the element partentry (see section 3.9, page 68)

#### partnumber

line containing the part number in a title of the sectional unit \part (see section 3.16, page 90)

#### publishers

publishers of the document on the main title, i.e., the argument of \publishers when \maketitle will be used (see section 3.7, page 62)

#### section

v3.12

title of the sectional unit section (see section 3.16, page 90)

#### sectionentry

table of contents entry of sectional unit \section (only available in scrartcl, see section 3.9, page 68)

Table 3.2.: Elements whose type style can be changed (*continuation*)

#### sectionentrypagenumber

page number of the table of contents entry of the sectional unit \section, variation on element sectionentry (only available in scrartcl, see section 3.9, page 68)

#### sectioning

another name for disposition

#### subject

categorization of the document, i.e., the argument of \subject on the main title page (see section 3.7, page 62)

#### subparagraph

title of the sectional unit  $\subparagraph$  (see section 3.16, page 90)

## subsection

title of the sectional unit subsection (see section 3.16, page 90)

## subsubsection

title of the sectional unit \subsubsection (see section 3.16, page 90)

#### subtitle

subtitle of the document, i.e., the argument of \subtitle on the main title page (see section 3.7, page 62)

### title

main title of the document, i.e., the argument of \title (for details about the title size see the additional note in the text of section 3.7 from page 62)

#### titlehead

head above the main title of the document, i.e., the argument of \titlehead when maketitle will be used (see section 3.7, page 62)

```
\usefontofkomafont{element}
\useencodingofkomafont{element}
\usesizeofkomafont{element}
\usefamilyofkomafont{element}
\useseriesofkomafont{element}
\useshapeofkomafont{element}
```

v3.12

v3.12

Sometimes and despite the recommendation users use the font setting feature of elements not only for font settings but for other settings too. In this case it may be useful to switch only to the font setting of an element but not to those other settings. You may use \usefontofkomafont in such cases. This will activate the font size and baseline skip, the font encoding, the font family, the font series, and the font shape of an element, but no further settings as long as those further settings are local.

You may also switch to one of those attributes only using one of the other commands. Note, that \usesizeofkomafont will activate both, the font size and the baseline skip.

You should not misunderstand these commands as a legitimation of using all kind of commands at the font setting of an element. Hence this would result in errors sooner or later (see section 21.3, page 354).

# 3.7. Document Titles

In general we distinguish two kinds of document titles. First known are title pages. In this case the document title will be placed together with additional document information, like the author, on a page of its own. Besides the main title page, several further title pages may exist, like the half-title or bastard title, publisher data, dedication, or similar. The second known kind of document title is the in-page title. In this case, the document title is placed at the top of a page and specially emphasized, and may be accompanied by some additional information too, but it will be followed by more material in the same page, for instance by an abstract, or the table of contents, or even a section.

# titlepage=simple switch titlepage=firstiscover

v3.00

Using \maketitle (see page 60), this option switches between document title pages and inpage title. For *simple switch*, any value from table 2.5, page 38 may be used.

The option titlepage=true or titlepage makes  $\text{LAT}_{EX}$  use separate pages for the titles. Command \maketitle sets these pages inside a titlepage environment and the pages normally have neither header nor footer. In comparison with standard  $\text{LAT}_{EX}$ , KOMA-Script expands the handling of the titles significantly.

The option titlepage=false specifies that an *in-page* title is used. This means that the title is specially emphasized, but it may be followed by more material on the same page, for instance by an abstract or a section.

#### v3.12

The third choice, titlepage=firstiscover does not only select title pages. It additionally prints the first title page of \maketitle, this is either the extra title or the main title, as a cover page. Every other setting of option titlepage would cancel this setting. The margins of the cover page are given by \coverpagetopmargin, \coverpagebottommargin, \coverpageleftmargin und \coverpagerightmargin. The defaults of these depend on the lengths \topmargin and \evensidemargin and can be changed using \renewcommand.

The default of classes scrbook and scrreprt is usage of title pages. Class scrartcl, on the other hand, uses in-page titles as default.

### \begin{titlepage}

# \end{titlepage}

With the standard classes and with KOMA-Script, all title pages are defined in a special environment, the titlepage environment. This environment always starts a new page—in the two-sided layout a new right page—and in single column mode. For this page, the style is changed by \thispagestyle{empty}, so that neither page number nor running heading are output. At the end of the environment the page is automatically shipped out. Should you not be able to use the automatic layout of the title pages provided by \maketitle, that will be described next; it is advisable to design a new one with the help of this environment.

**Example:** Assume you want a title page on which only the word "Me" stands at the top on the left, as large as possible and in bold — no author, no date, nothing else. The following document creates just that:

\documentclass{scrbook}
\begin{document}
\begin{titlepage}
 \textbf{\Huge Me}
\end{titlepage}
\end{document}

It's simple, isn't it?

# \maketitle[page number]

While the standard classes produce at least one title page that may have the three items title, author, and date, with KOMA-Script the \maketitle command can produce up to six pages. In contrast to the standard classes, the \maketitle macro in KOMA-Script accepts an optional numeric argument. If it is used, this number is made the page number of the first title page. However, this page number is not output, but affects only the numbering. You should choose an odd number, because otherwise the whole count gets mixed up. In my opinion there are only two meaningful applications for the optional argument. On the one hand, one could give to the half-title the logical page number -1 in order to give the full title page the number 1. On the other hand, it could be used to start at a higher page number, for instance, 3, 5, or 7, to accommodate other title pages added by the publishing house. The optional argument is ignored for *in-page* titles. However, the page style of such a title page can be changed by redefining the \titlepagestyle macro. For that see section 3.12, page 76.

The following commands do not lead immediately to the ship-out of the titles. The typesetting and ship-out of the title pages are always done by \maketitle. By the way, you should note that \maketitle should not be used inside a titlepage environment. Like shown in the examples, one should use either \maketitle or titlepage only, but not both.

The commands explained below only define the contents of the title pages. Because of this, they have to be used before \maketitle. It is, however, not necessary and, when using, e.g.,

the babel package, not recommended to use these in the preamble before \begin{document} (see [BB13]). Examples can be found at the end of this section.

# \extratitle{half-title}

In earlier times the inner book was often not protected from dirt by a cover. This task was then taken over by the first page of the book which carried mostly a shortened title called the *half-title*. Nowadays the extra page is often applied before the real full title and contains information about the publisher, series number and similar information.

With KOMA-Script it is possible to include a page before the real title page. The *half-title* can be arbitrary text—even several paragraphs. The contents of the *half-title* are output by KOMA-Script without additional formatting. Their organisation is completely left to the user. The back of the half-title remains empty. The half-title has its own title page even when *in-page* titles are used. The output of the half-title defined with \extratile takes place as part of the titles produced by \maketitle.

**Example:** Let's go back to the previous example and assume that the spartan "Me" is the half-title. The full title should still follow the half-title. One can proceed as follows:

```
\documentclass{scrbook}
\begin{document}
   \extratitle{\textbf{\Huge Me}}
   \title{It's me}
   \maketitle
  \end{document}
```

You can center the half-title horizontally and put it a little lower down the page:

```
\documentclass{scrbook}
\begin{document}
   \extratitle{\vspace*{4\baselineskip}
    \begin{center}\textbf{\Huge Me}\end{center}}
   \title{It's me}
   \maketitle
 \end{document}
```

The command **\title** is necessary in order to make the examples above work correctly. It is explained next.

```
\titlehead{title head}
\subject{subject}
\title{title}
\subtitle{subtitle}
\author{author}
\date{date}
\publishers{publisher}
\and
\thanks{footnote}
```

The contents of the full title page are defined by seven elements. The output of the full title page occurs as part of the title pages of \maketitle, whereas the now listed elements only define the corresponding elements.

The title head is defined with the command \titlehead. It is typeset in regular justification and full width at the top of the page. It can be freely designed by the user.

The *subject* is output immediately above the *title*.

The *title* is output with a very large font size. Beside all other element the font size is, however, not affected by the font switching element title (see table 3.2, page 63).

The *subtitle* is set just below the title.

Below the *subtitle* appears the *author*. Several authors can be specified in the argument of  $\$  They should be separated by  $\$ .

Below the author or authors appears the date. The default value is the present date, as produced by \today. The \date command accepts arbitrary information—even an empty argument.

Finally comes the *publisher*. Of course this command can also be used for any other information of little importance. If necessary, the \parbox command can be used to typeset this information over the full page width like a regular paragraph instead of centering it. Then it is to be considered equivalent to the title head. However, note that this field is put above any existing footnotes.

Footnotes on the title page are produced not with \footnote, but with \thanks. They serve typically for notes associated with the authors. Symbols are used as footnote markers instead of numbers. Note, that \thanks has to be used inside the argument of another command, e.g., at the argument *author* of the command \author.

v3.12

While printing the title elements the equal named font switching elements will be used for all them. The defaults, that may be found in table 3.3, may be changed using the commands \setkomafont and \addtokomafont (see section 3.6, page 54).

With the exception of *titlehead* and possible footnotes, all the items are centered horizontally. The information is summarised in table 3.4. Please note, that for the main title \huge will be used after the font switching element \title. So you cannot change the size of the main title using \setkomafont or \addtokomafont.

**Example:** Assume you are writing a dissertation. The title page should have the university's name and address at the top, flush left, and the semester, flush right. As usual, a

| Table 3.3.: Font defaults for |              |                                        |
|-------------------------------|--------------|----------------------------------------|
| the elements of the title     | Element name | Default                                |
|                               | author       | \Large                                 |
|                               | date         | \Large                                 |
|                               | dedication   | \Large                                 |
|                               | publishers   | \Large                                 |
|                               | subject      | \normalfont\normalcolor\bfseries\Large |
|                               | subtitle     | \usekomafont{title}\large              |
|                               | title        | \usekomafont{disposition}              |
|                               | titlehead    |                                        |

title is to be used, including author and delivery date. The adviser must also be indicated, together with the fact that the document is a dissertation. This can be obtained as follows:

```
\documentclass{scrbook}
\usepackage[english]{babel}
\begin{document}
\titlehead{{\Large Unseen University
    \hfill SS~2002\\}
  Higher Analytical Institute\\
  Mythological Rd\\
  34567 Etherworld}
\subject{Dissertation}
\title{Digital space simulation with the DSP\,56004}
\subtitle{Short but sweet?}
\author{Fuzzy George}
\date{30. February 2002}
\publishers{Adviser Prof. John Eccentric Doe}
\maketitle
\end{document}
```

Table 3.4.: Font and horizontal positioning of the elements in the main title page in the order of their vertical position from top to bottom when typeset with \maketitle

| Element    | Command     | Font                     | Orientation |
|------------|-------------|--------------------------|-------------|
| Title head | \titlehead  | \usekomafont{titlehead}  | justified   |
| Subject    | \subject    | \usekomafont{subject}    | centered    |
| Title      | \title      | \usekomafont{title}\huge | centered    |
| Subtitle   | \subtitle   | \usekomafont{subtitle}   | centered    |
| Authors    | \author     | \usekomafont{author}     | centered    |
| Date       | \date       | \usekomafont{date}       | centered    |
| Publishers | \publishers | \usekomafont{publishers} | centered    |
|            |             |                          |             |

A frequent misunderstanding concerns the role of the full title page. It is often erroneously assumed that the cover or dust cover is meant. Therefore, it is frequently expected that the title page does not follow the normal page layout, but has equally large left and right margins.

However, if one takes a book and opens it, one notices very quickly at least one title page under the cover within the so-called inner book. Precisely these title pages are produced by \maketitle.

As is the case with the half-title, the full title page belongs to the inner book, and therefore should have the same page layout as the rest of the document. A cover is actually something that should be created in a separate document. The cover often has a very individual format. It can also be designed with the help of a graphics or DTP program. A separate document should also be used because the cover will be printed on a different medium, possibly cardboard, and possibly with another printer.

Nevertheless, since KOMA-Script 3.12 the first title page of \maketitle can be printed as a cover page with different margins. For more information about this see the description of option titlepage=firstiscover on page 59.

```
\uppertitleback{titlebackhead}
\lowertitleback{titlebackfoot}
```

With the standard classes, the back of the title page of a double-side print is left empty. However, with KOMA-Script the back of the full title page can be used for other information. Exactly two elements which the user can freely format are recognized: *titlebackhead* and *titlebackfoot*. The head can reach up to the foot and vice versa. If one takes this manual as an example, the exclusion of liability was set with the help of the \uppertitleback command.

# \dedication{dedication}

KOMA-Script provides a page for dedications. The dedication is centered and uses a slightly larger type size. The back is empty like the back page of the half-title. The dedication page is produced by \maketitle and must therefore be defined before this command is issued.

**Example:** This time assume that you have written a poetry book and you want to dedicate it to your wife. A solution would look like this:

```
in eternal love\\
from your dormouse.}
\maketitle
\end{document}
```

Please use your own favorite pet names.

# 3.8. Abstract

scrartcl, Particularly with articles, more rarely with reports, there is a summary directly under the title and before the table of contents. When using an in-page title, this summary is normally a kind of left- and right-indented block. In contrast to this, a kind of chapter or section is printed using title pages.

# abstract=*simple* switch

sc<sub>(</sub>r<u>epr</u>t, scrartc In the standard classes the abstract environment sets the text "Abstract" centered before the summary text. This was normal practice in the past. In the meantime, newspaper reading has trained readers to recognize a displayed text at the beginning of an article or report as the abstract. This is even more true when the text comes before the table of contents. It is also surprising when precisely this title appears small and centered. KOMA-Script provides the possibility of including or excluding the abstract's title with the options abstract. For *simple switch*, any value from table 2.5, page 38 may be used.

Books typically use another type of summary. In that case there is usually a dedicated summary chapter at the beginning or end of the book. This chapter is often combined with the introduction or a description of wider prospects. Therefore, the class scrbook has no abstract environment. A summary chapter is also recommended for reports in a wider sense, like a Master's or Ph.D. thesis.

\begin{abstract}

\end{abstract}

scrartcl, scrreprt

Some LATEX classes offer a special environment for this summary, the abstract environment. This is output directly, as it is not a component of the titles set by \maketitle. Please note that abstract is an environment, not a command. Whether the summary has a heading or not is determined by the option abstract (see above).

With books (scrbook) the summary is frequently a component of the introduction or a separate chapter at the end of the document. Therefore no abstract environment is provided. When using the class scrreprt it is surely worth considering whether one should not proceed likewise. See commands \chapter\* and \addchap or \addchap\* at section 3.16 from page 95 onwards.

When using an in-page title (see option titlepage, section 3.7, page 59), the abstract is set using the environment quotation (see section 3.18, page 111) internally. Thereby paragraphs

will be set with indentation of the first line. If that first paragraph of the abstract should not be indented, this indent may be disabled using \noindent just after \begin{abstract}.

# 3.9. Table of Contents

The table of contents is normally set after the document title and an optional existing abstract. Often one may find additional lists of floating environments, e.g., the list of tables and the list of figures, after the table of contents (see section 3.20).

#### toc=selection

It is becoming increasingly common to find entries in the table of contents for the lists of tables and figures, for the bibliography, and, sometimes, even for the index. This is surely also related to the recent trend of putting lists of figures and tables at the end of the document. Both lists are similiar to the table of contents in structure and intention. I'm therefore sceptical of this evolution. Since it makes no sense to include only one of the lists of tables and figures in the table of contents, there exists only one *selection* listof that causes entries for both types of lists to be included. This also includes any lists produced with version 1.2e or later of the float package (see [Lin01]) or the floatrow (see [Lap08]). All these lists are unnumbered, since they contain entries that reference other sections of the document. If one wants to ignore this general agreement, one may use *selection* listofnumbered.

The option index=totoc causes an entry for the index to be included in the table of contents. The index is unnumbered since it too only includes references to the contents of the other sectional units. KOMA-Script does not have support to ignore this general agreement.

The bibliography is a different kind of listing. It does not list the contents of the present document but refers instead to external documents. For that reason, it could be argued that it qualifies as a chapter (or section) and, as such, should be numbered. The option toc=bibliographynumbered has this effect, including the generation of the corresponding entry in the table of contents. I personally think that this reasoning would lead us to consider a classical list of sources also to be a separate chapter. On the other hand, the bibliography is finally not something that was written by the document's author. In view of this, the bibliography merits nothing more than an unnumbered entry in the table of contents, and that can be achieved with toc=bibliography.

The table of contents is normally set up so that different sectional units have different indentations. The section number is set left-justified in a fixed-width field. This default setup is selected with the option toc=graduated.

When there are many sections, the corresponding numbering tends to become very wide, so that the reserved field overflows. The German FAQ [Wik] suggests that the table of contents should be redefined in such a case. KOMA-Script offers an alternative format that avoids the problem completely. If the option toc=flat is selected, then no variable indentation is applied to the titles of the sectional units. Instead, a table-like organisation is used, where all unit

v3.00

v2.8q

numbers and titles, respectively, are set in a left-justified column. The space necessary for the unit numbers is thus determined automatically.

The table 3.5 shows an overview of possible values for *selection* of toc.

Table 3.5.: Possible values of option toc to set form and contents of the table of contents

# bibliography, bib

The bibliography will be represented by an entry at the table of contents, but will not be numbered.

bibliographynumbered, bibnumbered, numberedbibliography, numberedbib

The bibliography will be represented by an entry at the table of contents and will be numbered.

# chapterentrywithdots, chapterentrydotfill

Beta-The chapter entries of classes scrbook and scrrept also use dots to separate the<br/>headings text from the page number.

# chapterentrywithoutdots, chapterentryfill

The chapter entries of classes **scrbook** and **scrreprt** use white space to separate the headings text from the page number.

# flat, left

v3.15

The table of contents will be set in table form. The numbers of the headings will be at the first column, the heading text at the second column, and the page number at the third column. The amount of space needed for the numbers of the headings will be determined by the detected needed amount of space at the previous LATEX run.

# graduated, indent, indented

The table of contents will be set in hierarchical form. The amount of space for the heading numbers is limited.

# index, idx

The index will be represented by an entry at the table of contents, but will not be numbered.

# listof

The lists of floating environments, e.g., the list of figures and the list of tables, will be represented by entries at the table of contents, but will not be numbered.

Table 3.5.: Possible values of option toc (continuation)

| listofnumbered, numberedlistof<br>The lists of floating environments, e.g., the list of figures and the list of tables, we<br>be represented by entries at the table of contents and will be numbered. | vill |
|----------------------------------------------------------------------------------------------------|------|
| nobibliography, nobib<br>The bibliography will not be represented by an entry at the table of contents.                                                                                                |      |
| noindex, noidx<br>The index will not be represented by an entry at the table of contents.                                                                                                    |      |
| nolistof<br>The lists of floating environments, e.g., the list of figures and the list of tables, we<br>not be represented by entries at the table of contents.                                        | vill |
| sectionentrywithdots, sectionentrydotfill<br>The section entries of class scrartcl also use dots to separate the headings text fr<br>the page number.                                                  | om   |
| sectionentrywithoutdots, sectionentryfill<br>The section entries of class scrartcl use white space to separate the headings to<br>from the page number.                                                | ext  |
| chapterentrydots=simple switch<br>sectionentrydots=simple switch                                                                                                    |      |

sEPB56K? scrreprt scrartcl

Beta-

Feature

v3.15

These options configure a dotted separation line between the text and the page number of the Betachapter entries of classes scrbook and scrreprt, or of the section entries of class scrartcl in the table of contents. For simple switch, any value from table 2.5, page 38 may be used. The default is false. It selects an empty gap instead of dots.

If a dotted line is selected, you can change their font using element chapterentrydots or sectionentrydots. The font also depends on the element of the page number of the entry (see also section 3.6, page 54 and table 3.2, page 55). The defaults of the elements are shown in table 3.6. Please note that the dots of all entries are equally aligned only if all dots use the same font.

# \tableofcontents

The production of the table of contents is done by the **\tableofcontents** command. To get a correct table of contents, at least two LATEX runs are necessary after every change. The contents and the form of the table of contents may be influenced with the above described option toc. After changing the settings of this option, at least two IATFX runs are needed again.

| Element                          | Default font style                                                                                                    |
|----------------------------------|----------------------------------------------------------------------------------------------------|
| partentry<br>partentrypagenumber | \usekomafont{disposition}\large                                                                                                    |
| chapterentry                     | \usekomafont{disposition}                                                                                                    |
| chapterentrydots                 | \normalfont                                                                                                    |
| ${\tt chapterentrypagenumber}$   |                                                                                                    |
| sectionentry                     | \usekomafont{disposition}                                                                                                    |
| sectionentrydots                 | \normalfont                                                                                                    |
| ${\tt sectionentrypagenumber}$   |                                                                                                    |
|                                  | partentry<br>partentrypagenumber<br>chapterentry<br>chapterentrydots<br>chapterentrypagenumber<br>sectionentry<br>sectionentrydots |

The entry for the highest sectional unit below \part, i.e., \chapter with scrbook and scrrept or \section with scratcl is not indented. There are no dots between the text of the sectional unit heading and the page number. The typographic reasons for this are that the font is usually different, and the desire for appropriate emphasis. The table of contents of this manual is a good example of these considerations. The font style is, however, affected by the settings of the element partentry, and for classes scrbook and scrrept by chapterentry, and for class scratcl by sectionentry. The font style of the page numbers may be set dissenting from these elements using partentrypagenumber and chapterentrypagenumber respectively sectionentrypagenumber (see section 3.6, page 54, and table 3.2, page 55). If the optional dots of the entry (see also section 3.6, page 54 and table 3.2, page 55). The defaults of the page number of the entry (see also section 3.6, page 54 and table 3.2, page 55). The defaults of the elements are shown in table 3.6. Please note that the dots of all entries are aligned same only if all dots use the same font.

# tocdepth

Normally, the units included in the table of contents are all the units from \part to \subsection for the classes scrbook and scrreprt or from \part to \subsubsection for the class scrartcl. The inclusion of a sectional unit in the table of contents is controlled by the counter tocdepth. This has the value -1 for \part, 0 for \chapter, and so on. By incrementing or decrementing the counter, one can choose the lowest sectional unit level to be included in the table of contents. The same happens with the standard classes.

Please note that for \part the values of tocdepth and secnumdepth (see section 3.16, scrartcl page 101) are not the same in scrartcl. Therefore, you should not use \partnumdepth to set the value of tocdepth.

**Example:** Assume that you are preparing an article that uses the sectional unit \subsubsection. However, you do not want this sectional unit to appear in the table of contents. The preamble of your document might contain the following:

v2.97c

```
\documentclass{scrartcl}
\setcounter{tocdepth}{2}
```

You set the counter tocdepth to 2 because you know that this is the value for \subsection. If you know that scrartcl normally includes all levels down to \subsubsection in the table of contents, you can simply decrement the counter tocdepth by one:

```
\documentclass{scrartcl}
\addtocounter{tocdepth}{-1}
```

How much you should add to or subtract from the tocdepth counter can also be found by looking at the table of contents after the first LATEX run.

A small hint in order that you do not need to remember which sectional unit has which number: in the table of contents count the number of units required extra or less and then, as in the above example, use **\addtocounter** to add or subtract that number to or from **tocdepth**.

# 3.10. Paragraph Markup

The standard classes normally set paragraphs indented and without any vertical interparagraph space. This is the best solution when using a regular page layout, like the ones produced with the typearea package. If neither indentation nor vertical space is used, only the length of the last line would give the reader a reference point. In extreme cases, it is very difficult to detect whether a line is full or not. Furthermore, it is found that a marker at the paragraph's end tends to be easily forgotten by the start of the next line. A marker at the paragraph's beginning is more easily remembered. Inter-paragraph spacing has the drawback of disappearing in some contexts. For instance, after a displayed formula it would be impossible to detect if the previous paragraph continues or if a new one begins. Also, when starting to read at the top of a new page it might be necessary to look at the previous page in order determine if a new paragraph has been started or not. All these problems disappear when using indentation. A combination of indentation and vertical inter-paragraph spacing is extremely redundant and therefore should be avoided. The indentation is perfectly sufficient by itself. The only drawback of indentation is the reduction of the line length. The use of inter-paragraph spacing is therefore justified when using short lines, for instance in a newspaper.

# parskip=*manner*

v3.00

Once in a while there are requests for a document layout with vertical inter-paragraph spacing instead of indentation. The KOMA-Script classes provide with option parskip several capabilities to use inter-paragraph spacing instead of paragraph indent.

The *manner* consists of two elements. The first element is either full or half, meaning the space amount of one line or only half of a line. The second element is "\*", "+", or "-", and

may be omitted. Without the second element the last line of a paragraph will end with white space of at least 1 em. With the plus character as second element the white space amount will be a third, and with the asterisk a fourth, of the width of a normal line. The minus variant does not take care about the white space at the end of the last line of a paragraph.

The setting may be changed at any place inside the document. In this case the command **\selectfont** will be called implicitly. The change will be valid and may be seen from the next paragraph.

Besides the resulting eight possible combinations for *manner*, the values for simple switches shown at table 2.5, page 38 may be used. Switching on the option would be the same as using full without annex and therefore will result in inter-paragraph spacing of one line with at least 1 em white space at the end of the last line of each paragraph. Switching off the options would reactivate the default of 1 em indent at the first line of the paragraph instead of paragraph spacing. All the possible values of option parskip are shown in table 3.7.

Table 3.7.: Possible values of option parskip to select the paragraph mark

#### false, off, no

paragraph indentation instead of vertical space; the last line of a paragraph may be arbitrarily filled

# full, true, on, yes

one line vertical space between paragraphs; there must be at least 1 em free space in the last line of a paragraph

### full-

one line vertical space between paragraphs; the last line of a paragraph may be arbitrarily filled

# full+

one line vertical space between paragraphs; there must be at least a third of a line free space at the end of a paragraph

# full\*

one line vertical space between paragraphs; there must be at least a quarter of a line free space at the end of a paragraph

# half

half a line vertical space between paragraphs; there must be at least 1 em free space in the last line of a paragraph

#### v3.08

Table 3.7.: Possible values of option parskip (continuation)

### half-

one line vertical space between paragraphs

# half+

half a line vertical space between paragraphs; there must be at least a third of a line free space at the end of a paragraph

#### half\*

half a line vertical space between paragraphs; there must be at least a quarter of a line free space at the end of a paragraph

#### never

there will be no inter-paragraph spacing even if additional vertical spacing is needed for the vertical adjustment with  $\flushbottom$ 

All eight full and half option values also change the spacing before, after, and inside list environments. This avoids the problem of these environments or the paragraphs inside them having a larger separation than the separation between the paragraphs of normal text. Additionally, these options ensure that the table of contents and the lists of figures and tables are set without any additional spacing.

The default behaviour of KOMA-Script follows parskip=false. In this case, there is no spacing between paragraphs, only an indentation of the first line by 1 em.

# 3.11. Detection of Odd and Even Pages

In double-sided documents we distinguish left and right pages. Left pages always have an even page number, right pages always have an odd page number. Thus, they are most often referred to as even and odd pages in this guide. This also means that the detection of a left or right page is same as detection of even and odd page numbers.

There's no distinction in left and right pages in single-sided documents. Nevertheless there are pages with even or odd page numbers.

## \ifthispageodd{true part}{false part}

If one wants to find out with KOMA-Script whether a text falls on an even or odd page, one can use the **\ifthispageodd** command. The *true part* argument is executed only if the command falls on an odd page. Otherwise the *false part* argument is executed.

**Example:** Assume that you simply want to show whether a text will be placed onto an even or odd page. You may achieve that using

v3.08

```
This page has an \ifthispageodd{odd}{even}
which will result in the output
```

This page has an odd page number.

Because the **\ifthispageodd** command uses a mechanism that is very similar to a label and a reference to it, at least two IATEX runs are required after every text modification. Only then the decision is correct. In the first run a heuristic is used to make the first choice.

At section 21.1, page 351 experts may find more information about the problems detecting left and right pages or even and odd page number.

# 3.12. Head and Foot Using Predefined Page Styles

One of the general characteristics of a document is the page style. In  $IAT_EX$  this means mostly the contents of headers and footers.

```
headsepline=simple switch
footsepline=simple switch
```

v3.00

In order to have or not to have a rule separating the header from the text body, use the option headsepline with any value shown in table 2.5, page 38. Activation of the option will result in such a separation line. Similarly, activation of option footsepline switches on a rule above the foot line. Deactivation of any of the options will deactivate the corresponding rule.

These options have no effect with the page styles empty and plain, because there is no header in this case. Such a line always has the effect of visually bringing header and text body closer together. That does not mean that the header must now be moved farther from the text body. Instead, the header should be considered as belonging to the text body for the purpose of page layout calculations. KOMA-Script takes this into account by automatically passing the option headinclude to the typearea package whenever the headsepline option is used. KOMA-Script behaves similar to footinclude using footsepline. Package scrlayer-scrpage (see chapter 5) adds additional features to this.

```
\pagestyle{page style}
\thispagestyle{local page style}
```

Usually one distinguishes four different page styles:

**empty** is the page style with entirely empty headers and footers. In KOMA-Script this is completely identical to the standard classes.

headingsis the page style with running headings in the header. These are headings for whichscrbook,titles are automatically inserted into the header. With the classes scrbook and scrreprtscrreprtthe titles of chapters and sections are repeated in the header for double-sided layout —with KOMA-Script on the outer side, with the standard classes on the inner side. The

page number is set on the outer side of the footer with KOMA-Script; with the standard classes it is set on the inner side of the header. In one-sided layouts only the titles of the chapters are used and are, with KOMA-Script, centered in the header. The page numbers are set centered in the footer with KOMA-Script. scrartcl behaves similarly, but starting a level deeper in the section hierarchy with sections and subsections, because the chapter level does not exist in this case.

While the standard classes automatically set running headings always in capitals, KOMA-Script applies the style of the title. This has several typographic reasons. Capitals as a decoration are actually far too strong. If one applies them nevertheless, they should be set in a one point smaller type size and with tighter spacing. The standard classes do not take these points into consideration.

Beyond this KOMA-Script classes support rules below the head and above the foot using options headsepline and footsepline which are described above.

- myheadings corresponds mostly to the page style headings, but the running headings are not automatically produced—they have to be defined by the user. The commands \markboth and \markright can be used for that purpose (see below).
- **plain** is the page style with empty header and only a page number in the footer. With the standard classes this page number is always centered in the footer. With KOMA-Script the page number appears on double-sided layout on the outer side of the footer. The one-sided page style behaves like the standard setup.

The page style can be set at any time with the help of the **\pagestyle** command and takes effect with the next page that is output. If one uses **\pagestyle** just before a command, that results in an implicit page break and if the new page style should be used at the resulting new page first, a **\cleardoublepage** just before **\pagestyle** will be useful. But usually one sets the page style only once at the beginning of the document or in the preamble.

To change the page style of the current page only, one uses the **\thispagestyle** command. This also happens automatically at some places in the document. For example, the instruction **\thispagestyle{\chapterpagestyle}** is issued implicitly on the first page of a chapter.

Please note that the change between automatic and manual running headings is no longer performed by page style changes when using the scrlayer-scrpage package, but instead via special instructions. The page styles headings and myheadings should not be used together with this package.

In order to change the font style used in the header, footer, or for the page number, please use the interface described in section 3.6, page 54. The same element is used for header and footer, which you can designate with pageheadfoot. The element for the page number within the header or footer is called pagenumber. The element pagefoot, that is additionally supported by the KOMA-Script classes, will be used only if a page style has been defined that has text at the foot line, using package scrlayer-scrpage (see chapter 5, page 212).

74

Table 3.8.: Default values for the elements of a page style

| Element                                | Default value                                              |
|----------------------------------------|------------------------------------------------------------|
| pagefoot<br>pageheadfoot<br>pagenumber | \normalfont\normalcolor\slshape<br>\normalfont\normalcolor |
|                                        |                                                            |

The default settings can be found in table 3.8.

**Example:** Assume that you want to set header and footer in a smaller type size and in italics. However, the page number should not be set in italics but bold. Apart from the fact that the result will look horrible, you can obtain this as follows:

```
\setkomafont{pageheadfoot}{%
   \normalfont\normalcolor\itshape\small
}
\setkomafont{pagenumber}{\normalfont\bfseries}
```

If you want only that, in addition to the default slanted variant, a smaller type size is used, it is sufficient to use the following:

```
\addtokomafont{pagehead}{\small}
```

As you can see, the last example uses the element pagehead. You can achieve the same result using pageheadfoot instead (see table 3.2 on page 55).

It is not possible to use these methods to force capitals to be used automatically for the running headings. For that, please use the scrlayer-scrpage package (see chapter 5, page 221).

If you define your own page styles, the commands \usekomafont{pageheadfoot}, \usekomafont{pagenumber}, and \usekomafont{pagefoot} can be useful. If you do not use the KOMA-Script package scrlayer-scrpage (see chapter 5) for that, but, for example, the package fancyhdr (see [vO04]), you can use these commands in your definitions. Thereby you can remain compatible with KOMA-Script as much as possible. If you do not use these commands in your own definitions, changes like those shown in the previous examples have no effect. The package scrlayer-scrpage takes care to keep the maximum possible compatibility with other packages itself.

```
\markboth{left mark}{right mark}
\markright{right mark}
```

With page style myheadings, there's no automatic setting of the running head. Instead of this one would set it with the help of commands \markboth and \markright. Thereby *left mark* normally will be used at the head of even pages and *right mark* at the heads of odd pages. With one-sided printing, only the *right mark* exists. Using package scrlayer-scrpage, the additional command \markleft exists.

Table 3.9.: Macros to set up page style of special pages

| \titlepagestyle    |                                           |  |
|--------------------|-------------------------------------------|--|
| 101                | le page when using <i>in-page</i> titles. |  |
| \partpagestyle     |                                           |  |
| Page style for the | pages with \part titles.                  |  |
| \chapterpagestyle  |                                           |  |
| Page style for the | first page of a chapter.                  |  |
| \indexpagestyle    |                                           |  |
|                    | first page of the index.                  |  |

The commands may be used with other page styles too. Combination with automatic running head, e.g., with page style **headings**, limits the effect of the commands until the next automatic setting of the corresponding marks.

\titlepagestyle
\partpagestyle
\chapterpagestyle
\indexpagestyle

scrbook, scrreprt

For some pages, a different page style is chosen with the help of the command \thispagestyle. Which page style this actually is, is defined by these four macros, of which \partpagestyle and \chapterpagestyle are found only with classes scrbook and scrreprt, but not in scrartcl. The default value for all four cases is plain. The meaning of these macros can be taken from table 3.9. The page styles can be redefined with the \renewcommand macro.

**Example:** Assume that you want the pages with a **\part** heading to have no number. Then you can use the following command, for example in the preamble of your document:

```
\renewcommand*{\partpagestyle}{empty}
```

As mentioned previously on page 73, the page style empty is exactly what is required in this example. Naturally you can also use a user-defined page style.

Assume you have defined your own page style for initial chapter pages with the package scrlayer-scrpage (see chapter 5). You have given to this page style the fitting name chapter. To actually use this style, you must redefine the macro \chapterpagestyle accordingly:

```
\renewcommand*{\chapterpagestyle}{chapter}
```

Assume that you want the table of contents of a book to have no page numbers. However, everything after the table of contents should work again with the page style headings, as well as with plain on every first page of a chapter. You can use the following commands:

```
\clearpage
\pagestyle{empty}
\renewcommand*{\chapterpagestyle}{empty}
\tableofcontents
\clearpage
\pagestyle{headings}
\renewcommand*{\chapterpagestyle}{plain}
```

Instead of the above you may do a local redefinition using a group. The advantage will be that you do not need to know the current page style before the change to switch back at the end.

```
\clearpage
\begingroup
\pagestyle{empty}
\renewcommand*{\chapterpagestyle}{empty}
\tableofcontents
\clearpage
\endgroup
```

But notice that you never should put a numbered head into a group. Otherwise you may get funny results with commands like \label.

Whoever thinks that it is possible to put running headings on the first page of a chapter by using the command

```
\renewcommand*{\chapterpagestyle}{headings}
should read more about the background of \rightmark at section 21.1, page 351.
```

```
\pagenumbering{numbering style}
```

This command works the same way in KOMA-Script as in the standard classes. More precisely it is a feature neither of the standard classes nor of the KOMA-Script classes but of the IAT<sub>E</sub>X kernel. You can specify with this command the *numbering style* of page numbers.

The changes take effect immediately, hence starting with the page that contains the command. It is recommended to use \cleardoubleoddpage to close the last page and start a new odd page before. The possible settings can be found in table 3.10.

Using the command  $\pagenumbering$  also resets the page counter. Thus the page number of the next page which T<sub>E</sub>X outputs will have the number 1 in the style *numbering style*.

# 3.13. Interleaf Pages

Interleaf pages are pages that are intended to stay blank. Originally these pages were really completely white.  $IAT_{E}X$ , on the other hand, by default sets those pages with the current valid

|                 |         |                          | Table 3.10.: Available | numbering |
|-----------------|---------|--------------------------|------------------------|-----------|
| numbering style | example | description              | styles of page numbers |           |
| arabic          | 8       | Arabic numbers           |                        |           |
| roman           | viii    | lower-case Roman numbers |                        |           |
| Roman           | VIII    | upper-case Roman numbers |                        |           |
| alph            | h       | letters                  |                        |           |
| Alph            | Н       | capital letters          |                        |           |

page style. So those pages may have a head and a pagination. KOMA-Script provides several extensions to this.

Interleaf pages may be found in books mostly. Because chapters in books commonly start on odd pages, sometimes a left page without contents has to be added before. This is also the reason that interleaf pages only exist in double-sided printing. The unused back sides of the one-sided printings are not interleaf pages, really, although they may seem to be such pages.

# cleardoublepage=page style cleardoublepage=current

- With this option, you may define the page style of the interleaf pages created by the \cleardoublepage to break until the wanted page. Every already defined *page style* (see section 3.12 from page 73 and chapter 5 from page 205) may be used. Besides this, cleardoublepage=current is valid. This case is the default until KOMA-Script 2.98c and results in interleaf page without changing the page style. Since KOMA-Script 3.00 the default follows the recommendation of most typographers and has been changed to blank interleaf pages with page style empty unless you switch compatibility to an earlier version (see option version, section 3.2, page 29).
  - **Example:** Assume you want interleaf pages almost empty but with pagination. This means you want to use page style plain. You may use following to achieve this:

\KOMAoptions{cleardoublepage=plain}

More information about page style plain may be found at section 3.12, page 74.

| \clearpage                                        |
|---------------------------------------------------|
| \cleardoublepage                                  |
| <pre>\cleardoublepageusingstyle{page style}</pre> |
| \cleardoubleemptypage                             |
| \cleardoubleplainpage                             |
| \cleardoublestandardpage                          |
| <pre>\cleardoubleoddusingstyle{page style}</pre>  |
| \cleardoubleoddemptypage                          |
| \cleardoubleoddplainpage                          |
| \cleardoubleoddstandardpage                       |
| <pre>\cleardoubleevenusingstyle{page style}</pre> |
| \cleardoubleevenemptypage                         |
| \cleardoubleevenplainpage                         |
| \cleardoubleevenstandardpage                      |

The LATEX kernel contains the \clearpage command, which takes care that all not yet output floats are output, and then starts a new page. There exists the instruction \cleardoublepage which works like \clearpage but which, in the double-sided layouts (see layout option twoside in section 2.4, page 37) starts a new right-hand page. An empty left page in the current page style is output if necessary.

With \cleardoubleoddstandardpage, KOMA-Script works as described above. The \cleardoubleoddplainpage command changes the page style of the empty left page to plain in order to suppress the running head. Analogously, the page style empty is applied to the empty page with \cleardoubleoddemptypage, suppressing the page number as well as the running head. The page is thus entirely empty. If another *page style* is wanted for the interleaf page is may be set with the argument of \cleardoubleoddusingpagestyle. Every already defined *page style* (see chapter 5) may be used.

Sometimes chapters should not start on the right-hand page but the left-hand page. This is in contradition to the classic typography; nevertheless, it may be suitable, e.g., if the double-page spread of the chapter start is of special contents. KOMA-Script therefor provides the commands \cleardoubleevenstandardpage, \cleardoubleevenplainpage, \cleardoubleevenplainpage, and \cleardoubleevenusingstyle, which are equivalent to the odd-page commands.

However, the approach used by the KOMA-Script commands \cleardoublestandardpage, \cleardoubleemptypage, \cleardoubleplainpage, and \cleardoublepageusingstyle is dependent on the option cleardoublepage described above and is similar to one of the corresponding commands above. The same is valid for the standard command \cleardoublepage, that may be either \cleardoubleoddpage or \cleardoubleevenpage.

**Example:** Assume you want to set next in your document a double-page spread with a picture at the left-hand page and a chapter start at the right-hand page. The picture should have the same size as the text area without any head line or pagination. If the last chapter ends with a left-hand page, an interleaf page has to be added,

v3.00

79

which should be completely empty.

First you will use

\KOMAoptions{cleardoublepage=empty}

to make interleaf pages empty. You may use this setting at the document preamble already. As an alternative you may set it as the optional argument of \documentclass.

At the relevant place in your document, you'll write:

The first of these lines switches to the next left page. If needed it also adds a completely blank right-hand page. The second line makes sure that the following left-hand page will be set using page style empty too. From third down to sixth line, an external picture of wanted size will be loaded without deformation. Package graphicx will be needed for this command. The last line starts a new chapter on the next page which will be a right-hand one.

# 3.14. Footnotes

KOMA-Script, unlike the standard classes, provides features for configuration of the footnote block format.

#### footnotes=setting

```
v3.00
```

Footnotes will be marked with a tiny superscript number in text by default. If more than one footnote falls at the same place, one may think that it is only one footnote with a very large number instead of multiple footnotes (i.e., footnote 12 instead of footnotes 1 and 2). Using footnotes=multiple will separate multiple footnotes immediately next to each other by a separator string. The predefined separator at \multfootsep is a single comma without space. The whole mechanism is compatible with package footmisc, Version 5.3d (see [Fai11]). It is related not only to footnotes placed using \footnote, but \footnotemark too.

Command \KOMAoptions or \KOMAoption may be used to switch back to the default footnotes=nomultiple at any time. If any problems using another package that influences footnotes occur, it is recommended not to use the option anywhere and not to change the *setting* anywhere inside the document.

Table 3.11.: Available values for option footnotes setting up footnotes

#### multiple

At sequences of immediately following footnote marks, consecutive marks will be separated by \multfootsep.

#### nomultiple

Immediately following footnotes will be handled like single footnotes and not separated from each other.

A summary of the available *setting* values of footnotes may be found at table 3.11, page 81.

```
\footnote[number]{text}
\footnotemark[number]
\footnotetext[number]{text}
\multiplefootnoteseparator
\multfootsep
```

Similar to the standard classes, footnotes in KOMA-Script are produced with the footnote command, or alternatively the paired usage of the commands footnotemark and footnotetext. As in the standard classes, it is possible that a page break occurs within a footnote. Normally this happens if the footnote mark is placed so near the bottom of a page as to leave LATEX no choice but to break the footnote onto the next page. KOMA-Script, unlike the standard classes, can recognize and separate consecutive footnotes automatically. See the previously documented option footnotes for this.

If you want to set the separator manually, you may use \multiplefootnoteseparator. Note that this command should not be redefined, because it has been defined not only to be the separator string but also the type style, i.e., font size and superscript. The separator string without type style may be found at \multfootsep. The predefined default is

```
\newcommand*{\multfootsep}{,}
```

and may be changed by redefining the command.

**Example:** Assume you want to place two footnotes following a single word. First you may try

# Word\footnote{1st footnote}\footnote{2nd footnote}

for this. Assume that the footnotes will be numbered with 1 and 2. Now the reader may think it's a single footnote 12, because the 2 immediately follows the 1. You may change this using

```
\KOMAoptions{footnotes=multiple}
```

which would switch on the automatic recognition of footnote sequences. As an alternative you may use

```
Word\footnote{1st footnote}%
\multiplefootnoteseparator
\footnote{2nd footnote}
```

This should give you the wanted result even if the automatic solution would fail or could not be used.

Further, assume you want the footnotes separated not only by a single comma, but by a comma and a white space. In this case you may redefine

```
\renewcommand*{\multfootsep}{,\nobreakspace}
```

at the document preamble. **\nobreakspace** instead of a usual space character has been used in this case to avoid paragraph or at least page breaks within footnote sequences.

# $footref{reference}$

- v3.00 Sometimes there are single footnotes to multiple text passages. The least sensible way to typeset this would be to repeatedly use \footnotemark with the same manually set number. The disadvantages of this method would be that you have to know the number and manually fix all the \footnotemark commands, and if the number changes because of adding or removing a footnote before, each \footnotemark would have to be changed. Because of this, KOMA-Script provides the use of the \label mechanism in such cases. After simply setting a \label inside the footnote, \footref may be used to mark all the other text passages with the same footnote mark.
  - **Example:** Maybe you have to mark each trade name with a footnote which states that it is a registered trade name. You may write, e.g.,

Company SplishSplash\footnote{This is a registered trade name. All rights are reserved.\label{refnote}} produces not only SplishPlump\footref{refnote} but also SplishPlash\footref{refnote}.

This will produce the same footnote mark three times, but only one footnote text. The first footnote mark is produced by \footnote itself, and the following two footnote marks are produced by the additional \footref commands. The footnote text will be produced by \footnote.

Because of setting the additional footnote marks using the **\label** mechanism, changes of the footnote numbers will need at least two  $I\!AT_E\!X$  runs to ensure correct numbers for all **\footref** marks.

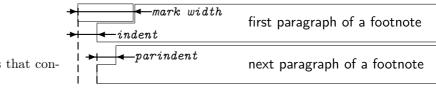

Figure 3.1.: Parameters that control the footnote layout

```
\deffootnote[mark width]{indent}{parindent}{definition}
\deffootnotemark{definition}
\thefootnotemark
```

Footnotes are formatted slightly differently in KOMA-Script to in the standard classes. As in the standard classes the footnote mark in the text is depicted using a small superscripted number. The same formatting is used in the footnote itself. The mark in the footnote is type-set right-aligned in a box with width *mark width*. The first line of the footnote follows directly.

All following lines will be indented by the length of *indent*. If the optional parameter *mark width* is not specified, it defaults to *indent*. If the footnote consists of more than one paragraph, then the first line of a paragraph is indented, in addition to *indent*, by the value of *parindent*.

Figure 3.1 illustrates the layout parameters. The default configuration of the KOMA-Script classes is:

# $\ [1em]{1.5em}{1em}$

# {\textsuperscript{\thefootnotemark}}

**\textsuperscript** controls both the superscript and the smaller font size. Command **\thefootnotemark** is the current footnote mark without any formatting.

The font element footnote determines the font of the footnote including the footnote mark. Using the element footnotelabel the font of the footnote mark can be changed separately with the commands \setkomafont and \addtokomafont (see section 3.6, page 54). Please refer also to table 3.2, page 55. Default setting is no change in the font.

The footnote mark in the text is defined separately from the mark in front of the actual footnote. This is done with \deffootnotemark. Default setting is:

# \deffootnotemark{% \textsuperscript{\thefootnotemark}}

v2.8q

In the above the font for the element footnotereference is applied (see table 3.2, page 55). Thus the footnote marks in the text and in the footnote itself are identical. The font can be changed with the commands \setkomafont and \addtokomafont (see section 3.6, page 54).

**Example:** A feature often asked for is footnote marks which are neither in superscript nor in a smaller font size. They should not touch the footnote text but be separated by a small space. This can be accomplished as follows:

Chapter 3.

The footnote mark and the following space are therefore set right-aligned into a box of width 1 em. The following lines of the footnote text are also indented by 1 em from the left margin.

Another often requested footnote layout is left-aligned footnote marks. These can be obtained with:

```
\deffootnote{1.5em}{1em}{%
    \makebox[1.5em][1]{\thefootnotemark}}
```

If you want however only to change the font for all footnotes, for example to sans serif, you can solve this problem simply by using the commands \setkomafont and \addtokomafont (see section 3.6, page 54:

```
\setkomafont{footnote}{\sffamily}
```

As demonstrated with the examples above, the simple user interface of KOMA-Script provides a great variety of different footnote formattings.

# \setfootnoterule[thickness]{length}

v3.06 Generally a horizontal rule will be placed between the text area and the footnote area. But normally this rule is not as long as the width of the typing area. With Command **\setfootnoterule** you may change the thickness and the width of that rule. Thereby the parameters *thickness* and *length* will be evaluated not at definition time but when setting the rule itself. If optional argument *thickness* ha been omitted the thickness of the rule will not be changed. Empty arguments *thickness* or *length* are also allowed and do not change the corresponding parameter. Using implausible values may result in warning messages not only setting the arguments but also when KOMA-Script uses the parameters.

v3.07

With element footnoterule the color of the rule may be changed using the commands \setkomafont and \addtokomafont (see section 3.6, page 54). Default is no change of font or color. For color changes a color package like xcolor would be needed.

# scrbook 3.15. Demarcation

Sometimes books are roughly separated into front matter, main matter, and back matter. KOMA-Script provides this for scrbook also.

\frontmatter \mainmatter \backmatter

The macro \frontmatter introduces the front matter in which roman numerals are used for the page numbers. Chapter headings in a front matter are not numbered. The section titles which would be numbered start at chapter 0, and would be consecutively numbered across chapter boundaries. However, this is of no import, as the front matter is used only for the title pages, table of contents, lists of figures and tables, and a foreword. The foreword can thus be set as a normal chapter. A foreword should never be divided into sections but kept as short as possible. Therefore, in the foreword there is no need for a deeper structuring than the chapter level.

In case the user sees things differently and wishes to use numbered sections in the chapters of the front matter, as of version 2.97e the section numbering no longer contains the chapter number. This change only takes effect when the compatibility option is set to at least version 2.97e (see option version, section 3.2, page 29). It is explicitly noted that this creates a confusion with chapter numbers! The use of \addsec and \section\* (see section 3.16, page 95 and page 95) are thus, in the author's opinion, far more preferable.

As of version 2.97e the numbering of float environments, such as tables and figures, and equation numbers in the front matter also contain no chapter number part. To take effect this too requires the corresponding compatibility setting (see option version, section 3.2, page 29).

\mainmatter introduces the main matter with the main text. If there is no front matter, then this command can be omitted. The default page numbering in the main matter uses Arabic numerals (re)starting in the main matter at 1.

The back matter is introduced with \backmatter. Opinions differ in what should be part of the back matter. So in some cases you will find only the bibliography, in some cases only the index, and in other cases both of these as well as the appendices. The chapters in the back matter are similar to the chapters in the front matter, but page numbering is not reset. If you do require separate page numbering you may use the command \pagenumbering from section 3.12, page 77.

# 3.16. Structuring of Documents

Structuring of documents means to divide them into parts, chapters, sections, and several other structural elements.

open=method

scrbook, scrreprt

v3.00

KOMA-Script classes scrbook and scrreprt give you the choice of where to start a new chapter with double-sided printing. By default scrreprt starts a new chapter at the next page. This is like *method* any. However, scrbook starts new chapters at the next right-hand page. This is like *method* right and is usually used in books. But sometimes chapters should start at the left-hand page of a double-page spread. This would be accomplished with *method* left. An overview of the supported methods may be found at table 3.12. The table also describes the effect on \cleardoublepage, \cleardoublepageusingstyle, \cleardoublestandardpage, \cleardoubleplainpage, and \cleardoubleemptypage (see section 3.13, page 79).

Since LATEX does not differentiate between left-hand and right-hand pages in single-sided printing, the option does not have any influence in that case.

Table 3.12.: Available values for option open to select page breaks with interleaf pages using scrbook or scrreprt

#### any

\clearpage instead Parts, chapter, index. and back matter use of \cleardoublepage;\cleardoublepageusingstyle, \cleardoublestandardpage, \cleardoubleemptypage, \cleardoubleplainpage, and \cleardoublepage behaves same like using open=right.

#### left

Part, chapter, index and back matter use \cleardoublepage;\cleardoublepageusing; \cleardoublestandardpage, \cleardoubleplainpage, \cleardoubleemptypage, and \cleardoublepage result in a page break and add an interleaf page if needed to reach the next left-hand page.

#### right

Part, chapter, index and back matter use \cleardoublepage;\cleardoublepageusing; \cleardoublestandardpage, \cleardoubleplainpage, \cleardoubleemptypage, and \cleardoublepage result in a page break and add an interleaf page if needed to reach the next right-hand page.

In class scrartcl the section is the first structural element below the part. Because of this, scrartcl does not support this option.

# chapterprefix=simple switch appendixprefix=simple switch

With the standard classes book and report, a chapter title consists of a line with the word scrbook. scrreprt "Chapter"<sup>1</sup> followed by the chapter number. The title itself is set left-justified on the following lines. The same effect is obtained in KOMA-Script with the option chapterprefix. Any value from table 2.5, page 38 may be used as *simple switch*. The default, however, is chapterprefix=false, which is opposite of the behaviour of the standard classes, which would correspond to chapterprefix=true. These options also affect the automatic running titles in the headers (see section 3.12, page 73).

Sometimes one wishes to have the chapter titles in simplified form according to chapterprefix=false. But at the same time, one wishes a title of an appendix to be preceded by a line with "Appendix" followed by the appendix letter. This is achieved by using the appendixprefix option (see table 2.5, page 38). Since this results in an inconsistent document layout, I advise against using this option.

<sup>&</sup>lt;sup>1</sup>When using another language the word "Chapter" is naturally translated to the appropriate language.

v2.96a

The font style of the chapter number line using chapterprefix=true or appendixprefix=true may be changed with element chapterprefix using commands \setkomafont and \addtokomafont (see section 3.6, page 54). Default is the usage of element chapter (see page 90, as well as table 3.15, page 93).

#### headings=selection

The font size used for the titles is relatively big, both with the standard classes and with KOMA-Script. Not everyone likes this choice; moreover it is especially problematic for small paper sizes. Consequently, KOMA-Script provides, besides the large title font size defined by the headings=big option, the two options headings=normal and headings=small, that allow for smaller title font sizes. The font sizes for headings resulting from these options for scrbook and scrrept are shown in table 3.15, page 93. Respectively, the fonts of the elements chapter, section, subsubsection, paragraph, and subparagraph will be reset to these default.

scrbook, scrreprt

v3.00

For scrartcl, smaller font sizes are generally used. The spacing before and after chapter titles
 t is also influenced by these options.

options headings=twolinechapter Chapter titles are also influenced by the headings=onelinechapter, chapterprefix=true and that are same asand chapterprefix=false (see above). The appendix titles are influenced bv headings=twolineappendix and headings=onelineappendix, that are the same as the options appendixprefix=true and appendixprefix=false (see also above).

scrbook, scrreprt

# v3.10

The method of beginning new chapters may be switched by headings=openany, headings=openright, and headings=openleft alternatively to option open with the values any, right, and left (see above).

Another special feature of KOMA-Script is the handling of the optional argument of the structural commands \part, \chapter, etc., down to \subparagraph. Function and meaning may be influenced by the options headings=optiontohead, headings=optiontotoc, and headings=optiontoheadandtoc.

A summary of all the available selections of option headings may be found in table 3.13. Examples are at the following description of the structural commands.

Table 3.13.: Available values for option headings to select different kinds of structural headings

#### big

Use very large headings with large distances above and below.

#### normal

Use mid-size headings with medium distances above and below.

Table 3.13.: Available values for option headings (continuation)

```
{\tt oneline appendix, no appendix prefix, appendix without prefix, appendix with out prefix line
```

Chapter headings at the appendix will be set like other headings too.

```
{\tt oneline chapter, \, no chapter prefix, \, chapter with outprefix, }
```

# chapterwithout prefixline

Chapter headings will be set like other headings too.

openany

The commands \cleardoublepageusingstyle, \cleardoublestandardpage, \cleardoubleplainpage, \cleardoubleemptypage, and \cleardoublepage behave same like using headings=openright.Parts, chapter, index, and back matter use \clearpage instead of \cleardoublepage.

### openleft

The commands \cleardoublepageusingstyle, \cleardoublestandardpage, \cleardoubleplainpage, \cleardoubleemptypage, and \cleardoublepage generate a page break and if needed insert an interleaf page to reach the next left-hand page at double-page printing.Part, chapter, index and back matter use \cleardoublepage.

#### openright

The commands \cleardoublepageusingstyle, \cleardoublestandardpage, \cleardoubleplainpage, \cleardoubleemptypage, and \cleardoublepage generate a page break and if needed insert an interleaf page to reach the next right-hand page at double-page printing.Part, chapter, index and back matter use \cleardoublepage.

#### optiontohead

The advanced functionality of the optional argument of the structural commands **\part** down to **\subparagraph** will be activated. By default the optional argument will be used for the running head only.

#### optiontoheadandtoc, optiontotocandhead

The advanced functionality of the optional argument of the structural commands **\part** down to **\subparagraph** will be activated. By default the optional argument will be used for the running head and the table of contents.

```
v3.10
```

The advanced functionality of the optional argument of the structural commands **\part** down to **\subparagraph** will be activated. By default the optional argument will be used for the table of contents only.

#### small

Use small headings with small distances above and below.

twolineappendix, appendixprefix, appendixwithprefix, appendixwithprefixline Chapters at the appendix will be set with a number line with the contents of \chapterformat.

twolinechapter, chapterprefix, chapterwithprefix, chapterwithprefixline Chapters will be set with a number line with the contents of \chapterformat.

#### numbers=selection

In German, according to DUDEN, the numbering of sectional units should have no period at the end if only arabic numbers are used (see [DUD96, R3]). On the other hand, if roman numerals or letters are appear in the numbering, then a period should appear at the end of the numbering (see [DUD96, R4]). KOMA-Script has an internal mechanism that tries to implement this somewhat complex rule. The resulting effect is that, normally, after the sectional commands \part and \appendix a switch is made to numbering with an ending period. The information is saved in the aux file and takes effect on the next LATEX run.

In some cases the mechanism for placing or leaving off the ending period may fail, or other languagues may have different rules. Therefore it is possible to activate the use of the ending period manually with the option numbers=endperiod or to deactivate it with numbers=noendperiod. Default is numbers=autoendperiod with auto detection whether to set the period or not.

Please note that the mechanism only takes effect on the next  $IAT_EX$  run. Therefore, before trying to use these options to forcibly control the numbering format, a further run without changing any options should be made.

The available values are summarized in table 3.14. Unlike most other selections, this option may be changed at the document preamble, before \begin{document}, only.

# chapteratlists chapteratlists=value

scrbook, As mentioned in section 3.20, page 128, normally, every chapter entry generated with \chapter introduces vertical spacing into the lists of floats. Since version 2.96a this applies also for the

v3.10

Table 3.14.: Available values of option numbers for selection of the period at the end of numbers of structural headings

#### autoendperiod, autoenddot, auto

KOMA-Script decides, whether or not to set the period at the end of the numbers. The numbers consists in Arabic digits only, the period will be omitted. If there are alphabetic characters or roman numbers the period will always be set. References to numbers will be set without ending period always.

### endperiod, with endperiod, periodatend, enddot, with enddot, dotatend

All numbers of structural commands and all dependent numbers will be set with ending period. Only references will be set without the ending period.

noendperiod, noperiodatend, noenddot, nodotatend All the numbers are without ending period.

command \addchap, if no compatibility option to an earlier version was chosen (see option version in section 3.2, page 29).

Furthermore, now the option chapteratlists can be used to change the spacing, by passing the desired distance as *value*. The default setting with listof=chaptergapsmall is 10 pt. If chapteratlists=entry or chapteratlists without value is specified, then instead of a vertical distance, the chapter entry itself will be entered into the lists. This will be done even if there's no floating environment inside of the chapter.

Please note that changes to the option will only become effective in the lists following two more  $IAT_{EX}$  runs.

```
\part[short version]{heading}
\chapter[short version]{heading}
\section[short version]{heading}
\subsection[short version]{heading}
\subsubsection[short version]{heading}
\paragraph[short version]{heading}
\subparagraph[short version]{heading}
```

The standard sectioning commands in KOMA-Script work in a similar fashion to those of the standard classes. Thus, an alternative entry for the table of contents and running headings can be specified as an optional argument to the sectioning commands.

v3.10

In addition to this, with option headings=optiontohead, KOMA-Script does not use the optional argument *short version* at the table of contents, but for the running head only. Nevertheless, such a running head needs an appropriate page style. See section 3.12 and chapter 5 about this. With option headings=optiontotoc, KOMA-Script does not use the optional argument *short version* for the running head, but at the table of contents. Nevertheless, the entry will be shown only if counter tocdepth (see section 3.9, page 69) is great

enough. With option headings=optiontoheadandtoc, KOMA-Script uses the optional argument *short version* in both the table of contents and running head. All these three selections will also activate the extended interpretation of the optional argument *short version*, which is not active by default.

v3.10

The extended interpretation of the optional argument determines whether there's an equality sign in *short version*. If so, the optional argument will be interpreted as *option list* instead of simple *short version*. Thereby the two options head=running head and tocentry=table of contents entry are supported. Commas or equality signs inside of the values of those options will be accepted only if they are enclosed by braces.

Please note that this mechanism is only functional as long as KOMA-Script controls the described commands. From using a package that controls the sectioning commands or the internal  $LAT_{EX}$  kernel commands for sectioning commands, KOMA-Script can no longer provide this extended mechanism. This is also valid for the always active extension of KOMA-Script to not create entries to the table of contents if the text of the entry is empty. If you really want an entry with empty heading text, you may use an invisible entry like  $mbox{}$  instead.

**Example:** Assume you're writing a document with some very extensive chapter headings. These headings should be shown in the table of contents too. But for the running head you want only single-line short headings. You will do this using the optional argument of \chapter.

\chapter[short version of chapter heading]
{The Structural Sectioning Command
 for Chapters Supports not only the
 Heading Text itself but also a
 Short Version with Selectable
 Usage}

Sometimes later you become aware that the automatic line breaking of this heading is somehow inappropriate. Therefore you want to make the breaking yourself. Nevertheless, the automatic line breaking should be still used at the table of contents. With

```
\chapter[head={short version of chapter heading},
    tocentry={The Structural Sectioning
        Command for Chapters Supports not
        only the Heading Text itself but
        also a Short Version with
        Selectable Usage}]
    {The Structural\\
        Sectioning Command for Chapters\\
        Supports not only\\
        the Heading Text itself\\
        but also\\
```

```
a Short Version\\
with Selectable Usage}
```

you use independent entries for table of contents, running head, and the chapter heading itself. The arguments of the options head and tocentry have been enclosed into braces, so the contents of the options cannot influence the interpretation of the optional argument.

The recommendation of the braces in the example above will make more sense with one more example. Assume you're using option headings=optiontotoc and now have a heading:

```
\section[head=\emph{value}]
    {Option head=\emph{value}}
```

This would result in the entry "Option head=value" at the table of contents but "value" at the running head. But surely you wanted the entry "head=value" at the table of contents and the complete heading text at the running head. You may do this using braces:

```
\section[head{=}\emph{value}]
    {Option head=\emph{value}}
```

A similar case would be a comma. With the same headings option like before:

\section[head=0, 1, 2, 3, \dots]
{Natural Numbers Including the Zero}

would result in an error, because the comma would be interpreted as the separator between the single options of the option list "0, 1, 2, 3, \dots". But writing

```
\section[head={0, 1, 2, 3, \dots}]
    {Natural Numbers Including the Zero}
```

will change "0, 1, 2, 3, \dots" into the argument of option head.

The title of the level part (\part) is distinguished from other sectioning levels by being numbered independently from the other parts. This means that the chapter level (in scrbook or scrreprt), or the section level (in scrartcl) is numbered consecutively over all parts. Furthermore, for classes scrbook and scrreprt, the title of the part level together with the corresponding preamble (see \setpartpreamble, page 102) is set on a separate page.

\chapter only exists in book or report classes, that is, in classes book, scrbook, report and scrreport, but not in the article classes article and scrartcl. In addition to this, the command \chapter in KOMA-Script differs substantially from the version in the standard class. In the standard classes the chapter number is used together with the prefix "Chapter", or the corresponding word in the appropriate language, on a separate line above the actual chapter title text. This overpowering style is replaced in KOMA-Script by a simple chapter number before the chapter heading text, but can be reverted by the option chapterprefix (see page 86).

scrbook, scrreprt scrbook, scrreprt

Chapter 3.

| Table 3.15.: Default font sizes for differ-<br>ent levels of document structuring in | Class Option |
|--------------------------------------------------------------------------------------|--------------|
| scrbook and scrreprt                                                                 | headings=big |
|                                                                                      |              |
|                                                                                      |              |

| Class Option    | Element                                                                                              | Default                                                                           |
|-----------------|----------------------------------------------------------------------------------------------------|-----------------------------------------------------------------------------------|
| headings=big    | part<br>partnumber<br>chapter<br>section<br>subsection<br>subsubsection<br>paragraph<br>subparagraph | \Huge<br>\huge<br>\Large<br>\large<br>\normalsize<br>\normalsize<br>\normalsize   |
| headings=normal | part<br>partnumber<br>chapter<br>section<br>subsection<br>subsubsection<br>paragraph<br>subparagraph | <pre>\huge \LARGE \Large \large \normalsize \normalsize \normalsize</pre>         |
| headings=small  | part<br>partnumber<br>chapter<br>section<br>subsection<br>subsubsection<br>paragraph<br>subparagraph | \LARGE<br>\LARGE<br>\Large<br>\large<br>\normalsize<br>\normalsize<br>\normalsize |

scrbook, scrreprt Please note that \part and \chapter in classes scrbook and scrreprt change the page style for one page. The applied page style in KOMA-Script is defined in the macros \partpagestyle and \chapterpagestyle (see section 3.12, page 76).

v2.8p

The font of all headings can be changed with the commands \setkomafont and \addtokomafont (see section 3.6, page 54). In doing this, generally the element disposition is used, followed by a specific element for every section level (see table 3.2, page 55). The font for the element disposition is predefined as \normalcolor\sffamily\bfseries. The default font size for the specific elements depends on the options headings=big, headings=normal and headings=small (see page 87). The defaults are listed in table 3.15.

**Example:** Suppose you are using the class option headings=big and notice that the very big headings of document parts are too bold. You could change this as follows:

```
\setkomafont{disposition}{\normalcolor\sffamily}
\part{Appendices}
\addtokomafont{disposition}{\bfseries}
```

Using the command above you only switch off the font attribute **bold** for a heading "Appendices". A much more comfortable and elegant solution is to change all **\part** headings at once. This is done either by:

```
\addtokomafont{part}{\normalfont\sffamily}
\addtokomafont{partnumber}{\normalfont\sffamily}
```

or simply using:

```
\addtokomafont{part}{\mdseries}
\addtokomafont{partnumber}{\mdseries}
```

The last version is to be preferred because it gives you the correct result even when you make changes to the **disposition** element, for instance:

\setkomafont{disposition}{\normalcolor\bfseries}

With this change it is possible to set all section levels at once to no longer use sans serif fonts.

Please be warned of misusing the possibilities of font switching to mix fonts, font sizes and font attributes excessively. Picking the most suitable font for a given task is a hard task even for professionals and has almost nothing to do with the personal tastes of non-experts. Please refer to the citation at the end of section 2.8, page 48 and to the following explanation.

It is possible to use different font types for different section levels in KOMA-Script. Nonexperts in typography should for very good typographical reasons refrain absolutely from using these possibilities.

There is a rule in typography which states that one should mix as few fonts as possible. Using sans serif for headings already seems to be a breach of this rule. However, one should know that bold, large serif letters are much too heavy for headings. Strictly speaking, one would then have to at least use a normal instead of a bold or semi-bold font. However, in deeper levels of the structuring, a normal font may then appear too lightly weighted. On the other hand, sans serif fonts in headings have a very pleasant appearance and in fact find acceptance almost solely for headings. That is why sans serif is the carefully chosen default in KOMA-Script.

More variety should, however, be avoided. Font mixing is only for professionals. In case you want to use other fonts than the standard TEX fonts—regardless of whether these are CM, EC, or LM fonts—you should consult an expert, or for safety's sake redefine the font for the element disposition as seen in the example above. The author of this documentation considers the commonly encountered combinations Times and Helvetica or Palatino with Helvetica as unfavourable.

```
\part*{Heading}
\chapter*{Heading}
\section*{Heading}
\subsection*{Heading}
\subsubsection*{Heading}
\paragraph*{Heading}
\subparagraph*{Heading}
```

All disposition commands have starred versions, which are unnumbered, and produce section headings which do not show up in the table of contents or in the running heading. The absence of a running heading often has an unwanted side effect. For example, if a chapter which is set using **\chapter\*** spans several pages, then the running heading of the previous chapter suddenly reappears. KOMA-Script offers a solution for this which is described below. **\chapter\*** only exists in book and report classes, that is, book, scrbook, report and scrreport, but not the article classes article and scrartcl.

Please note that \part and \chapter change the page style for one page. The applied style is defined in the macros \partpagestyle and \chapterpagestyle in KOMA-Script (see section 3.12, page 76).

As for the possibilities of font switching, the same explanations apply as were given above for the unstarred variants. The structuring elements are named the same since they do not indicate variants but structuring levels.

In the standard classes there are no further structuring commands. In particular, there are no commands which can produce unnumbered chapters or sections which show up in the table of contents and in the running heading.

```
\addpart[Short version]{Heading}
\addpart*{Heading}
\addchap[Short version]{Heading}
\addchap*{Heading}
\addsec[Short version]{Heading}
\addsec*{Heading}
```

In addition to the commands of the standard classes, KOMA-Script offers the new commands **\addsec** and **\addchap**. They are similar to the standard commands **\chapter** and **\section**, except that they are unnumbered. They thus produce both a running heading and an entry in the table of contents.

The starred variants \addchap\* and \addsec\* are similar to the standard commands \chapter\* and \section\* except for a tiny but important difference: The running headings are deleted. This eliminates the side effect of obsolete headers mentioned above. Instead, the running headings on following pages remain empty. \addchap and \addchap\* of course only exist in book and report classes, namely book, scrbook, report and scrreport, but not in the article classes article and scrartcl.

book, scrreprt

Similarly, the command **\addpart** produces an unnumbered document part with an entry in the table of contents. Since the running headings are already deleted by **\part** and **\part**\* the

scrbook, scrreprt

v2.8p

problem of obsolete headers does not exist. The starred version \addpart\* is thus identical to \part\* and is only defined for consistency reasons.

Please note that \addpart and \addchap and their starred versions change the page style for one page. The particular page style is defined in the macros \partpagestyle and \chapterpagestyle (see section 3.12, page 76).

v2.8p

As for the possibilities of font switching, the same explanations apply as given above for the normal structuring commands. The elements are named the same since they describe not variants but structuring levels.

#### \minisec{Heading}

Sometimes a heading is wanted which is highlighted but also closely linked to the following text. Such a heading should not be separated by a large vertical skip.

The command \minisec is designed for this situation. This heading is not associated with any structuring level. Such a *mini section* does not produce an entry in the table of contents nor does it receive any numbering.

The font type of the structuring command \minisec can be changed using the element disposition (see table 3.2, page 55) and minisec. Default setting of element minisec is empty, so the default of the element disposition is active.

**Example:** You have developed a kit for building a mouse trap and want the documentation separated into a list of necessary items and an assembly description. You could write the following:

\minisec{Items needed}

```
\begin{flushleft}
```

```
1 plank ($100\times 50 \times 12$)\\
1 spring-plug of a beer-bottle\\
1 spring of a ball-point pen\\
1 drawing pin\\
2 screws\\
1 hammer\\
1 knife
```

 $\verb+end{flushleft}$ 

#### \minisec{Assembly}

At first one searches the mouse-hole and puts the drawing pin directly behind the hole. Thus the mouse cannot escape during the following actions.

Then one knocks the spring-plug with the hammer into the mouse-hole. If the spring-plug's size is not big enough in order to shut the mouse-hole entirely, then one can utilize the plank instead and

v2.96a

96

fasten it against the front of the mouse-hole utilizing the two screws and the knife. Instead of the knife one can use a screw-driver instead.

Which gives:

| Items needed                                                                |
|-----------------------------------------------------------------------------|
| 1 plank $(100 \times 50 \times 12)$                                         |
| 1 spring-plug of a beer-bottle                                              |
| 1 spring of a ball-point pen                                                |
| 1 drawing pin                                                               |
| 2 screws                                                                    |
| 1 hammer                                                                    |
| 1 knife                                                                     |
| Assembly                                                                    |
| At first one searches the mouse-hole and puts the drawing pin directly be-  |
| hind the hole. Thus the mouse cannot escape during the following actions.   |
| Then one knocks the spring-plug with the hammer into the mouse-hole.        |
| If the spring-plug's size is not big enough in order to shut the mouse-hole |
| entirely, then one can utilize the plank instead and fasten it against the  |
| front of the mouse-hole utilizing the two screws and the knife. Instead of  |
| the knife one can use a screw-driver instead.                               |
|                                                                             |

\raggedsection
\raggedchapter
\raggedpart

v3.15

In the standard classes, headings are set as justified text. That means that hyphenated words can occur and headings with more than one line are stretched up to the text border. This is a rather uncommon approach in typography. KOMA-Script therefore formats the headings left aligned with hanging indentation using **\raggedsection** with the definition:

```
\verb+newcommand*{\raggedsection}{\raggedright}
```

This command can be redefined with \renewcommand.

**Example:** You prefer justified headings, so you write in the preamble of your document:

```
\renewcommand*{\raggedsection}{}
```

or more compactly:

# \let\raggedsection\relax

You will get a formatting of the headings which is very close to that of the standard classes. It will become even closer when you combine this change with the change of the element disposition mentioned above.

Because some users want for \chapter another alignment than for all other sections, you can change only \chapter redefining \raggedchapter. The default of this command is usage of \raggedsection. So every change of \raggedsection will also change the alignment of chapter headings.

Unlike all others, the headings of parts (\part) will be horizontally centered instead of set ragged right. This is because command \raggedpart is defined as

\let\raggedpart\centering

You may also redefine this using \renewcommand too.

Example: You do not want different alignment at headings of \part. So you put

\renewcommand\*{\raggedpart}{\raggedsection}

into the preamble of your document. In this case, and unlike in the example above, \let has not been used, because \let would give \raggedpart the current meaning of \raggedsection. Further changes of \raggedsection would then stay disregarded at the usage of \raggedpart. Doing the redefinition using \renewcommand gives \raggedpart the meaning of \raggedsection not at definition time, but each time \raggedpart will be used.

| \partformat                                                             |
|-------------------------------------------------------------------------|
| \chapterformat                                                          |
| \sectionformat                                                          |
| \subsectionformat                                                       |
| \subsubsectionformat                                                    |
| \paragraphformat                                                        |
| \subparagraphformat                                                     |
| <pre>\othersectionlevelsformat{sectioning name}{}{counter output}</pre> |
| \autodot                                                                |

KOMA-Script has added a further logical level on top of \thesectioning name to the output of the sectioning numbers. The counters for the respective heading are not merely output. They are formatted using the commands \partformat, \chapterformat down to \subparagraphformat. Of course the command \chapterformat like \thechapter does not exist in the class scrartcl but only in the classes scrbook and scrrept.

As described for option numbers at the beginning of this section (see page 89), periods in section numbers should be handled for the German-speaking region according to the rules given in [DUD96]. The command \autodot in KOMA-Script ensures that these rules are followed. In all levels except for \part, a dot is followed by a further \enskip. This corresponds to a horizontal skip of 0.5 em.

v3.17

scrbppk scrrepr

Since KOMA-Script 3.17 the command **\othersectionlevelsformat** is used only in rare circumstances, i.e., if the corresponding format command to a section command does not exist or is **\relax**. This should not happen for all section commands defined by KOMA-Script itself. Therefore the command is not officially documented any longer. Nevertheless, if a compatibility level prior to 3.17 (see option version, section 3.2, page 29) has been selected, commands **\sectionformat** down to **\subparagraphformat** are ignored by KOMA-Script. In this case **\othersectionlevelsformat** indeed will be used.

The formatting commands can be redefined using \renewcommand to fit them to your personal needs. The following original definitions are used by the KOMA-Script classes:

```
\newcommand*{\partformat}{\partname~\thepart\autodot}
\newcommand*{\chapterformat}{%
  \chapappifchapterprefix{\ }\thechapter\autodot\enskip}
\newcommand*{\sectionformat}{%
  \csname thesection\endcsname\autodot\enskip
}%
\newcommand*{\othersectionlevelsformat}[3]{%
  #3\autodot\enskip}
```

The definitions of the lower levels correspond to \sectionformat.

**Example:** Assume that when using \part you do not want the word "Part" written in front of the part number. You could use the following command in the preamble of your document:

```
\renewcommand*{\partformat}{\thepart\autodot}
```

Strictly speaking, you could do without \autodot at this point and insert a fixed dot instead. As \part is numbered with roman numerals, according to [DUD96] a period has to be applied. However, you thereby give up the possibility to use one of the options numbers=endperiod and numbers=noendperiod and optionally depart from the rules. More details concerning class options can be found at page 89.

An additional possibility could be to place the section numbers in the left margin in such a way that the heading text is left aligned with the surrounding text. This can be accomplished with:

```
\renewcommand*{\sectionformat}{%
  \makebox[0pt][r]{\thesection\autodot\enskip}}
\renewcommand*{\subsectionformat}{%
  \makebox[0pt][r]{\thesubsection\autodot\enskip}}
\renewcommand*{\subsubsectionformat}{%
  \makebox[0pt][r]{\thesubsubsection\autodot\enskip}}
\renewcommand*{\paragraphformat}{%
  \makebox[0pt][r]{\theparagraph\autodot\enskip}}
\renewcommand*{\paragraphformat}{%
  \makebox[0pt][r]{\thesubparagraph\autodot\enskip}}
```

See [Tea05b] for more information about the optional arguments of \makebox.

\chapappifchapterprefix{additional text}
\chapapp

Scrept These two commands are not only used internally by KOMA-Script but are also provided to the user. Later it will be shown how they can be used, for example, to redefine other commands.

Using the layout option chapterprefix=true (see page 86) \chapappifchapterprefix outputs the word "Chapter" in the main part of the document in the current language, followed by *additional text*. In the appendix, the word "Appendix" in the current language is output instead, followed by *additional text*. If the option chapterprefix=false is set, then nothing is output.

The command \chapapp always outputs the word "Chapter" or "Appendix". In this case the selection of option chapterprefix has no effect.

Since chapters only exist in the classes scrbook and scrreprt, these commands only exist in these classes.

```
\chaptermark{running head}
\addchapmark{running head}
\sectionmark{running head}
\addsecmark{running head}
\subsectionmark{running head}
\chaptermarkformat
\sectionmarkformat
\subsectionmarkformat
```

As mentioned in section 3.12 the page style headings works with automatic running heads. For this, the commands \chaptermark and \sectionmark, or \sectionmark and \subsectionmark, respectively, are defined. Every structuring command (\chapter, \section, etc.) automatically carries out the respective \...mark command. The parameter passed contains the text of the section heading. The respective section number is added automatically in the \...mark command. The formatting is done according to the section level with one of the three commands \chaptermarkformat, \sectionmarkformat, or \subsectionmarkformat.

v3.12

scrbook, scrreprt scrartcl Because KOMA-Script provides additional commands \addchap and \addsec to make headings without numbers, there also exist corresponding commands for making the running heads of those. Please note, that the predefined \addchapmark and \addsecmark use \chaptermark and \sectionmark while they set counter secnumdepth to -1 locally. You should pay attention for this exspecially if you redefine \chaptermark or \sectionmark (see \ifnumbered on page 102) or you should also redefine \addchapmark and \addsecmark suitable.

Of course there is no command \chaptermark or \chaptermarkformat in scrartcl. Accordingly, \subsectionmark and \subsectionmarkformat exist only in scrartcl. This changes when you use the scrlaver-scrpage package (see chapter 5).

Similar to \partformat down to \subparagraphformat for formatting the numbers in the headings, the commands \chaptermarkformat (not in scrartcl), \sectionmarkformat, and \subsectionmarkformat (only in scrartcl) define the formatting of the sectioning numbers in the automatic running heads. They can be adapted to your personal needs with \renewcommand. The original definitions for the KOMA-Script classes are:

```
\newcommand*{\chaptermarkformat}{%
   \chapappifchapterprefix{\ }\thechapter\autodot\enskip}
```

```
\newcommand*{\sectionmarkformat}{\thesection\autodot\enskip}
\newcommand*{\subsectionmarkformat}{%
    \thesubsection\autodot\enskip}
```

**Example:** Suppose you want to prepend the word "Chapter" to the chapter number in the running heading. For example you could insert the following definition in the preamble of your document:

```
\renewcommand*{\chaptermarkformat}{%
   \chapapp~\thechapter\autodot\enskip}
```

As you can see, both the commands **\chapappifchapterprefix** and **\chapapp** explained above are used here.

secnumdepth
\partnumdepth
\chapternumdepth
\sectionnumdepth
\subsectionnumdepth
\subsubsectionnumdepth
\paragraphnumdepth
\subparagraphnumdepth

Section levels in the classes scrbook and scrreport are, by default, numbered from <code>\part</code> down to <code>\subsection</code>. In class scrartcl the default numbering is from <code>\part</code> down to <code>\subsubsection</code>. The actual depth to which headings will be numbered is controlled by the LATEX counter secnumdepth. Since version 3.12 KOMA-Script provides the commands <code>\partnumdepth</code> to <code>\subparagraphnumdepth</code> which return the number that corresponds to the level they bear in their name. This saves users the trouble of having to remember abstract numbers and allows them to define the depth to which headings should be numbered with relative ease.

KOMA-Script provides the commands \partnumdepth to \subparagraphnumdepth so users do not have to remember abstract numbers, to be able to define the section level down to which headings should be numbered. These commands stand for the corresponding numbers of the section levels.

**Example:** For a book project you want the section levels from part down to the section to be numbered. To achieve this, you have to set counter **secnumdepth** to the value represented by **\sectionnumdepth** in the preamble of your document:

```
\setcounter{secnumdepth}{\sectionnumdepth}
```

Redefining these commands is not allowed. Doing so could lead to unexpected results not only with KOMA-Script but also with third party packages. Thus, it is recommended to never redefine any of them.

Do not confuse the counters secnumdepth and tocdepth, please refer to the explanation concerning the counter tocdepth in section 3.9, page 69. Actually, depending on the class you are using, the meaning of the values of the counters secnumdepth and tocdepth may deviate from one another for the same section level.

\ifnumbered{section level}{then code}{else code}
\ifunnumbered{section level}{then code}{else code}

v3.12 After describing above how to define down to which section level headings are numbered, the commands \ifnumbered and \ifunnumbered can be used to execute code depending on whether a section level is numbered or not. If the current setting of secnumdepth stipulates that a section level will be numbered, the then code after \ifnumbered gets executed. If it is not numbered, the else code gets executed. The \ifunnumbered command behaves in exactly the opposite manner, executing the then code if the current level is not numbered and the else code if it is. The section level parameter is simply the LATEX name of a section like part, chapter, section, subsubsection, paragraph, or subparagraph.

KOMA-Script itself uses these tests, for example, in the definition of \chaptermark within page style headings. This indirectly guarantees that headings inserted by \addchap do not set a number inside the running head (see also \addchapmark, page 100).

```
\setpartpreamble[position][width]{preamble}
\setchapterpreamble[position][width]{preamble}
```

- scrbook, Parts and chapters in KOMA-Script can be started with a *preamble*. This is particularly useful when you are using a two column layout with the class option twocolumn, since the heading together with the *preamble* is always set in a one column layout. The *preamble* can comprise more than one paragraph. The command to output the *preamble* has to be placed before the respective \part, \addpart, \chapter, or \addchap command.
  - **Example:** You are writing a report about the condition of a company. You organize the report in such a way that every department gets its own partial report. Every one of these parts should be introduced by an abstract on the corresponding title page. You could write the following:

```
\setpartpreamble{%
  \begin{abstract}
    This is a filler text. It serves merely to demonstrate the
    capabilities of {\KOMAScript}. If you read this text, you will
    get no information.
    \end{abstract}
}
/part{Department for Word Processing}
```

Depending on the settings for the heading font size (see page 87) and the options for the abstract environment (see section 3.8, page 65), the result would look similar to:

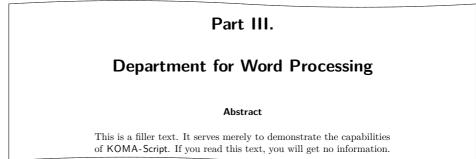

Please note that it is you who is responsible for the spaces between the heading, preamble and the following text. Please note also that there is no abstract environment in the class scrbook (see section 3.8, page 65).

The first optional argument *position* determines the position at which the preamble is placed with the help of one or two letters. For the vertical placement there are two possibilities at present:

- o above the heading
- u below the heading

You can insert one preamble above and another below a heading. For the horizontal placement you have the choice between three alignments:

- 1 left-aligned
- r right-aligned
- c centered

However, this does not output the text of the *preamble* in such a manner, but inserts a box whose width is determined by the second optional argument *width*. If you leave out this second argument the whole text width is used. In that case the option for horizontal positioning will have no effect. You can combine exactly one letter from the vertical with one letter from the horizontal positioning.

A more often usage of \setchapterpreamble would be something like a smart slogan or dictum to a heading. The command \dictum, that may be used for this, will be described at the next section. You will also find an example there.

Please note that a *preamble* placed above the chapter headings will be set into the already existing vertical space above the heading. The heading will not be moved down. It is you who is responsible for ensuring that the preamble is small enough and the space is sufficient. See also \chapterheadstartvskip in section 21.3, page 363 for this.

103

v2.8p

| Table 3.16.: Default settings |                            |                                                    |
|-------------------------------|----------------------------|----------------------------------------------------|
| for the elements of a dictum  | Element                    | Default                                            |
|                               | dictumtext<br>dictumauthor | \normalfont\normalcolor\sffamily\small<br>\itshape |

# 3.17. Dicta

Sometimes you may find a dictum, a kind of smart slogan or excerpt, often ragged left above or below the heading of a chapter or section. The text and the source of the slogan often use special styles.

```
\dictum[author]{dictum}
\dictumwidth
\dictumauthorformat{author}
\dictumrule
\raggeddictum
\raggeddictumtext
\raggeddictumauthor
```

The command \dictum inserts such a dictum. This macro can be used as obligatory argument of either the command \setChapterpreamble or \setpartpreamble. However, this is not obligatory.

The dictum together with an optional *author* is inserted in a \parbox (see [Tea05b]) of width \dictumwidth. Yet \dictumwidth is not a length which can be set with \setlength. It is a macro that can be redefined using \renewcommand. Default setting is 0.3333\textwidth, which is a third of the textwidth. The box itself is positioned with the command \raggeddictum. Default here is \raggedleft, that is, right justified. The command \raggeddictum can be redefined using \renewcommand.

Within the box the *dictum* is set using \raggeddictumtext. Default setting is \raggedright, that is, left justified. Similarly to \raggeddictum this can be redefined with \renewcommand. The output uses the default font setting for the element dictumtext, which can be changed with the commands \setkomafont and \addtokomafont (see section 3.6, page 54). Default settings are listed in table 3.16.

v3.10

If there is an *author* name, it is separated from the *dictum* by a rule to the full width of the \parbox. This rule is defined as vertical object to command \dictumrule:

#### \newcommand\*{\dictumrule}{\vskip-1ex\hrulefill\par}

The alignment is defined with \raggeddictumauthor. Default is \raggedleft. This command can also be redefined using \renewcommand. The format of the output is defined with \dictumauthorformat. This macro expects the \author as argument. As default \dictumauthorformat is defined as:

```
\mbox{newcommand}{{dictumauthorformat}[1]{(#1)}
```

Thus the *author* is set enclosed in rounded parentheses. For the element dictumauthor, a different font than for the element dictumtext can be defined. Default settings are listed in table 3.16. Changes can be made using the commands \setkomafont and \addtokomafont (see section 3.6, page 54).

If \dictum is used within the macro \setChapterpreamble or \setpartpreamble you have to take care of the following: the horizontal positioning is always done with \raggeddictum. Therefore, the optional argument for horizontal positioning which is implemented for these two commands has no effect. \textwidth is not the width of the whole text corpus but the actually used text width. If \dictumwidth is set to .5\textwidth and \setChapterpreamble has an optional width of .5\textwidth too, you will get a box with a width one quarter of the text width. Therefore, if you use \dictum it is recommended to refrain from setting the optional width for \setChapterpreamble or \setpartpreamble.

If you have more than one dictum, one under another, you should separate them by an additional vertical space, easily accomplished using the command \bigskip.

**Example:** You are writing a chapter on an aspect of weather forecasting. You have come across an aphorism which you would like to place at the beginning of the chapter beneath the heading. You could write:

```
\setchapterpreamble[u]{%
  \dictum[Anonymous]{Forecasting is the art of saying
      what is going to happen and then to explain
      why it didn't.}}
\chapter{Weather forecasting}
```

The output would look as follows:

# 17 Weather forecasting Forecasting is the art of saying what is going to happen and then to explain why it didn't. (Anonymous)

If you would rather the dictum span only a quarter of the text width rather than one third you can redefine \dictumwidth:

# $\verb+renewcommand*{\dictumwidth}{.25\textwidth}$

For a somewhat more sophisticated formatting of left- or right-aligned paragraphs including hyphenation you can use the package ragged2e [Sch09].

# 3.18. Lists

Both  $IAT_EX$  and the standard classes offer different environments for lists. Though slightly changed or extended all these list are of course offered in KOMA-Script as well. In general, all lists—even of different kind—can be nested up to four levels. From a typographical view, anything more would make no sense, as more than three levels can no longer be easily perceived. The recommended procedure in such a case is to split the large list into several smaller ones.

```
\begin{itemize}
   \item
   ...
\end{itemize}
   \labelitemi
   \labelitemii
   \labelitemiii
   \labelitemiii
   \labelitemiv
```

The simplest form of a list is an itemize list. Depending on the level, KOMA-Script uses the following marks: "•", "-", "\*" and "·". The definition of these symbols is specified in the macros \labelitemii, \labelitemiii, \labelitemiii and \labelitemiv, all of which can be redefined using \renewcommand. Every item is introduced with \item.

**Example:** You have a simple list which is nested in several levels. You write for example:

```
\minisec{Vehicles}
\begin{itemize}
  \item aeroplanes
  \begin{itemize}
    \item biplane
    \item jets
    \item transport planes
    \begin{itemize}
      \item single-engined
      \begin{itemize}
        \item jet-driven
        \item propeller-driven
      \end{itemize}
      \item multi-engined
    \end{itemize}
    \item helicopters
  \end{itemize}
  \item automobiles
  \begin{itemize}
    \item racing cars
    \item private cars
```

```
\item lorries
\end{itemize}
\item bicycles
\end{itemize}
```

As output you get:

| Vehicles                 |
|--------------------------|
| • aeroplanes             |
| – biplanes               |
| – jets                   |
| - transport planes       |
| * single-engined         |
| $\cdot$ jet-driven       |
| $\cdot$ propeller-driven |
| * multi-engined          |
| – helicopters            |
| • automobiles            |
| – racing cars            |
| – private cars           |
| – lorries                |
| • bicycles               |

\begin{enumerate}
 \item
 ...
 \end{enumerate}
 \theenumi
 \theenumii
 \theenumii
 \theenumiv
 labelenumii
 labelenumii
 labelenumiii
 labelenumiii

Another form of a list often used is a numbered list which is already implemented by the LATEX kernel. Depending on the level, the numbering uses the following characters: Arabic numbers, small letters, small roman numerals, and capital letters. The kind of numbering is defined with the macros **\theenumi** down to **\theenumiv**. The output format is determined by the macros **\labelenumi** to **\labelenumiv**. While the small letter of the second level is followed by a round parenthesis, the values of all other levels are followed by a dot. Every item is introduced with **\item**.

**Example:** Replacing every occurrence of an itemize environment with an enumerate environment in the example above we get the following result:

| Vehicles            | Vehicles |
|---------------------|----------|
| 1. aeroplanes       | 1. aerop |
| a) biplanes         | a)       |
| b) jets             | b) .     |
| c) transport planes | c)       |
| i. single-engined   |          |
| A. jet-driven       |          |
| B. propeller-driven |          |
| ii. multi-engined   |          |
| d) helicopters      | d)       |
| 2. automobiles      | 2. autor |
| a) racing cars      | a)       |
| b) private cars     | b)       |
| c) lorries          | c)       |
| 3. bicycles         | 3. bicyc |

Using  $\label$  within a list you can set labels which are referenced with  $\ref$ . In the example above, a label was set after the jet-driven, single-engined transport planes with  $\label{xmp:jets}$ . The  $\ref$  value is then 1(c)iA.

```
\begin{description}
   \item[keyword]
   ...
  \end{description}
```

v2.8p

A further list form is the description list. Its main use is the description of several items. The item itself is an optional parameter in \item. The fontwhich is responsible for emphasizing the item can be changed with the commands \setkomafont and \addtokomafont (see section 3.6, page 54) for the element descriptionlabel (see table 3.2, page 55). Default setting is \sffamily\bfseries.

**Example:** Instead of items in sans serif and bold, you want them printed in the standard font in bold. Using

\setkomafont{descriptionlabel}{\normalfont\bfseries}

you redefine the font accordingly.

An example for a description list is the output of the page styles listed in section 3.12. The heavily abbreviated source could be:

```
\begin{description}
\item[empty] is the page style without any header or footer.
```

```
\item[plain] is the page style without headings.
  \item[headings] is the page style with running headings.
  \item[myheadings] is the page style for manual headings.
  \end{description}
```

This abbreviated version gives:

**empty** is the page style without any header or footer.

**plain** is the page style without headings.

 $\ensuremath{\textbf{headings}}$  is the page style with running headings.

myheadings is the page style for manual headings.

```
\begin{labeling}[delimiter]{widest pattern}
    \item[keyword]
    ...
```

\end{labeling}

An additional form of a description list is only available in the KOMA-Script classes: the labeling environment. Unlike the description environment, you can provide a pattern whose length determines the indentation of all items. Furthermore, you can put an optional *delimiter* between the item and its description. The fontwhich is responsible for emphasizing the item and the separator can be changed with the commands \setkomafont and \addtokomafont (see section 3.6, page 54) for the element labelinglabel and labelingseparator (see table 3.2, page 55).

**Example:** Slightly changing the example from the description environment, we could write:

```
\setkomafont{labelinglabel}{\ttfamily}
\setkomafont{labelingseparator}{\normalfont}
\begin{labeling}[~--]{myheadings}
   \item[empty]
    Page style without header and footer
   \item[plain]
    Page style for chapter beginnings without headings
   \item[headings]
    Page style for running headings
   \item[myheadings]
    Page style for manual headings
   \end{labeling}
```

As the result we get:

v3.01

| empty  | – Page style without header and footer               |
|--------|------------------------------------------------------|
| plain  | – Page style for chapter beginnings without headings |
| headin | gs – Page style for running headings                 |
| myhead | ings – Page style for manual headings                |

As can be seen in this example, a font changing command may be set in the usual way. But if you do not want the font of the separator to be changed in the same way as the font of the label, you have to set the font of the separator as well.

Originally, this environment was implemented for things like "Precondition, Assertion, Proof", or "Given, Required, Solution" that are often used in lecture hand-outs. By now this environment has found many different applications. For example, the environment for examples in this guide was defined with the labeling environment.

```
\begin{verse}
...
\end{verse}
```

Usually the verse environment is not perceived as a list environment because you do not work with *\item* commands. Instead, fixed line breaks are used within the flushleft environment. Yet internally in both the standard classes as well as KOMA-Script it is indeed a list environment.

In general, the **verse** environment is used for poems. Lines are indented both left and right. Individual lines of verse are ended by a fixed line break \\. Verses are set as paragraphs, separated by an empty line. Often also \medskip or \bigskip is used instead. To avoid a page break at the end of a line of verse you could, as usual, insert \\\* instead of \\.

**Example:** As an example, the first lines of "Little Red Riding Hood and the Wolf" by Roald Dahl:

```
\begin{verse}
  As soon as Wolf began to feel\\*
  that he would like a decent meal,\\*
  He went and knocked on Grandma's door.\\*
  When Grandma opened it, she saw\\*
  The sharp white teeth, the horrid grin,\\*
  And Wolfie said, 'May I come in?'
  \end{verse}
```

The result is as follows:

As soon as Wolf began to feel That he would like a decent meal, He went and knocked on Grandma's door. When Grandma opened it, she saw The sharp white teeth, the horrid grin, And Wolfie said, 'May I come in?'

However, if you have very long lines of verse, for instance:

```
\begin{verse}
Both the philosopher and the house-owner
have always something to repair.\\
\bigskip
Don't trust a man, my son, who tells you
that he has never lied.
\end{verse}
```

where a line break occurs within a line of verse:

Both the philosopher and the house-owner have always something to repair.

Don't trust a man, my son, who tells you that he has never lied.

there \\\* can not prevent a page break occurring within a verse at such a line break. To prevent such a page break, a \nopagebreak would have to be inserted somewhere in the first line:

```
\begin{verse}
```

```
Both the philosopher and the house-owner\nopagebreak
have always something to repair.\\
\bigskip
Don't trust a man, my son, who tells you\nopagebreak
that he has never lied.
\end{verse}
```

In the above example, \bigskip was used to separate the lines of verse.

```
\begin{quote}
...
\end{quote}
\begin{quotation}
...
\end{quotation}
```

These two environments are also list environments and can be found both in the standard and the KOMA-Script classes. Both environments use justified text which is indented both on the left and right side. Usually they are used to separate long citations from the main text. The difference between these two lies in the manner in which paragraphs are typeset. While quote paragraphs are highlighted by vertical space, in quotation paragraphs the first line is indented. This is also true for the first line of a quotation environment. To prevent indentation you have to insert a **\noindent** command before the text.

## **Example:** You want to highlight a short anecdote. You write the following quotation environment for this:

A small example for a short anecdote: \begin{quotation} The old year was turning brown; the West Wind was calling; Tom caught the beechen leaf in the forest falling. ''I've caught the happy day blown me by the breezes! Why wait till morrow-year? I'll take it when me pleases. This I'll mend my boat and journey as it chances west down the withy-stream, following my fancies!'' Little Bird sat on twig. ''Whillo, Tom! I heed you. I've a guess, I've a guess where your fancies lead you. Shall I go, shall I go, bring him word to meet you?''

The result is:

\end{quotation}

A small example for a short anecdote: The old year was turning brown; the West Wind was calling; Tom caught the beechen leaf in the forest falling. "I've caught the happy day blown me by the breezes! Why wait till morrow-year? I'll take it when me pleases. This I'll mend my boat and journey as it chances west down the withy-stream, following my fancies!" Little Bird sat on twig. "Whillo, Tom! I heed you. I've a guess, I've a guess where your fancies lead you. Shall I go, shall I go, bring him word to meet you?"

Using a quote environment instead you get:

A small example for a short anecdote:
The old year was turning brown; the West Wind was calling;
Tom caught the beechen leaf in the forest falling. "I've caught the happy day blown me by the breezes! Why wait till morrow-year? I'll take it when me pleases. This I'll mend my boat and journey as it chances west down the withy-stream, following my fancies!"
Little Bird sat on twig. "Whillo, Tom! I heed you. I've a guess, I've a guess where your fancies lead you. Shall I go, shall I go, bring him word to meet you?"

```
\begin{addmargin}[left indentation]{indentation}
```

```
\end{addmargin}
\begin{addmargin*}[inner indentation]{indentation}
...
```

```
\end{addmargin*}
```

Similar to quote and quotation, the addmargin environment changes the margin. In contrast to the first two environments, with addmargin the user can set the width of the indentation. Besides this, this environment does not change the indentation of the first line nor the vertical spacing between paragraphs.

If only the obligatory argument *indentation* is given, both the left and right margin are expanded by this value. If the optional argument *left indentation* is given as well, then at the left margin the value *left indentation* is used instead of *indentation*.

The starred addmargin\* only differs from the normal version in a two-sided layout. Furthermore, the difference only occurs if the optional argument *inner indentation* is used. In this case this value *inner indentation* is added to the normal inner indentation. For right-hand pages this is the left margin, for left-hand pages the right margin. Then the value of *indentation* determines the width of the opposite margin.

Both versions of this environment take also negative values for all parameters. This has the effect of expanding the environment into the margin.

```
Example: \newenvironment{SourceCodeFrame}{%
    \begin{addmargin*}[1em]{-1em}%
    \begin{minipage}{\linewidth}%
        \rule{\linewidth}{2pt}%
    }{%
        \rule[.25\baselineskip]{\linewidth}{2pt}%
        \end{minipage}%
        \end{addmargin*}%
    }
```

If you now put your source code in such an environment it will show up as:

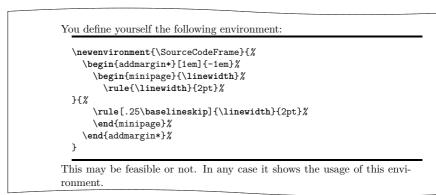

The optional argument of the addmargin\* environment makes sure that the inner margin is extended by 1 em. In turn the outer margin is decreased by 1 em. The result is a shift by 1 em to the outside. Instead of 1em you can of course use a length, for example, 2\parindent.

Whether a page is going to be on the left or right side of the book can not be determined for certain in the first IAT<sub>E</sub>X run. For details please refer to the explanation of the commands \ifthispageodd (section 3.11, page 72) and \ifthispagewasodd (section 21.1, page 351).

There may be several questions about coexistence of lists and paragraphs. Because of this additional information may be found at the description of option parskip in section 21.1, page 351. Also at the expert part, in section 21.1, page 351, you may find additional information about page breaks inside of addmargin\*.

## 3.19. Math

There are no math environments implemented in the KOMA-Script classes. Instead of this, the math features of the  $IAT_EX$  kernel have been supported. With this also, the options leqno and fleqn are available.

You will not find a description of the math environments of the LATEX kernel here. If you want to use displaymath, equation, and eqnarray you should read a short introduction into LATEX like [OPHS11]. But if you want more than very simple mathematics, usage of package amsmath would be recommended (see [Ame02]).

## leqno

Equations are normally numbered on the right. The standard option leqno causes the standard option file leqno.clo to be loaded. The equations are then numbered on the left. This option has to be used as an optional argument of \documentclass. Usage as an argument of \KOMAoptions or \KOMAoption is not supported. This would not make sense, because the recommended math package amsmath supports the option at loading time only too and would not react on run-time changes of the option.

#### fleqn

Displayed equations are normally centered. The standard option fleqn causes the standard option file fleqn.clo to be loaded. Displayed equations are then left-justified. This option may be used as an optional argument of \documentclass but not as an argument of \KOMAoptions or \KOMAoption. The latter would not make sense, because the recommended math package amsmath supports the option at loading time only too and would not react on run-time changes of the option.

## 3.20. Floating Environments of Tables and Figures

With the floating environments, LATEX offers a very capable and comfortable mechanism for automatic placement of figures and tables. But often these floating environments are slightly misunderstood by beginners. They often ask for a fixed position of a table or figure within the text. However, since these floating environments are being referenced in the text this is not necessary in most cases. It is also not sensible because such an object can only be set on the page if there is enough space left for it. If this is not the case the object would have to be shifted onto the next page, thereby possibly leaving a huge blank space on the page before.

Often one finds in a document for every floating object the same optional argument for positioning the object. This also makes no sense. In such cases one should rather change the standard parameter globally. For more details refer to [Wik].

One last important note before starting this section: most mechanisms described here which extend the capabilities of the standard classes no longer work correctly when used together with packages which modify the typesetting of captions of figures and tables. This should be self evident, but it is often not understood.

#### captions=selection

The standard classes format titles of floating environments, which are placed with **\caption** (see below), like signatures. They differentiate between one-line and multi-line table or figure captions. One-line captions are centered while multi-line captions are left-justified.

For tables, however, headings are often used. That's because there may be tables that span several pages. Surely the reader wants to know the purpose of the table at the first page already. Furthermore tables will be read row by row from top down to bottom. So there are at least two good reasons to generally use table headings. KOMA-Script therefor supports option captions=tableheading, which changes the caption format into headings at tables only.

Please note that multi-page tabulars may not use any floating environment. To have an automatic page break at any kind of tabular you also need additional packages like longtable (see [Car04]) or tabu (see [Che11]).

You may switch back to the default table signatures using captions=tablesignature. Note that using any of these options does not change the position of the caption from above the

top of the table to below the bottom of the table or vice versa. It only affects whether the text is formatted as a caption for use above or below a table. Whether the text is in fact placed above or below a table is set through the position of the **\caption** command inside the **table** environment. This may change using package float and command **\restylefloats** (see [Lin01]).

v3.09

Of course similar features exist for figures using options captions=figureheading and captions=figuresignature. Nevertheless, figures like photos will be viewed as a whole, and a diagram or graph will mostly be examined from left bottom to the right. Therefore, in general, signatures should be used and it would not be useful to change the caption format from signatures to headings.

v3.09

Nevertheless sometimes all floating environments shall use headings. For this KOMA-Script supports options captions=heading and captions=signature to switch the format of every floating environment. These options may be used also inside a floating environment but before using \caption.

float Note that when using the float package, the options captions=tablesignature and captions=tableheading cease to act correctly when \restylefloat is applied to tables. More details of the float package and \restylefloat can be found in [Lin01]. Additional support in KOMA-Script for the float package may be found at the explanation of komaabove (see page 125).

Furthermore, KOMA-Script supports to switch off the distinguish of captions with only one line or more than one line using option captions=nooneline. This may be useful, if one-line captions should not be centered. The default of centering one-line captions corresponds to captions=oneline.

Another special feature of KOMA-Script is to alternatively put the caption neither above nor below the floating object but beside it. For this you need Environment captionsbeside, that will be described from page 122. Several settings for this environment may be done also using caption. You may find all the available *settings* at table 3.17.

Table 3.17.: Available values for option captions to select formation of captions as headings or signatures at floating environments

## bottombeside, besidebottom

Captions and contents of environment captionsbeside (see section 3.20, page 122) will be vertically align depending on the bottommost base lines.

## $\tt centered beside, \, beside centered, \, {\tt middle beside}, \, beside {\tt middle}$

Captions and contents of environment captionsbeside (see section 3.20, page 122) will be vertically centered

. . .

Table 3.17.: Available values for option captions (continuation)

| fi | gureheading, figureabove, abovefigure, topatfigure<br>Captions of figures will use heading formation—maybe in discrepancy to<br>captions=signature.                                                                                                    |
|----|----------------------------------------------------------------------------------------------------|
| fi | guresignature, belowfigure, bottomatfiggure<br>Captions of figures will use signature formation—maybe in discrepancy to<br>captions=headings.                                                                                                    |
| he | ading, above, top<br>Captions of floating environments will use heading formation. Nevertheless this does<br>not influence whether they are really placed at the top or at the bottom of the object.<br>This options also implies captions=tableheading and captions=figureheading. |
| in | nerbeside, besideinner<br>Captions of environment captionsbeside (siehe section 3.20, page 122) will be<br>placed innermost beside the contents of the environment at double-side printing. At<br>single-side printing captions=leftbeside will be used.                            |
| le | ftbeside, besideleft<br>Captions of environment captionsbeside (siehe section 3.20, page 122) will be<br>placed left beside the contents of the environment.                                                                                                    |
| no | oneline<br>Captions with only one line will not be handled different from captions with more<br>than one line.                                                                                                    |
| on | eline<br>Captions with only one line will be centered horizontally.                                                                                                    |
| ou | terbeside, besideouter<br>Captions of environment captionsbeside (siehe section 3.20, page 122) will be<br>placed outermost beside the contents of the environment at double-side printing. At<br>single-side printing captions=rightbeside will be used.                           |
| ri | <pre>ghtbeside, besideright Captions of environment captionsbeside (siehe section 3.20, page 122) will be placed right beside the contents of the environment.</pre>                                                                                                    |

Table 3.17.: Available values for option captions (continuation)

### signature, below, bot, bottom

Captions of floating environments will use signature formation. Nevertheless this does not influence whether they are really placed at the top or at the bottom of the object. This options also implies captions=tablesignature and captions=figuresignature.

## tableheading, tableabove, abovetable, abovetabular, topattable

Captions of tables will use heading formation—maybe in discrepancy to captions=signature.

#### tablesignature, belowtable, belowtabular, bottomattable

Captions of tables will use signature formation—maybe in discrepancy to captions=heading.

## topbeside, besidetop

Captions and contents of environment captionsbeside (see section 3.20, page 122) will be vertically align depending on the topmost base lines.

```
\caption[entry]{title}
\captionbelow[entry]{title}
\captionabove[entry]{title}
```

In the standard classes caption text *title* of tables and figures is inserted with the \caption command below the table or figure. In general this is correct for figures. Opinions differ as to whether captions of tables are to be placed above or, consistent with captions of figures, below the table. That is the reason why KOMA-Script, unlike the standard classes, offers \captionbelow for captions below and \captionabove for captions above tables or figures.

Not only for tables but also for figures or all kind of floating environments the behaviour of \caption may be modified using option captions described at the beginning of this section. For compatibility reasons the default behaviour of \caption used with all kinds of floating environments is similar to \captionbelow. Nevertheless it is recommended to use table headings and therefor switch behaviour of \caption inside table environments into \captionabove using option captions=tableheading. Alternatively you may use \captionabove instead of \caption inside of every table environment.

**Example:** Instead of using captions below a table you want to place your captions above it, because you have tables which span more then one page. In the standard classes you could only write:

```
\begin{table}
  \caption{This is an example table}
  \begin{tabular}{111}
```

v3.09

```
This & is & an & example.\\\hline
This & is & an & example.\\
This & is & an & example.
\end{tabular}
\end{table}
```

Then you would get the unsatisfying result:

| Tab | le 30.2: | This | is an | example table. |
|-----|----------|------|-------|----------------|
|     | This     | is   | an    | example.       |
| -   | This     | is   | an    | example.       |
|     | This     | is   | an    | example.       |

Using KOMA-Script you write instead:

```
\begin{table}
  \captionabove{This is just an example table}
  \begin{tabular}{llll}
   This & is & an & example.\\\hline
   This & is & an & example.\\
   This & is & an & example.
   \end{tabular}
  \end{table}
```

Then you get:

 Table 30.2: This is just an example table

 This is an example.

 This is an example.

 This is an example.

 This is an example.

Since you want all your tables typeset with captions above, you could of course use the option captions=tableheading instead (see page 115). Then you can use \caption as you would in the standard classes. You will get the same result as with \captionabove.

v2.8p

The font style for the description and the label—"Figure" or "Table", followed by the number and the delimiter—can be changed with the commands \setkomafont and \addtokomafont (see section 3.6, page 54). The respective elements for this are caption and captionlabel (see table 3.2, page 55). First the font style for the element caption is applied to the element captionlabel too. After this the font style of captionlabel is applied on the respective element. The default settings are listed in table 3.18.

**Example:** You want the table and figure descriptions typeset in a smaller font size. Thus you could write the following in the preamble of your document:

\addtokomafont{caption}{\small}

| Table 3.18.: Font defaults for the elements of figure or table |              |               |
|----------------------------------------------------------------|--------------|---------------|
| captions                                                       | element      | default       |
|                                                                | caption      | $\normalfont$ |
|                                                                | captionlabel | $\normalfont$ |

Furthermore, you would like the labels to be printed in sans serif and bold. You add:

## \setkomafont{captionlabel}{\sffamily\bfseries}

As you can see, simple extensions of the default definitions are possible.

```
\captionof{float type}[entry]{title}
\captionbelowof{float type}[entry]{title}
\captionaboveof{float type}[entry]{title}
```

KOMA-Script supports a command \captionof similar to packages caption and capt-of. You v3.05 may use this command to place a floating environment caption with corresponding entry into the list of that kind of floating environment but even inside a another floating environment or outside any floating environment. In difference to \caption the kind of floating environment has to be set as first parameter.

Furthermore, KOMA-Script provides the additional commands \captionaboveof and \captionbelowof. These are like \captionabove and \captionbelow but with the additional features and parameter of \captionof.

Of course KOMA-Script takes care of the heading and signature setting of option captions. But this feature may be lost, loading package capt-of or caption. Please note the manual of package caption for this!

**Example:** Assumed you want to create a floating object with a table and a figure side by side. As you know, there are now mixed floating environment. Therefor you use a figure environment primarily:

```
\begin{figure}
  \begin{minipage}{.5\linewidth}
    \centering
    rule{4cm}{3cm}
    \caption{A rectangle}\label{fig:rechteck}
  \end{minipage}%
  \begin{minipage}{.5\linewidth}
    \centering
    \captionaboveof{table}
    [Measure of the rectangle in
      figure~\ref{fig:rechteck}]%
    {Measure of the rectangle}
    \label{tab:rechteck}
```

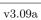

v3.09

120

Table

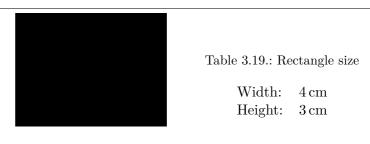

Figure 3.3.: Example: Usage of \captionaboveof inside another floating environment

```
Figure 3.2.: A rectangle
```

```
\begin{tabular}{ll}
Width: & 4\,cm\\
Height: & 3\,cm
\end{tabular}
\end{minipage}
\end{figure}
```

Two minipage environments have been used to have figure and table side by side. The percent char after the end of the first minipage is important. Without an additional inter-word distance would be made between the minipage environments.

The figure signature has been done using \caption. The table heading has been done using \captionaboveof with first argument table. Because of this KOMA-Script knows, that despite the figure environment a table caption should be made.

The optional argument of **\captionaboveof** does make the entry into the list of tables. Without the optional argument, the last mandatory argument would have been used for the list of tables too. Although this caption text is sufficient for the environment itself, it would be very useful at the list of tables. Therefor a somehow more detailed description has been used for the list of tables using the optional argument. The figure 3.3 shows the result of the example code.

A non-floating table with a caption may be produced in the same kind like the table inside a figure environment in the example above. In such a case also a **minipage** environment should be used, to avoid page breaks between table caption an tabular. An additional **flushleft** environment around the **minipage** environment may be used, to have a pleasing distance above and below is and to avoid the paragraph indentation of the **minipage** environment.

v2.8q

Apart from captions above and below the figure, one often finds captions, in particular with small figures, which are placed beside the figure. In general in this case both the baseline of the figure and of the caption are aligned at the bottom. With some fiddling and the use of two \parbox commands this could also be achieved in the standard classes. However, KOMA-Script offers a special environment for this which can be used within the floating environment. The first optional parameter *entry* and the obligatory parameter *title* mean the same as the corresponding parameters of \caption, \captionabove or \captionbelow. The caption text *title* is placed beside the content of the environment in this case.

Whether the caption text *title* is placed on the left or the right can be determined by the parameter *placement*. Exactly one of the following letters is allowed:

- 1 left
- r right
- i inner margin in two-sided layout
- – outer margin in two-sided layout
- v3.00

Default setting is to the right of the content of the environment. This default my be changed using option captions (see page 115) with values like innerbeside, leftbeside, outerbeside, and rightbeside. If either o or i are used you may need to run  $IAT_EX$  twice to obtain the correct placement.

Per default the content of the environment and the caption text *title* fill the entire available text width. However, using the optional parameter *width*, it is possible to adjust the width used. This width could even be larger than the current text width.

When supplying a *width* the used width is usually centered with respect to the text width. Using the optional parameter *offset*, you can shift the environment relative to the left margin. A positive value corresponds to a shift to the right, whereas a negative value corresponds to a shift to the left. An *offset* of 0 pt gives you a left-aligned output.

Adding a star to the optional parameter *offset* makes the the value mean a shift relative to the right margin on left hand pages in two-sided layout. A positive value corresponds to a shift towards the outer margin, whereas a negative value corresponds to a shift towards the inner margin. An *offset* of 0 pt means alignment with the inner margin. As mentioned before, in some cases it takes two LATEX runs for this to work correctly.

Figure 3.4.: A figure description which is neither above nor below, but beside the figure

v3.00

The default vertical alignment is bottom. This means that the bottommost base lines of the contents of the environment and of the caption are aligned. This setting may be changed using option captions (see page 115) with value topbeside, centeredbeside, or bottombeside. With setting topbeside the topmost base lines of the environment contents and caption will be aligned. With centeredbeside they will be centered vertically. In this context it should be known, that the base line of a pictures is mostly at the bottom of the picture. This may be changed, e.g., using \raisebox.

**Example:** An example for the usage of the captionbeside environment can be found in figure 3.4. This figure was typeset with:

```
\begin{figure}
  \begin{captionbeside}[Example: Figure beside description] %
    {A figure description which is neither above nor
     below, but beside the figure [i] [\linewidth] [%
    [i] [\linewidth] [%
      \dimexpr\marginparwidth+\marginparsep\relax]*
    \fbox{%
      \parbox[b][5\baselineskip][c]{.25\textwidth}
      {%
        \hspace*{\fill}\KOMAScript
        \hspace*{\fill}\par
      }%
    }
  \end{captionbeside}
  \label{fig:maincls.captionbeside}
\end{figure}
```

The total width is thus the currently available width \linewidth. However, this width is shifted \marginparwidth + \marginparsep to the outside. The caption text or description is placed on the inner side beside the figure. The figure itself is shifted 2 em into the outer margin.

With  $\dim exp a \varepsilon$ -TEX command has been used. This should not be a problem at all, because KOMA-Script itself needs  $\varepsilon$ -TEX and every almost up-to-date LATEX distribution uses  $\varepsilon$ -TEXalready.

Figure 3.5 shows a centered caption with:

Figure 3.5.: A figure description which is neither above nor below, but centered beside the figure

## \KOMAoption{captions}{centeredbeside}

Even if you are not a typographer you may see, that this is not a recommended suggestion.

In opposite to the centered example, the top aligned from figure 3.6 may be used. To show how to change the baseline using **\raisebox**, the complete example code follows:

```
\documentclass[captions=topbeside]{scrbook}
\usepackage[english]{babel}
\usepackage{graphics}
\begin{document}
\chapter{An Example}
\begin{figure}
  \begin{captionbeside}%
    [Example: Figure title top beside] %
    {A figure description which is neither above nor
     below, but top beside the figure}%
    [i] [\linewidth] [%
      \dimexpr\marginparwidth+\marginparsep\relax
    ]*
    \raisebox{%
      \dimexpr\baselineskip-\totalheight\relax
    }{%
      \includegraphics{examplepicture}%
   }%
  \end{captionbeside}
  \label{fig:maincls.captionbesidetop}
\end{figure}
\end{document}
```

You may use such a movement not only at graphics replacements like show, but also using  $\includegraphics$  (see [Car05]).

```
Figure 3.6.: A figure description which is neither above nor below, but top beside the figure
```

\begin{captionofbeside}{float type}[entry]{title}%

\end{captionofbeside}

 $\frac{v_{3.10}}{v_{3.10}}$  This environment corresponds to captionbeside in the same manner like \caption f corresponds to \caption. The float type is not defined by a floating environment but by the first mandatory argument.

[placement] [width] [offset]

komaabove komabelow

float If you use the float package the appearance of the float environments is solely defined by the *float* style. This includes whether captions above or below are used. In the float package there is no predefined style which gives you the same output and offers the same setting options (see below) as KOMA-Script. Therefore KOMA-Script defines the two additional styles komaabove and komabelow. When using the float package these styles can be activated just like the styles plain, boxed or ruled defined in float. For details refer to [Lin01]. The style komaabove inserts \caption, \captionabove and \captionbelow above, whereas komabelow inserts them below the float content.

## \captionformat

In KOMA-Script there are different ways to change the formatting of the caption text. The definition of different font styles was already explained above. This or the caption delimiter between the label and the label text itself is specified in the macro  $\captionformat$ . In contrast to all other  $\...$  format commands, in this case it does not contain the counter but only the items which follow it. The original definition is:

```
\newcommand*{\captionformat}{:\ }
This too can be changed with \renewcommand.
```

**Example:** For some inexplicable reasons you want a dash with spaces before and after instead of a colon followed by a space as label delimiter. You define:

This definition should be put in the preamble of your document.

## \figureformat \tableformat

It was already mentioned that \captionformat does not contain formatting for the label itself. This situation should under no circumstances be changed using redefinitions of the commands for the output of counters, \thefigure or \thetable. Such a redefinition would have unwanted side effects on the output of \ref or the table of contents, list of figures and list of tables. To deal with the situation, KOMA-Script offers two \...format commands instead. These are predefined as follows:

```
\newcommand*{\figureformat}{\figurename~\thefigure\autodot}
\newcommand*{\tableformat}{\tablename~\thetable\autodot}
```

They also can be adapted to your personal preferences with \renewcommand.

**Example:** From time to time captions without any label and of course without delimiter are desired. In KOMA-Script it takes only the following definitions to achieve this:

```
\renewcommand*{\figureformat}{}
\renewcommand*{\tableformat}{}
\renewcommand*{\captionformat}{}
```

It should be noted, however, that although no numbering is output, the internal counters are nevertheless incremented. This becomes important especially if this redefinition is applied only to selected figure or table environments.

# \setcapindent{indent} \setcapindent\*{xindent} \setcaphanging

As mentioned previously, in the standard classes the captions are set in a non-hanging style, that is, in multi-line captions the second and subsequent lines start directly beneath the label. The standard classes provide no direct mechanism to change this behaviour. In KOMA-Script, on the contrary, beginning at the second line all lines are indented by the width of the label so that the caption text is aligned.

This behaviour, which corresponds to the usage of \setcaphanging, can easily be changed by using the command \setcapindent or \setCapindent\*. Here the parameter *indent* determines the indentation of the second and subsequent lines. If you want a line break after the label and before the caption text, then you can define the indentation *xindent* of the caption text with the starred version of the command instead: \setCapindent\*. Using a negative value of *indent* instead, a line break is also inserted before the caption text and only the first line of the caption text but not subsequent lines are indented by the absolute value of *indent*.

Figure 3.7.: Equivalent to the standard setting, similar to the usage of \setcaphanging

## KOMA-Script

#### Figure 3.9.:

With hanging indentation starting at the second line and line break before the description using \setcapindent\*{1em}

KOMA-Script

Figure 3.8.: With slightly hanging indentation starting at the second line using \setcapindent{1em}

KOMA-Script

#### Figure 3.10.:

With indentation in the second line only and line break before the description using \setcapindent{-1em}

Whether one-line captions are set as captions with more than one line or are treated separately is specified with the option captions. For details please refer to the explanations of these option at page 116.

**Example:** For the examples please refer to figures 3.7 to 3.10. As you can see the usage of a fully hanging indentation is not advantageous when combined with narrow column width. To illustrate, the source code for the second figure is given here with a modified caption text:

As can be seen the formatting can also be changed locally within the **figure** environment. The change then affects only the current figure. Following figures once again use the default settings or global settings set, for example, in the preamble of the document. This also of course applies to tables.

\setcapwidth[justification]{width}
\setcapmargin[margin left]{margin}
\setcapmargin\*[margin inside]{margin}

v2.8q

Using these three commands you can specify the width and justification of the caption text. In general the whole text width or column width is available for the caption.

With the command \setcapwidth you can decrease this width. The obligatory argument determines the maximum width of the caption. As an optional argument you can supply exactly one letter which specifies the horizontal justification. The possible justifications are given in the following list.

- 1 left-aligned
- c centered
- r right-aligned
- i alignment at the inner margin in double-sided output
- o alignment at the outer margin in double-sided output

The justification inside and outside corresponds to left-aligned and right-aligned, respectively, in single-sided output. Within longtable tables the justification inside or outside does not work correctly. In particular, the captions on subsequent pages of such tables are aligned according to the format of the caption on the first page of the table. This is a conceptual problem in the implementation of longtable.

With the command \setcapmargin you can specify a margin which is to be left free next to the description in addition to the normal text margin. If you want margins with different widths at the left and right side you can specify these using the optional argument margin left. The starred version \setcapmargin\* defines instead of a margin left a margin inside in a double-sided layout. In case of longtable tables you have to deal with the same problem with justification inside or outside as mentioned with the macro \setcapwidth. Furthermore, the usage of \setcapmargin or \setcapmargin\* switches on the option captions=nooneline (see page 116) for the captions which are typeset with this margin setting.

You can also submit negative values for *margin* and *margin left* or *margin inside*. This has the effect of the caption expanding into the margin.

Experts and advanced users may find a tricky usage of \setcapwidth in [Koh14a].

#### origlongtable

If the table captions produced by the longtable package (see [Car04]) should not be redefined by the KOMA-Script classes, activate the origlongtable option. This option has to be used at the optional argument of \documentclass. It may not be used as a setting of \KOMAoptions or \KOMAoptions.

## listof=*setting*

v3.00

Normally lists of floating environments — like list of tables or list of figures will neither get an entry at the table of contents nor have a number at the heading. More information about that may be found in section 3.9. Alternative to the view from the table of contents to the lists of floating environments, you may reconsider a view from the lists of floating environments into the table of contents. Because of this, there are not only the options toc=nolistof, toc=listof, and toc=listofnumbered described in section 3.9, page 66, but also listof=notoc, listof=totoc, and listof=numbered with the same meaning. By default the headings of the lists of floating environments use the topmost level below \part. This is the chapter level at scrbook and scrreprt and the section level at scrartcl. With listof=leveldown a one step lower level will be used instead.

**Example:** At a book you want to move the list of figures and the list of tables as sub-lists into a common list named "Figures and Tables". With

\KOMAoption{listof}{leveldown}

you first declare to use the section instead of the chapter level for both lists and then you use:

```
\addchap*{Figures and Tables}
\listoffigures
\listoftables
```

for the new list, that contains the list of figures and the list of tables. More information about the command \addchap\* may be found in section 3.16 at page 95.

Normally the lists of floating environments use a constant with to place the caption number of the entries. Additionally all entries will be indented a little bit. This corresponds to setting listof=graduated.

If the numbers of the figures or tables, become very wide — i. e., if you have a lot of tables or figures — their may be not enough width predefined. There's a setting listof=flat for the lists of floating environment similar to toc=flat for the table of contents. Thereby the needed with for printing the number will be determined at each LATEX run. See option toc=flat, section 3.9, page 66 for information about how it works. Please note again, that you need more than one LATEX runs until the lists of floating environments will become their final result.

Setting listof=entryprefix will automatically activate listof=flat too. Normally it would not make sense to add the prefix "figure" to each entry of the list of figures and the prefix "table" to each entry of the list of tables, because nothing else than figures would be and should be expected at the list of figures and nothing else than tables would be and should be expected at the list of tables. So this prefixes would not give any additional information and for this would not be useful. Nevertheless, such prefixes may be added using option listof=entryprefix. With this all entries of the same list will get the same prefix. The prefix will depend on the file extension of the helper file, that will be used for the corresponding list. For the list of figures the file extension would be "lof" and therefor \listoflofentryname would be used. For the list of tables, the file extension would be "lot" and \listoflotentryname would be used.

scrbook, scrreprt

v3.00

Within classes scrbook and scrreprt KOMA-Script adds a vertical gap to the lists of floating environments whenever a new chapter starts. This behaviour, that is same at the standard classes, structures the lists by chapters. At KOMA-Script it corresponds to setting listof=chaptergapsmall. In this case a gap of width 10 pt will be used. With option listof=chaptergapline a gap of the height of one standard text line will be used. The gap

v2.8q

v3.06

v3.06

may be switched of with listof=nochaptergap. Option listof=chapterentry is somehow special. Instead of a gap it adds the table of contents entry for the chapter additionally to the lists of floating environments. Please note, that this would also happen, if the chapter does not have any floating environment. Additional influence of chapters to the lists of floating environments is available with option chapterallists. See section 3.16, page 89 for more information about that.

An overview about all settings to option listof may be found at table 3.20.

 Table 3.20.: Available values for option listof to modify contents and formation of the lists of floating environments

#### chapterentry, withchapterentry

Marks chapter starts at the lists of floating environments by a copy of their entries to the table of contents.

## chaptergapline, onelinechaptergap

Marks chapter starts at the lists of floating environments by a vertical gap of the height of one standard text line.

## ${\tt chaptergapsmall, smallchaptergap}$

Marks chapter starts at the lists of floating environments by a small vertical gap.

## entryprefix

Adds a prefix depending on the file extension of the list to each entry of the lists of floating environments. The prefix additionally depends on the language, e.g., in English "Figure" would be used for the entries to the list of figures and "Table" for the entries to the list of tables. Both prefixes will be followed by a white space.

## flat, left

The lists of floating environments will be printed like a kind of table. The caption numbers will be the first column, the caption texts the second column, and the page numbers the last column. The width of the first column depends on the previous LATEX run.

## ${\tt graduated}, {\tt indent}, {\tt indented}$

The lists of floating environments will be printed in hierarchical form. The width for the caption numbers will be limited.

## leveldown

The lists of floating environments will use a heading of one step lower sectioning level than default.

130

Table 3.20.: Available values for option listof (continuation)

## nochaptergap, ignorechapter

Chapter starts are not marked at the lists of floating environments.

## $\verb"notoc, plainheading"$

The lists of floating environments, e.g., list of figures and list of tables do not generate an entry at the table of contents.

## ${\tt numbered}, {\tt totocnumbered}, {\tt tocnumbered}, {\tt numberedtotoc}$

The lists of floating environments, e.g., list of figures and list of tables, would get a numbered heading and therefor generate an entry at the table of contents.

## $\mathtt{totoc},\,\mathtt{toc},\,\mathtt{notnumbered}$

The lists of floating environments, e.g., list of figures and list of tables, would generate an entry at the table of contents, but their headings are not numbered.

#### \listoftables \listoffigures

These commands generate a list of tables or figures. Changes in the document that modify these lists will require two LATEX runs in order to take effect. The layout of the lists can be influenced by the option listof with values graduated or flat (see page 128). Moreover, the values listof and listofnumbered of option toc (see section 3.9) as well as the values totoc and numbered of the previous described option listof have influence to the lists of floating environments.

Mostly the lists of floating environment may be found after the table of contents. But some publishers like to have these lists at the appendix. Nevertheless the author of this guide prefers to find them immediately after the table of contents.

## 3.21. Margin Notes

Aside from the text area, that normally fills the typing area, usually a marginalia column may be found. Margin notes will be printed at this area. At lot of them may be found in this manual.

```
\marginpar[margin note left]{margin note}
\marginline{margin note}
```

Usually margin notes in LATEX are inserted with the command \marginpar. They are placed in the outer margin. In documents with one-sided layout the right border is used. Though \marginpar can take an optional different margin note argument in case the output is in the left margin, margin notes are always set in justified layout. However, experience has shown that many users prefer left- or right-aligned margin notes instead. To facilitate this, KOMA-Script offers the command \marginline.

**Example:** In this chapter, sometimes, the class name scrartcl can be found in the margin. This can be produced with:

\marginline{\texttt{scrartcl}}

Instead of \marginline you could have used \marginpar. In fact the first command is implemented internally as:

```
\marginpar[\raggedleft\texttt{scrartcl}]
{\raggedright\texttt{scrartcl}}
```

Thus \marginline is really only an abbreviated writing of the code above.

Experts and advanced users may find information about problems using \marginpar at section 21.1, page 351. These are valid for \marginline also.

## 3.22. Appendix

The appendix of a document contains mainly the enclosures to the document. These are typically bibliography, index, glossary. But only for this parts nobody would and should start an appendix, because the formation of these already distinguishes them from the main document. But if there are additional elements at the appendix, i. e., cited third party documents, endnotes, figures or tabulars, the standard elements like the bibliography should also be part of the appendix.

\appendix

The appendix in the standard as well as the KOMA-Script classes is introduced with \appendix. This command switches, among other things, the chapter numbering to upper case letters, also ensuring that the rules according to [DUD96] are followed (for German-speaking regions). These rules are explained in more detail in the description of the option numbers in section 3.16, page 89.

scrbook, scrreprt

Die output of the chapter headings in the appendix are influenced by the options chapterprefix and appendixprefix. See section 3.16, page 86 for more information.

Please note that **\appendix** is a command, *not* an environment! This command does not expect any argument. Chapters and sections in the appendix uses **\chapter** and **\section** just as does the main text.

## 3.23. Bibliography

The bibliography opens up external resources. Mainly bibliographies will be made by program  $BiBT_EX$  or biber using an external file in database like structure. Thereby  $BiBT_EX$  style

influences not only the formation of the bibliography entries but also their sorting. Using an additional bibliography style like natbib, babelbib, or biblatex limits the influence of KOMA-Script to the bibliography hardly. In such cases it is important so see the manual of the bibliography package! General information about bibliography may be found in [OPHS11].

#### bibliography=selection

v3.00

For a start, *selection* may be any already defined bibliography formation style. There are two predefined formation styles at KOMA-Script. You should not misconceive them with the styles used by BIBTEX which you may select using \bibstyle. While BIBTEX influences not only the sorting but also the contents of the bibliography, KOMA-Script influences only some basic features of the bibliography or a tiny amount of formation features of the entries to the bibliography.

Option bibliography=oldstyle selects a compact formation of the bibliography entries. In this case command \newblock inside of the entries will only result in a small horizontal distance. The name is a result of the fact, that this is the mostly used classic kind of bibliography. In opposite to thisbibliography=openstyle. selects a more modern and open kind of bibliography. The name is a result of the fact, that command \newblock inserts a paragraph break. The entries will be more structured by this. They are less compact and seem more relaxed or open. Information about definition of new formation styles may be found in description of command \newbibstyle in section 21.3 at page 367.

Beside the formation style one more feature may be selected using *selection*. The bibliography is a kind of contents list. But instead of listing contents of the document itself, it references to external contents. Because of this, someone may say, that the bibliography is a chapter or section on its own and should have a chapter or section number. You may select this with option bibliography=totocnumbered which will therefor also generate an entry to the table of contents.In my opinion the bibliography is nothing you've written on your own and so does not merits a numbered entry to the table of contents. A entry without number may be set with option bibliography=totoc. Nevertheless, the default would be neither a number nor an entry to the table of contents and corresponds to bibliography=nottotoc. For more information see option toc in section 3.9, especially values bibliographynumbered, bibliography, and nobibliography to this option at page 66.

#### v3.12

Sometimes it is not usefull to have one bibliography for the whole document but a bibliography at every chapter of a document made using scrbook or scrreprt. In that case you'd need the bibliography itself not to be a chapter but one level below, a section. You may achieve this using Option bibliography=leveldown. You may use this also if you'd combine several lists and the bibliography together below one heading. So this option is also available with scrartcl.

A summary of all available values for option bibliography may be found in table 3.21. Nevertheless you should note, that additional values may be generated using \newbibstyle. Table 3.21.: Predefined values of option bibliography to select the formation of the bibliography

## leveldown

The bibliography will use a heading of one step lower section level than default.

## nottotoc

The bibliography will neither have an entry at the table of contents nor a number,

## oldstyle

The bibliography will use the classic, compact formation, where **\newblock** generates an expandable horizontal distance only.

## openstyle

The bibliography will use the structured, open formation, where  $\newblock$  generates a paragraph break.

## totoc

The bibliography will have an entry at the table of contents but no number.

## totocnumbered

The bibliography will have an entry at the table of contents and a number at the heading.

## \setbibpreamble{preamble}

The command \setbibpreamble can be used to set a preamble for the bibliography. This can be achieved by placing the preamble before the command for issuing the bibliography. However, it need not be directly in front of it. For example, it could be placed at the beginning of the document. Similar to the options bibliography=totoc and bibliography=totocnumbered, this command can only be successful if you have not loaded a package which prevents this by redefining the thebibliography environment. Even though the natbib package makes unauthorized use of internal macros of KOMA-Script it could be achieved that \setbibpreamble works with the current version of natbib (see [Dal10]).

**Example:** You want to point out that the sorting of the references in the bibliography is not according to their occurrence in the text, but in alphabetical order. You use the following command:

\setbibpreamble{References are in alphabetical order.
References with more than one author are sorted
according to the first author.\par\bigskip}

The **\bigskip** command makes sure that the preamble and the first reference are separated by a large vertical space.

v3.12

## \BreakBibliography{interruption code}

v3.00 This command exists only if the environment thebibliography has not been redefined by another package. It provides a break at the bibliography. The *interruption code* will be expanded inside a group. Such a break may be, e. g., a heading using \minisec. Unfortunately it is not possible to add this command to the BIBTEX database using, e. g., a special kind of BIBTEX entry. Because of this, users may use is currently only if they make the bibliography on their own. Because of this usage is very limited.

## \AfterBibliographyPreamble{code} \AtEndBibliography{code}

- $v_{3.00}$  In some cases it may be useful to add some *code* after the bibliography preamble or just before the end of the bibliography. This may be achieved using one of this instructions.
  - **Example:** You want to set the bibliography not justified but ragged right. This may be achieved using:

## \AfterBibliographyPreamble{\raggedright}

You may place this instruction anywhere before the bibliography. Nevertheless it is recommended to do so at the preamble of the document or inside your own package.

The functionality of this instruction depends on cooperation with packages modifying the bibliography, if such a package should be used (see section 21.2, page 351).

## 3.24. Index

For general information about making an index see [OPHS11], [Lam87], and [Keh97]. Using a package, that redefines commands or environments for the index, may limit the influence of KOMA-Script to the index hardly. This would be valid, e.g., for usage of package index but not for usage of package splitidx (see [Koh14b]).

## index=selection

v3.00

The index is chapter (scrbook or scrreprt) or section (scrartcl) without heading number or entry at the table of contents by default or option index=default. The index does not need an entry at the table of contents, because it should always be the last element of a document. Nevertheless, such an entry may be achieved using option index=totoc. See also option toc with value index in section 3.9 from page 66 onward.

A summary of all available values for option index may be found in table 3.22.

## 

Similarly to the bibliography you can use a preamble to the index. This is often the case if you have more than one index or if you use different kinds of referencing by highlighting the page numbers in different ways.

Table 3.22.: Available values of option index

totoc, toc, notnumbered

The index will have an entry at the table of contents, but will not have a heading number.

default, nottotoc, plainheading

The index will not have an entry at the table of contents.

**Example:** You have a document in which terms are both defined and used. The page numbers of definitions are in bold. Of course you want to make your reader aware of this fact. Thus you insert a preamble for the index:

\setindexpreamble{In \textbf{bold} printed page numbers are references to the definition of terms. Other page numbers indicate the use of a term.\par\bigskip}

Please note that the page style of the first page of the index is changed. The applied page style is defined in the macro \indexpagestyle (see section 3.12, page 76).

The production, sorting and output of the index is done by the standard  $IAT_EX$  packages and additional programs. Similar to the standard classes KOMA-Script only provides the basic macros and environments.

## The New Letter Class scrlttr2

Letters are quite different from articles, reports, books, and suchlike. That alone justifies a separate chapter about the letter class. But there is another reason for a chapter on scrlttr2. This class has been redeveloped from scratch and provides a new user interface different from every other class the author knows of. This new user interface may be uncommon, but the author is convinced both experienced and new KOMA-Script users will benefit from its advantages.

## 4.1. Variables

Apart from options, commands, environments, counters and lengths, additional elements have already been introduced in KOMA-Script. A typical property of an element is the font style and the option to change it (see section 4.9, page 54). At this point we now introduce variables. Variables have a name by which they are called, and they have a content. The content of a variable can be set independently from time and location of the actual usage in the same way as the contents of a command can be separated from its usage. The main difference between a command and a variable is that a command usually triggers an action, whereas a variable only consists of plain text which is then output by a command. Furthermore, a variable can additionally have a description which can be set and output.

This section specifically only gives an introduction to the concept of variables. The following examples have no special meaning. More detailed examples can be found in the explanation of predefined variables of the letter class in the following sections. An overview of all variables is given in table 4.1.

Table 4.1.: Alphabetical list of all supported variables in scrlttr2

#### addresseeimage

instuctions, that will be used to print the Port-Payé head of option addrfield=backgroundimage or the Port-Payé addressee of option addrfield=image (section 4.10, page 172)

#### backaddress

return address for window envelopes (section 4.10, page 172)

#### backaddressseparator

separator within the return address (section 4.10, page 172)

Table 4.1.: Alphabetical list of all supported variables in scrlttr2 (continuation)

#### ccseparator

separator between title of additional addressees, and additional addressees (section 4.7, page 149)

#### customer

customer number (section 4.10, page 180)

#### date

date (section 4.10, page 179)

#### emailseparator

separator between e-mail name and e-mail address (section 4.10, page 166)

#### enclseparator

separator between title of enclosure, and enclosures (section 4.7, page 151)

#### faxseparator

separator between title of fax, and fax number (section 4.10, page 166)

#### firstfoot

page foot of the note paper (section 4.10, page 185)

#### firsthead

page head of the note paper (section 4.10, page 172)

#### fromaddress

sender's address without sender name (section 4.10, page 161)

#### frombank

sender's bank account (section 4.10, page 186)

#### fromemail

sender's e-mail (section 4.10, page 166)

## fromfax

sender's fax number (section 4.10, page 166)

#### fromlogo

commands for inserting the sender's logo (section 4.10, page 170)

## frommobilephone

sender's mobile telephone number (section 4.10, page 166)

v3.08

v3.08

Table 4.1.: Alphabetical list of all supported variables in scrlttr2 (continuation)

#### fromname

complete name of sender (section 4.10, page 161)

#### fromphone

sender's telephone number (section 4.10, page 166)

#### fromurl

a URL of the sender, e.g., the URL of his homepage (section 4.10, page 166)

#### fromzipcode

zip code or postcode of the sender used at the Port-Payé head of option addrfield=PP (section 4.10, page 172)

#### invoice

invoice number (section 4.10, page 180)

#### location

more details of the sender (section 4.10, page 177)

#### myref

v3.08

v3.08

sender's reference (section 4.10, page 180)

#### nextfoot

page foot using page style headings or myheadings (section 4.13, page 190)

#### nexthead

page head using page style headings or myheadings (section 4.13, page 190)

#### phoneseparator

separator between title of telephone and telephone number (section 4.10, page 166)

#### place

sender's place used near date (section 4.10, page 172)

#### placeseparator

separator between place and date (section 4.10, page 180)

#### PPdatamatrix

instruction, that print the data array of option addrfield=PP (section 4.10, page 172)

Table 4.1.: Alphabetical list of all supported variables in scrlttr2 (continuation)

## PPcode

instructions for the sender's identification code of option addrfield=PP (section 4.10, page 172)

## signature

signature beneath the ending of the letter (section 4.20, page 192)

## specialmail

mode of dispatch (section 4.10, page 172)

## subject

letter's subject (section 4.10, page 183)

## subjectseparator

separator between title of subject and subject (section 4.10, page 183)

## title

letter title (section 4.10, page 182)

## toaddress

address of addressee without addressee name (section 4.10, page 172)

## toname

```
complete name of addressee (section 4.10, page 172)
```

## yourmail

date of addressee's referenced mail (section 4.10, page 180)

## yourref

addressee's reference (section 4.10, page 180)

## zipcodeseparator

separator between the zip code's or postcode's title and the code itself (section 4.10, page 172)

```
\setkomavar{name}[description]{content}
\setkomavar*{name}{description}
```

With the command \setkomavar you determine the *content* of the variable *name*. Using an optional argument you can at the same time change the *description* of the variable. In contrast, \setkomavar\* can only set the *description* of the variable *name*.

**Example:** Suppose you have defined a direct dialling as mentioned above and you now want to set the content. You write:

## $\setkomavar{myphone}{-,11}$

In addition, you want to replace the term "direct dialling" with "Connection". Thus you add the description:

## \setkomavar\*{myphone}{Connection}

or you can combine both in one command:

## $\setkomavar{myphone}[Connection]{-\,11}$

By the way: You may delete the content of a variable using an empty *content* argument. You can also delete the description using an empty *description* argument.

**Example:** Suppose you have defined a direct dialling as mentioned above and you now no longer want a description to be set. You write:

## \setkomavar\*{myphone}{}

You can combine this with the definition of the content:

```
\setkomavar{myphone}[]{-\,11}
```

So you may setup the content and delete the description using only one command.

```
\usekomavar[command]{name}
\usekomavar*[command]{name}
```

v2.9i In some cases it is necessary for the user to access the content or the description of a variable, and not to leave this only up to the class. This is specially important when you have defined a variable which is not added to the reference fields line. Using the command **\usekomavar** you have access to the content of the variable *name*, whereas the starred version **\usekomavar**\* allows you to access the description or title. In section 22.2, page 383 you may find more information about defining variable on your own.

## \ifkomavar{name}{true-code}{false-code}

v3.03 This command may be used to test, whether or not a variable has already been defined. The true-code will be executed only, if the variable already exists. The contents of the variable will not be examined, so it may be empty. The false-code will be executed if the variable does not yet exist. Such tests make sense if a variable will be defined at one lco-file (see section 4.21 from page 193 onward), but used in another lco-file if it exists only.

\ifkomavarempty{name}{true-code}{false-code}
\ifkomavarempty\*{name}{true-code}{false-code}

v2.9iWith these commands you may check whether or not the expanded content or description of<br/>a variable is empty. The true-code will be executed if the content or description is empty.<br/>Otherwise the false-code will be executed. The starred variant handles the description of a<br/>variable, the unstarred variant handles the contents.

## 4.2. Pseudo-Lengths

IATEX processes length with commands \newlength, \setlength, \addtolength, and \the length. Many packages also use macros, that are commands, to storage lengths. KOMA-Script extends the method of storing length at macros by some commands similar to the commands above, that are used to handle real lengths. KOMA-Scriptcalls this kind of lengths, that are stored at macros instead of real IATEX lengths, pseudo-lengths.

A list of all pseudo-lengths in scrlttr2 is shown in table 22.1 starting at page 370. The meaning of the various pseudo-lengths is shown graphically in figure 22.1. The dimensions used in the figure correspond to the default settings of scrlttr2. More detailed description of the individual pseudo-lengths is found in the individual sections of this chapter.

Normally users would not need to define a pseudo-length on their own. Because of this, definition of pseudo-lengths will be described in the expert part at section 22.1, page 373. Setting pseudo-lengths to new values is also a work for advanced users. So this will be described in the expert part too at page 373.

Please note: Even though these pseudo-lengths are internally implemented as macros, the commands for pseudo-length management expect only the names of the pseudo-lengths not the macros representing the pseudo-lengths. The names of pseudo-lengths are without backslash at the very beginning similar to the names of  $IAT_EX$  counters and in opposite to macros or  $IAT_EX$  lengths.

#### \useplength{name}

Using this command you can access the value of the pseudo-length with the given *name*. This is one of the few user commands in connection with pseudo-lengths. Of course this command can also be used with an lco-file (see section 4.21 ab page 193).

```
\setlengthtoplength[factor]{length}{pseudo-length}
\addtolengthplength[factor]{length}{pseudo-length}
```

While you can simply prepend a factor to a length, this is not possible with pseudo-lengths. Suppose you have a length \test with the value 2 pt; then 3\test gives you the value 6 pt. Using pseudo-lengths instead, 3\useplength{test} would give you 32 pt. This is especially annoying if you want a real *length* to take the value of a *pseudo-length*.

Using the command \setlengthtoplength you can assign the multiple of a *pseudo-length* to a real *length*. Here, instead of prepending the *factor* to the *pseudo-length*, it is given as an optional argument. You should also use this command when you want to assign the negative value of a *pseudo-length* to a *length*. In this case you can either use a minus sign or -1 as the *factor*. The command \addtolengthplength works very similarly; it adds the multiple of a *pseudo-length* to the *length*.

## 4.3. Early or late Selection of Options

All of what is described in section 2.4 is generally applicable.

## 4.4. Compatibility with Earlier Versions of KOMA-Script

It applies, mutatis mutandis, what is written in section 2.5. However, this feature exists at scrlttr2 since version 2.9t.

## 4.5. Draft Mode

What is written in section 3.3 applies, mutatis mutandis.

## 4.6. Page Layout

Each page of a document is separated into several different layout elements, e.g., margins, head, foot, text area, margin note column, and the distances between all these elements. KOMA-Script additionally distinguishes the page as a whole also known as the paper and the viewable area of the page. Without doubt, the separation of the page into the several parts is one of the basic features of a class. Nevertheless at KOMA-Script the classes delegate that business to the package typearea. This package may be used with other classes too. In difference to those other classes the KOMA-Script classes load typearea on their own. Because of this, there's no need to load the package explicitly with \usepackage while using a KOMA-Script class. Nor would this make sense or be useful. See also section 4.3.

Some settings of KOMA-Script classes do influence the page layout. Those effects will be documented at the corresponding settings.

For more information about page size, separation of pages into margins and type area, and about selection of one or two column typesetting see the documentation of package typearea. You may find it at chapter 2 from page 24 onwards.

Normally it makes no sense to distinguish letters with single-side layout and letters with double-side layout. Mostly letters are not bound like books. Therefor each page will be viewed on its own. This is also true if both sides of the paper sheet will be used for printing. Vertical adjustment is unusual at letters too. Nevertheless, if you need or want it, you may read the description of \raggedbottom and \flushbottom in section 3.4 at page 51.

## 4.7. General Structure of Letter Documents

The general structure of a letter document differs somewhat from the structure of a normal document. Whereas a book document in general contains only one book, a letter document can

```
\documentclass[...]{scrlttr2}
...
settings for all letters
...
\begin{document}
...
settings for all letters
...
\begin{letter}{addressee}
...
content of the individual letter
...
\end{letter}
i
\end{document}
```

Figure 4.1.: General structure of a letter document with several individual letters (the structure of a single letter is shown in figure 4.2)

contain several letters. As illustrated in figure 4.1, a letter document consists of a preamble, the individual letters, and the closing.

The preamble comprises all settings that in general concern all letters. Most of them can also be overwritten in the settings of the individual letters. The only setting which can not be changed within a single letter is compatibility to prior versions of scrlttr2 (see option version in section 4.4, page 29).

It is recommended that only general settings such as the loading of packages and the setting of options be placed before \begin{document}. All settings that comprise the setting of variables or other text features should be done after \begin{document}. This is particularly recommended when the babel package (see [BB13]) is used, or language-dependent variables of scrlttr2 are to be changed.

The closing usually consists only of \end{document}. Of course you can also insert additional comments at this point.

As shown in figure 4.2, every single letter itself consists of an introduction, the letter body, and the closing. In the introduction, all settings pertaining only to the current letter are defined. It is important that this introduction always ends with **\opening**. Similarly, the closing always starts with **\closing**. The two arguments *opening* and *closing* can be left empty, but both commands must be used and must have an argument.

It should be noted that several settings can be changed between the individual letters. Such changes then have an effect on all subsequent letters. For reasons of maintainability of your letter documents, it is however not recommended to use further general settings with limited scope between the letters.

|            | \begin{letter}[Optionen]{addressee}   |
|------------|---------------------------------------|
|            |                                       |
|            | settings for this letter              |
|            |                                       |
|            | \opening{opening}                     |
|            |                                       |
|            | letter text                           |
|            |                                       |
|            | \closing{closing}                     |
|            | \ps                                   |
|            | · · · · ·                             |
|            | postscript                            |
|            |                                       |
| ture       | \encl{enclosures}                     |
|            | <pre>\cc{additional addressees}</pre> |
| tter<br>1) | \end{letter}                          |
|            |                                       |

Figure 4.2.: General structure of a single letter within a letter document (see also figure 4.1)

```
\begin{letter}[options]{addressee}
```

```
\end{letter}
```

The letter environment is one of the key environments of the letter class. A special scrltr2 feature are optional arguments to the letter environment. These *options* are executed internally via the \KOMAoptions command.

The *addressee* is a mandatory argument passed to the *letter* environment. Parts of the addressee contents are separated by double backslashes. These parts are output on individual lines in the address field. Nevertheless, the double backslash should not be interpreted as a certain line break. Vertical material such as paragraphs or vertical space is not permitted within *addressee*, and could lead to unexpected results and error messages, as is the case also for the standard letter class.

**Example:** Assumed, someone wants to send a letter to Joana Public. A minimalistic letter document for this may be:

```
\documentclass[version=last]{scrlttr2}
\usepackage[english]{babel}
\begin{document}
\begin{letter}{Joana Public\\
Hillside 1\\
12345 Public-City}
\end{letter}
\end{document}
```

However, this would not result in any printable output. At least there would not be an addressee at the note paper sheet. The reason for this will be explained at the description of command **\opening** at page 146.

```
\AtBeginLetter{instruction code}
\AtEndLetter{instruction code}
```

LATEX enables the user to declare *instruction code* whose execution is delayed until a determined point. Such points are called *hooks*. Known macros for using hooks are \AtBeginDocument and \AtEndOfClass at the LATEX kernel. The class scrlttr2 provides two more hooks. The *instruction code* for these may be declared using \AtBeginLetter and \AtEndLetter. Originally, hooks were provided for package and class authors, so they are documented in [Tea06] only, and not in [Tea05b]. However, with letters there are useful applications of \AtBeginLetter as the following example may illustrate.

**Example:** It is given that one has to set multiple letters with questionnaires within one document. Questions are numbered automatically within single letters using a counter. Since, in contrast to page numbering, that counter is not known by scrlttr2, it would not be reset at the start of each new letter. Given that each questionnaire contains ten questions, question 1 would get number 11 in the second letter. A solution is to reset this counter at the beginning of each new letter:

```
\newcounter{Question}
\newcommand{\Question}[1]{%
  \refstepcounter{Question}\par
  \noindent\begin{tabularx}{\textwidth}{l@{}X}
    \theQuestion:~ & #1\\
    \end{tabularx}%
}%
\AtBeginLetter{\setcounter{Question}{0}}
```

This way first question remains question 1, even in the 1001st letter. Of course the definition at this example needs package tabularx (see [Car99b]).

# \opening{opening}

This is one of the most important commands in scrlttr2. For the user it may seem that only the *opening*, e.g., "Dear Mrs ...", is typeset, but the command also typesets the folding marks, letterhead, address field, reference fields line, subject, the page footer and others. In short, without **\opening** there is no letter. And if you want to print a letter without opening you have to use an **\opening** command with an empty argument.

**Example:** Let's extend the example from page 145 by an opening:

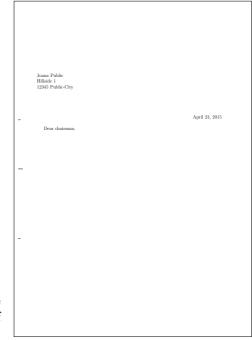

Figure 4.3.: result of a minimalistic letter with addressee and opening only (date and folding marks are defaults of DIN-letters)

```
\documentclass[version=last]{scrlttr2}
\usepackage[english]{babel}
\begin{document}
\begin{letter}{%
	Joana Public\\
	Hillside 1\\
	12345 Public-City%
	}
\opening{Dear chairman,}
\end{letter}
\end{document}
```

This will result in a note paper sheet shown in figure 4.3.

# \closing{closing phrase}

The main purpose of the command **\closing** is to typeset the *closing phrase*. This may even consists of multiple lines. The lines should be separated by double backslash. Paragraph breaks inside the *closing phrase* are not allowed.

Beyond that the command also typesets the content of the variable **signature**. More information about the signature and the configuration of the signature may be found at section 4.20 ab page 192.

|   | Joana Public<br>Hillside 1                                                              |
|---|-----------------------------------------------------------------------------------------|
|   | 12345 Public-City                                                                       |
|   |                                                                                         |
|   |                                                                                         |
|   |                                                                                         |
|   | April 23, 2015                                                                          |
| - |                                                                                         |
|   | Dear chairman,                                                                          |
|   | the last general meeting was about one year ago. I want to remind you, that the         |
|   | constitution of our club advises you to make a general meeting every six month. Because |
|   | of this I expect the executive board to detain such a meeting immediately.              |
|   |                                                                                         |
| _ | Expecting an invitation                                                                 |
| _ |                                                                                         |
|   |                                                                                         |
|   |                                                                                         |
|   |                                                                                         |
|   |                                                                                         |
|   |                                                                                         |
|   |                                                                                         |
|   |                                                                                         |
|   |                                                                                         |
| - |                                                                                         |
|   |                                                                                         |
|   |                                                                                         |
|   |                                                                                         |
|   |                                                                                         |
|   |                                                                                         |
|   |                                                                                         |
|   |                                                                                         |
|   |                                                                                         |
|   |                                                                                         |
|   |                                                                                         |
|   |                                                                                         |
|   |                                                                                         |

Figure 4.4.: result of a small letter with addressee, opening, text, and closing (date and folding marks are defaults of DIN-letters)

**Example:** Let's extend the our example by some lines of text and a closing phrase:

```
\documentclass[version=last]{scrlttr2}
\usepackage[english]{babel}
\begin{document}
\begin{letter}{%
    Joana Public\\
    Hillside 1\\
    12345 Public-City%
  }
\opening{Dear chairman,}
the last general meeting was about one year ago.
I want to remind you, that the constitution of our
club advises you to make a general meeting every
six month. Because of this I expect the executive
board to detain such a meeting immediately.
\closing{Expecting an invitation}
\end{letter}
\end{document}
```

This will result in a the letter shown in figure 4.4.

\ps

This instruction merely switches to the postscript. Hence, a new paragraph begins, and a vertical distance—usually below the signature—is inserted. The command \ps is followed by normal text. If you want the postscript to be introduced with the acronym "PS:", which by the way is written without a full stop, you have to type this yourself. The acronym is typeset neither automatically nor optionally by the class scrlttr2.

**Example:** The example letter extended by a postscript

```
\documentclass[version=last]{scrlttr2}
\usepackage[english]{babel}
\begin{document}
\begin{letter}{%
    Joana Public//
   Hillside 1\\
    12345 Public-City%
  }
\opening{Dear chairman,}
the last general meeting was about one year ago.
I want to remind you, that the constitution of our
club advises you to make a general meeting every
six month. Because of this I expect the executive
board to detain such a meeting immediately.
\closing{Expecting an invitation}
\ps PS: I hope you accept this as an friendly
    demand note.
\end{letter}
\end{document}
```

results in figure 4.5.

In the time when letters were written by hand it was quite common to use a postscript because this was the only way to add information which one had forgotten to mention in the main part of the letter. Of course, in letters written with LATEX you can insert additional lines easily. Nevertheless, it is still popular to use the postscript. It gives one a good possibility to underline again the most important or sometimes the less important things of the particular letter.

```
\cc{distribution list}
\setkomavar{ccseparator}[description]{content}
```

With the command \cc it is possible to typeset a *distribution list*. The command takes the *distribution list* as its argument. If the content of the variable ccseparator is not empty, then the name and the content of this variable is inserted before *distribution list*. In this case the *distribution list* will be indented appropriately. It is a good idea to set the *distribution list* \raggedright and to separate the individual entries with a double backslash.

|   | Joana Public                                                                                                    |
|---|----------------------------------------------------------------------------------------------------|
|   | Hillside 1<br>12345 Public-City                                                                                                    |
|   | 12343 I 0000-004                                                                                                    |
|   |                                                                                                    |
| _ | April 23, 2015                                                                                                    |
|   | Dear chairman.                                                                                                    |
|   | the last general meeting was about one year ago. I want to remind you, that the<br>constitution of our club advises you to make a general meeting every six month. Because<br>of this I expect the executive board to detain such a meeting immediately. |
|   | Expecting an invitation                                                                                                    |
| - |                                                                                                    |
|   |                                                                                                    |
|   | PS: I hope you accept this as an friendly demand note.                                                                                                    |
|   |                                                                                                    |
|   |                                                                                                    |
|   |                                                                                                    |
| - |                                                                                                    |
|   |                                                                                                    |
|   |                                                                                                    |
|   |                                                                                                    |
|   |                                                                                                    |
|   |                                                                                                    |
|   |                                                                                                    |
|   |                                                                                                    |

Figure 4.5.: result of a small letter with addressee, opening, text, closing, and postscript (date and folding marks are defaults of DIN-letters)

**Example:** This time, the example letter should be send not only to the chairman, but also to all club members:

```
\documentclass[version=last]{scrlttr2}
\usepackage[english]{babel}
\begin{document}
\begin{letter}{%
    Joana Public
    Hillside 1\\
    12345 Public-City%
  }
\opening{Dear chairman,}
the last general meeting was about one year ago.
I want to remind you, that the constitution of our
club advises you to make a general meeting every
six month. Because of this I expect the executive
board to detain such a meeting immediately.
\closing{Expecting an invitation}
\ps PS: I hope you accept this as an friendly
    demand note.
\cc{executive board\\all members}
\end{letter}
\end{document}
```

|   | Joann Public<br>Hillishda 1<br>12345 Public-City                                                                                                    |
|---|----------------------------------------------------------------------------------------------------|
| - | April 23, 2015                                                                                                    |
|   | Dear chairman,<br>the last general meeting was about one year ago. I want to remind you, that the<br>constitution of or dub advises you to make a general meeting every six month. Because<br>of this I expect the excettive board to detain such a meeting immediately. |
| - | Expecting an invitation                                                                                                    |
|   | PS: I hope you accept this as an friendly demand note.                                                                                                    |
|   | cc: executive board<br>all members                                                                                                    |
| - |                                                                                                    |
|   |                                                                                                    |
|   |                                                                                                    |
|   |                                                                                                    |

Figure 4.6.: result of a small letter with addressee, opening, text, closing, postscript, and distribution list (date and folding marks are defaults of DIN-letters)

The result is shown in figure 4.6.

In front of the distribution list a vertical gap is inserted automatically.

```
\encl{enclosures}
\setkomavar{enclseparator}[description]{content}
```

The *enclosures* have the same structure as the distribution list. The only difference is that here the enclosures starts with the name and content of the variable *enclseparator*.

**Example:** Now, the example letter will be extended by some paragraphs from the constitution. These will be added as an enclosure. The description title will be changed also, because there is only one enclosure and the default may be prepared for several enclosures:

```
\documentclass[version=last]{scrlttr2}
\usepackage[english]{babel}
\begin{document}
\begin{letter}{%
    Joana Public\\
    Hillside 1\\
    12345 Public-City%
  }
\opening{Dear chairman,}
```

| Jagan Public<br>Hilleide 1<br>12345 Public-City<br>Dear chairman,<br>the last general meeting was about one year age. I want to remind you, that the<br>constitution of our club advises you to make a general meeting nevery six month. Because<br>of this I expect the accentive board to datain such a meeting immediately.<br>Expecting an invitation<br>PS: I hope you accept this as an friendly demand note.<br>Enclosure: Compendium of the constitution with the general meeting paragraphs.<br>c: executive board<br>all members |
|----------------------------------------------------------------------------------------------------|
| Dear chairman,<br>the last general meeting was about one year ago. I want to remind you, that the<br>constitution of our club advices you to make a general meeting revery six month. Because<br>of tha I expect the executive board to detain such a meeting immediately.<br>Expecting an invitation<br>PS: I hope you accept this as an friendly demand note.<br>Enclosure: Compendium of the constitution with the general meeting paragraphs.<br>cr: executive board                                                                   |
| the last general meeting was about one year age. I want to remind you, that the<br>constitution of our club advices you to make a general meeting newry six month. Because<br>of this 1 expect the executive board to detain such a meeting immediately.<br>Expecting an invitation<br>PS: I hope you accept this as an friendly demand note.<br>Enclosure: Compendium of the constitution with the general meeting paragraphs.<br>cc: executive board                                                                                     |
| Enclosure: Compendium of the constitution with the general meeting paragraphs.<br>cc: executive board                                                                                                    |
|                                                                                                    |
|                                                                                                    |
|                                                                                                    |

Figure 4.7.: result of a small letter with addressee, opening, text, closing, postscript, distribution list, and enclosure (date and folding marks are defaults of DIN-letters)

```
the last general meeting was about one year ago.
I want to remind you, that the constitution of our
club advises you to make a general meeting every
six month. Because of this I expect the executive
board to detain such a meeting immediately.
\closing{Expecting an invitation}
\ps PS: I hope you accept this as an friendly
    demand note.
\setkomavar*{enclseparator}{Enclosure}
\encl{Compendium of the constitution with the
    general meeting paragraphs.}
\cc{executive board\\all members}
\end{letter}
\end{document}
```

This will result in figure 4.7.

# 4.8. Selection of Document or Letter Font Size

The main document font size is one of the basic decisions for the document layout. The maximum width of the text area, and therefore splitting the page into text area and margins, depends on the font size as stated in chapter 2. The main document font will be used for most

of the text. All font variations either in mode, weight, declination, or size should relate to the main document font.

### fontsize=*size*

In contrast to the standard classes and most other classes that provide only a very limited number of font sizes, the KOMA-Script classes offer the feature of selection of any desired *size* for the main document font. In this context, any well known  $T_EX$  unit of measure may be used and using a number without unit of measure means pt.

If you use this option inside the document, the main document font size and all dependent sizes will change from this point. This may be useful, e.g., if one more letter should be set using smaller fonts on the whole. It should be noted that changing the main font size does not result in an automatic recalculation of type area and margins (see \recalctypearea, section 2.4, page 36). On the other hand, each recalculation of type area and margins will be done on the basis of the current main font size. The effects of changing the main font size to other additionally loaded packages or the used document class depend on those packages and the class. This may even result in error messages or typesetting errors, which cannot be considered a fault of KOMA-Script, and even the KOMA-Script classes do not change all lenghts if the main font size changes after loading the class.

This option is not intended to be a substitution for \fontsize (see [Tea05a]). Also, you should not use it instead of one of the main font depending font size commands \tiny up to \Huge! Default at scrlttr2 is fontsize=12pt.

**Example:** Assumed, the example is a letter to "*The friends of insane font sizes*" and therefor it should be printed with 14 pt instead of 12 pt. Only a simple change of the first line is needed:

```
\documentclass[version=last,fontsize=14pt]{scrlttr2}
\usepackage[english]{babel}
\begin{document}
\begin{letter}{%
    Joana Public
    Hillside 1 \setminus
    12345 Public-City%
  }
\opening{Dear chairman,}
the last general meeting was about one year ago.
I want to remind you, that the constitution of our
club advises you to make a general meeting every
six month. Because of this I expect the executive
board to detain such a meeting immediately.
\closing{Expecting an invitation}
\ps PS: I hope you accept this as an friendly
    demand note.
```

```
\setkomavar*{enclseparator}{Enclosure}
\encl{Compendium of the constitution with the
  general meeting paragraphs.}
\cc{executive board\\all members}
\end{letter}
\end{document}
```

Alternatively the option may be set at the optional argument of the **letter** environment:

```
\documentclass[version=last]{scrlttr2}
\usepackage[english]{babel}
\begin{document}
\begin{letter}[fontsize=14pt]{%
    Joana Public\\
   Hillside 1\\
    12345 Public-City%
  }
\opening{Dear chairman,}
the last general meeting was about one year ago.
I want to remind you, that the constitution of our
club advises you to make a general meeting every
six month. Because of this I expect the executive
board to detain such a meeting immediately.
\closing{Expecting an invitation}
\ps PS: I hope you accept this as an friendly
    demand note.
\setkomavar*{enclseparator}{Enclosure}
\encl{Compendium of the constitution with the
  general meeting paragraphs.}
\cc{executive board\\all members}
\end{letter}
\end{document}
```

In the case of this late change of the font size no recalculation of the type area will happen. Because of this, the two results of figure 4.8 differ.

# 4.9. Text Markup

What is described in section 3.6 applies, mutatis mutandis. Names and meanings of the individual items are listed in table 4.2. The default values are shown in the corresponding paragraphs.

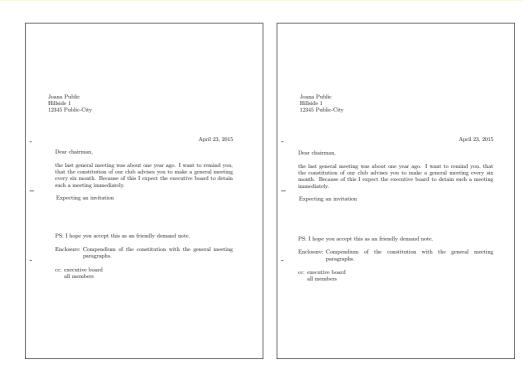

- Figure 4.8.: result of a small letter with addressee, opening, text, closing, postscript, distribution list, enclosure, and insane large font size (date and folding marks are defaults of DIN-letters): at left one the font size has been defined by the optional argument of letter, at the right one the optional argument of \documentclass has been used
- Table 4.2.: Alphabetical list of elements whose font can be changed in scrlttr2 using the commands \setkomafont and \addtokomafont

#### addressee

```
name und address in address field (section 4.10, page 172)
```

## backaddress

return address for a window envelope (section 4.10, page 172)

## descriptionlabel

label, i.e., the optional argument of *\item*, in a description environment (section 4.16, page 108)

## foldmark

foldmark on the letter page; intended for color settings (section 4.10, page 159)

Table 4.2.: Elements whose font can be changed (*continuation*)

## footnote

footnote text and marker (see section 4.15, page 81)

# footnotelabel

mark of a footnote; used according to the element footnote (see section 4.15, page 81)

## ${\tt footnotereference}$

footnote reference in the text (see section 4.15, page 81)

# footnoterule

horizontal rule above the footnotes at the end of the text area (see section 3.14, page 84)

# labelinglabel

labels, i.e., the optional argument of \item in the labeling environment (see section 4.16, page 109)

# labelingseparator

separator, i.e., the optional argument of the labeling environment; used according to the element labelinglabel (see section 4.16, page 109)

## pagefoot

used after element pageheadfoot for the page foot, that has been defined with variable nextfoot, or for the page foot of package scrlayer-scrpage (chapter 5, page 212)

## pagehead

another name for pageheadfoot

## pageheadfoot

the head of a page, but also the foot of a page at all page style, that has been defined using KOMA-Script (see section 4.13, page 190)

## pagenumber

page number in the header or footer (see section 4.13, page 190)

## pagination

another name for pagenumber

v3.07

Table 4.2.: Elements whose font can be changed (*continuation*)

#### placeanddate

place and date, if a date line will be used instead of a normal reference line (section 4.10, page 180)

### refname

description or title of the fields in the reference line (section 4.10, page 180)

## refvalue

content of the fields in the reference line (section 4.10, page 180)

### specialmail

mode of dispatch in the address field (section 4.10, page 172)

#### lettersubject

subject in the opening of the letter (section 4.10, page 183)

### lettertitle

title in the opening of the letter (section 4.10, page 182)

#### toaddress

variation of the element addressee for setting the addressee address (less the name) in the address field (section 4.10, page 172)

#### toname

variation of the element addressee for the name (only) of the addressee in the address field (section 4.10, page 172)

# 4.10. Note Paper

The note paper is the first page and therefore the signboard of each letter. In business scope often preprinted forms are used, that already contains elements like the letter head with the sender's information and logo. KOMA-Script provides to position these elements independent. With this it is not only possible to replicate the note paper directly, but also to complete the destined fields instantaneously. The independent position is provided by pseudo-lengths (see section 4.2 from page 142 onward). A schematic display of the note page and the used variable is shown by figure 4.9. Thereby the names of the variables are printed boldly for better distinction from the commands and their arguments.

Following pages are different from the note paper. Following pages in the meaning of this manual are all letter pages but the first one.

v3.17

v3.12

v3.17

| firsthead<br>fromname, fromaddress, fromphone, fromfax, fromemail, fromurl                             |  |
|----------------------------------------------------------------------------------------------------|--|
| backaddress<br>specialmail<br>\begin{letter}{addressee}                                                |  |
| yourref, yourmail, myref, customer, invoice, place, date<br>title<br>subject<br>\opening{opening term} |  |
| letter body                                                                                            |  |
| <pre>(closing {closing term})      signature</pre>                                                     |  |
| firstfoot                                                                                              |  |
|                                                                                                    |  |

Figure 4.9.: schematic display of the note paper with the most important commands and variables for the drafted elements

Table 4.3.: Combinable values for the configuration of folding marks with option foldmarks

activate upper horizontal foldmark on left paper edge В deactivate upper horizontal foldmark on left paper edge b Η activate all horizontal folding marks on left paper edge deactivate all horizontal folding marks on left paper edge h activate left vertical foldmark on upper paper edge L deactivate left vertical foldmark on upper paper edge 1 activate middle horizontal foldmark on left paper edge М deactivate middle horizontal foldmark on left paper edge m activate punch or center mark on left paper edge Ρ deactivate punch or center mark on left paper edge р activate lower horizontal foldmark on left paper edge Т deactivate lower horizontal foldmark on left paper edge t activate all vertical folding marks on upper paper edge V deactivate all vertical folding marks on upper paper edge v

### foldmarks=selection

Foldmarks or folding marks are tiny horizontal rules at the left margin or tiny vertical rules at the top margin. KOMA-Script currently provides three configurable horizontal folding marks and one configurable vertical folding mark. Additionally it provides a horizontal hole puncher mark, also known as page middle mark. This additional mark cannot be moved vertically.

This option activates or deactivates folding marks for vertical two-, three- or four-panel folding, and a single horizontal folding, of the letter, whereby the folding need not result in equal-sized parts. The position of the four horizontal and the single vertical marks are configurable via pseudo-lengths (see section 22.1.1 from page 376 onwards).

The user has a choice: Either one may use the standard values for simple switches, as described in table 2.5, page 38, to activate or deactivate at once all configured folding marks on the left and upper edges of the paper; or one may specify by one or more letters, as listed in table 4.3, the use of the individual folding marks independently. Also in the latter case the folding marks will only be shown if they have not been switched off generally with one of false, off, or no. The exact positioning of the folding marks is specified in the user settings, that is, the lco files (see section 4.21 from page 193 onward) chosen for a letter. Default values are true and TBMPL.

**Example:** Assume that you would like to deactivate all folding marks except the punching mark. This you can accomplish with, for example:

# \KOMAoptions{foldmarks=blmt}

as long as the defaults have not been changed previously. If some changes might have been made before, a safer method should be used. This changes our example a little bit:

v2.97e

```
\documentclass[foldmarks=true,foldmarks=blmtP,
  version=last]{scrlttr2}
\usepackage[english]{babel}
\begin{document}
\begin{letter}{%
    Joana Public\\
   Hillside 1\\
    12345 Public-City%
  }
\opening{Dear chairman,}
the last general meeting was about one year ago.
I want to remind you, that the constitution of our
club advises you to make a general meeting every
six month. Because of this I expect the executive
board to detain such a meeting immediately.
\closing{Expecting an invitation}
\ps PS: I hope you accept this as an friendly
    demand note.
\setkomavar*{enclseparator}{Enclosure}
\encl{Compendium of the constitution with the
  general meeting paragraphs.}
\cc{executive board\\all members}
\end{letter}
\end{document}
```

The result is shown in figure 4.10.

 $\frac{1}{2} \frac{1}{2} \frac{1}$ 

# enlargefirstpage=simple switch

The first page of a letter always uses a different page layout. The scrlttr2 class provides a mechanism to calculate height and vertical alignment of header and footer of the first page independently of the following pages. If, as a result, the footer of the first page would reach into the text area, this text area is automatically made smaller using the \enlargethispage macro. On the other hand, if the text area should become larger, supposing that the footer on the first page allows that, you can use this option. At best, a little more text will then fit on the first page. See also the description of the pseudo-length firstfootvpos on page 383. This option can take the standard values for simple switches, as listed in table 2.5, page 38. Default is false.

# firsthead=simple switch

 $\frac{v2.97e}{v2.97e}$  The letterhead is usually the topmost element of the note paper. This option determines whether the letterhead will be typeset at all. The option accepts the standard values for simple keys, given in table 2.5 at page 38. Default is for the letterhead to be set.

|   | Joana Public<br>Hillside 1<br>12345 Public-City                                                                                                    |
|---|----------------------------------------------------------------------------------------------------|
|   | 12545 FILDIR-CATY                                                                                                    |
|   |                                                                                                    |
|   | April 23, 2015                                                                                                    |
|   | Dear chairman,                                                                                                    |
|   | the last general meeting was about one year ago. I want to remind you, that the<br>constitution of our club advises you to make a general meeting every six month. Because<br>of this I expect the executive board to detain such a meeting immediately. |
|   | Expecting an invitation                                                                                                    |
| _ |                                                                                                    |
|   |                                                                                                    |
|   | PS: I hope you accept this as an friendly demand note.                                                                                                    |
|   | Enclosure: Compendium of the constitution with the general meeting paragraphs.                                                                                                    |
|   | cc: executive board<br>all members                                                                                                    |
|   |                                                                                                    |
|   |                                                                                                    |
|   |                                                                                                    |
|   |                                                                                                    |
|   |                                                                                                    |
|   |                                                                                                    |
|   |                                                                                                    |

Figure 4.10.: result of a small letter with addressee, opening, text, closing, postscript, distribution list, enclosure, and hole puncher mark (the date is a default of DIN-letters)

## fromalign=method

v2.97e

Option fromalign defines the placement of the return address in the letterhead of the first page. Apart from the various options for positioning the return address in the letterhead, there is also the option of adding the return address to the sender's extension. Further, this option serves as a switch to activate or deactivate the letterhead extensions. If these extensions are deactivated, some other options will have no effect. This will be noted in the explanations of the respective options. Possible values for fromalign are shown in table 4.4. Default is left.

```
fromrule=position
\setkomavar{fromname}[description]{content}
\setkomavar{fromaddress}[description]{contents}
```

The sender's name will be determined by variable fromname. Thereby the *description* (see also table 4.6, page 167) will not be used by the predefined letterheads.

At the extended letterhead an optional horizontal rule below the name may be selected using fromrule=aftername. Alternatively this rule may be placed below the while sender using fromrule=afteraddress. A summary of all available rule position settings shows table 4.5. The length of this rule is determined by pseudo-length fromrulewidth.

Default for the rule at the extended letterhead is **false**. But at the standard letterhead the rule will always be placed below the sender's name.

Table 4.4.: Available values for option fromalign to define the position of the from address in the letterhead with scrlttr2

### center, centered, middle

return address centered; an optional logo will be above the extended return address; letterhead extensions will be activated

## false, no, off

standard design will be used for the return address; the letterhead extensions are deactivated

# left

left-justified return address; an optional logo will be right justified; letterhead extensions will be activated

## locationleft, leftlocation

return address is set left-justified in the sender's extension; a logo, if applicable, will be placed above it; the letterhead is automatically deactivated but can be reactivated using option firsthead.

## locationright, rightlocation, location

return address is set right-justified in the sender's extension; a logo, if applicable, will be placed above it; the letterhead is automatically deactivated but can be reactivated using option firsthead.

### right

right-justified return address; an optional logo will be left justified; letterhead extensions will be activated

Table 4.5.: Possible values of option fromrule for the position of the rule in the from address with scrlttr2

afteraddress, below, on, true, yes rule below the return address

# aftername

rule directly below the sender's name

false, no, off no rule The sender's address follows below the name. The *content* of variable fromaddress determines this address. The *description* (see also table 4.6) will not be used at the predefined letterheads

The font of the whole address is determined by the element **fromaddress**. Modifications to this may be defined with element **fromname** for the sender's name and with element **fromrule** for the rule, that may be activated using option **fromrule**. Nevertheless changing the font style of the rule would make sense. But you may use the elements also to change the color, e.g. color the rule gray instead of black. See [Ker07] for information about colors.

**Example:** Let's now define the name of the sender at our letter example:

```
\documentclass[foldmarks=true,foldmarks=blmtP,
  fromalign=false,
  version=last]{scrlttr2}
\usepackage[english]{babel}
\begin{document}
\setkomavar{fromname}{John Public}
\setkomavar{fromaddress}{Valley 2\\
                         54321 Public-Village}
\setkomavar{fromphone}{0,12,34~56,78}
\setkomavar{fromemail}{Peter@Public.invalid}
\setkomavar{fromlogo}{\includegraphics{musterlogo}}
\begin{letter}{%
    Joana Public//
   Hillside 1\\
    12345 Public-City%
  }
\opening{Dear chairman,}
the last general meeting was about one year ago.
I want to remind you, that the constitution of our
club advises you to make a general meeting every
six month. Because of this I expect the executive
board to detain such a meeting immediately.
\closing{Expecting an invitation}
\ps PS: I hope you accept this as an friendly
    demand note.
\setkomavar*{enclseparator}{Enclosure}
\encl{Compendium of the constitution with the
  general meeting paragraphs.}
\cc{executive board\\all members}
\end{letter}
\end{document}
```

First of all not the extended but the standard letterhead has been used. The result is shown at the left side of figure 4.11. The right side shows almost the same letter

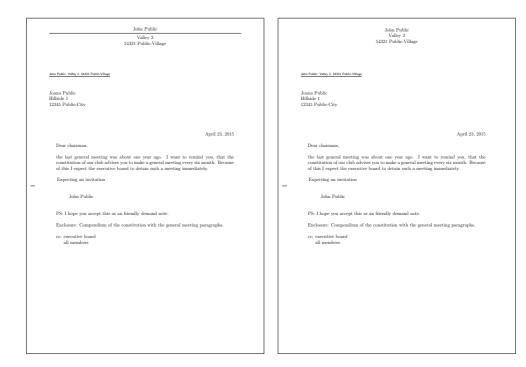

Figure 4.11.: result of a small letter with sender, addressee, opening, text, closing, postscript, distribution list, and enclosure (date and folding marks are defaults of DIN-letters): at left one the standard letterhead using fromalign=false, at right one the extended letterhead using fromalign=center

but with fromalign=center and therefore with the extended letterhead. You may see, that this variation is without any rule.

For the first time figure 4.11 also shows a signature below the closing phrase. This has been generated automatically from the sender's name. More information about configuration of the signature may be found in section 4.20 from page 192 onward.

Now, the letter with extended letterhead should use option **fromrule** to print a rule below the sender's name:

```
\documentclass[foldmarks=true,foldmarks=blmtP,
  fromalign=center,fromrule=aftername,
  version=last]{scrlttr2}
\usepackage[english]{babel}
\begin{document}
  \setkomavar{fromname}{John Public}
  \setkomavar{fromaddress}{Valley 2\\
        54321 Public-Village}
```

```
\begin{letter}{%
    Joana Public
    Hillside 1\\
    12345 Public-City%
  }
\opening{Dear chairman,}
the last general meeting was about one year ago.
I want to remind you, that the constitution of our
club advises you to make a general meeting every
six month. Because of this I expect the executive
board to detain such a meeting immediately.
\closing{Expecting an invitation}
\ps PS: I hope you accept this as an friendly
    demand note.
\setkomavar*{enclseparator}{Enclosure}
\encl{Compendium of the constitution with the
  general meeting paragraphs.}
\cc{executive board\\all members}
\end{letter}
\end{document}
```

The result may be found at the right side of figure 4.12. In difference to this, the left letter has been set once again with the standard letter head, that does not react on the additional option.

An important note concerns the sender's address: within the sender's address, parts such as street, P.O. Box, state, country, etc., are separated with a double backslash. Depending on how the sender's address is used, this double backslash will be interpreted differently and therefore is not strictly always a line break. Paragraphs, vertical spacing and the like are usually not allowed within the sender's address declaration. One has to have very good knowledge of scrlttr2 to use things like those mentioned above, intelligently. Another point to note is the one should most certainly set the variables for return address (see variable backaddress, page 172) and signature (see variable signature, page 192) oneself.

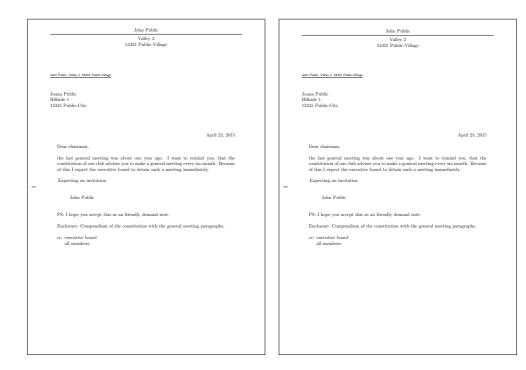

Figure 4.12.: result of a small letter with sender, separation rule, addressee, opening, text, closing, signature, postscript, distribution list, enclosure and puncher hole mark (the date is a default of DIN-letters): at left one the standard letterhead using fromalign=false, at right one the extended letterhead using fromalign=center

```
symbolicnames=simple switch
fromphone=simple switch
frommobilephone=simple switch
fromfax=simple switch
fromemail=simple switch
fromurl=simple switch
\setkomavar{fromphone}[description]{content}
\setkomavar{frommobilephone}[description]{content}
\setkomavar{fromfax}[description]{content}
\setkomavar{fromemail}[description]{content}
\setkomavar{fromurl}[description]{content}
\setkomavar{phoneseparator}[description]{content}
\setkomavar{mobilephoneseparator}[description]{content}
\setkomavar{faxseparator}[description]{content}
\setkomavar{emailseparator}[description]{content}
\setkomavar{urlseparator}[description]{content}
```

 $v_{3.12}$  Whether or not a telephone number, a mobile telephone number, a fax number, an e-mail address, or a sender's URL should be set as part of the letterhead may be configured by

 Table 4.6.: Predefined descriptions of the variables of the letterhead (the description and contents of the separator variables may be found at table 4.7

## fromemail

```
\usekomavar*{emailseparator}\usekomavar{emailseparator}
```

fromfax

```
\usekomavar*{faxseparator}\usekomavar{faxseparator}
```

frommobilephone

\usekomavar\*{mobilephoneseparator}\usekomavar{mobilephoneseparator}

fromname

\headfromname

#### fromphone

\usekomavar\*{phoneseparator}\usekomavar{phoneseparator}

fromurl

```
\usekomavar*{urlseparator}\usekomavar{urlseparator}
```

the options fromphone, fromfax, fromemail, and fromurl. Any standard value for simple switches from table 2.5, page 38 may be assigned to these options. Default is false for all of them. The *contents* depends on the corresponding variable. The default of the *description* or title of each variable may be found in table 4.6. The separators, that will be inserted between *description* and *content*, may be found in table 4.7.

#### v3.12

You may change the defaults for the description of the separator variables at once using option symbolicnames. The option understands the values for simple switches from table 2.5, page 38. Switching on the option replaces the descriptions from the language depending terms \emailname, \faxname, \mobilephonename, and \phonename into symbols of the package marvosym. Also the colon will be removed from the content of the separator variables. And in this case the description and the content of the URL separator will be empty. Note, that you have to load package marvosym on your own, if you switch on symbolicnames first time after \begin{document}.

**Example:** Mr Public from the example letter has telephone and e-mail. He wants to show this also in the letterhead. Furthermore the separation rule should be placed below the letterhead. So he uses the corresponding options and defines the content of the needed variables:

```
\documentclass[foldmarks=true,foldmarks=blmtP,
  fromalign=false,fromrule=afteraddress,
  fromphone,fromemail,
  version=last]{scrlttr2}
```

v3.12

| Table 4.7.<br>de-  | : Fardefiedame       | description      | content                      |
|--------------------|----------------------|------------------|------------------------------|
| de-<br>scrip-      | emailseparator       | \emailname       | :~                           |
| tion               | faxseparator         | \faxname         | :~                           |
| and                | mobilephoneseparator | \mobilephonename | \usekomavaer{phoneseparator} |
| con-               | phoneseparator       | \phonename       | :~                           |
| tent               | urlseparator         | \wwwname         | :~                           |
| of the             |                      |                  |                              |
| sepa-<br>rators    |                      |                  |                              |
| at the             |                      |                  |                              |
| letter-            |                      |                  |                              |
| head               |                      |                  |                              |
| with-              |                      |                  |                              |
| out                |                      |                  |                              |
| option<br>symbolic | names                |                  |                              |

```
\usepackage[english]{babel}
\begin{document}
\setkomavar{fromname}{John Public}
\setkomavar{fromaddress}{Valley 2\\
                         54321 Public-Village}
\setkomavar{fromphone}{0,12,34~56,78}
\setkomavar{fromemail}{Peter@Public.invalid}
\begin{letter}{%
    Joana Public\\
   Hillside 1 \setminus 
    12345 Public-City%
  }
\opening{Dear chairman,}
the last general meeting was about one year ago.
I want to remind you, that the constitution of our
club advises you to make a general meeting every
six month. Because of this I expect the executive
board to detain such a meeting immediately.
\closing{Expecting an invitation}
\ps PS: I hope you accept this as an friendly
    demand note.
\setkomavar*{enclseparator}{Enclosure}
\encl{Compendium of the constitution with the
  general meeting paragraphs.}
\cc{executive board\\all members}
\end{letter}
\end{document}
```

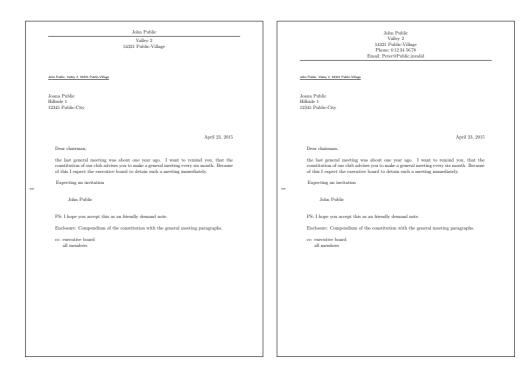

Figure 4.13.: result of a small letter with sender, separation rule, addressee, opening, text, closing, signature, postscript, distribution list, enclosure and puncher hole mark (the date is a default of DIN-letters): at left one the standard letterhead using fromalign=false, at right one the extended letterhead using fromalign=center

Nevertheless the result at the left side of figure 4.13 is not disillusioning: the options are ignored. That's the case because the additional variables and options will be used at the extended letterhead only. So option fromalign has to be used, like done at the right letter of figure 4.13.

```
Joana Public
   Hillside 1\\
    12345 Public-City%
  }
\opening{Dear chairman,}
the last general meeting was about one year ago.
I want to remind you, that the constitution of our
club advises you to make a general meeting every
six month. Because of this I expect the executive
board to detain such a meeting immediately.
\closing{Expecting an invitation}
\ps PS: I hope you accept this as an friendly
    demand note.
\setkomavar*{enclseparator}{Enclosure}
\encl{Compendium of the constitution with the
  general meeting paragraphs.}
\cc{executive board\\all members}
\end{letter}
\end{document}
```

An arrangement of alternatives with left aligned using fromalign=left and right aligned sender using fromalign=right may be found in figure 4.14.

```
fromlogo=simple switch
\setkomavar{fromlogo}[description]{content}
```

With option fromlogo you may configure whether or not to use a logo at the letterhead. The option value may be any *simple switch* from table 2.5, page 38. Default is false, that means no logo. The logo itself is defined by the *content* of variable fromlogo. The *description* of the logo is empty by default and KOMA-Script does not use it anywhere at the predefined note papers (see also table 4.6).

**Example:** Mr Public likes to use a letterhead with logo. He generated a graphics file with the logo and would like to include this using \includegraphics. Therefor he uses the additional package graphics (see [Car05]).

```
\documentclass[foldmarks=true,foldmarks=blmtP,
  fromrule=afteraddress,
  fromphone,fromemail,fromlogo,
  version=last]{scrlttr2}
\usepackage[english]{babel}
\usepackage[english]{babel}
\usepackage{graphics}
\begin{document}
  \setkomavar{fromname}{John Public}
  \setkomavar{fromaddress}{Valley 2\\
        54321 Public-Village}
```

|   | John Public<br>Valley 2<br>5321 Public Village                                                                                                    | John Public<br>Valley 2<br>5421 Public-Village                                                                                                    |
|---|----------------------------------------------------------------------------------------------------|----------------------------------------------------------------------------------------------------|
|   | Phone: 012345678<br>Email: Peter@Public.invalid                                                                                                    | Phone: 01234 5678<br>Email: Peter@Public.invalid                                                                                                    |
|   |                                                                                                    |                                                                                                    |
|   | John Public, Valley 2, 54321 Public-Village                                                                                                    | John Public, Valley 2, 54322 Public-Village                                                                                                    |
|   | Joana Public<br>Hillside 1<br>12345 Public-City                                                                                                    | Joana Public<br>Hillaide 1<br>12345 Public-City                                                                                                    |
|   | April 23, 2015                                                                                                    | April 23, 2015                                                                                                    |
|   | Dear chairman,                                                                                                    | Dear chairman,                                                                                                    |
|   | the last general meeting was about one year ago. I want to remind you, that the<br>constitution of our club advises you to make a general meeting every six month. Because<br>of this I expect the executive board to detain such a meeting immediately. | the last general meeting was about one year ago. I want to remind you, that the<br>constitution of our chok advises you to make a general meeting every six month. Because<br>of this I expect the executive board to detain such a meeting immediately. |
| _ | Expecting an invitation                                                                                                    | Expecting an invitation                                                                                                    |
|   | John Public                                                                                                    | John Public                                                                                                    |
|   | PS: I hope you accept this as an friendly demand note.                                                                                                    | PS: I hope you accept this as an friendly demand note.                                                                                                    |
|   | Enclosure: Compendium of the constitution with the general meeting paragraphs.                                                                                                    | Enclosure: Compendium of the constitution with the general meeting paragraphs.                                                                                                    |
|   | cc: executive board<br>all members                                                                                                    | cc: executive board<br>all members                                                                                                    |
|   |                                                                                                    |                                                                                                    |
|   |                                                                                                    |                                                                                                    |
|   |                                                                                                    |                                                                                                    |
|   |                                                                                                    |                                                                                                    |
|   |                                                                                                    |                                                                                                    |
|   |                                                                                                    |                                                                                                    |
|   |                                                                                                    |                                                                                                    |
|   |                                                                                                    |                                                                                                    |

Figure 4.14.: result of a small letter with sender, separation rule, addressee, opening, text, closing, signature, postscript, distribution list, enclosure and puncher hole mark (the date is a default of DIN-letters): at left one left aligned letterhead using fromalign=left, at right one right aligned letterhead using fromalign=right

```
\setkomavar{fromphone}{0,12,34-56,78}
\setkomavar{fromemail}{Peter@Public.invalid}
\setkomavar{fromlogo}{\includegraphics{musterlogo}}
\begin{letter}{%
    Joana Public\\
    Hillside 1\\
    12345 Public-City%
  }
\opening{Dear chairman,}
the last general meeting was about one year ago.
I want to remind you, that the constitution of our
club advises you to make a general meeting every
six month. Because of this I expect the executive
board to detain such a meeting immediately.
\closing{Expecting an invitation}
\ps PS: I hope you accept this as an friendly
    demand note.
```

```
\setkomavar*{enclseparator}{Enclosure}
\encl{Compendium of the constitution with the
  general meeting paragraphs.}
\cc{executive board\\all members}
\end{letter}
\end{document}
```

The result may be seen at the left top position of figure 4.15. The additional letter prints at this figure shows the result with right aligned or centered sender.

# \setkomavar{firsthead}[description]{content}

For many cases, scrlttr2 with its options and variables offers enough possibilities to create a letterhead. In very rare situations one may wish to have more freedom in terms of layout. In those situations one will have to do without predefined letterheads, which could have been chosen via options. Instead, one needs to create one's own letterhead from scratch. To do so, one has to define the preferred construction as content of variable firsthead. Within \firsthead, and with the help of the \parbox command (see [Tea05b]), one can set several boxes side by side, or one underneath the other. An advanced user will thus be able to create a letterhead on his own. Of course the construct may and should use other variables with the help of \usekomavar. KOMA-Script does not use the *description* of variable firsthead.

The command \firsthead exists only for reason of compatibility to former scrlttr2 versions. However it is deprecated and you should not use it anymore.

| addrfield=mode                                                 |
|----------------------------------------------------------------|
| backaddress=value                                              |
| <pre>priority=priority</pre>                                   |
| \setkomavar{toname}[description]{content}                      |
| \setkomavar{toaddress}[description]{content}                   |
| \setkomavar{backaddress}[description]{content}                 |
| \setkomavar{backaddressseparator}[description]{content}        |
| \setkomavar{specialmail}[description]{content}                 |
| \setkomavar{fromzipcode}[description]{content}                 |
| <pre>\setkomavar{zipcodeseparator}[description]{content}</pre> |
| \setkomavar{place}[description]{content}                       |
| \setkomavar{PPcode}[description]{content}                      |
| \setkomavar{PPdatamatrix}[description]{content}                |
| $\verb+setkomavar{addresseeimage}[description]{content}$       |

v3.03 v3.17 Option addrfield defines whether or not to set an address field. Default is to use an address field. This option can take the mode values from table 4.8. Default is true. With values true, topaligned, PP, and backgroundimage name and address of the addressee will be defined by the mandatory argument of the letter environment (see section 4.7, page 145). These elements will additionally be copied into the variables toname and toaddress. The predefined font styles may be changed by execution of command \setkomafont or \addtokomafont (siehe

| John Public<br>Valley 2<br>5422 I Public Village<br>Phone: 01234 5678<br>Email: Peter@Public.invalid     | John Public<br>Valley 2<br>54321 Public-Vilage<br>Prioze 01234.6678<br>Email: Peter/Public invalid                                                                                                    |
|----------------------------------------------------------------------------------------------------|----------------------------------------------------------------------------------------------------|
| John Public, Vally 2, 5432 Public-Village                                                                | Jahn Pulalic, Vallay 2, 54327 Pulatic-Village                                                                                                    |
| Joana Public<br>Hilliole 1<br>12345 Public-City                                                          | Jouna Public<br>Hilliada 1<br>12345 Public-City                                                                                                    |
| <text><text><text><text><text><text><text><text></text></text></text></text></text></text></text></text> | <text><text><text><text><text><text></text></text></text></text></text></text>                                                                                                    |
|                                                                                                    | Idén Public<br>Vulley 2<br>5522 Public-Vilage<br>Phone: 012345678<br>Ennil: Peter@Public.invalid<br>Jahr Patic, Vuley 1 5527 Patic-Vilage<br>Iden Patic, Vuley 1 5527 Patic-Vilage                                                                                                    |
|                                                                                                    | April 23, 2015<br>Dear chairman,<br>the last general meeting was about one year ago. I want to remind you, that these<br>of this I expect the executive board to detain such a meeting immediately.<br>Expecting an invitation<br>John Public<br>PS: I hope you accept this as an friendly demand note.<br>Enclosure: Compendium of the constitution with the general meeting paragraphs.<br>C:: executive board<br>all members |

Figure 4.15.: result of a small letter with extended sender, logo, separation rule, addressee, opening, text, closing, signature, postscript, distribution list, enclosure and puncher hole mark (the date is a default of DIN-letters): at top left one left aligned sender using, at right beneath one with centered sender, and at right one right aligned sender Table 4.8.: available values for option addrfield to change the addressee mode of scrittr2

| backgroundimage, PPbackgroundimage, PPBackgroundImage, PPBackGroundImage,<br>ppbackgroundimage, ppBackgroundImage, ppBackGroundImage<br>Prints an address field with Port-Payé head, in variable addresseimage defined<br>background graphics, but without return address or mode of dispatch.                                        |
|----------------------------------------------------------------------------------------------------|
| false, off, no<br>Omits the address field.                                                                                                    |
| image, Image, PPimage, PPImage, ppimage, ppImage<br>Prints variable addresseeimage as addressee with Port-Payé, but ignores addressee<br>information and definitions for return address, mode of dispatch or priority.                                                                                                    |
| PP, pp, PPexplicite, PPExplicite, ppexplicite, ppExplicite<br>Prints an address field with Port-Payé head, defined by the variables fromzipcode,<br>place, and PPcode and when indicated with priority and data array defined by<br>PPdatamatrix but without return address and mode of dispatch.                                     |
| topaligned, alignedtop<br>Prints an address field including a return address and a mode of dispatch or priority<br>without centring the address vertically in the available space.                                                                                                    |
| true, on, yes                                                                                                    |
| Prints an address field including a return address and a mode of dispatch or priority.                                                                                                    |
| section 4.9, page 54). Thereby three elements exist. First of all element addressee, that is responsible for the addressee overall. The additional elements toname and toaddress are responsible only either for the name or the address of the addressee. They may be used to define modifications from the addressee configuration. |

With the default addrfield=true an additional return address will be printed. Option backaddress defines whether a return address for window envelopes will be set. This option can take the standard values for simple switches, as listed in table 2.5, page 38. These values do not change style of the return address. On the other hand, additionally to switching on the return address, the style of the return address may be selected. Option value underlined selects an underlined return address. In opposite to this value plain selects a style without underline. Default is underlined and therefore printing an underlined return address.

The return address itself is defined by the *content* of variable backaddress. Default is a combination of variable toname and toaddress with redefinition of the double backslash to set the *content* of variable backaddressseparator. The predefined separator *content* is a comma followed by a non-breakable white space. The *description* of variable backaddress is not used by KOMA-Script. The font style of the return address is configurable via element

v3.17

| Table 4.9.: Predefined font<br>style for the elements of the<br>address field. |             |                                         |
|--------------------------------------------------------------------------------|-------------|-----------------------------------------|
|                                                                                | element     | font style                              |
|                                                                                | addressee   |                                         |
|                                                                                | backaddress | \sffamily                               |
|                                                                                | PPdata      | \sffamily                               |
|                                                                                | PPlogo      | \sffamily\bfseries                      |
|                                                                                | priority    | \fontsize{10pt}{10pt}\sffamily\bfseries |
|                                                                                | prioritykey | \fontsize{24.88pt}{24.88pt}\selectfont  |
|                                                                                | specialmail |                                         |
|                                                                                | toaddress   |                                         |
|                                                                                | toname      |                                         |

backaddress. Default for this is \sffamily (see table 4.9). Before execution of the element's font style KOMA-Script switches to \scriptsize.

By default, addrfield=true, the address will be vertically centred in the available space below the mode of dispatch or priority. In opposite to this, addrfield=topaligned will not centre the address but follow it aligned top at the available space. This is the only difference to addrfield=true.

At the default addrfield=true an optional dispatch type can be output within the address field between the return address and the addressee address, This will be done only if variable specialmail is not empty and priority=manual has been selected, which is also the default. Class scrlttr2 itself does not use the *description* of variable specialmail. The alignment is defined by the pseudo-lengths PLengthspecialmailindent and specialmailrightindent (siehe page 379). The predefined font style of element specialmail, that has been listed in table 4.9, may be changed using commands \setkomafont and \addtokomafont (see section 4.9, page 54).

On the other hand, using an international priority with priority=A or priority=B (see table 4.10) together with addrfield=true will print the priority as mode of dispatch. Using it together with addrfield=PP will print the priority at the corresponding position in the Port-Payé head. Thereby the element priority defines the basic font style and prioritykey the modification of the basic font style for the priority key, "A" or "B". The default font styles are listed in table 4.9 and may be changed using commands \setkomafont und \addtokomafont (siehe section 4.9, page 54).

With addrfield=PP also the zip-code of variable from zipcode and the place from *content* of variable place will be set in the Port-Payé head. Thereby the *content* of variable from zipcode will be preceded by the *description* of variable from zipcode and the *content* of variable zipcodeseparator. The predefined *description* depends on the used lco-file (see section 4.21 from page 193 onward). On the other hand the default of the *content* of variable zipcodeseparator is a small distance followed by an endash followed by one more small distance  $(\backslash, --\backslash)$ .

v3.03

175

v3.03

v2.97c

- Table 4.10.: available values for option priority to select the international priority at the address field ofscrlttr2
  - false, off, no, manual Priority will not be printed.
- B, b, economy, ECONOMY, B-ECONOMY, B-Economy, b-economy Use international priority B-Economy. With addrfield=true this will be printed instead of the mode of dispatch.
- A, a, priority, Priority, PRIORITY, A-PRIORITY, A-Priority, a-priority Use international priority A-Priority. With addrfield=true this will be printed instead of the mode of dispatch.

Beyond that, with addrfield=PP and sender's identification code will be used at the Port-Payé head. This is the *content* of variable PPcode. Right beside the address of the addressee an additional data array may be printed. The *content* of variable PPdatamatrix will be used for this.

Zip-code, place and code will be printed with default font size 8 pt. Thereby the font style of element PPdata will be used. The default of the element is listed in table 4.9 and may be changed using commands \setkomafont and \addtokomafont (see section 4.9, page 54).

With options addrfield=backgroundimage or addrfield=image a picture will be print inside the address field. The *content* of variable addresseeimage will be used for this. KOMA-Script does not use the *description* of that variable. Nothing else but the picture will be printed with option addrfield=image. But with option addrfield=backgroundimage the addressee's name and address from the mandatory argument of the letter environment will be output.

The alignment of the Port-Payé head as long as the alignment of the Port-Payé address is defined by pseudo-length toaddrindent (see page 379) as well as PPheadwidth and PPheadheight (siehe page 379). The alignment of the data array is defined by pseudo-length PPdatamatrixvskip (see page 380).

Please note that KOMA-Script itself cannot set any external graphics or pictures. So, if you want to put external picture files into variables like addresseeimage or PPdatamatrix, you have to use an additional graphics package like graphics or graphicx to use, i. e., the command \includegraphics at the *content* of the variables.

## locfield=selection

scrlttr2 places a field with additional sender attributes next to the address field. This can be used, for example, for bank account or similar additional information. Depending on the fromalign option, it will also be used for the sender logo. The width of this field may be defined within an lco file (see section 4.21). If the width is set to 0 in that file, then the

v3.03

v3.03

v3.03

176

 

 Table 4.11.: Possible values of option locfield for setting the width of the field with additional sender attributes with scrlttr2
 narrow

| narro | W                              |
|-------|--------------------------------|
|       | narrow sender supplement field |
| wide  |                                |
|       | wide sender supplement field   |

locfield option can toggle between two presets for the field width. See the explanation on the locwidth pseudo length in section 22.1.4, page 380. Possible values for this option are shown in table 4.11. Default is narrow.

```
\setkomavar{location}[description]{content}
```

The contents of the sender's extension field is determined by the variable location. To set this variable's *content*, it is permitted to use formatting commands like \raggedright. KOMA-Script does not use the *description* of the variable.

**Example:** Mr Public likes to show some additional information about his membership. Therefor he uses the location variable:

```
\documentclass[foldmarks=true,foldmarks=blmtP,
  fromphone,fromemail,fromlogo,
  version=last]{scrlttr2}
\usepackage[english]{babel}
\usepackage{graphics}
\begin{document}
\setkomavar{fromname}{John Public}
\setkomavar{fromaddress}{Valley 2\\
                         54321 Public-Village}
\setkomavar{fromphone}{0, 12, 34~56, 78}
\setkomavar{fromemail}{Peter@Public.invalid}
\setkomavar{fromlogo}{\includegraphics{musterlogo}}
\setkomavar{location}{\raggedright
  Club nember no.~4711\\
  since 11.09.2001\\
  chairman 2003--2005}
\begin{letter}{%
    Joana Public
   Hillside 1\\
    12345 Public-City%
  }
\opening{Dear chairman,}
the last general meeting was about one year ago.
I want to remind you, that the constitution of our
club advises you to make a general meeting every
six month. Because of this I expect the executive
```

```
177
```

| John Public<br>Valley 2<br>54321 Public-Village<br>Phone: 0.1234 5678<br>Email: Peter@Public.invalid                                                                   | M                                                              |
|----------------------------------------------------------------------------------------------------|----------------------------------------------------------------|
| John Public, Valley 2, 54322 Public-Village                                                                                                    | Club nember no. 4711<br>since 11.09.2001<br>chairman 2003–2005 |
| Joana Public<br>Hillside 1<br>12345 Public-City                                                                                                    |                                                                |
|                                                                                                    | April 23, 2015                                                 |
| Dear chairman,<br>the last general meeting was about one ye<br>constitution of our club advises you to make <i>i</i><br>of this I expect the executive board to detain | general meeting every six month. Because                       |
| Expecting an invitation                                                                                                    |                                                                |
| John Public                                                                                                    |                                                                |
| PS: I hope you accept this as an friendly der                                                                                                    | nand note.                                                     |
| Enclosure: Compendium of the constitution<br>cc: executive board<br>all members                                                                                        | with the general meeting paragraphs.                           |
|                                                                                                    |                                                                |
|                                                                                                    |                                                                |
|                                                                                                    |                                                                |
|                                                                                                    |                                                                |
|                                                                                                    |                                                                |
|                                                                                                    |                                                                |
|                                                                                                    |                                                                |

Figure 4.16.: result of a small letter with extended sender, logo, addressee, additional sender information, opening, text, closing, signature, postscript, distribution list, enclosure and puncher hole mark (the date is a default of DINletters)

```
board to detain such a meeting immediately.
\closing{Expecting an invitation}
\ps PS: I hope you accept this as an friendly
    demand note.
\setkomavar*{enclseparator}{Enclosure}
\encl{Compendium of the constitution with the
    general meeting paragraphs.}
\cc{executive board\\all members}
\end{letter}
\end{document}
```

This will define the field beside the addressee's address like shown in figure 4.16.

## numericaldate=simple switch

This option toggles between the standard, language-dependent date presentation, and a short, numerical one. KOMA-Script does not provide the standard presentation. It should be defined by packages such as ngerman, babel, or isodate. The short, numerical presentation, on the other hand, is produced by scrlttr2 itself. This option can take the standard values for simple switches, as listed in table 2.5, page 38. Default is false, which results in standard date presentation.

Table 4.12.: Possible value of option refline for setting the width of the reference fields line with scrlttr2

| v3.09 | dateleft<br>The date will be placed leftmost at the reference line.                                   |  |  |  |
|-------|----------------------------------------------------------------------------------------------------|--|--|--|
| v3.09 | dateright<br>The date will be placed rightmost at the reference line.                                 |  |  |  |
|       | narrow<br>The reference line will be restricted to type area.                                         |  |  |  |
| v3.09 | nodate<br>The date is not placed automatically into the reference line.                               |  |  |  |
|       | wide<br>The with of the reference line corresponds to address and sender's additional<br>information. |  |  |  |
| _     |                                                                                                    |  |  |  |

# \setkomavar{date}[description]{content}

The date in the selected presentation will become the *content* of variable date. The selection of option numericaldate does not influence the date any longer, if the *content* of this variable will be changed by the user. Normally the date will be part of the reference line. If all other elements of the reference line will be empty and therefore unused a date line instead of a reference line will be printed. See the description of variable place on page 180 for more information about the date line. You should note, that you can change the automatic printing of the date using option refline, that will be described next.

## refline=selection

Especially in business letters a line with information like identification code, direct dial, customer's number, invoice's number, or references to previous letters may be found usually. This line will be named *reference line* in this manual.

With the scrlttr2 class, the header, footer, address, and sender attributes may extend beyond the normal type area to the left and to the right. Option refline=wide defines that this should also apply to the reference fields line. Normally, the reference fields line contains at least the date, but it can hold additional data. Possible values for this option are shown in table 4.12. Default is narrow and dateright.

v3.09

Table 4.13.: predefined descriptions of typical variables of the reference fields line using macros depending on the current language

| variable name | description   | e.g., in english |
|---------------|---------------|------------------|
| yourref       | \yourrefname  | Your reference   |
| yourmail      | \yourmailname | Your letter from |
| myref         | \myrefname    | Our reference    |
| customer      | \customername | Customer No.:    |
| invoice       | \invoicename  | Invoice No.:     |
| date          | \datename     | date             |

```
\setkomavar{yourref}[description]{content}
\setkomavar{yourmail}[description]{content}
\setkomavar{myref}[description]{content}
\setkomavar{customer}[description]{content}
\setkomavar{invoice}[description]{content}
```

These five variables represent typical fields of the reference line. Their meanings are given in table 4.1 on page 137. Each variable has also a predefined *description*, shown in table 4.13. Additional information about adding other variables to the reference line may be found in section 22.2 from page 383 onward.

# v2.97c

Font style and color of the *description* and *content* of the fields of the reference line may be changed with elements refname and refvalue. Therefor the commands \setkomafont and \addtokomafont (see section 4.9, page 54) should be used. The default configuration of both elements is listed in table 4.14.

```
\setkomavar{place}[description]{content}
\setkomavar{placeseparator}[description]{content}
```

If all variables of the reference line are empty, the line will be omitted. In this case, the *content* of place and placeseparator will be set, followed by the *content* of date. The predefined *content* of the placeseparator is a comma followed by a non-breaking space. If the variable place has no *content* value then the hyphen remains unset also. The predefined *content* of date is \today and depends on the setting of the option numericaldate (see page 178).

## v3.09

v3.12

Since version 3.09 place and date the alignment of place and date is given by option refline. The available alignment values for this option are listed in table 4.12.

The font setting of place and date in the date line are given by font elementplaceanddate instead of element refvalue, which would be used for general reference lines. You can change the empty default of the font element using commands \setkomafont and \addtokomafont (see section 4.9, page 54).

**Example:** Now Mr Public also sets the place:

\documentclass[foldmarks=true,foldmarks=blmtP,

Chapter 4.

Table 4.14.: default font style configuration of the elements of the reference line

| element             | default configuration |
|---------------------|-----------------------|
| refname<br>refvalue | \sffamily\scriptsize  |

```
fromphone,fromemail,fromlogo,
  version=last]{scrlttr2}
\usepackage[english]{babel}
\usepackage{graphics}
\begin{document}
\setkomavar{fromname}{John Public}
\setkomavar{fromaddress}{Valley 2\\
                         54321 Public-Village}
\setkomavar{fromphone}{0,12,34~56,78}
\setkomavar{fromemail}{Peter@Public.invalid}
\setkomavar{fromlogo}{\includegraphics{musterlogo}}
\setkomavar{location}{\raggedright
  Club nember no.~4711\\
  since 11.09.2001\\
  chairman 2003--2005}
\setkomavar{date}{29th February 2011}
\setkomavar{place}{Public-Village}
\begin{letter}{%
    Joana Public\\
   Hillside 1\\
    12345 Public-City%
  }
\opening{Dear chairman,}
the last general meeting was about one year ago.
I want to remind you, that the constitution of our
club advises you to make a general meeting every
six month. Because of this I expect the executive
board to detain such a meeting immediately.
\closing{Expecting an invitation}
\ps PS: I hope you accept this as an friendly
    demand note.
\setkomavar*{enclseparator}{Enclosure}
\verb+encl{Compendium of the constitution with the}
  general meeting paragraphs.}
\cc{executive board\\all members}
\end{letter}
\end{document}
```

In this case figure 4.17 shows the place and the automatic separator in front of the date. The date has been defined explicitly to make the printed date independent

|   | John Public<br>Valley 2<br>54321 Public-Village<br>Phone: 01234 5678<br>Email: Peter@Public.invalid | M                                                                                                    |
|---|----------------------------------------------------------------------------------------------------|----------------------------------------------------------------------------------------------------|
|   | John Public, Valley 2, 54321 Public-Village                                                         | Club nember no. 4711<br>since 11.09.2001<br>chairman 2003–2005                                                                |
|   | Joana Public<br>Hillside 1<br>12345 Public-City                                                     |                                                                                                    |
|   |                                                                                                    | Public-Village, 29th February 2011                                                                                            |
|   |                                                                                                    | year ago. I want to remind you, that the<br>ke a general meeting every six month. Because<br>tain such a meeting immediately. |
| - | Expecting an invitation                                                                             |                                                                                                    |
|   | John Public                                                                                         |                                                                                                    |
|   | PS: I hope you accept this as an friendly                                                           | demand note.                                                                                                    |
|   | Enclosure: Compendium of the constituti                                                             | ion with the general meeting paragraphs.                                                                                      |
|   | cc: executive board<br>all members                                                                  |                                                                                                    |
|   |                                                                                                    |                                                                                                    |
|   |                                                                                                    |                                                                                                    |
|   |                                                                                                    |                                                                                                    |
|   |                                                                                                    |                                                                                                    |
|   |                                                                                                    |                                                                                                    |
|   |                                                                                                    |                                                                                                    |
|   |                                                                                                    |                                                                                                    |
|   |                                                                                                    |                                                                                                    |

Figure 4.17.: result of a small letter with extended sender, logo, addressee, additional sender information, place, date, opening, text, closing, signature, postscript, distribution list, enclosure and puncher hole mark

from the date of the  ${\rm I\!AT}_{\rm F}\!{\rm X}$  run.

\setkomavar{title}[description]{content}

With scrlttr2 a letter can carry an additional title. The title is centered and set with font size \LARGE directly after and beneath the reference fields line. The predefined font setup for the element lettertitle can be changed with commands \setkomafont und \addtokomafont (see section 4.9, page 54). Font size declarations are allowed. Font size \LARGE is not part of the predefined default \normalcolor\sffamily\bfseries but nevertheless will be used before the font style of the element. With scrlttr2 you can also use title as an alias of lettertitle. This is not provided using scrletter with a KOMA-Script class, because these classes already define an element title with different meaning for the document title.

**Example:** Assume that you are to write a reminder. Thus you put as title:

\setkomavar{title}{Reminder}

This way the addressee will recognize a reminder as such.

Like shown in the example, the *content* of the variable defines the title. KOMA-Script will not use the *description*.

| Table 4.15.: predefined descrip-   |                  |                                                                             |
|------------------------------------|------------------|-----------------------------------------------------------------------------|
| tions of subject-related variables | variable name    | description                                                                 |
|                                    | subject          | <pre>\usekomavar*{subjectseparator}%    \usekomavar{subjectseparator}</pre> |
|                                    | subjectseparator | \subjectname                                                                |
|                                    |                  |                                                                             |

| <pre>subject=selection</pre>                                   |
|----------------------------------------------------------------|
| \setkomavar{subject}[description]{content}                     |
| <pre>\setkomavar{subjectseparator}[description]{content}</pre> |

In case a subject should be set, the *content* of the variable subject need to be defined. First of all with option subject=true the usage of the *description* before the output of the subject may be configured. See table 4.15 for the predefined *description*. In case of using the *description* the *content* of variable subjectseparator will be set between the *description* and *content* of the subject. The predefined *content* of *subjectseparator* is a colon followed by a white space.

On the other hand, subject=afteropening may be used to place the subject below instead of before the letter opening. Furthermore, the formatting of the subject may be changed using either subject=underlined, subject=centered, or subject=right. All available values are listed in table 4.16. Please note, that with option subject=underlined the while subject must fit at one line! Defaults are subject=left, subject=beforeopening, and subject=untitled.

The subject line is set in a separate font. To change this use the commands \setkomafont and \addtokomafont (siehe section 4.9, page 54). For element lettersubject the predetermined font is \normalcolor\bfseries. With scrlttr2 you can also use subject as an alias of lettersubject. This is not provided using scrletter with a KOMA-Script class, because these classes already define an element subject with different meaning for the document title.

**Example:** Now, Mr Public sets a subject. He's a more traditional person, so he likes to have a kind of heading to the subject and therefor sets the corresponding option:

Table 4.16.: available values of option subject for the position and formatting of the subject with scrlttr2

#### afteropening

subject after opening

#### beforeopening subject before ope

subject before opening

## centered

subject centered

## left

subject left-justified

## right

subject right-justified

## titled

add title/description to subject

## underlined

set subject underlined (see note in text please)

## untitled

do not add title/description to subject

```
Club nember no.~4711\\
  since 11.09.2001\\
  chairman 2003--2005}
\setkomavar{date}{29th February 2011}
\setkomavar{place}{Public-Village}
\setkomavar{subject}{Missing general meeting}
\begin{letter}{%
    Joana Public\\
   Hillside 1\\
    12345 Public-City%
  }
\opening{Dear chairman,}
the last general meeting was about one year ago.
I want to remind you, that the constitution of our
club advises you to make a general meeting every
six month. Because of this I expect the executive
board to detain such a meeting immediately.
\closing{Expecting an invitation}
\ps PS: I hope you accept this as an friendly
    demand note.
\setkomavar*{enclseparator}{Enclosure}
```

| Late Pade, Valey 2 Strip Padie Valiage       China Padie Strip 2 Line Valiage         Long Padie Filiade 1       22435 Padie-Chiny         Data Padie Fadie China Valiage       Padie Valiage         Late Strip China Valiage       Padie Valiage         Data Padie China Valiage       Padie Valiage         Data Padie China Valiage       Padie Valiage         Data China Valiage       Padie Valiage         Data China Valiage       Padie Valiage         Data China Valiage       Padie Valiage         Data China Valiage       Padie Valiage         Data China Valiage       Padie Valiage         Data China Valiage       Padie Valiage         Data China Valiage       Padie Valiage         John Padie       Pis: Hope you accept this as an friendly demand note.         Creactive band       Alianembers         Alianembers       Padie Padie |   | John Public<br>Valley 2<br>54321 Public-Village<br>Phone 01234 5678<br>Email: Peter@Public.invalid                                  | M                    |
|----------------------------------------------------------------------------------------------------|---|----------------------------------------------------------------------------------------------------|----------------------|
| Hilbide I<br>12345 Public-City<br>Public-Village, 29th February 2011<br>Subject: Missing general meeting<br>Dear chairman,<br>the last general meeting was about one year ago. I want to remind you, that the<br>constitution of our club advises you to make a general meeting every six month. Because<br>of this I expect the accultive board to detain such a meeting immediately.<br>Expecting an invitation<br>John Public<br>PS: I hope you accept this as an friendly demand note.<br>Enclosure: Compendium of the constitution with the general meeting paragraphs.<br>c: executive board                                                                                                    |   | John Public, Valley 2, 54321 Public-Village                                                                                         | since 11.09.2001     |
| Subject: Missing general meeting Dear chairman, the last general meeting was about one year ago. I want to remind you, that the constitution of our club advises you to make a general meeting every six month. Because of this 1 cypect the executive board to detain such a meeting immediately. Expecting an invitation John Public PS: I hope you accept this as an friendly demand note. Enclosure: Compendium of the constitution with the general meeting paragraphs. c: executive board                                                                                                    |   | Hillside 1                                                                                                    |                      |
| Dear chairman,<br>the last general meeting was about one year ago. I want to remind you, that the<br>constitution of our child advises you to make a general meeting revery six month. Because<br>of this I capeet the executive board to detain such a meeting immediately.<br>Expecting an invitation<br>John Public<br>PS: I hope you accept this as an friendly demand note.<br>Enclosure: Compresilium of the constitution with the general meeting paragraphs.<br>c: executive board                                                                                                    |   |                                                                                                    | , 29th February 2011 |
| <ul> <li>the last general meeting was about one year ago. I want to remind you, that the constitution of our chib advises you to make a general meeting every six month. Because of this 1 expect the executive board to detain such a meeting immediately.</li> <li>Expecting an invitation         John Public         FS: I hope you accept this as an friendly demand note.         Enclosure: Compendium of the constitution with the general meeting paragraphs.         c: executive board     </li> </ul>                                                                                                    |   |                                                                                                    |                      |
| John Public<br>PS: I hope you accept this as an friendly demand note.<br>Enclosure: Compendium of the constitution with the general meeting paragraphs.<br>cc: executive board                                                                                                    | _ | the last general meeting was about one year ago. I want to r<br>constitution of our club advises you to make a general meeting ever | y six month. Because |
| PS: I hope you accept this as an friendly demand note.<br>Enclosure: Compendium of the constitution with the general meeting paragraphs.<br>cc: executive board                                                                                                    |   | Expecting an invitation                                                                                                    |                      |
| Enclosure: Compendium of the constitution with the general meeting paragraphs.<br>c:: executive board                                                                                                    |   | John Public                                                                                                    |                      |
| cc: executive board                                                                                                    |   | PS: I hope you accept this as an friendly demand note.                                                                              |                      |
|                                                                                                    |   | Enclosure: Compendium of the constitution with the general meet                                                                     | ing paragraphs.      |
|                                                                                                    |   |                                                                                                    |                      |
|                                                                                                    |   |                                                                                                    |                      |
|                                                                                                    |   |                                                                                                    |                      |
|                                                                                                    |   |                                                                                                    |                      |
|                                                                                                    |   |                                                                                                    |                      |
|                                                                                                    |   |                                                                                                    |                      |
|                                                                                                    |   |                                                                                                    |                      |

Figure 4.18.: result of a small letter with extended sender, logo, addressee, additional sender information, place, date, subject opening, text, closing, signature, postscript, distribution list, enclosure and puncher hole mark

```
\encl{Compendium of the constitution with the
  general meeting paragraphs.}
\cc{executive board\\all members}
\end{letter}
\end{document}
```

The result is shown by figure 4.18.

firstfoot=simple switch

v2.97e

This option determines whether the letterfoot is set or not. Switching off the letterfoot, e.g., using firstfoot=false, has an effect when the option enlargefirstpage (see page 160) is used concurrently. In this case the text area of the page will be enlarged down to the bottom. Then the normal distance between typing area and the letter foot will become the only distance remaining between the end of the typing area and the end of the page.

The option understands the standard values for simple switches, as given in table 2.5, page 38. Default is the setting of the letter foot.

## \setkomavar{firstfoot}[description]{content}

 $\underbrace{\text{v3.08}}_{\text{v3.08}} \quad \text{The first page's footer is preset to empty. However, a new construction may be made at the$ *content*of variable firstfoot. KOMA-Script does not use the*description*of the variable. For more information see the example following the next description. Only for

compatibility reason the deprecated command \firstfoot of scrlttr2 before release 3.08 still exists. Nevertheless it should not be used any longer.

```
\setkomavar{frombank}[description]{content}
```

This variable at the moment takes on a special meaning: it is not used internally at this point, and the user can make use of it to set, for example, his bank account within the sender's additional information (see variable location, page 177) or the footer.

**Example:** In the first page's footer, you may want to set the *content* of the variable frombank (the bank account). The double backslash should be exchanged with a comma at the same time:

```
\setkomavar{firstfoot}{%
  \parbox[b]{\linewidth}{%
    \centering\def\\{, }\usekomavar{frombank}%
  }%
}
```

For the hyphen you might define a variable of your own if you like. This is left as an exercise for the reader.

Nowadays it has become very common to create a proper footer in order to obtain some balance with respect to the letterhead. This can be done as follows:

```
\setkomavar{firstfoot}{%
  \parbox[t]{\textwidth}{\footnotesize
    begin{tabular}[t]{10}}%
     \mathbb{1}{0}{Partners}
      Jim Smith\\
     Russ Mayer
    \end{tabular}%
   \hfill
   begin{tabular}[t]{10{}}%
     \mathbb{1}{0}{Manager:} \
      Jane Fonda\\[1ex]
      \multicolumn{1}{@{}l@{}}{Court Of Jurisdiction:}/\
     Great Plains
    \end{tabular}%
   \ifkomavarempty{frombank}{}{%
      \hfill
     begin{tabular}[t]{10{}}%
       \multicolumn{1}{@{}1@{}1@{}{\usekomavar*{frombank}:}\\
       \usekomavar{frombank}
     \end{tabular}%
   }%
 }%
}
```

This example, by the way, came from Torsten Krüger. With

the bank account can be set accordingly.

In the previous example a multi-line footer was set. With a compatibility setting to version 2.9u (see version in section 4.4, page 29) the space will in general not suffice. In that case, you may need to reduce firstfootvpos (see page 383) appropriately.

# 4.11. Paragraph Markup

In the preliminaries of section 3.10, page 70 it was argued why paragraph indent is preferred over paragraph spacing. But the elements the argumentation depends on, i.e., figures, tables, lists, equations, and even new pages, are rare. Often letters are not so long that an oversighted paragraph will have serious consequences to the readability of the document. Because of this, the arguments are less serious for standard letters. This may be one reason that in letters you often encounter paragraphs marked not with indentation of the first line, but with a vertical skip between them. But there may be still some advantages of the paragraph indent. One may be that such a letter is highlighted in the mass of letters. Another may be that the *corporate identity* need not be broken for letters only. Apart from these suggestions, everything that has been written at section 3.10 for the other KOMA-Script classes is valid for letters too.

# 4.12. Detection of Odd and Even Pages

What is described in section 3.11 applies, mutatis mutandis.

# 4.13. Head and Foot Using Predefined Page Style

One of the general properties of a document is the page style. In IATEX this means mostly the contents of headers and footers. Like already mentioned in section 4.10, the head and foot of the note paper are treated as elements of the note paper. Therefore they do not depend on the settings of the page style. So this section describes the page styles of the consecutive pages of letter after the note paper. At single-side letters this is the page style of the secondary letter sheet. At double-side letters this is also the page style of all backsides.

headsepline=*simple switch* footsepline=*simple switch* 

These two options select whether or not to insert a separator line below the header or above the footer, respectively, on consecutive pages. This option can take the standard values for simple switches, as listed in table 2.5, page 38. Activation of option headsepline switches on a rule below the page head. Activation of option footsepline switches on a rule above the page foot. Deactivation of the options switches of the corresponding rules.

Obviously option headsepline does not influence page style empty (see afterwards at this section). This page style explicitly does not use any page head.

Typographically such a rule make a hard optical connection of head or foot and the text area. This would not mean, that the distance between head and text or text and foot should be increased. Instead of this the head or foot should be seen as parts of the typing area, while calculation of margins and typing area. To achieve this KOMA-Script will pass option headinclude or footinclude, respectively, to the typearea package, if option headsepline or footsepline, respectively, are used as a class option. In opposite to headsepline option footsepline does influence page style plain also, because plain uses a page number at the foot. Package scrlayer-scrpage (see chapter 5) provides additional features for rules at head and foot and may be combined with scrlttr2.

#### pagenumber=position

This option defines if and where a page number will be placed on consecutive pages. This option affects the page styles headings, myheadings, and plain. It also affects the default page styles of the scrlayer-scrpage package, if set before loading the package (see chapter 5). It can take values only influencing horizontal, only vertical, or both positions. Available value are shown in table 4.17. Default is botcenter.

```
\pagestyle{page style}
\thispagestyle{local page style}
```

In letters written with scrlttr2 there are four different page styles.

- **empty** is the page style, in which the header and footer of consecutive pages are completely empty. This page style is also used for the first page, because header and footer of this page are set by other means using the macro **\opening** (see section 4.10, page 146).
- headings is the page style for running (automatic) headings on consecutive pages. The inserted marks are the sender's name from the variable fromname and the subject from the variable subject (see section 4.10, page 161 and page 183). At which position these marks and the page numbers are placed, depends on the previously described option pagenumber and the *content* of the variables nexthead and nextfoot. The author can also change these marks manually after the **\opening** command. To this end, the commands **\markboth** and **\markright** are available as usual, and with the use of package scrlayer-scrpage also **\markleft** (see section 5.5, page 218) is available.
- myheadings is the page style for manual page headings on consecutive pages. This is very similar to headings, but here the marks must be set by the author using the commands

Table 4.17.: available values of option pagenumber for the position of the page number in page styles headings, myheadings, and plain with scrlttr2

#### bot, foot

page number in footer, horizontal position not changed

botcenter, botcentered, botmittle, footcenter, footcentered, footmiddle page number in footer, centered

#### botleft, footleft

page number in footer, left justified

#### botright, footright

page number in footer, right justified

#### center, centered, middle

page number centered horizontally, vertical position not changed

#### false, no, off

no page number

#### head, top

page number in header, horizontal position not changed

headcenter, headcentered, headmiddle, topcenter, topcentered, topmiddle page number in header, centered

#### headleft, topleft

page number in header, left justified

#### headright, topright

page number in header, right justified

## left

page number left, vertical position not changed

#### right

page number right, vertical position not changed

\markboth and \markright. With the use of package scrlayer-scrpage also \markleft can be utilized.

plain is the page style with only page numbers in the header or footer on consecutive pages. The placement of these page numbers is influenced by the previously described option pagenumber.

Page styles are also influenced by the previously described options headsepline and footsepline. The page style beginning with the current page is switched using \pagestyle. In contrast, \thispagestyle changes only the page style of the current page. The letter class itself uses \thispagestyle{empty} within \opening for the first page of the letter.

For changing the font style of headers or footers you should use the user interface described in section 3.6. For header and footer the same element is used, which you can name either pageheadfoot or pagehead. There is an additional element pagefoot for the page foot. This will be used after pageheadfoot at page foots, that has been defined either with variable nextfoot or Package scrlayer-scrpage (see chapter 5, page 212). The element for the page number within the header or footer is named pagenumber. Default settings are listed in table 3.8, page 75. Please have also a look at the example in section 3.12, page 75.

```
\markboth{left mark}{right mark}
\markright{right mark}
```

The possibilities that are offered with variables and options in scrlttr2 should be good enough in most cases to create letterheads and footers for the consecutive pages that follow the first letter page. Even more so since you can additionally change with \markboth and \markright the sender's statements that scrlttr2 uses to create the letterhead. The commands \markboth and \markright can in particular be used together with pagestyle myheadings. If the package scrlayer-scrpage is used then this, of course, is valid also for pagestyle scrheadings. There the command \markleft is furthermore available.

```
\setkomavar{nexthead}[description]{content}
\setkomavar{nextfoot}[description]{content}
```

At times one wants to have more freedom with creating the letterhead or footer of subsequent pages. Then one has to give up the previously described possibilities of predefined letterheads or footers that could have been chosen via the option pagenumber. Instead one is free to create the letterhead and footer of consecutive pages just the way one wants to have them set with page style headings or myheadings. For that, one creates the desired letterhead or footer construction using the *content* of variable nexthead or nextfoot, respectively. Within the *content* of nexthead and nextfoot you can, for example, have several boxes side by side or one beneath the other by use of the \parbox command (see [Tea05b]). A more advanced user should have no problems creating letterheads of footers of his own. Within *content* you can

v3.00

```
v3.08
```

and should of course also make use of other variables by using \usekomavar. KOMA-Script does not use the *description* of both variables.

Only for compatibility reason the deprecated commands \nexthead and \nextfoot of former scrlttr2 releases before 3.08 are also implemented. Nevertheless, you should not use those.

## 4.14. Interleaf Pages

What is described in section 3.13 applies, mutatis mutandis. But at letters interleaf pages are unusual. This may be benefited by the case, that real two-sided letters are seldom, because binding of letters is not done often. Nevertheless scrlttr2 supports interleaf pages in the case of two-sided letters. Because the following described commands are seldom used in letters no examples are shown. If you need examples, please note them at section 3.13 from page 77 upward.

### 4.15. Footnotes

What is described in section 3.14 applies, mutatis mutandis.

### 4.16. Lists

What is described in section 3.18 applies, mutatis mutandis.

## 4.17. Math

There are not math environments implemented at the KOMA-Script classes. Instead of this, the math features of the  $IAT_EX$  kernel have been supported. Furthermore regular math with numbered equations or formulas is very unusual at letters. Because of this scrlttr2 does not actively support numbered equations. Therefore options leqno and fleqn, that has been described for scrbook, scrept, and scrartcl at section 3.19 are not available from scrlttr2.

You will not find a description of the math environments of the IATEX kernel here. If you want to use displaymath, equation and eqnarray you should read a short introduction into IATEX like [OPHS11]. But if you want more than very simple mathematics, usage of package amsmath would be recommended (see [Ame02]).

## 4.18. Floating Environments of Tables and Figures

Floating environments for tables or figures are very unusual in letters. Therefore scrlttr2 does not provide them. If someone nevertheless needs floating environments, then this is often points out a malpractice of the letter class. In such cases you may try to define the floating environments with help of packages like tocbasic (siehe chapter 15). Nevertheless, tabulars

and pictures or graphics without floating environment may still be done with the letter class scrlttr2.

# 4.19. Margin Notes

It applies, mutatis mutandis, what is described in section 3.21. Nevertheless, margin notes are unusual at letters and should be used seldomly.

# 4.20. Closing

That the letter closing will be set by \closing has been explained already in section 4.7, page 147. A kind of annotation to the signature is often placed below the signature of the letter. The signing or hand-written inscription itself is placed between this signature annotation and the closing phrase.

## \setkomavar{signature}[description]{content}

The variable **signature** holds an explanation or annotation for the inscription, the signing of the letter. The *content* is predefined as **\usekomavar{fromname}**. The annotation may consist of multiple lines. The lines should then be separated by a double backslash. Paragraph breaks in the annotation are however not permitted.

\raggedsignature

Closing phrase and signature will be typeset in a box. The width of the box is determined by the length of the longest line of the closing phrase or signature's *content*.

Where to place this box is determined by the pseudo-lengths sigindent and sigbeforevskip (see section 22.1.7, page 382). The command \raggedsignature defines the alignment inside the box. In the predefined lco files the command is either defined as \centering (all besides KOMAold) or \raggedright (KOMAold). In order to obtain flush-right or flush-left alignment inside the box, the command can be redefined in the same way as \raggedsection (see section 3.16, page 97).

Example: Now, Mr Public really wants to aggrandize himself. Therefor he uses the signature to show again, that he himself was formerly chairman. Because of this he changes contents of variable signature. Additionally he wants the signature be flush-left aligned and so he also redefines \raggedsignature:

```
\documentclass[foldmarks=true,foldmarks=blmtP,
  fromphone,fromemail,fromlogo,
   subject=titled,
   version=last]{scrlttr2}
\usepackage[english]{babel}
```

```
\usepackage{graphics}
\begin{document}
\setkomavar{fromname}{John Public}
\setkomavar{signature}{John Public\\
  (former chairman) }
\renewcommand*{\raggedsignature}{\raggedright}
\setkomavar{fromaddress}{Valley 2\\
                         54321 Public-Village}
\setkomavar{fromphone}{0,12,34~56,78}
\setkomavar{fromemail}{Peter@Public.invalid}
\setkomavar{fromlogo}{\includegraphics{musterlogo}}
\setkomavar{location}{\raggedright
  Club nember no.~4711\
  since 11.09.2001\\
  chairman 2003--2005}
\setkomavar{date}{29th February 2011}
\setkomavar{place}{Public-Village}
\setkomavar{subject}{Missing general meeting}
\begin{letter}{%
    Joana Public\\
   Hillside 1\\
    12345 Public-City%
  }
\opening{Dear chairman,}
the last general meeting was about one year ago.
I want to remind you, that the constitution of our
club advises you to make a general meeting every
six month. Because of this I expect the executive
board to detain such a meeting immediately.
\closing{Expecting an invitation}
\ps PS: I hope you accept this as an friendly
    demand note.
\setkomavar*{enclseparator}{Enclosure}
\verb+encl{Compendium of the constitution with the}
  general meeting paragraphs.}
\cc{executive board\\all members}
\end{letter}
\end{document}
```

See figure 4.19 for the result.

# 4.21. Letter Class Option Files

Normally, you would not redefine selections like the sender's information every time you write a letter. Instead, you would reuse a whole set of parameters for certain occasions. It will be

|   | John Public<br>Valley 2<br>54321 Public-Village<br>Phone: 01234 5678<br>Email: Peter@Public.invalid                                                   | M                                                              |
|---|----------------------------------------------------------------------------------------------------|----------------------------------------------------------------|
|   | John Public, Valley 2, 54321 Public-Village                                                                                                    | Club nember no. 4711<br>since 11.09.2001<br>chairman 2003–2005 |
|   | Joana Public<br>Hillside 1<br>12345 Public-City                                                                                                    |                                                                |
|   |                                                                                                    | Public-Village, 29th February 2011                             |
|   | Subject: Missing general meeting                                                                                                    |                                                                |
|   | Dear chairman,                                                                                                    |                                                                |
| _ | the last general meeting was about one year<br>constitution of our club advises you to make a ge<br>of this I expect the executive board to detain su | neral meeting every six month. Because                         |
|   | Expecting an invitation                                                                                                    |                                                                |
|   | John Public<br>(former chairman)                                                                                                    |                                                                |
|   | PS: I hope you accept this as an friendly demar                                                                                                    | ad note.                                                       |
|   | Enclosure: Compendium of the constitution wit                                                                                                    | h the general meeting paragraphs.                              |
|   | cc: executive board<br>all members                                                                                                    |                                                                |
|   |                                                                                                    |                                                                |
|   |                                                                                                    |                                                                |
|   |                                                                                                    |                                                                |
|   |                                                                                                    |                                                                |
|   |                                                                                                    |                                                                |
|   |                                                                                                    |                                                                |

Figure 4.19.: result of a small letter with extended sender, logo, addressee, additional sender information, place, date, subject opening, text, closing, modified signature, postscript, distribution list, enclosure and puncher hole mark

much the same for the letterhead and footer used on the first page. Therefore, it is reasonable to save these settings in a separate file. For this purpose, the scrlttr2 class offers the lco-files. The lco suffix is an abbreviation for letter class option.

In an lco file you can use all commands available to the document at the time the lco file is loaded. Additionally, it can contain internal commands available to package writers. For scrlttr2, these are in particular the commands \@newplength, \@setplength, and \@addtoplength (see section 22.1).

There are already some lco files included in the KOMA-Script distribution. The DIN.lco, DINmtext.lco, SNleft.lco, SN.lco, UScommercial9, UScommercial9DW, NF.lco files serve to adjust KOMA-Script to different layout standards. They are well suited as templates for your own parameter sets, while you become a KOMA-Script expert. The KOMAold.lco file, on the other hand, serves to improve compatibility with the old letter class scrlettr. Since it contains internal commands not open to package writers, you should not use this as a template for your own lco files. You can find a list of predefined lco files in table 4.18, page 198.

If you have defined a parameter set for a letter standard not yet supported by KOMA-Script, you are explicitly invited to send this parameter set to the KOMA-Script support address. Please do not forget to include the permission for distribution under the KOMA-Script license (see the lppl.txt file). If you know the necessary metrics for an unsupported letter standard, but are not able to write a corresponding lco file yourself, you can also contact the KOMA-Script author, Markus Kohm, directly. More particular complex examples of lco-files are

v3.04

194

shown at [KDP] or in [Koh03]. Both locations are mainly in German.

```
\LoadLetterOption{name}
\LoadLetterOptions{list of names}
```

With scrlttr2 lco-files can be loaded by the \documentclass command. You enter the name of the lco-file without suffix as an option. In this case, the lco-file will be loaded right after the class file.

# v3.14

v2.97

However, it is recommended to load an lco-file using \LoadLetterOption or \LoadLetterOptions. You can do this even from within another lco-file. Both commands take the *name* of the lco-file without suffix, \LoadLetterOption as a single parameter, \LoadLetterOptions as one member of a comma-separated *list of names*. The corresponding lco-files will be loaded in the order given by the list.

**Example:** Mr Public also writes a document containing several letters. Most of them should comply with the German DIN standard. So he starts with:

## \documentclass{scrlttr2}

However, one letter should use the DINmtext variant, with the address field placed more toward the top, which results in more text fitting on the first page. The folding will be modified so that the address field still matches the address window in a DIN C6/5 envelope. You can achieve this as follows:

```
\begin{letter}{%
    Joana Public\\
    Hillside 1\\
    12345 Public-City}
    LoadLetterOption{DINmtext}
    \opening{Hello,}
```

Since construction of the page does not start before the **\opening** command, it is sufficient to load the **lco**-file before this. In particular, the loading need not be done before **\begin{letter}**. Therefore the changes made by loading the **lco**-file are local to the corresponding letter.

If an lco-file is loaded via \documentclass, then it may no longer have the same name as an option.

**Example:** Since Mr Public often writes letters with the same options and parameters, he does not like to copy all these to each new letter. To simplify the effort of writing a new letter, he therefore makes a lco-file:

```
\ProvidesFile{ich.lco}[2008/06/11 lco
 (John Public)]
\KOMAoptions{foldmarks=true,foldmarks=blmtP,
 fromphone,fromemail,fromlogo,subject=titled}
```

```
\setkomavar{fromname}{John Public}
\setkomavar{signature}{John Public\\
  (former chairman)}
\renewcommand*{\raggedsignature}{\raggedright}
\setkomavar{fromaddress}{Valley 2\\
                         54321 Public-Village}
\setkomavar{fromphone}{0,12,34~56,78}
\setkomavar{fromemail}{Peter@Public.invalid}
\setkomavar{fromlogo}{%
  \includegraphics{musterlogo}}
\setkomavar{location}{\raggedright
  Club member no.~4711\\
  since 11.09.2001\\
  chairman 2003--2005}
\setkomavar{place}{Public-Village}
\setkomavar{frombank}{Bank of Friendly Greetings}
```

With this the size of the previous letter decreases to:

```
\documentclass[version=last,ich]{scrlttr2}
\usepackage[english]{babel}
\usepackage{graphics}
\begin{document}
\setkomavar{date}{29th February 2011}
\setkomavar{subject}{Missing general meeting}
\begin{letter}{%
    Joana Public
   Hillside 1\\
    12345 Public-City%
  }
\opening{Dear chairman,}
the last general meeting was about one year ago.
I want to remind you, that the constitution of our
club advises you to make a general meeting every
six month. Because of this I expect the executive
board to detain such a meeting immediately.
\closing{Expecting an invitation}
\ps PS: I hope you accept this as an friendly
    demand note.
\setkomavar*{enclseparator}{Enclosure}
\encl{Compendium of the constitution with the
  general meeting paragraphs.}
\cc{executive board\\all members}
\end{letter}
\end{document}
```

Nevertheless, as shown in figure 4.20, the result does not change.

| John Public<br>Valley 2<br>54321 Public-Village<br>Phone: 01234 5678<br>Email: Peter@Public.invalid | M                                                                                                    |
|----------------------------------------------------------------------------------------------------|----------------------------------------------------------------------------------------------------|
| John Public, Valley 2, 54321 Public-Village                                                         | Club member no. 4711<br>since 11.09.2001<br>chairman 2003–2005                                                                                                    |
| Joana Public<br>Hillside 1<br>12345 Public-City                                                     |                                                                                                    |
|                                                                                                    | Public-Village, 29th February 2011                                                                                                    |
| Subject: Missing gener-                                                                             | al meeting                                                                                                    |
| Dear chairman,                                                                                      |                                                                                                    |
| constitution of our club adv                                                                        | was about one year ago. I want to remind you, that the<br>rises you to make a general meeting every six month. Because<br>ve board to detain such a meeting immediately. |
| Expecting an invitation                                                                             |                                                                                                    |
| John Public<br>(former chairman)                                                                    |                                                                                                    |
| PS: I hope you accept this                                                                          | as an friendly demand note.                                                                                                    |
| Enclosure: Compendium o                                                                             | f the constitution with the general meeting paragraphs.                                                                                                    |
| cc: executive board<br>all members                                                                  |                                                                                                    |
|                                                                                                    |                                                                                                    |
|                                                                                                    |                                                                                                    |
|                                                                                                    |                                                                                                    |
|                                                                                                    |                                                                                                    |
|                                                                                                    |                                                                                                    |
|                                                                                                    |                                                                                                    |

Figure 4.20.: result of a small letter with extended sender, logo, addressee, additional sender information, place, date, subject opening, text, closing, modified signature, postscript, distribution list, enclosure and puncher hole mark using a lco-file

Please note that immediately after loading the document class normally neither a package for the input encoding nor a language package has been loaded. Because of this, you should use  $T_FX$ 's 7-bit encoding for all characters, e.g., use "\ss" to produce a German " $\beta$ ".

In table 4.18, page 198 you can find a list of all predefined lco files. If you use a printer that has large unprintable areas on the left or right side, you might have problems with the SN option. Since the Swiss standard SN 101130 defines the address field to be placed 8 mm from the right paper edge, the headline and the sender attributes too will be set with the same small distance from the paper edge. This also applies to the reference line when using the refline=wide option (see section 4.10, page 179). If you have this kind of problem, create your own lco file that loads SN first and then changes toaddrhpos (see section 22.1.3, page 378) to a smaller value. Additionally, also reduce toaddrwidth accordingly.

By the way, the DIN 1co-file will always be loaded as the first 1co file. This ensures that all pseudo-lengths will have more or less reasonable default values. Because of this, it is not necessary to load this default file on your own.

Please note that it is not possible to use \PassOptionsToPackage to pass options to packages from within an lco-file that have already been loaded by the class. Normally, this only applies to the typearea, scrlfile, scrbase, and keyval packages. Table 4.18.: predefined lco-files

#### DIN

parameter set for letters on A4-size paper, complying with German standard DIN 676; suitable for window envelopes in the sizes C4, C5, C6, and C6/5 (C6 long).

#### DINmtext

parameter set for letters on A4-size paper, complying with DIN 676, but using an alternate layout with more text on the first page; only suitable for window envelopes in the sizes C6 and C6/5 (C6 long).

### KakuLL

parameter set for Japanese letters in A4 format; suitable for Japanese window envelopes of type Kaku A4, in which the windows is approximately 90 mm wide, 45 mm high, and positioned 25 mm from the left and 24 mm from the top edge (see appendix A).

#### KOMAold

parameter set for letters on A4-size paper using a layout close to the now obsolete scrlettr letter class; suitable for window envelopes in the sizes C4, C5, C6, and C6/5 (C6 long); some additional commands to improve compatibility with obsolete scrlettr commands are defined; scrlttr2 may behave slightly different when used with this lco-file than with the other lco-files.

NF

parameter set for French letters, according to NF Z 11-001; suitable for window envelopes of type DL (110 mm to 220 mm) with a window of about 20 mm from right and bottom with width 45 mm and height 100 mm; this file was originally developed by Jean-Marie Pacquet, who provides an extended version and additional information on [Pac].

### NipponEH

parameter set for Japanese letters in A4 format; suitable for Japanese window envelopes of types Chou or You 3 or 4, in which the windows is approximately 90 mm wide, 55 mm high, and positioned 22 mm from the left and 12 mm from the top edge (see appendix A).

Table 4.18.: predefined lco-files (continuation)

## NipponEL

parameter set for Japanese letters in A4 format; suitable for Japanese window envelopes of types Chou or You 3 or 4, in which the windows is approximately 90 mm wide, 45 mm high, and positioned 22 mm from the left and 12 mm from the top edge (see appendix A).

# NipponLH

parameter set for Japanese letters in A4 format; suitable for Japanese window envelopes of types Chou or You 3 or 4, in which the windows is approximately 90 mm wide, 55 mm high, and positioned 25 mm from the left and 12 mm from the top edge (see appendix A).

# NipponLL

parameter set for Japanese letters in A4 format; suitable for Japanese window envelopes of types Chou or You 3 or 4, in which the windows is approximately 90 mm wide, 45 mm high, and positioned 25 mm from the left and 12 mm from the top edge (see appendix A).

## NipponRL

parameter set for Japanese letters in A4 format; suitable for Japanese window envelopes of types Chou or You 3 or 4, in which the windows is approximately 90 mm wide, 45 mm high, and positioned 25 mm from the left and 24 mm from the top edge (see appendix A).

## SN

parameter set for Swiss letters with address field on the right side, according to SN 010130; suitable for Swiss window envelopes in the sizes C4, C5, C6, and C6/5 (C6 long).

## SNleft

parameter set for Swiss letters with address field on the left side; suitable for Swiss window envelopes with window on the left side in the sizes C4, C5, C6, and C6/5 (C6 long).

Table 4.18.: predefined lco-files (continuation)

### UScommercial9

parameter set for US-American letters with paper size letter; suitable for US-American window envelopes of size *commercial No. 9* with window width of 41/2 in, height of 11/8 in, and position of 7/8 in from the left and 1/2 in from the bottom, without sender's return address inside of the window; with folding it first at the puncher mark then at the top folder mark also legal paper may be used but would result in a page size warning

## UScommercial9DW

parameter set for US-American letters with paper size letter; suitable for US-American window envelopes of size *commercial No. 9* with addressee's window width of 35/8 in, height of 11/8 in, and position of 3/4 in from the left and 1/2 in from the bottom, and with a sender's window width of 31/2 in, height of 7/8 in, and position of 5/16 in from the left and 21/2 in from the bottom, but without a sender's return address at any of the windows; with folding it first at the puncher mark then at the top folder mark also legal paper may be used but would result in a page size warning

# 4.22. Address Files and Circular Letters

When people write circular letters one of the more odious tasks is the typing of many different addresses. The class scrlttr2 provides basic support for this task.

```
\adrentry{last-name}{first-name}{address}{phone}{F1}{F2}{comment}{key}
```

The class scrlttr2 supports the use of address files which contain address entries, very useful for circular letters. The file extension of the address file has to be .adr. Each entry is an \adrentry command with eight parameters, for example:

```
\adrentry{McEnvy}
    {Flann}
    {Main Street 1\\ Glasgow}
    {123 4567}
    {male}
    {}
    {niggard}
    {FLANN}
```

The 5<sup>th</sup> and 6<sup>th</sup> elements, F1 and F2, can be used freely: for example, for the gender, the academic grade, the birthday, or the date on which the person joined a society. The last parameter *key* should only consist of more than one uppercase letters in order to not interfere with existing T<sub>E</sub>X or LAT<sub>E</sub>X commands.

**Example:** Mr McEnvy is one of your most important business partners, but every day you receive correspondence from him. Before long you do not want to bother typing his boring address again and again. Here scrlttr2 can help. Assume that all your business partners have an entry in your partners.adr address file. If you now have to reply to Mr McEnvy again, then you can save typing as follows:

```
\input{partners.adr}
\begin{letter}{\FLANN}
Your correspondence of today \dots
\end{letter}
```

Your TEX system must be configured to have access to your address file. Without access, the \input command results in an error. You can either put your address file in the same directory where you are running LATEX, or configure your system to find the file in a special directory.

 $\label{eq:last-name} address \{ phone \} \{ F1 \} \{ F2 \} \{ F3 \} \{ F4 \} \{ key \} \\$ 

Over the years people have objected that the  $\adrentry$  has only two free parameters. To cater to this demand, there now exists a new command called  $\addrentry$ —note the additional "d"—which supports four freely-definable parameters. Since  $T_EX$  supports maximally nine parameters per command, the comment parameter has fallen away. Other than this difference, the use is the same as that of  $\adrentry$ .

Both \adrentry and \addrentry commands can be freely mixed in the adr files. However, it should be noted that there are some packages which are not suited to the use of \addrentry. For example, the adrconv by Axel Kielhorn can be used to create address lists from adr files, but it has currently no support for command \addrentry. In this case, the only choice is to extend the package yourself.

Besides the simple access to addresses, the address files can be easily used in order to write circular letters. Thus, there is no requirement to access a complicated database system via  $T_{\rm F}X$ .

**Example:** Suppose you are member of a society and want write an invitation for the next general meeting to all members.

```
\documentclass{scrlttr2}
\begin{document}
\renewcommand*{\adrentry}[8]{
  \begin{letter}{#2 #1\\#3}
    \opening{Dear members,} Our next general meeting will be on
    Monday, August 12, 2002. The following topics are \dots
    \closing{Regards,}
    \end{letter}
}
```

```
\input{members.adr}
\end{document}
```

If the address file contains **\addrentry** commands too, than an additional definition for **\addrentry** is required before loading the address file:

```
\renewcommand*{\addrentry}[9]{%
  \adrentry{#1}{#2}{#3}{#4}{#5}{#6}{#7}{#9}%
}
```

In this simple example the extra freely-definable parameter is not used, and therefore **\addrentry** is defined with the help of **\adrentry**.

With some additional programming one can let the content of the letters depend on the address data. For this the free parameters of the **\adrentry** and and **\addrentry** commands can be used.

**Example:** Suppose the 5<sup>th</sup> parameter of the \adrentry command contains the gender of a member (m/f), and the 6<sup>th</sup> parameter contains what amount of subscription has not yet been paid by the member. If you would like to write a more personal reminder to each such member, then the next example can help you:

```
\renewcommand*{\adrentry}[8]{
  \ifdim #6pt>Opt\relax
  % #6 is an amount greater than 0.
  % Thus, this selects all members with due subscription.
  \begin{letter}{#2 #1\\#3}
    \if #5m \opening{Dear Mr.\,#2,} \fi
    \if #5f \opening{Dear Mrs.\,#2,} \fi
    Unfortunately we have to remind you that you have
    still not paid the member subscription for this
    year.
    Please remit EUR #6 to the account of the society.
    \closing{Regards,}
    \end{letter}
    \fi
}
```

As you can see, the letter text can be made more personal by depending on attributes of the letter's addressee. The number of attributes is only restricted by number of two free parameters of the \adrentry command, or four free parameters of the \addrentry command.

\adrchar{initial letter}
\addrchar{initial letter}

As already mentioned above, it is possible to create address and telephone lists using adr files. For that, the additional package adrconv by Axel Kielhorn (see [Kie10]) is needed. This package contains interactive  $\text{LAT}_{\text{EX}}$  documents which help to create those lists.

The address files have to be sorted already in order to obtain sorted lists. It is recommended to separate the sorted entries at each different initial letter of *last name*. As a separator, the commands *\adrchar* and *\addrchar* can be used. These commands will be ignored if the address files are utilized in scriettr2.

**Example:** Suppose you have the following short address file:

```
\adrchar{A}
\adrentry{Angel}{Gabriel}
        {Cloud 3\\12345 Heaven's Realm}
        {000\,01\,02\,03}{}{archangel}{GABRIEL}
\adrentry{Angel}{Michael}
        {Cloud 3a\\12345 Heaven's Realm}
        {000\,01\,02\,04}{}{archangel}{MICHAEL}
\adrchar{K}
\adrentry{Kohm}{Markus}
        {Freiherr-von-Drais-Stra\ss e 66\\68535 Edingen-↔
Neckarhausen}
        {+49~62\,03~1\,??\,??}{}{no angel at all}
        {KOMA}
```

This address file can be treated with adrdir.tex of the adrconv package [Kie10]. The result should look like this:

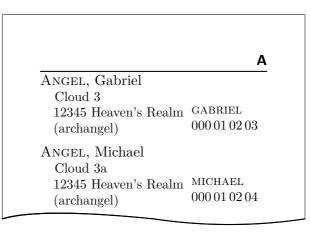

The letter in the page header is created by the **\adrchar** command. The definition can be found in **adrdir.tex**.

More about the adrconv package can be found in its documentation. There you should also find information about whether the current version of adrconv supports the \addrentry and \addrchar commands. Former versions only know the commands \adrentry and \adrchar.

# v3.12 Adapting Page Headers and Footers with scrlayer-scrpage

Until version 3.11b of KOMA-Script, package scrpage2 has been the recommended way to customise page headers and footers beyond the options provided by the page styles headings, myheadings, plain, and empty of the standard KOMA-Script classes. Until 2001 there was also package scrpage as a supported solution for the same purpose. It was then made obsolete and in 2013, more than ten years later, it was finally removed from the regular KOMA-Script distribution.

In 2013 package scrlayer became a basic module of KOMA-Script. That package provides a layer scheme and a new page style scheme based upon the layer scheme. Nevertheless, the flexibility it provides and the resulting complexity may be too demanding for the average user to handle. More about scrlayer may be found in chapter 17 of part II. Potential problems with the controllability of scrlayer apart, there are lots of users who are already familiar with the user interface of package scrpage2.

As a consequence the additional package scrlayer-scrpage provides a user interface, which is largely compatible with scrpage2 and based on scrlayer. Thus, if you are already familiar with scrpage2 and refrain from using dirty tricks, like calling internal commands of scrpage2 directly, it should be easy for you to use scrlayer-scrpage as a drop-in replacement. Most examples covering scrpage2 in LATEX books or online resources should also work with scrlayer-scrpage either directly or with only minor code changes provided that they stick to the standard interfaces.

Apart from the aforementioned KOMA-Script packages, you could in principle also use fancyhdr (see [vO04]) in conjunction with a KOMA-Script class. However, fancyhdr has no support for several KOMA-Script features, e.g., the element scheme (see \setkomafont, \addtokomafont, and \usekomafont in section 3.6, from page 54) or the configurable numbering format for dynamic headers (see option numbers and, e.g., \chaptermarkformat in section 3.16, page 89 and page 100). Hence, if you are using a KOMA-Script class, the usage of package scrlayer-scrpage is recommended. Of course you can use scrlayer-scrpage with other classes, namely the LATEX standard classes, too.

Besides the features described in this chapter, scrlayer-scrpage provides several more that are likely only of minor interest to the average user and for this reason are described from page 327 onwards in chapter 18 of part II. Nevertheless, should the options described in part I be insufficient for your purposes you are encouraged to examine chapter 18.

## 5.1. Early or late Selection of Options

All of what is described in section 2.4 is generally applicable.

## 5.2. Head and Foot Height

The LATEX standard classes do not use the page footer a lot and if they do use it, they put the contents into a \mbox which results in the footer being a single text line. This is probably the reason that LATEX itself does not have a well-defined foot height. Actually there is \footskip giving the distance between the last base line of the text area and the base line of the footer. However, if the footer consists of more than one text line, there is no definite statement whether this length should be the distance to the first or the last base line of the footer.

Despite the fact that the page header of the standard classes will also be put into a horizontal box and therefore is a single text line too, IATEX indeed has a length to setup the height of the page header. The reason for this may be that the height will be needed to determine the start of the text area.

#### \footheight \headheight

The package scrlayer introduces \footheight as a new length similar to \headheight of the LATEX kernel. Additionally scrlayer-scrpage interprets \footskip to be the distance from the last possible base line of the text area to the first normal base line of the footer. Package typearea interprets footheight in the same way. So typearea's foot height options may also be used to setup the values for packages scrlayer and scrlayer-scrpage. See option footheight and footlines in section 2.6, page 42) and option footinclude at page 39 of the same section.

If you do not use package typearea, you should setup the head and foot height using the lengths directly where necessary. At least for the head package geometry provides similar settings. If you setup a head or foot height that is too small for the effective content, scrlayer-scrpage will try to adjust the corresponding lengths properly. Furthermore, it will warn you and give you additional information about the changes and proper settings you may use yourself. The automatic changes will become valid immediately after the need for them has been detected. They will never be removed automatically, however, even if content with a lower height requirement should be detected at a later point in time.

# 5.3. Text Markup

What is described in section 3.6 applies, mutatis mutandis. Names, defaults, and meanings of the individual items are listed in table 5.1.

Table 5.1.: Elements of scrlayer-scrpage whose type style can be changed with KOMA-Script command \setkomafont or \addtokomafont and the default of those, if they have not been defined before loading scrlayer-scrpage

### footbotline

Horizontal line below the footer of a page style defined using scrlayer-scrpage. The font will be used after \normalfont and the fonts of elements pageheadfoot and pagefootpagefoot. It is recommended to use this element for colour changes only. Default: *empty* 

### footsepline

Horizontal line above the footer of a page style defined using scrlayer-scrpage. The font will be used after \normalfont and the fonts of elements pageheadfoot and pagefootpagefoot. It is recommended to use this element for colour changes only. Default: *empty* 

## headsepline

Horizontal line below the header of a page style defined using scrlayer-scrpage. The font will be used after \normalfont and the fonts of elements pageheadfoot and pageheadpagehead. It is recommended to use this element for colour changes only. Default: *empty* 

## headtopline

Horizontal line above the header of a page style defined using scrlayer-scrpage. The font will be used after \normalfont and the fonts of elements pageheadfoot and pageheadpagehead. It is recommended to use this element for colour changes only. Default: *empty* 

# pagefoot

Contents of the page footer of a page style defined using scrlayer-scrpage. The font will be used after \normalfont and the font of element pageheadfoot. Default: *empty* 

#### pagehead

Contents of the page header of a page style defined using scrlayer-scrpage. The font will be used after \normalfont and the font of element pageheadfoot. Default: *empty* 

Table 5.1.: Elements whose type style can be changed (*continuation*)

#### pageheadfoot

Contents of the page header or footer of a page style defined using scrlayer-scrpage. The font will be used after \normalfont. Default: \normalcolor\slshape

#### pagenumber

Pagination set with \pagemark. If you redefine \pagemark, you have to take care that your redefinition also uses \usekomafont{pagenumber}! Default: \normalfont

## 5.4. Usage of Predefined Page Styles

The easiest way to your desired design for page header and footer with scrlayer-scrpage is to use one of the predefined page styles.

#### scrheadings plain.scrheadings

Package scrlayer-scrpage provides two page styles, which may be reconfigured to meet your individual reqirements. Let's first of all discuss page style scrheadings which has been designed as a style using running heads. Its defaults are similar to the page style headings of the LATEX standard classes or the KOMA-Script classes. What exactly gets printed in the header or footer can be configured via the commands and otions described hereafter.

The second page style to be mentioned here is plain.scrheadings, which has been designed to be a style with no running head. Its defaults are very similar to page style plain of LATEX's standard classes or the KOMA-Script classes. The following will describe the commands and options you may use to adjust the contents of the header and footer .

You could of course configure scrheadings to be a page style without a running head and plain.scrheadings to be a page style using running heads. It is, however, far more expedient to adhere to the conventions mentioned above, if for the only reason that both page styles mutually influence one another. Once you have opted to apply one of these page styles, scrheadings will become accessible as headings and the page style plain.scrheadings will become accessible as plain. Thus, if you use a class or package that automatically switches between headings and plain, you only need to select scrheadings or plain.scrheadings once and the switching class or package will then switch between scrheadings and plain.scrheadings without even being aware of these page styles. Patches or other adaptions of classes (or packages) will not be necessary. This pair of page styles may thus serve as a drop-in replacement for headings and plain. Schould additional similar pairs be required I'd like to point you to section 18.2 in part II for further reference. For users of the older scrpage2, I'd like to mention that, for compatibility with scrpage2, page style plain.scrheadings may also be used under its alias name of scrplain.

```
\lehead[plain.scrheadings's content]{scrheadings's content}
\cehead[plain.scrheadings's content]{scrheadings's content}
\rehead[plain.scrheadings's content]{scrheadings's content}
\lohead[plain.scrheadings's content]{scrheadings's content}
\cohead[plain.scrheadings's content]{scrheadings's content}
\rohead[plain.scrheadings's content]{scrheadings's content}
```

The contents of the header of page style plain.scrheadings and scrheadings can be defined using these commands. Thereby the optional argument defines the content of an element of page style plain.scrheadings, while the mandatory argument sets the content of the corresponding element of page style scrheadings.

Contents of left—so called even—pages can be set with \lehead, \cehead, and \rohead. Remark: The "e" at the second position of the commands' names means "*even*".

Contents of right—so called odd—pages can be set with \lohead, \cohead, and \rohead. Remark: The "o" at the second position of the commands' names means "*odd*".

Please note that there are only odd pages within single side layouts independent of whether or not they have an odd page number.

Each header consists of a left aligned element that will be defined by **\lehead** respectively **\lohead**. Remark: The "1" at the first position of the commands' names means "*left aligned*". Similarly each header has a centred element that will be defined by **\cehead** respectively

\cohead. Remark: The "c" at the first position of the command' names means "centred".

Similarly each header has a right aligned element that will be defined by **\rehead** respectively **\rohead**. Remark: The "r" at the first position of the commands' names means "right aligned".

However, these elements do not have their own font attributes that may be changed using commands \setkomafont and \addtokomafont (see section 3.6, page 54), but are grouped in an element named pagehead. And before the font of that element additionally the font of element pageheadfoot will be used. See table 5.1 for the font default of these elements.

The semantics of the described commands within two-sided layouts are also sketched in figure 5.1.

**Example:** Assume you're writing a short article and you want the title of that article to be shown left aligned and the author's name to be shown right aligned at the page head. You may for example use:

```
\documentclass{scrartcl}
\usepackage{scrlayer-scrpage}
\lohead{John Doe}
\rohead{Page style with \KOMAScript}
\pagestyle{scrheadings}
```

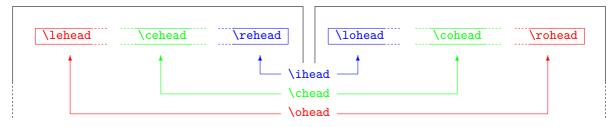

Figure 5.1.: The meaning of the commands to define the contents of the page head of the page styles sketched on a schematic double page

```
\begin{document}
\title{Page styles with \KOMAScript}
\author{John Doe}
\maketitle
\end{document}
```

But what happens: On the first page there's only a page number at the page foot, but the header is empty!

The explanation is very easy. Document class scrartcl switches to page style plain for the page with the title head. After command \pagestyle{scrheadings} in the preamble of the short document this will actually result in page style plain.scrheadings. Using a KOMA-Script class the default of this page style is an empty page header and a page number in the footer. In the example code the optional arguments of \lohead and \rohead are omitted. So page style plain.scrheadings remains unchanged as default and the result for the first page is indeed correct.

Please add some text below \maketitle until a second page will be printed. Alternatively you may just add \usepackage{lipsum} into the document preamble and \lipsum below \maketitle. You will see that the head of the second page will show the author and the document title as we wanted.

To see the difference you should also add an optional argument to \lohead and \rohead containing some content. To do so, change the example above:

```
\title{Page styles with \KOMAScript}
\author{John Doe}
\maketitle
\end{document}
```

Now, you also get a page header above the title head of the first page. That is because you have reconfigured page style plain.scrheadings with the two optional arguments. Most of you will also recognise that it would be better to leave this page style unchanged, because the running head above the document title is certainly annoying.

Allow me an important note: You should never put a section heading or section number directly into the page head using a new declaration by one of these commands. This could result in a wrong number or heading text in the running head, because of the asynchronous page generation and output of  $T_EX$ . Instead you should use the mark mechanism and ideally you should use it together with the automatism described in the following section.

```
\lehead*[plain.scrheadings's content]{scrheadings's content}
\cehead*[plain.scrheadings's content]{scrheadings's content}
\rehead*[plain.scrheadings's content]{scrheadings's content}
\lohead*[plain.scrheadings's content]{scrheadings's content}
\cohead*[plain.scrheadings's content]{scrheadings's content}
\rohead*[plain.scrheadings's content]{scrheadings's content}
```

v3.14 The previously described commands have also a version with star that differs only if you omit the optional argument *plain.scrheadings's content*. In this case the version without star does not change the content of plain.scrheadings. The version with star on the other hand uses the obligatory argument *scrheading's content* also as default for plain.scrheadings. So, if both arguments should be the same, you can simply use the star version with the obligatory argument only.

**Example:** You can shorten the previous example using the star version of **\lohead** and **\rohead**:

```
\documentclass{scrartcl}
\usepackage{scrlayer-scrpage}
\lohead*{John Doe}
\rohead*{Page style with \KOMAScript}
\pagestyle{scrheadings}
\begin{document}
\title{Page styles with \KOMAScript}
\author{John Doe}
\maketitle
\end{document}
```

The obsolete package scrpage2 does not provide this feature.

```
\lefoot[plain.scrheadings's content]{scrheadings's content}
\cefoot[plain.scrheadings's content]{scrheadings's content}
\refoot[plain.scrheadings's content]{scrheadings's content}
\lofoot[plain.scrheadings's content]{scrheadings's content}
\cofoot[plain.scrheadings's content]{scrheadings's content}
\rofoot[plain.scrheadings's content]{scrheadings's content}
```

The contents of the footer of page style plain.scrheadings and scrheadings can be defined using these commands. Thereby the optional argument defines the content of an element of page style plain.scrheadings, while the mandatory argument sets the content of the corresponding element of page style scrheadings.

Contents of left—so called even—pages can be set with \lefoot, \cefoot, and \rohead. Remark: The "e" at the second position of the commands' names means "*even*".

Contents of odd pages can be set with lofoot, cofoot, and rofoot. Remark: The "o" at the second position of the commands' names means "*odd*".

Please note that there are only odd pages within single side layouts independent of whether or not they have an odd page number.

Each footer consists of a left aligned element that will be defined by \lefoot respectively \lofoot. Remark: The "1" at the first position of the commands' names means "*left aligned*". Similarly each footer has a centred element that will be defined by \cefoot respectively \cofoot. Remark: The "c" at the first position of the command' names means "*centred*".

Similarly each footer has a right aligned element that will be defined by **\refoot** respectively **\rofoot**. Remark: The "r" at the first position of the commands' names means "right aligned".

However, these elements do not have their own font attributes that may be changed using commands \setkomafont and \addtokomafont (see section 3.6, page 54), but are grouped in an element named pagefoot. And before the font of that element additionally the font of element pageheadfoot will be used. See table 5.1 for the defaults of the fonts of these elements.

The semantics of the described commands within two-sided layouts are also sketched in figure 5.2.

**Example:** Let's return to the example of the short article. Assuming you want to print the publisher at the left side of the page footer, you would change the example above into:

```
\documentclass{scrartcl}
\usepackage{scrlayer-scrpage}
\lohead{John Doe}
\rohead{Page style with \KOMAScript}
\lofoot{Smart Alec Publishing}
\pagestyle{scrheadings}
```

```
\usepackage{lipsum}
\begin{document}
\title{Page styles with \KOMAScript}
\author{John Doe}
\maketitle
\lipsum
\end{document}
```

Once again the publisher is not printed on the first page with the title head. For the reason see the explanation about **\lohead** in the example above. And again the solution to print the publisher on the first page would be similar:

```
\lofoot[Smart Alec Publishing]
  {Smart Alec Publishing}
```

But now you also want to replace the slanted font used in page head and footer by a upright smaller font. This may be done using:

```
\setkomafont{pageheadfoot}{\small}
```

Furthermore, the head but not the footer should be bold:

```
\setkomafont{pagehead}{\bfseries}
```

For the last command it is important to have it just after scrpage-scrlayer has been loaded, because the KOMA-Script class already defines pagehead and pageheadfoot but with the same meaning. Only loading scrpage-scrlayer changes the meaning of pagehead and makes it an element independent of pageheadfoot.

Now, please add one more \lipsum and add option twoside to the loading of scrartcl. First of all, you will see the page number moving from the middle of the page footer to the outer margin, due to the changed defaults of scrheadings and plain.scrheadings using double-sided layout and a KOMA-Script class.

Simultaneously the author, document title and publisher will vanish from page 2. It only appears on page 3. This is a consequence of using only commands for odd

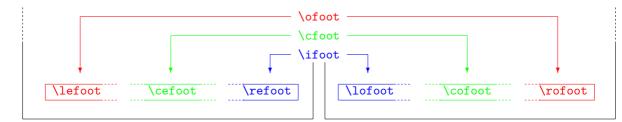

Figure 5.2.: The meaning of the commands to define the contents of the page footer of the page styles sketched on a schematic double page

pages. You can recognise this by the "o" on the second position of the commands' names.

Now, we could simply copy those commands and replace the "o" by an "e" to define the contents of *even* pages. But with double sided layout it makes more sense to use mirror-inverted elements. So the left element of an odd page should become the right element of the even page and visa versa. To achieve this, we also replace the first letter "1" by "r":

```
\documentclass[twoside]{scrartcl}
\usepackage{scrlayer-scrpage}
\lohead{John Doe}
\rohead{Page style with \KOMAScript}
\lofoot[Smart Alec Publishing]
       {Smart Alec Publishing}
\rehead{John Doe}
\lohead{Page style with \KOMAScript}
\refoot[Smart Alec Publishing]
       {Smart Alec Publishing}
\pagestyle{scrheadings}
\usepackage{lipsum}
\begin{document}
\title{Page styles with \KOMAScript}
\author{John Doe}
\maketitle
\lipsum\lipsum
\end{document}
```

After reading the example it may appear to you that it is somehow uncomfortable to duplicate commands to have the same contents on mirror positions of the page header or footer of a double page. Therefore you will learn to know an easier solution for this standard case next.

Before allow me an important note: You should never put a section heading or section number directly into the page's footer using a new declaration by one of these commands. This could result in a wrong number or heading text in the running footer, because of the asynchronous page generation and output of  $T_EX$ . Instead you should use the mark mechanism ideally together with the automatism described in the following section.

```
\lefoot*[plain.scrheadings's content]{scrheadings's content}
\cefoot*[plain.scrheadings's content]{scrheadings's content}
\refoot*[plain.scrheadings's content]{scrheadings's content}
\lofoot*[plain.scrheadings's content]{scrheadings's content}
\cofoot*[plain.scrheadings's content]{scrheadings's content}
\rofoot*[plain.scrheadings's content]{scrheadings's content}
```

v3.14 The previously described commands have also a version with star that differs only if you omit the optional argument *plain.scrheadings's content*. In this case the version without star

does not change the content of plain.scrheadings. The version with star on the other hand uses the obligatory argument *scrheading's content* also as default for plain.scrheadings. So, if both arguments should be the same, you can simply use the star version with the obligatory argument only.

**Example:** You can shorten the previous example using the star version of \lofoot and \refoot:

```
\documentclass[twoside]{scrartcl}
\usepackage{scrlayer-scrpage}
\lohead{John Doe}
\rohead{Page style with \KOMAScript}
\lofoot*{Smart Alec Publishing}
\rehead{John Doe}
\lohead{Page style with \KOMAScript}
\refoot*{Smart Alec Publishing}
\pagestyle{scrheadings}
\usepackage{lipsum}
\begin{document}
\title{Page styles with \KOMAScript}
\author{John Doe}
\maketitle
\lipsum\lipsum
\end{document}
```

The obsolete package scrpage2 does not provide this feature.

```
\ohead[plain.scrheadings's content]{scrheadings's content}
\chead[plain.scrheadings's content]{scrheadings's content}
\ihead[plain.scrheadings's content]{scrheadings's content}
\ofoot[plain.scrheadings's content]{scrheadings's content}
\cfoot[plain.scrheadings's content]{scrheadings's content}
\ifoot[plain.scrheadings's content]{scrheadings's content}
```

To define the contents of page headers and footers of odd and the even pages of a double-sided layout using the commands described before, you would have to define the contents of the even page different from the contents of the odd page. But in general the pages should be symmetric. An element, that should be printed left aligned on an even page, should be right aligned on an odd page and vise versa. Elements, that are centred on odd pages, should be centred on even pages too.

To simplify the definition of such symmetric page styles, scrlayer-scrpage provides a kind of abbreviation. Command **\ohead** is same like usage of both **\lehead** and **\rohead**. Command **\chead** is same like **\cehead** and **\cohead**. And command **\ihead** is same like **\rehead** and **\chead** and **\chead**. The corresponding commands for the page footer are defined accordingly. A sketch

of these commands can be found also in figure 5.1 on page 210 and figure 5.2 on page 213 together with the relationships of all the page header and footer commands.

**Example:** You can simplify the example before using the new commands:

```
\documentclass[twoside]{scrartcl}
\usepackage{scrlayer-scrpage}
\ihead{John Doe}
\ohead{Page style with \KOMAScript}
\ifoot[Smart Alec Publishing]
    {Smart Alec Publishing}
\pagestyle{scrheadings}
\usepackage{lipsum}
\begin{document}
\title{Page styles with \KOMAScript}
\author{John Doe}
\maketitle
\lipsum\lipsum
\end{document}
```

As you can see, you can spare half of the commands but get the same result.

In single-sided layouts all pages are odd pages. So in LaTeX's single-sided mode these commands are synonymous for the odd page commands. Therefore in most cases you will only need these six commands instead of the twelve described before.

Once again, allow me an important note: You should never put a section heading or section number directly into the page head or page foot using a new declaration by one of these commands. This could result in a wrong number or heading text in the running header or footer, because of the asynchronous page generation and output of  $T_EX$ . Instead you should use the mark mechanism ideally together with the automatism described in the following section.

```
\ohead*[plain.scrheadings's content]{scrheadings's content}
\chead*[plain.scrheadings's content]{scrheadings's content}
\ihead*[plain.scrheadings's content]{scrheadings's content}
\ofoot*[plain.scrheadings's content]{scrheadings's content}
\cfoot*[plain.scrheadings's content]{scrheadings's content}
\ifoot*[plain.scrheadings's content]{scrheadings's content}
```

v3.14

The previously described commands have also a version with star that differs only if you omit the optional argument *plain.scrheadings's content*. In this case the version without star does not change the content of *plain.scrheadings*. The version with star on the other hand uses the obligatory argument *scrheading's content* also as default for *plain.scrheadings*. So, if both arguments should be the same, you can simply use the star version with the obligatory argument only. **Example:** You can shorten the previous example using the star version of \ifoot:

```
\documentclass[twoside]{scrartcl}
\usepackage{scrlayer-scrpage}
\ihead{John Doe}
\ohead{Page style with \KOMAScript}
\ifoot*{Smart Alec Publishing}
\pagestyle{scrheadings}
\usepackage{lipsum}
\begin{document}
\title{Page styles with \KOMAScript}
\author{John Doe}
\maketitle
\lipsum\lipsum
\end{document}
```

The obsolete package scrpage2 does not provide this feature.

#### pagestyleset=setting

In the examples above you can already find some information about the defaults of scrheadings and plain.scrheadings. Indeed scrlayer-scrpage provides two different defaults yet. You may select one of those defaults manually using option pagestyleset.

If setting is KOMA-Script the defaults will be used that would also be activated automatically if a KOMA-Script class has been detected. In this case and within double-sided layout scrheadings uses running heads outer aligned in the page head. The page number will be printed outer aligned in the page footer. Within single-sided layout the running head will be printed in the middle of the page head and the page number in the middle of the page footer. Upper and lower case will be used for the automatic running head as given by the words you have typed. This would be same like using Option markcase=used. Pagestyle plain.scrheadings has not got running heads, but the page numbers will be printed in the same manner.

If setting is standard the defaults will be used that are similar to page style headings and plain of the standard classes. This setting will also be activated automatically if the option has not been used and KOMA-Script class cannot be detected. Within doublesided layout thereby scrheadings uses running heads aligned inner in the page head and the page numbers will be printed—also in the page head—aligned outer. Within single-sided layout scrheadings is the same. But because of single side layout knows only odd pages, the running head will be aligned left always and the page number will be aligned right. In spite of typographic objection, the automatic running head will be converted into upper cases like they would using markcase=upper. Within single side layout page style plain.scrheadings differs a lot from scrheading, because the page number will be printed in the middle of the page footer. Using double side layout page style plain.scrheadings differs from standard classes' plain. The standard classes would print the page number in the middle of the page footer. But this would not harmonise with the scrheadings, so plain.scrheadings does not print a page number. But like plain it does not print a running head.

Please note that together with this option page style scrheadings will be activated. This will be also the case, if you use the option inside the document.

Options komastyle and standardstyle, provided by scrpage, are defined only for compatibility reasons in scrlayer-scrpage. But they are implemented using option pagestyleset. They are deprecated and you should not use them.

# 5.5. Manipulation of Defined Page Styles

Section 5.4 states the predefined defaults for the page style scrheadings and plain.scrheadings and how they can be adapted. But information about the generation of, i.e., the running heads, the manipulation of the widths of page head and footer, and how you can get horizontal lines printed above or below the page head or footer are still missing. Even though all these are features of package scrlayer, they will be described consecutively, because these basic features of scrlayer are also a fundamental part of the features of scrlayer-scrpage.

\automark[section level of the right mark]{section level of the left mark} \automark\*[section level of the right mark]{section level of the left mark} \manualmark automark autooneside=simple switch manualmark

With the LATEX standard classes or the KOMA-Script classes the decision whether using automatic running heads, or static or manual running heads would be done using either page style headings or myheadings. Automatic running heads are replications of a significant, characterizing text snippet of the page mostly inside the page head, sometimes in the page footer.

article, scrartcl The article classes article or scrartcl with page style headings use the section heading, which is either the mandatory or the optional argument of \section, for the automatic running head of single side documents. Double side documents use this section heading as the *left mark* and at once use the subsection heading as the *right mark*. The left mark will be printed on left pages, which founds the name *left mark*. The right mark will be printed on right—in single side mode this means every—page. The classes by default also remove the right mark whenever they put the section heading into the left mark.

report, scrreprt, book, scrbook The report and book classes start one level higher. So they use the chapter heading to be the right mark in single side layout. In double side layout they use the chapter heading to be the left mark and the section heading to be the right mark.

If you are using myheadings instead of headings, the marks in the page header still exists and would be printed same like using headings. But section commands will not automatically set the marks any longer. So you can fill them only using the commands \markright, \markleft, and \markboth, which will be described later in this section.

This difference between those two page styles has been abolished by scrpage2 and also by scrlayer. Instead of distinguishing between automatic and manual running head by the selection of a page style, two new commands, \automark and \manualmark, are provided.

The command \manualmark switches to manual marks and deactivates the automatic filling of the marks. In contrast to this \automark and \automark\* can be used to define, which section levels should be used for the automatic mark filling. The optional argument is the section level of the right mark, the mandatory argument the section level of the left mark. The arguments always should be the name of a section level like part, chapter, section, subsection, subsubsection, paragraph, or subparagraph.

Generally the higher level should be used for the left mark and the lower level for the right mark. This is only a convention and not a need, but it makes sense.

The difference in \automark and \automark\* is, that \automark deletes all prior usages of \automark or \automark\*, while \automark\* changes only the behaviour of the section levels of its arguments. So you can even build more complex cases.

**Example:** Assume you want the chapter heading to be the running head of even pages and the section heading to be the running head of odd pages like this is usual for books. But on odd pages you also want the chapter headings as a running head as long as the first section appears. To do so, you first have to load scrlayer-scrpage and select page style scrheadings. So you're document starts with:

```
\documentclass{scrbook}
\usepackage{scrlayer-scrpage}
\pagestyle{scrheadings}
```

Next you will setup the chapter heading to be not only the left but also the right mark:

```
\automark[chapter]{chapter}
```

Then the section heading should also become a right mark:

```
\automark*[section]{}
```

Here the star version is used, because the prior **\automark** command should be still valid. Additionally the mandatory argument for the *section level of the left mark* is empty, because this mark should be unchanged.

Now you just need some document contents to see a result:

```
\usepackage{lipsum}
\begin{document}
\chapter{Chapter Heading}
\lipsum[1-20]
\section{Section Heading}
```

\lipsum[21-40] \end{document}

We once again use package lipsum to generate some dummy text with command \lipsum. The package is really useful.

If you'd test the example, you'd see, that the chapter start page does not have a running head as usual. This is, because it automatically uses the **plain** page style **plain.scrheadings**. Pages 2–4 have the chapter headings in the running head. After the section heading on page 4 the running head of page 5 changes into this section heading. From this page to the end the running head alternates between chapter and section heading from page to page.

Instead of the commands you may also use the options manualmark and automark to switch between manual and automatic running heads. Thereby automark always uses the default

```
\automark[section]{chapter}
```

for classes with  $\ \$ 

\automark[subsection]{section}

for classes without **\chapter**.

But normally in single side mode you do not want that the lower level influences the right mark, you want the higher level, that will fill only the left mark in double side layout, to be the running head of all pages. The default option autooneside corresponds to this behaviour. The option understands the values for simple switches, that can be found in table 2.5 on page 38. If you'd deactivate the option, in single side layout the optional and the obligatory arguments of \automark and \automark\* will influence the running head again.

**Example:** Assume you have a single sided report but want similar running heads as in the book example before. The chapter headings should be used as a running head as long as the first section appears. From the first section on, the section heading should be used. So we modify the previous example a little bit:

```
\documentclass{scrreprt}
\usepackage[autooneside=false]{scrlayer-scrpage}
\pagestyle{scrheadings}
\automark[section]{chapter}
\usepackage{lipsum}
\begin{document}
\chapter{Chapter Heading}
\lipsum[1-20]
\section{Section Heading}
\lipsum[21-40]
\end{document}
```

You can see, that we do not need a **\automark\*** command in this case. Please try the example also with **autooneside** set to **true** or remove the option and its value. You should find a difference at the running head in the pages' head from page 4 on.

Please note, only loading the package does not have any effect on the fact whether automatic or manual running heads are used or what kind of section headings do fill up the marks. Only using an explicit option automark or manualmark or one of the commands \automark or \manualmark can reach a well defined state.

#### markcase=Wert

As already mentioned with scrlayer you may switch between manual and automatic running heads. Using automatic running heads the corresponding marks will be filled by the section heading commands. Some culture areas do convert the running heads into upper case letters in opposite to the German typographic habit. The IATEX standard classes do so by default. Package scrlayer optionally provides this too. Therefor you'd use option markcase=upper which results in a redefinition of \MakeMarkcase, a command, that is used by scrlayer for automatic running heads.

Unfortunately  $IAT_EX$ 's command for upper case letter typesetting, MakeUppercase results in an very inadequate typesetting, because it neither uses letter spacing nor does it space balancing. One reason for this behaviour might be, that a glyph analyzing would be needed, to incorporate the letter shapes and their combination while space balancing. Because of this KOMA-Script author suggests to abstain from upper case letter typesetting for running heads. This could be achieved using markcase=used. Nevertheless, some classes would add MarkUppercase or even TEX command uppercase into the running heads. For such cases option markcase=noupper can be used. This will also deactivate MakeUppercase and uppercase inside the running heads.

You can find all valid values for markcase in table 5.2.

| \leftmark  |
|------------|
| \rightmark |
| \headmark  |
| \pagemark  |

If you want to differ from the predefined page styles, usually you need to decide, where to place the marks' contents. With \leftmark you can state the contents of the left mark.

Similar you can use \rightmark to state the contents of the right mark. For more information about some intricacies of this see the further description of \rightmark in section 21.1, page 351.

Somehow easier would be usage of \headmark. This extension of scrlayer aliases either \leftmark or \rightmark depending on whether the current page is even or odd.

Table 5.2.: Possible values for option markcase to select upper/lower case letter typesetting in automatic running heads

#### lower

redefines \MakeMarkcase to convert the automatic running heads into lower case letters using \MakeLowercase (lower case typesetting).

#### upper

redefines \MakeMarkcase to convert the automatic running heads into upper case letters using \MakeUppercase (upper case typesetting).

#### used

redefines \MakeMarkcase to use automatic running heads without any case changes.

#### ignoreuppercase, nouppercase, ignoreupper, noupper

redefines not only \MakeMarkcase but also locally to the running heads \MakeUppercase and \uppercase to leave the automatic running heads unchanged.

Strictly thought command  $\pagemark$  is not involved by TEX's mark mechanism. It is only used to output a formatted page number. The font of element pagenumber will be used for the output. This can be changed using command  $\setkomafont$  or  $\addtokomafont$  (see also section 3.6, page 54).

**Example:** Assume you want to use a left aligned running head and right aligned page number in the head of the pages of a document in single side layout. The following minimal but working examples would do so:

```
\documentclass{scrreprt}
\usepackage{blindtext}
\usepackage[automark]{scrlayer-scrpage}
\pagestyle{scrheadings}
\ihead{\headmark}
\ohead[\pagemark]{\pagemark}
\chead{}
\cfoot[]{}
\begin{document}
\blinddocument
\end{document}
```

Here package blindtext with its command **\blinddocument** has been used to easily generate content for an example document.

Commands \ihead and \ohead have been used to place the wanted marks. Although the page mark will be place not only to pages in page style scrheadings but using the optional argument also to pages in page style plain.scrheadings. Because of both page styles already have marks in the middle of the page head and page foot, those elements will be cleared using \chead and \cfoot with empty arguments. Alternatively you'd use \clearpairofpagestyles *before* \ihead. You will find a description of this command in section 18.2.

Please note, that the empty optional argument of \cfoot in the example above is not the same like omitting the optional argument. Please try it out and have a look at the difference in the footer of the first page.

If all the mark features described above are not sufficient, experienced users can find more of them on page 328. For example, you can find there \leftfirstmark and \rightbotmark, which seem to be useful for lexicon like documents.

| \partmarkformat           |
|---------------------------|
| \chaptermarkformat        |
| \sectionmarkformat        |
| \subsectionmarkformat     |
| \subsubsectionmarkformat  |
| \paragraphmarkformat      |
| $\subparagraphmarkformat$ |

Usually the KOMA-Script classes and package scrlayer use these commands internally to bring the section numbers into wanted form and additionally they support the **\autodot** mechanism of the KOMA-Script classes. If wanted these commands may be redefined to get another form of section numbers.

**Example:** Assume you do not want section numbers but section heading text only in the running head. So:

```
\renewcommand*{\sectionmarkformat}{}
```

would be a simple solution for this.

```
\partmark{Text}
\chaptermark{Text}
\sectionmark{Text}
\subsectionmark{Text}
\subsubsectionmark{Text}
\paragraphmark{Text}
\subparagraphmark{Text}
```

Most classes use these commands to setup marks corresponding to the section commands. Thereby the only argument is the text without the number of the section heading, that should be used for the running head. For the number simply the number of the current section level will be used, if the current level uses numbers.

If users redefine these commands, they should take care to also use the counter **secnumdepth** for the test whether or not the section level should output a number, even in the case the user

does not change counter **secnumdepth** himself, because packages and classes may do so locally and rely on correct handling of **secnumdepth**.

However, package scrlayer redefines these commands whenever you use \automark or \manualmark or the corresponding options, to activate or deactivate the wanted running heads.

```
\markleft{left mark}
\markright{right mark}
\markboth{left mark}{right mark}
```

Independent of whether currently manual or automatic running heads are active, you may change the contents of the *left mark* or the *right mark* at any time using these commands. You should note, that the resulting contents of *leftmark* is the *left mark* of the last *markleft* or *markboth* command of the current page. In opposite to this the resulting contents of *lightmark* is the *right mark* of the first *lightmark* or *markboth* command of the current page.

If you are using manual running heads, the marks will stay valid until one of the corresponding commands will be used again. If you are using automatic running heads the marks can loose their validity with the next section heading depending on the configuration of the automatism.

You may also use these commands together with the star versions of the section commands.

**Example:** Assume you are using a preface with several pages just before the table of contents, that should not have an entry at the table of contents itself. Because of using a separation line at the page head, you want also a running head for this preface:

```
\documentclass[headsepline]{book}
\usepackage{scrlayer-scrpage}
\pagestyle{scrheadings}
\usepackage{blindtext}
\begin{document}
\chapter*{Preface}
\markboth{Preface}{Preface}
\blindtext[20]
\tableofcontents
\blinddocument
\end{document}
```

First of all this seems to produce the wanted result. But have a closer look: In difference to the other running heads "**Preface**" is not in upper case letters. But you can fix this easily:

```
\documentclass[headsepline]{book}
\usepackage{scrlayer-scrpage}
\pagestyle{scrheadings}
\usepackage{blindtext}
```

```
\begin{document}
\chapter*{Preface}
\markboth{\MakeMarkcase{Preface}}{\MakeMarkcase{Preface}}
\blindtext[20]
\tableofcontents
\blinddocument
\end{document}
```

Using command \MakeMarkcase results in getting the same letter case as for automatic running heads.

Now, let's move command \tableofcontents in front of the preface. Let's remove the \markboth command too. You'll realise, that the preface now has the running head "CONTENTS". This is because of a quirk of \chapter\* (see also section 3.16 on page 95). If in such cases the running head should be removed, \markboth with two empty arguments would be useful:

```
\documentclass[headsepline]{book}
\usepackage{scrlayer-scrpage}
\pagestyle{scrheadings}
\usepackage{blindtext}
\begin{document}
\tableofcontents
\chapter*{Preface}
\markboth{}{}
\blindtext[20]
\blinddocument
\end{document}
```

headwidth=width:offset:offset
footwidth=width:offset:offset

v3.14

By default the page head and foot are as wide as the type area. This can be changed using these KOMA-Script options. The value *width* is the wanted width of the head respective foot. The *offset* defines how much the head or foot should be moved towards the outer—in single side layout to the right—margin. All three values are optional and can be omitted. If you omit a value, you can also omit the corresponding colon left beside. If there is only one *offset* it is used for both, odd and even pages. Otherwise, the first *offset* is used for odd and the second *offset* for even pages in two-side mode. If you only use one value without colon, this will be the *width*.

For the *width* as well as the *offset* you can use any valid length value,  $\text{LAT}_{\text{E}}X$  length,  $\text{T}_{\text{E}}X$  dimension or  $\text{T}_{\text{E}}X$  skip. In addition you may use an  $\varepsilon$ -T<sub>E</sub>X dimension expression with basic arithmetic operations +, -, \*, /, and parenthesis. See [Tea98, section 3.5] for more information on such expressions. See section 5.1 for more information on using, e. g., a LAT<sub>E</sub>X length as an option value. The *width* can alternatively be one of the symbolic values shown in table 5.3.

By default the head and the foot are as wide as the text area. The default offset depends on the used width. In single side layout generally the half of the difference of width and the width of the text area will be used. This results in horizontal centring the page head above or the page footer below the text area. In difference to this, in double side layout generally a third of the difference of offset and the width of the text area will be used. But if width is the width of the whole text area plus the marginal note column, default offset will be zero. If you think, this is complicated, you should simply use an explicit offset.

```
headtopline=thickness:length
headsepline=thickness:length
footsepline=thickness:length
footbotline=thickness:length
```

The KOMA-Script classes provide only a separation line below the page head and above the page head, and you may only switch each of these lines on or off. But package scrlayer-scrpage provides four such horizontal lines: one above the head, one below the head, one above the foot, and one below the foot. And you can not only switch them on an off, but also configure the *length* and *thickness* of each of these lines.

Both values are optional. If you omit the *thickness*, a default value of 0.4 pt will be used, a so called *hairline*. If you omit the *length*, the width of the head respective the foot will be used. If you omit both, you can also omit the colon. If you use only one value without colon, this will be the *thickness*.

For sure, the *length* can be not only shorter than the current width of the page head respectively the page foot, but also longer. See additionally options ilines, clines, and olines later in this section.

Beside the length and thickness also the colour of the lines can be changed. First of all the colour depends on the colour of the head or foot. But independent from those or additional to them the settings of the corresponding elements headtopline, headsepline, footsepline, and footbotline will be used. You may change these using command \setkomafont or \addtokomafont (see section 3.6 from page 54). By default those settings are empty, which means no change of the current font or colour. Change of font in opposite to colour would not make sense and is not recommended for these elements.

Package scrpage2 has additionally to the options that do not take any values, also four commands \setheadtopline, \setheadsepline, \setfootsepline, and \setfootbotline. These have a first optional argument for the *length*, a second mandatory argument for the *thickness*, and a third optional argument for the setting of font or colour. Package scrlayer-scrpage does also provide those commands. Nevertheless, these commands are deprecated and should not be used any longer. To get it clear: These commands have never been made to switch the lines on or off. They have been made to configure already switched on lines. Users often ignored this!

Table 5.3.: Possible symbolic values for the width value of options headwidth and footwidth

#### foot

the current width of the page foot

#### footbotline

the current length of the horizontal line below the page foot

#### footsepline

the current length of the horizontal line above the page foot

#### head

the current width of the page head

## headsepline

the current length of the horizontal line below the page head

# headtopline

the current lenght of the horizontal line above the page head

## marginpar

the current width of the marginal note column including the distance between the text area and the marginal note column

## page

the current width of the page considering a binding correction of package typearea (see option BCOR in section 2.6, page 30)

## paper

the current width of the paper without considering a binding correction

## text

the current width of the text area

## textwithmarginpar

the current width of the text area plus the marginal note column including the distance between them (note: in this case and only in this case the default of offset would be zero)

```
plainheadtopline=simple switch
plainheadsepline=simple switch
plainfootsepline=simple switch
plainfootbotline=simple switch
```

These options can be used to inherit the settings of the lines also for the plain page style. Possible values for *simple switch* can be found in table 2.5 on page 38. If a option is activated, the plain page style will use the line settings given by the options and commands described above. If the option is deactivated, the plain will not show the corresponding line.

ilines clines olines

You have already been told that the horizontal lines above or below the page head or foot can be shorter or longer than the page head or page foot itself. Only the answer to the question about the alignment of those lines is still missing. By default all lines are left aligned at single side layout and aligned to the inner margin of the head or foot at double side layout. This is same like using option **ilines**. Alternatively, you can use option **clines** to centre the lines in the head or foot, or option **olines** to align them right respectively to the outer margin.

# The Day of the Week Using scrdate

With version 3.05a the functionality of this package enhanced a lot. Beside of the current day of the week this package provides the day of the week of every date of the Gregorian calendar now.

\CenturyPart{year} \DecadePart{year}

v3.05a

The command \CenturyPart offers the value of the century digits—hundreds and thousands—of a *year*. The command \DecadePart in difference offers the other digits which are the units and tens. The number of digits of *year* does not care. The value may be assigned to a counter or may be used for calculations, i.e., using \numexpr. For output of an Arabic number of the value prefix it with \the.

**Example:** You want to calculate and output the century of the current year.

The year \theyear is the year \theDecadePart{year} of the \engord{\centuryPart{year}+1\relax century.

The result would be:

The year 2015 is the year 15 of the 21st century.

Package engord has been used for this example. See [Obe10] for more information.

Please note, that within used method of counting the year 2000 is the year 0—and therefore the first year—of the 21st century.

\DayNumber{year}{month}{day}
\ISODayNumber{ISO-date}

v3.05a These two commands offers the value of the number of the day of the week of any date. The differ only in the kind of date declaration. Command \DayNumber needs year, month, and day as separate parameters. Command \ISODayNumber expects an ISO-date as a single argument. The expected format of the ISO-date is: year-month-day. It does not matter whether month or day have one or two digits. The result of both commands may be assigned to a counter or used for calculations, i.e., using \numexpr. For output of an Arabic number of the value prefix it with \the.

**Example:** You want to know the number of the day of the week of the 1st May 2027.

The 1st~May~2027 has \the\ISODayNumber{2027-5-1} as the number of the day of the week.

The result will be:

The 1st May 2027 has 6 as the number of the day of the week.

A special feature is to walk a number of days into future or past from a given date.

**Example:** You want to know the number of the day of the week, that will be in 12 days and that will be 24 days before the 24th December 2027.

In 12~days the number of the day of the week
will be \the\DayNumber{\year}{\month}{\day+12} and
24~days before the 24th~December~2027 it will be
\the\ISODayNumber{2027-12-24-24}.

The result may be, e.g.:

In 12 days the number of the day of the week will be 2 and 24 days before the 24th December 2027 it will be 2.

The days of the week are numbered: Sunday = 0, Monday = 1, Tuesday = 2, Wednesday = 3, Thursday = 4, Friday = 5, and Saturday = 6.

```
\DayNameByNumber{number of the day of the week}
\DayName{year}{month}{day}
\ISODayName{ISO-date}
```

v3.05a

Usually you do not want to know the number of the day of the week, but the name of the day of the week. Because of this, the command \DayNameByNumber offers the name of the day of the week corresponding with a number. The number may be the result of \DayNumber or \ISODayNumber. The two commands \DayName and \ISODayName directly offer the name of the day of the week of a given date.

**Example:** You want to know the name of the day of the week of the 24th December 2027.

Please pay you bill until \ISODayName{2027-12-24},
24th~December~2027.

The result will be:

Please pay you bill until Friday, 24th December 2027.

Again a special feature is to make some calculations inside the argument of \DayName.

**Example:** You want to know the names of the days of the week, that will be in 12 days and that will be 24 days before the 24th December 2027.

In 12~days the name of the day of the week will be \DayName{\year}{\month}{\day+12} and 24~days before the 24th~December~2027 it will be \ISODayName{2027-12-24-24}. Nevertheless two weeks and three days after a Wednesday a \DayNameByNumber{3+2\*7+3} will follow. The result may be, e.g.:

In 12 days the name of the day of the week will be Tuesday and 24 days before the 24th December 2027 it will be Tuesday. Nevertheless two weeks and three days after a Wednesday a Saturday will follow.

\ISOToday \IsoToday \todaysname \todaysnumber

v3.05a

In the prior examples the current date have been given cumbersomely and explicitly using the  $T_EX$  registers \year, \month, and \day. The commands \ISOToday and \IsoToday offers the current date in ISO-notation directly. These commands differ in the number of digits for numbers less than 10 only. \ISOToday prefixes numbers less than 10 for the month and day with a 0. In opposite to this \IsoToday will show numbers less than 10 for the month and day with one digit only. Command \todaysname directly offers the name of the current day of the week. Command \todaysnumber offers the number of that name instead. More information about usability of this value may be found at previous description of \DayNumber and \ISODayNumber.

**Example:** I want to show you the name of the weekday in which this document has been type-set:

I have done the {\LaTeX} run of this document on a \todaysname.

This will result in, e.g.:

I have done the  $IAT_{FX}$  run of this document on a Thursday.

Note that the package is not able to decline words. The known terms are the nominative singular that may be used, e.g., in the date of a letter. Given this limitation, the example above can work correctly only for some languages.

The names of the weekdays are saved in capitalized form, i.e., the first letter is a capital letter, all the others are lowercase letters. But for some languages you may need the names completely in lowercase. You may achieve this using the standard LATEX command \MakeLowercase, e.g.:

\MakeLowercase{\todaysname}

This converts the whole argument into lower case letters. Of course, this may be done also using previous described commands \DayNameByNumber, \DayName and \ISODayName.

#### \nameday{name}

Analogous to how the output of \today can be modified using \date, so the output of \todaysname can be changed to *name* by using \nameday.

You change the current date to a fixed value using \date. You are not interested Example: in the actual name of the day, but want only to show that it is a workday. So you set:

\nameday{workday}

After this the previous example will result in:

I have done the LATEX run of this document on a workday.

There's no such command for changing the result of \ISOToday or \IsoToday.

```
\newdaylanguage{language}
                \{Monday\}\{Tuesday\}\{Wednesday\}\{Thursday\}
                {Friday}{Saturday}{Sunday}
```

Currently the package scrdate knows the following languages:

- Croatian (croatian),
- Czech (czech),
  - Danish (danish),
  - Dutch (dutch), ٠
- English (american, australian, british, canadian, english, UKenglish, and USenglish),
  - Finnish (finnish),
  - French (acadian, canadien, francais, and french),
  - German (austrian, german, naustrian, ngerman, nswissgerman, and swissgerman),
  - Italian (italian), ٠
  - Norwegian (norsk),
  - Polish (polish),
  - Spanish (spanish),
  - Swedish (swedish).

v3.13

232

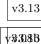

v3.13

v3.13

If you want to configure it for other languages, you may use this command. The first argument is the name of the language and the other arguments are the names of the corresponding days.

In the current implementation it does not matter whether you load scrdate before or after german, ngerman, babel or similar packages. In both cases the correct language will be used.

To explain a little bit more exactly: while you are using a language selection which works in a compatible way to babel or ngerman, the correct language will be used by scrdate. If you are using another language selection you will get (US-)English names.

By the way: If you found a suitable definition for a language, that has not been defined before, please mail it to the KOMA-Script author. There is a good chance, that he will add support for the language to scrdate.

# Getting the Time with Package scrtime

This package provides an answer to the question of the current time. Since version 3.05 this package uses the option interface already known from the KOMA-Script classes and several other KOMA-Script packages. See for example section 2.4 for more information.

```
\thistime[delimiter]
\thistime*[delimiter]
```

**\thistime** results in the current time. The delimiter between the values of hour, minutes and seconds can be given in the optional argument. The default symbol of the delimiter is ":".

**\thistime**\* works in almost the same way as **\thistime**. The only difference is that unlike with **\thistime**, with **\thistime**\* the value of the minute field is not preceded by a zero when its value is less than 10. Thus, with **\thistime** the minute field has always two places.

**Example:** The line

Your train departs at \thistime.

results, for example, in:

Your train departs at 8:53.

or:

Your train departs at 23:09.

In contrast to the previous example a line like:

```
This day is already \thistime*[\ hours and\ ] minutes old.
```

results in:

This day is already 8 hours and 53 minutes old.

or:

This day is already 12 hours and 25 minutes old.

#### \settime{*time*}

\settime sets the output of \thistime and \thistime\* to the value *time*. Now the optional parameter of \thistime or \thistime\* is ignored, since the result of \thistime or \thistime\* was completely determined using \settime.

12h=simple-switch

v3.05a

With option 12h one can select whether the result of \thistime and \thistime\* is in 12- or in 24-hour format. The option understands the values for simple-switch listed in table 2.5,

page 38. The option without a value is same like 12h=true and therefore 12-hour-format will be used. The default is 24h.

You may use this option either as a global option in the optional argument of \documentclass, as a package option in the optional argument of \usepackage or after loading the package using \KOMAoptions or \KOMAoption (see, e.g., section 2.4, page 29). The option has no effect on the results of \thistime and \thistime\* if \settime is used.

Only for compatibility with former releases of scrtime also option 24h will switch to 24-hour format if used in the optional argument of \documentclass or \usepackage. Nevertheless, you should not use this option any longer.

# Access to Address Files with scraddr

# 8.1. Overview

The package scraddr is a small extension to the KOMA-Script letter class. Its aim is to make access to the data of address files more flexible and easier. Basically, the package implements a new loading mechanism for address files which contain address entries in the form of \adrentry and newer \addrentry commands, as described in chapter 4 from page 200.

```
\InputAddressFile{file name}
```

The command \InputAddressFile is the main command of the scraddr, and reads the content of the address file given as its parameter. If the file does not exist the command returns an error message.

For every entry in the address file the command generates a set of macros for accessing the data. For large address files this will take a lot of  $T_EX$  memory.

```
\label{eq:lastname}{Firstname}{Address}{Phone}{F1}{F2}{Comment}{Key} \\ addrentry{Lastname}{Firstname}{Address}{Phone}{F1}{F2}{F3}{F4}{Key} \\ adrchar{initial} \\ addrchar{initial} \\
```

The structure of the address entries in the address file was discussed in detail in section 4.22 from page 200 onwards. The division of the address file with the help of  $\adrchar$  or  $\addrchar$ , also discussed therein, has no meaning for scraddr and is simply ignored.

The commands for accessing the data are given by the name of the data field they are intended for.

```
\Name{key}
\FirstName{key}
\LastName{key}
\Address{key}
\Telephone{key}
\FreeI{key}
\FreeII{key}
\FreeII{key}
\FreeIII{key}
\FreeIII{key}
\FreeIII{key}
```

These commands give access to data of your address file. The last parameter, i.e., parameter 8 for the **\adrentry** entry and parameter 9 for the **\addrentry** entry, is the identifier of an entry, thus the *key* has to be unique and non-blank. The *key* should only be composed of multiple uppercase letters out of the namespace of  $T_{\rm FX}$  macro names.

If the file contains more than one entry with the same  $\boldsymbol{key}$  value, the last occurrence will be used.

# 8.2. Usage

First of all, we need an address file with valid address entries. In this example the file has the name lotr.adr and contains the following entries.

```
\addrentry{Baggins}{Frodo}%
    {The Hill\\ Bag End/Hobbiton in the Shire}{}%
    {Bilbo Baggins}{pipe-weed}%
    {the Ring-bearer}{Bilbo's heir}{FRODO}
\adrentry{Gamgee}{Samwise}%
    {Bagshot Row 3\\Hobbiton in the Shire}{}%
    {Rosie Cotton}{taters}%
    {the Ring-bearer's faithful servant}{SAM}
\adrentry{Bombadil}{Tom}%
    {The Old Forest}{}%
    {Goldberry}{trill queer songs}%
    {The Master of Wood, Water and Hill}{TOM}
```

The 4th parameter, the telephone number, has been left blank. If you know the story behind these addresses you will agree that a telephone number makes no sense here, and besides, it should simply be possible to leave them out.

The command \InputAddressFile is used to load the address file shown above:

## \InputAddressFile{lotr}

With the help of the commands introduced in this chapter we can now write a letter to old TOM BOMBADIL. In this letter we ask him if he can remember two fellow-travelers from Elder Days.

```
\begin{letter}{\Name{TOM}\\\Address{TOM}}
  \opening{Dear \FirstName{TOM} \LastName{TOM},}
  or \FreeIII{TOM}, how your delightful \FreeI{TOM} calls you. Can
  you remember Mr.\,\LastName{FRODO}, strictly speaking
  \Name{FRODO}, since there was Mr.\,\FreeI{FRODO} too. He was
  \Comment{FRODO} in the Third Age and \FreeIV{FRODO} \Name{SAM},
  \Comment{SAM}, has attended him.
  Their passions were very worldly. \FirstName{FRODO} enjoyed
  smoking \FreeII{FRODO}, his attendant appreciated a good meal with
  \FreeII{SAM}.
  Do you remember? Certainly Mithrandir has told you much
```

```
and the leaves' laughter!''}
```

# $\end{letter}$

In the address of letters often both firstname and lastname are required, als shown above in **\opening**. Thus, the command **\Name{key}** is an abridgement for **\FirstName{key}**.

The 5th and 6th parameters of the \adrentry or \adrentry commands are for free use. They are accessible with the commands \FreeI and \FreeII. In this example, the 5th parameter contains the name of a person who is the most important in the life of the entry's person, the 6th contains the person's passion. The 7th parameter is a comment or in general also a free parameter. The commands \Comment or \FreeIII give access to this data. Use of \FreeIV is only valid for \addrentry entries; for \adrentry entries it results in an error. More on this is covered in the next section.

# 8.3. Package Warning Options

As mentioned above, the command **\FreeIV** leads to an error if it is used for **\adrentry** entries. How scraddr reacts in such a situation is decide by package options.

adrFreeIVempty adrFreeIVshow adrFreeIVwarn adrFreeIVstop

These four options allow the user to choose between *ignore* and *rupture* during the LATEX run if FreeIV has been used with an adrentry entry.

```
adrFreeIVempty - the command \FreeIV will be ignored
adrFreeIVshow - "(entry FreeIV undefined at key)" will be written as warning in the text
adrFreeIVwarn - writes a warning in the logfile
adrFreeIVstop - the LATEX run will be interrupted with an error message
```

To choose the desired reaction, one of these options can be given in the optional argument of the \usepackage command. The default setting is adrFreeIVshow.

# **Creating Address Files from a Address Database**

In former versions of KOMA-Script the package addrconv was a permanent part of the KOMA-Script system. The chief involvement with KOMA-Script was that with the help of addrconv it was possible from an address database in BiBTEX format to create address files compatible with the KOMA-Script letter class or with the package scraddr.

```
@address{HMUS,
```

}

```
{Carl McExample},
name =
title =
            {Dr.},
            {Anywhere},
city =
             01234,
zip =
country =
            {Great Britain},
            {A long Road},
street =
            {01234 / 5 67 89},
phone =
            {always forget his birthday},
note =
key =
            {HMUS},
```

From entries such as that given above, address files can be generated. For this addrconv employs  $BiBT_EX$  and various  $BiBT_EX$  styles. Additionally, there are some  $IAT_EX$  files which can help to create various telephone and address lists for printing.

However, the package addrconv was actually an independent package, since besides what is required for KOMA-Script it includes several more interesting features. Therefore, the package addrconv has for some time already been removed from the KOMA-Script system. The package adrconv, with a single d, entirely replaces addrconv. If it is not included in your TEX distribution then it can be downloaded from [Kie10] and you can install it separately.

# Making Basic Feature of the KOMA-Script Classes Available with Package scrextend while Using Other Classes

There are several features, that are shared by all KOMA-Script classes. This means not only the classes scrbook, scrreprt, and scrartcl, that has been made as a drop-in replacement for the standard classes book, report, and article, but also for several features of the KOMA-Script class scrlttr2, the successor of scrlettr, that may be used for letters. These basic features, that may be found in the above-named classes, are also provided by package scrextend since KOMA-Script release 3.00. This package should not be used together with a KOMA-Script class, but may be used together with many other classes. Package scrextend would recognize, if it would be used with a KOMA-Script class, and would terminate with a warning message in that case.

Beside the features from this chapter, there are additional common features, that are mainly provides for authors of classes and packages. These may be found in chapter 12 from page 246. The package scrbase, that has been described at that chapter, was designed to be used mainly by authors of classes and packages. Package scrextend and all KOMA-Script classes also use that package.

KOMA-Script classes and package scrextend also load package scrlfile described in chapter 13 from page 267. Because of this the features of that package are also available when using scrextend.

In difference to the above, only the KOMA-Script classes scrbook, scrreprt, and scrartcl load package tocbasic (see chapter 15 from page 282), that has been designed to be used by authors of classes and packages too. Because of this scrextend does not provide the features of this package. Nevertheless you may use tocbasic together with scrextend.

# 10.1. Early or late Selection of Options

All of what is described in section 2.4 is generally applicable.

# 10.2. Compatibility with Earlier Versions of KOMA-Script

It applies, mutatis mutandis, what is written in section 2.5.

# 10.3. Optional, Extended Features

Package scrextend provides some optional, extended features. Such features are not available by default, but may be activated additionally. These features are optional, i.e., because the conflict with features of the standard classes of often used packages. Table 10.1.: overview of the optional available extended features of scrextend

#### title

extends the title pages to the features of the KOMA-Script classes; this means not only the commands for the title page but also option titlepage (see section 10.7, from page 241)

#### extendedfeature=feature

With this option an extended *feature* of scrextend may be activated. Option **extendedfeature** is available only while loading the package scrextend. User have to set the option in the optional argument of \usepackage[optional argument]{scrextend}. An overview of all available optional features is shown in table 10.1.

# 10.4. Draft Mode

What is written in section 3.3 applies, mutatis mutandis.

# 10.5. Selection of the Document Font Size

What is described in section 3.5 applies, mutatis mutandis.

# 10.6. Text Markup

What is described in section 3.6 applies, mutatis mutandis. Names and meanings of the individual items are listed in table 3.2, page 55. However only the listed elements for the document title, dicta, footnotes, and the labeling environment are supported. Though element disposition exists, it will also be used for the document title only. This has been done for compatibility with the KOMA-Script classes. The default values are shown in the corresponding paragraphs.

## 10.7. Document Titles

It applies, mutatis mutandis, what is described in section 3.7. But there's a difference:

The document title capabilities of scrextend are part of the optional, advanced features. Therfore they are only available, if extendedfeature=title has been selected while loading the package (see section 10.3, page 241). Beyond that scrextend cannot be used with a KOMA-Script class together. Because of this

```
\documentclass{scrbook}
must be replaced by
```

\documentclass{book}
\usepackage[extendedfeature=title]{scrextend}
at all examples from section 3.7, if scrextend should be used.

# 10.8. Detection of Odd and Even Pages

What is described in section 3.11 applies, mutatis mutandis.

# 10.9. Head and Foot Using Predefined Page Styles

One of the basic features of a document is the page style. Page style in  $LAT_EX$  means mainly header and footer of the page. Package scrextend does not define any page style, but it uses and expects the definition some page styles.

# \titlepagestyle

Some pages have a different page style automatically selected using \thispagestyle. With scrextend this will be used currently for the page with the in-page title if and only if option extendedfeature=title has been used (see section 10.3, page 241). In this case the page style stored at \thispagestyle will be used. Default for \thispagestyle is plain. This page style is predefined by the LATEX kernel. So it should be available always.

# 10.10. Interleaf Pages

What is described in section 3.13 applies, mutatis mutandis.

# 10.11. Footnotes

Package scrextend supports all the footnote features of KOMA-Script that are described in section 3.14. Nevertheless, by default the footnotes are under full control of the used class. This changes as soon as command \deffootnote (see page 83) has been used.

# 10.12. Dicta

It applies, mutatis mutandis, what is described in section 3.17. However, scrextend does not support the commands \setchapterpreamble and \setpartpreamble. You should read the manual of the used class, if you want to know, if that class does support similar commands.

# 10.13. Lists

What is described in section 3.18 applies, mutatis mutandis. However, scrextend does support only the environments labeling, addmargin and addmargin\*. All the other list environments may be supported and controlled by the used class.

# 10.14. Margin Notes

It applies, mutatis mutandis, what is described in section 3.21.

# Support for Jurists with scrjura

In [Koh14a] you can find a chapter about scrjura at this place. Unfortunately, I could not find anyone with good enough English knowledge and the juristic vocabulary to translate that chapter into English. So I was not yet able to have such a chapter here in the free English users guide. Because of this I have also decided to add the chapter from the book not to the free German users guide. Nevertheless, if you understand German you may try the free manual by Dr. Alexander Willand. Unfortunately, this is only sometimes complete but sometimes outdated.

# Part II.

# **KOMA-Script for Advanced Users and Experts**

In this part information for the authors of LaTeX packages and classes can be found. This applies not only instructions that are useful for implementation of new packages and classes, but also interfaces to allow further intervention in KOMA-Script. Moreover, in this part, information on obsolete options and instructions are provided as well as background information on the implementation of KOMAScript.

This part is intended to supplement the information for authors of articles, reports, books and letters in part I. More information and examples for those users can be found in that part.

# **Basic Functions of Package** scrbase

The package scrbase provides basic features designed and implemented for use by authors of packages and classes. However, scrbase cannot only by used for wrapper classes related to KOMA-Script class. Authors of classes that have nothing to do with KOMA-Script can benefit from scrbase functionality.

# 12.1. Loading the Package

Whereas users load packages using \usepackage, authors of packages or classes should use \RequirePackage. Authors of wrapper packages may also use \RequirePackageWithOptions. Command \RequirePackage has the same optional argument for package options like \usepackage. In contrast, \RequirePackageWithOptions does not have an optional argument but passes all options given when loading the wrapper package to the required package. See [Tea06] for more information about these commands.

The package scrbase needs the functionality of package keyval internally. This may be provided by package xkeyval alternatively. Package scrbase loads keyval as needed.

The package keyval provides definition of keys and assignment of values to these keys. The options provided by scrbase also use keyval syntax: key=value.

#### internalonly=value

Package scrbase provides some commands for conditional execution. The primary names for these are builds like \scr@name, which are internal commands. KOMA-Script only uses these internal commands internally. Authors of packages and classes may use these internal commands, too, but should not redefine them. Because some of these commands are useful for users, too, they are provided as \name normally. But eventually, other packages may provide commands with the same name but different syntax or different functionality. As this would result in an conflict, scrbase can suppress the definition of the user commands and suppress definition of all the user commands for conditional execution. Alternatively, the user may give all the commands that should not be defined as value, but replaces "\" by "/".

Authors of packages and classes normally should not use this option. Users may use it with or without *value* either as a global option with \documentclass or using \PassOptionsToPackage.

**Example:** The user does not want scrbase to define commands \ifVTeX and \ifundefinedorrelax. Because of this, to load the class, the user writes:

```
\documentclass%
[internalonly=/ifVTeX/ifundefinedorrelax]%
{foo}
```

Class name foo is, therefore, an placeholder for any class in this example. The meanings of commands \ifVTeX and \ifundefinedorrelax and many more commands for conditional execution is located in section 12.3.

# 12.2. Keys as Attributes of Families and their Members

As already mentioned in section 12.1, scrbase uses package keyval for keys and values of keys. Nevertheless scrbase extends the functionality of keyval. Whereas only one family owns all keys of keyval, scrbase recognises also family members. Therefore, a key may be owned by a family or by one or more family members. Additionally, a value may be assigned to the key of a family member, to the key of a family, or to the keys of all family members.

# \DefineFamily{family} \DefineFamilyMember[family member]{family}

scrbase needs to know the members of a family for different reasons. First, you have to define a new family using \DefineFamily, which produces an empty member list. If the family has already been defined nothing would happen. Nothing also means that an already existing member list would not be overwritten.

Next, a new member can be added to the family using \DefineFamilyMember. If the family does not exist, this would result in an error message. If the member already exists, nothing happens. If the optional *family member* is omitted, the default value ".\@currname.\@currext" is used. During class or package loading \@currname and \@currext together represent the file name of the class or package.

Theoretically, it is possible, to define a member without a name using an empty optional *family member* argument. But this is the same as the family itself. It is recommended that only letters and digits be used for *family* and the first character of *family member* should not be a letter or digit. Otherwise, it could happen that members of one family are the same as members of another family.

scrbase assigns family "KOMA" to itself and adds member ".scrbase.sty" to it. Family "KOMA" is reserved to KOMA-Script. For your own packages, use the name of the bundle as *family* and the name of the package as *family member* of that *family*.

Example: Assume you are writing a bundle called "master butcher". Within that bundle you have packages salami.sty, liversausage.sty, and kielbasa.sty. Therefore, you decide to use family name "butcher" and, to each of the package file, you add the lines

```
\DefineFamily{butcher}
\DefineFamilyMember{butcher}
```

When loading the three packages, this will add the members ".salami.sty", ".liversausage.sty", and ".kielbasa.sty" to the family "butcher". After loading all three packages, all three member will be defined.

The command \DefineFamilyKey defines a key. If a family member is given, the key becomes an attribute of that member in the given family. If a family member is not given, the member ".\@currname.\@currext" is assumed. If, later, a value is assigned to the key, the action will be executed and the value made an argument of action. So inside action "#1" would be that value. If the value is omitted, the default is used instead. If there is no default, the key can be used only with a value being defined.

At least

```
\DefineFamilyKey[member]{family}{key}
      [default]{action}
```

will result in a call of

```
\ensuremath{\mathsf{define@key}}{familymember}{key}
```

[default]{extended action}

with \define@key provided by package keyval (see [Car99a]). However, the call of \define@key and the *action* is, in fact, extended by additional arrangements.

Success or failure of the execution of the *action* should be reported back to scrbase by \FamilyKeyState. The package itself will take care of additional procedures if needed. You should not report errors by yourself! The default state before execution of *action* is \FamilyKeyStateUnknown. This signals that it is not known whether or not the execution is successful. If this state does not change until end of execution of the *action*, scrbase will write a message into the log file and assumes state \FamilyKeyStateProcessed during the further procedure.

State \FamilyKeyStateProcessed signals that the option and the value assignment to the option are completely and successfully finished. You may switch to this state by using \FamilyKeyStateProcessed itself.

State \FamilyKeyStateUnknownValue indicates that the option was handled, but the value, that should be assigned to the key, was unknown or not allowed. You should use \FamilyKeyStateUnknownValue to switch to this state.

State \FamilyKeyStateNeedValue signals that the option could not be set because it needs a value, but no value was assigned to the key. This state is used automatically, whenever an option has been defined without *default* value and is used without value assignment. You should not set the state using \FamilyKeyStateNeedValue yourself.

Last but not least you may switch to additional failure states, simply re-defining **\FamilyKeyState** with a very short text message. Generally, the four predefined states should be sufficient.

v3.12

**Example:** Assume each of the three packages from the previous example should get a key named coldcuts. When used, a switch is set at each of the packages. For package salami this may be:

Available values for the key are true or false in this case. Instead of testing on inappropriate values, success will be signalled for any case in this example. If the key is used later, it is executed with one of the allowed values or without assignment. In the second case, the default *true* will be used.

The definitions in the other packages are similar. Only "salami" has to be replaced by the corresponding names.

# \RelaxFamilyKey[family member]{family}{key}

v3.15 If the key of the family member of family has been defined before, that definition will be cancelled. Afterwards the key will not be defined for the family member of family any longer. Usage of \RelaxFamilyKey for a not yet defined key of the family member of the family is also allowed.

\FamilyProcessOptions[family member]{family}

Generally the extension of keys of families to keys of families and family members, as mentioned earlier, uses keys or key-value settings as class or package options. The command \FamilyProcessOptions is an extension of \ProcessOption\* from LATEX kernel (see [Tea06], which processes not only options that has been declared using \DeclareOption, it processes all keys of the given family member. If the optional argument *family member* is omitted, family member ".\@currname.\@currext" is used.

Somehow special are keys that are not attached to a family member, but to a family. These are keys with an empty family member. Such keys are set before the keys of the family members.

**Example:** If a package in the previous example would be extended by the line

## \FamilyProcessOptions{butcher}

then the user may select the option coldcuts when loading the package. If the option is used globally, this means at the optional argument of \documentclass, then the option would be passed automatically to all three packages, if all three packages are loaded later.

Please note that packages always process global options before local options. When processing unknown options initiate an entry in the log-file and the option is otherwise ignored. By contrast, unknown options assigned to the package locally leads to an error message.

\FamilyProcessOptions may be interpreted either as an extension of \ProcessOption\* or as an extension of the *key=value* mechanism of keyval. Ultimately, with the help of \FamilyProcessOptions, *key=value* pairs become options.

```
\FamilyExecuteOptions[family member]{family}{options list}
```

This command is an extension of \ExecuteOptions from the LATEX kernel (see [Tea06]). The command processes not only options that are defined using \DeclareOption, but also processes all keys of the given *family member*. If the optional argument \family member is omitted, then ".\@currext" is used.

Somehow special are keys of empty family members, which are not attached to a family member, but to a family. Such keys are set before the keys of family members.

**Example:** Assume option coldcuts should be set by default in the previous example. In this case only line

```
\FamilyExecuteOptions{butcher}{coldcuts}
```

has to be added.

```
\FamilyOptions{family}{options list}
```

Hence options list is like:

```
key=value, key=value...
```

after which the value assignment may be omitted for *keys* that have a defined default.

In contrast to average options that are defined using \DeclareOption, the keys also may be set after loading a class or package. For this, the user calls \FamilyOptions. Thereafter, the keys of all members of the specified family are set. If a key also exists as a family attribute, then the family key is set first. After this, the member keys follow in the order in which the members have been defined. If a given key does not exist, either for the family or for any member of the family, then \FamilyOptions will result in an error. Package scrbase reports an error also if there are members with key key, but all those members signal failure via \FamilyKeyState.

**Example:** You extend your butcher project by a package sausagesalad. If this package has been loaded, all sausage package should generate cold cuts:

```
\ProvidesPackage{sausagesalad}%
      [2008/05/06 nonsense package]
\DefineFamily{butcher}
```

```
\DefineFamilyMember{butcher}
\FamilyProcessOptions{butcher}\relax
\FamilyOptions{butcher}{coldcuts}
```

If currently none of the sausage packages are loaded, the undefined option **coldcuts** leads to an error message. This is avoided by adding before the last line of the code above:

```
\DefineFamilyKey{butcher}%
        {coldcuts}[true]{}%
```

However, sausage packages loaded after sausagesalad still do not produce cold cuts. This may be corrected by editing the last line of the code again to:

```
\AtBeginDocument{%
   \DefineFamiyKey[.sausagesalad.sty]%
        {butcher}%
        {coldcuts}[true]{}%
}
\DefineFamilyKey{butcher}%
        {coldcuts}[true]{%
   \AtBeginDocument{\FamilyOptions{butcher}%
        {coldcuts=#1}}%
}%
```

This code does following: First the option will be defined while \begin{document} to do nothing for package sausagesalad. Because \@currname and \@currext are not longer valid at this time, the optional argument on \DefineFamilyKey has to be used. But until this re-definition of the option, a second definition is made, that calls the option again while \begin{document} for the whole family and so also for other sausage salad packages.

# \FamilyOption{family}{option}{values list}

Besides options that have concurrently excluding values, there may be options that produce several values at the same time. Using \FamilyOptions for that type of option would result in using the same option several times with different value assignments. Instead of this, \FamilyOption may be used to assign a whole *values list* to the same *option*. The *values list* is a comma separated list of values, also known as *csv*:

```
value, value...
```

By the way, please note that usage of a comma inside a value may be done only if the value is put inside braces. The general functionality of this command is the same as that of the previous command \FamilyOptions.

**Example:** Package sausagesalad should have one mire option, to add additional ingredients. Each of the ingredients sets a switch as was done previously for the cold cuts.

```
\newif\if@saladwith@onions
\newif\if@saladwith@gherkins
\newif\if@saladwith@chillies
\DefineFamilyKey{butcher}{ingredient}{%
   \csname @saladwith@#1true\endcsname
}
```

Here the three ingredients "onions", "gherkins", and "chillies" have been defined. An error message for "not defined" ingredients does not exist.

For a salad with onions and gherkins the user may use

```
\FamilyOptions{butcher}{%
    ingredient=onions,ingredient=gherkins}
```

or shorter

# \AtEndOfFamilyOptions{action}

v3.12 Sometimes it is useful to delay the execution of an *action* that is part of a value assignment to a key until all assignments inside one \FamilyProcessOptions, \FamilyExecuteOptions, \FamilyOptions, or \FamilyOption is finished. This may be done using \AtEndOfFamilyOptions inside an option definition. Reporting failure states of *action* is not possible in this case. Furthermore, the command should not be used outside an option definition.

\FamilyBoolKey[family member]{family}{key}{switch name}
\FamilySetBool{family}{key}{switch name}{value}

In the previous examples, boolean switches often have been used. In the example with option coldcuts, it is necessary that the user assigns either value true or value false. There is no error message for wrong value assignment. Because of this, boolean switches are a necessary feature. Package scrbase provides \FamilyBoolKey for definition of such options. Therefore, the arguments family member, family, and key are the same as that used by \DefineFamilyKey (see page 248). Argument switch name is the name of the switch without the prefix \if. If a switch with this name does not exist already, \FamilyBoolKey will define it and initialize it to false. Internally \FamilyBooKey uses \FamilySetBool as action of \DefineFamilyKey. The default for those options is always true.

On the other hand, \FamilySetBool understands value on and yes beside true for switching on and off and no beside false for switching off. Unknown values will result in a call of \FamilyUnknownKeyValue with the arguments family, key, and value, which results in setting of \FamilyKeyState. Depending on the command used and other family members, this may result in an error message about unknown value assignment (see also page 256 and page 248). **Example:** The key coldcuts should be declared somehow more robust. Additionally, all sausage packages should use the same key. So either all or none of them will produce cold cuts.

A test, whether or not to produce cold cuts, may be:

```
\if@coldcuts
    ...
\else
    ...
\fi
```

This would be the same in each of the three sausage packages, thereby defining the attribute "coldcuts" as a family option:

or shorter:

using the additional information at page 248, this is not only valid for \DefineFamilyKey but for \FamilyBoolKey too.

```
\FamilyNumericalKey[family member]{family}{key}
        [default]{command}{values list}
\FamilySetNumerical{family}{key}
        {command}{values list}{value}
```

In contrast to switches that may be either true or false, a key exists that accept several values. For example an alignment may not only be left or not left, but left, centered, or right. Internally such differentiation often is made using ifcase. This T<sub>E</sub>X command expects a numerical value. Because of this the command to define a macro by a *key* has been named FamilyNumericalKey in scrbase. The *values list* thereby has the form:

value {definition}, {value} {definition},...

Therefore, the *values list* does not solely define the supported values to the *key*. For each of the *values*, the *definition* of macro \command also is given. Usually, *definition* is just a numerical value. Nevertheless, other content is possible and allowed. Currently, the only limitation is that *definition* has to be fully expandable and will be expanded during the assignment.

**Example:** The sausage may be cut different. For example the cold cuts may stay uncut or will be cut roughly or may be cut thinly. This information should be stored in command \cuthow.

```
\FamilyNumericalKey{butcher}%
    {saladcut}{cuthow}{%
        {none}{none},{no}{none},{not}{none}%
        {rough}{rough},%
        {thin}{thin}%
    }
```

Not cutting anything may be selected either by

```
\FamilyOptions{butcher}{saladcut=none}
```

or

```
\FamilyOptions{butcher}{saladcut=no}
```

or

```
\FamilyOptions{butcher}{saladcut=not}
```

In all three cases \cuthow would be defined with content none. It may be very useful to provide several values for the same result as shown in this example.

Now, it's most likely, that the kind of cutting will not be printed, but should be evaluated later. In this case a textual definition would not be useful. If the key is defined like this:

```
\FamilyNumericalKey{butcher}%
        {saladcut}{cuthow}{%
            {none}{0},{no}{0},{not}{0}%
            {rough}{1},%
            {thin}{2}%
        }
```

then a condition like the following may be used:

```
\ifcase\cuthow
  % no cut
\or
  % rough cut
\else
  % thin cut
```

\fi

Internally, \FamilyNumericalKey uses \FamilySetNumerical as action of \DefineFamilyKey. If a unknown value is assigned to such a key, \FamilySetNumerical will call \FamilyUnkownKeyValue with the arguments family, key and value. This will normally result in an error message about assigning an unknown value.

\FamilyCounterKey[family member]{family}{key}
 [default]{ETEX counter}
\FamilySetCounter{family}{key}{ETEX counter}{value}

v3.12 Beside FamilyNumercialKey that defines a macro to a numeric value depending on a symbolic value, there are circumstances when a *key* directly represents a *MTeX counter*, that should be assigned directly to a numeric value. In those cases, FamilyCounterKey can be used that internally will call FamilySetCounter. A primary test of the *value* argument is done that only detects whether or not usage of *value* as a number is plausible. The assignment is done, only if this plausibility test is successful. Nevertheless the assignment can still fail and result in a  $T_EX$  error. But if the plausibility test fails already, this is signalled by FamilyKeyStateUnknownValue.

v3.15

If the value is omitted, the *default* is used instead. If there is no *default*, the *key* can be used only with a value being defined.

v3.12 These two commands differ from the previously described \FamilyCounterKey and \FamilySetCounter only by the fact, that they do not assign a value to a ETEX counter, but define a \macro with the value.

with  $\$  With  $\$  FamilyLengthKey you can define a *key* that represents a *length*. It does not matter whether the *length* is a LATEX length, a TEX skip or a TEX dimension. Internally the *length* will be set to the *value* using  $\$  FamilySetLength. Thereby a primary test is used to decide, whether or not it is plausible to assign *length* to *value*. The assignment is done only if this plausibility test is successful. Nevertheless, not all assignment errors can be recognised, so an inaccurate *value* can still result in TEX error. Recognised errors however will be signalled by  $\$  If the value is omitted, the *default* is used instead. If there is no *default*, the *key* can be used only with a value being defined.

In difference to this, \FamilyLengthMacroKey and \FamilySetLengthMacro do not assign *value* to a *length*, but define a \macro with this *value*.

```
\FamilyStringKey[family member]{family}{key}
        [default]{command}
```

v3.08 This defines a *key* that accepts every value. The value will be stored into the given \command. If there is no optional argument for the *default*, \FamilyStringKey is the same as:

If an optional argument *default* is used, \FamilyStringKey is the same as:

\DefineFamilyKey[family member]{family}{key}
 [default]{\defcommand{#1}}.

If *command* is not been defined, an empty macro will be defined.

**Example:** By default an amount of 250 g sausage salad should be produced. The amount should be configurable by an option. The wanted amount will be stored in the macro \saladweight. The option should be named saladweight, too:

```
\newcommand*{\saladweight}{250g}
\FamilyStringKey{butcher}%
        {saladweight}[250g]{\saladweight}
```

To switch back to the default weight after changing it, the user may simply use the option without weight:

\FamilyOptions{butcher}{saladweight}

This may be done, because the default weight has been set as default at the definition of the option above.

In this case there are not unknown values because all values are simply used for a macro definition. Nevertheless, you should note that paragraph breaks at the value assignment to the key are not allowed.

```
\FamilyUnkownKeyValue{family}{key}{value}{values list}
```

The command **\FamilyUnknownKeyValue** throws and error message about unknown values assigned to a known key. The *values list* is a comma separated list of allowed values in the form:

v3.15

```
'value', 'value'...
```

v3.12 Currently, *values list* is not used by scrbase.

**Example:** Now, for the cold cuts, the choices should be cut or no-cut and in case of cut rough or thin. Rough should be the default for cutting.

```
\@ifundefined{if@thincut}{%
  \expandafter
  \@ifundefined{if@coldcuts}{%
  \expandafter
  \newif\csname if@coldcuts\endcsname}{}
\DefineFamilyKey{butcher}%
               {coldcuts}[true]{%
  \FamilySetBool{butcher}{coldcuts}%
                       {@coldcuts}%
                       {#1}%
  \ifx\FamilyKeyState\FamilyKeyStateProcessed
   \@thincutfalse
  \else
   \ifstr{#1}{thin}{%
     \@coldcutstrue
     \@thincuttrue
     \FamilyKeyStateProcessed
   }{}%
 \fi
7%
```

Let's have a look at the definition of butcher: First of all, we try to set the boolean switch of cold cuts using \FamilySetBool. After this command, we test whether or not \FamilyKeyState signals the success of the command with state \FamilyKeyStateProcessed. If so, only the thin cut has to be deactivated.

In the other case, the value will be tested to be equal to thin. In that case, cold cuts and thin cut are activated and the state will be switched to \FamilyKeyStateProcessed. If the last test failed also, the failure state of \FamilySetBool is still valid at the end of the execution.

Command \ifstr is used for the thin test. It is described on page 259 in section 12.3.

#### \FamilyElseValues

<u>v3.12</u> With former releases of scrbase, additional allowed values reported by \FamilyUnknownKeyValue can be set re-defining \FamilyElseValues in the form:

```
, 'value', 'value'...
```

Since release 3.12 \FamilyUnknownValue does not report errors itself, but signals them using \FamilyKeyState. Therefore, \FamilyElseValues became deprecated. Nevertheless, its former usage is recognised by scrbase and results in a code change demand message.

# 12.3. Conditional Execution

The package scrbase provides several commands for conditional execution. other than the  $T_EX$  syntax of conditionals, e.g.,

\iftrue
...
\else
...
\fi

yet the LATEX syntax also known from LATEX commands like  $\IfFileExists$ ,  $\@ifundefined$ ,  $\@ifpackageloaded$ , and many others, is used. Nevertheless, some package authors prefer to use the TEX syntax even for users at the LATEX interface level that could inevitably lead to naming conflicts with the scrbase conditionals. In fact, the conditionals of scrbase are very basic. Because of this scrbase firstly defines these conditionals as internal commands with prefix scr@. Additional user commands without this prefix are subsequently defined. But the definition of the user commands may be suppressed with option internalonly (see section 12.1, page 246).

Authors of packages and classes should use the internal commands as KOMA-Script itself does. Nevertheless, for completeness the user commands are described separately.

```
\scr@ifundefinedorrelax{name}{then instructions}{else instructions}
\ifundefinedorrelax{name}{then instructions}{else instructions}
```

This command has almost the same functionality as Oifundefined from the IATEX kernel (see [BCJ+05]). So the *then instructions* will be executed if *name* is the name of a command that is currently either not defined or relax. Otherwise, the *else instructions* will be executed. In contrast to Oifundefined, name is not defined to be relax in the event it was not defined before. Moreover, using  $\varepsilon$ -TEX this case will not consume any hash memory.

```
\scr@ifpdftex{then instructions}{else instructions}
\ifpdftex{then instructions}{else instructions}
```

If  $pdfT_EX$  has been used, the *then instructions* will be executed, otherwise the *else instructions*. Whether or not a PDF-file is generated does not matter, and the  $pdfT_EX$  test is rarely useful. In general, test for the desired command instead (see previous scr@ifundefinedorrelax and ifundefinedorrelax).

```
\scr@ifVTeX{then instructions}{else instructions}
\ifVTeX{then instructions}{else instructions}
```

If  $VT_EX$  has been used, the *then instructions* will be executed, otherwise the *else instructions*. This test is seldom useful. Test for the desired command instead (see previous scr@ifundefinedorrelax and ifundefinedorrelax).

```
\scr@ifpdfoutput{then instructions}{else instructions}
\ifpdfoutput{then instructions}{else instructions}
```

When generating a PDF-file the *then instructions* will be executed, otherwise the *else instructions*. Whether pdfT<sub>E</sub>X or VT<sub>E</sub>X or another  $T_EX$  engine is used to generate the PDF-file does not matter.

```
\scr@ifpsoutput{then instructions}{else instructions}
\ifpsoutput{then instructions}{else instructions}
```

When generating a PostScript-file the *then instructions* will be executed, otherwise the *else instructions*. VT<sub>E</sub>X provides direct PostScript generation that will be recognised here. If VT<sub>E</sub>X is not used, but a switch \if@dvips has been defined, the decision depends on that switch. KOMA-Script provides \if@dvips in typearea.

```
\scr@ifdvioutput{then instructions}{else instructions}
\ifdvioutput{then instructions}{else instructions}
```

When generating a DVI-file the *then instructions* will be executed, otherwise the *else instructions*. If neither a direct PDF-file generation nor a direct PostScript-file generation has been detected, DVI-file generation is assumed.

```
\ifnotundefined{name}{then instructions}{else instructions}
```

 $\varepsilon$ -T<sub>E</sub>X will be used to test, whether or not a command with the given *name* has already been defined. The *then instructions* will be executed if the command is defined, otherwise the *else instructions*. There is no corresponding internal command.

```
\ifstr{string}{string}{then instructions}{else instructions}
```

Both *string* arguments are expanded and afterwards compared. If the expansions are the same, the *then instructions* will be executed, otherwise the *else instructions*. There is no corresponding internal command.

 $\timestart{string}{string}{then instructions}{else instructions}$ 

v3.12 Both *string* arguments are expanded and afterwards compared. If aside from white spaces the first string starts with the second one, the *then instructions* will be executed, otherwise the *else instructions*. The command is not completely expandable and there is no corresponding internal command.

### \ifisdimen{code}{then instructions}{else instructions}

v3.12 If the expansion of *code* results in a \dimen, which is also known as T<sub>E</sub>X length register, the *then instructions* will be executed, otherwise the *else instructions*. The command is not completely expandable and there is no corresponding internal command.

#### \ifisdimension{code}{then instructions}{else instructions}

 $v_{3.12}$  If *code* expands to something with the syntax of the value of a length, the *then instructions* will be executed, otherwise the *else instructions*. Please note that currently an invalid unit will result in an error message. The command is not completely expandable and there is no corresponding internal command.

#### \ifisdimexpr{code}{then instructions}{else instructions}

 $v_{3.12}$  If the expansion of *code* results in a \dimexpr, which is also known as T<sub>E</sub>X length expression, the *then instructions* will be executed, otherwise the *else instructions*. Note that illegal expressions will result in error messages. The command is not completely expandable and there is no corresponding internal command.

#### \ifisskip{code}{then instructions}{else instructions}

[v3.12] If the expansion of*code* $results in a \skip, which is also known as TEX distance register, the$ *then instructions*will be executed, otherwise the*else instructions*. The command is not completely expandable and there is no corresponding internal command.

#### \ifisglue{code}{then instructions}{else instructions}

 $v_{3.12}$  If *code* expands to something with the syntax of the value of a skip, the *then instructions* will be executed, otherwise the *else instructions*. Please note that currently an invalid unit will result in an error message. The command is not completely expandable and there is no corresponding internal command.

#### \ifisglueexpr{code}{then instructions}{else instructions}

 $\underbrace{v3.12}_{V3.12} \quad \text{If the expansion of code results in a \glueexpr, which is also known as TEX distance expression, the$ *then instructions*will be executed, otherwise the*else instructions*. Note, that illegal expressions will result in error messages. The command is not completely expandable and there is no corresponding internal command.

#### \ifiscount{code}{then instructions}{else instructions}

\ifisinteger{code}{then instructions}{else instructions}

 $v_{3.12}$  If *code* expands to something with the syntax of the value of a counter, which would be a negative or positive integer, the *then instructions* will be executed, otherwise the *else instructions*. The command is not completely expandable and there is no corresponding internal command.

\ifisnumexpr{code}{then instructions}{else instructions}

 $v_{3.12}$  If the expansion of *code* results in a **\numexpr**, which is also known as T<sub>E</sub>X number expression, the *then instructions* will be executed, otherwise the *else instructions*. Note that illegal expressions will result in error messages. The command is not completely expandable and there is no corresponding internal command.

\ifiscounter{counter}{then instructions}{else instructions}

v3.12 If *counter* is an already defined IAT<sub>E</sub>X counter, the *then instructions* will be executed, otherwise the *else instructions*. The command is not completely expandable and there is no corresponding internal command.

#### \ifnumber{string}{then instructions}{else instructions}

Note that this does not compare numbers. The *then instructions* will be executed if the one step expansion of *string* consists of digits only. Otherwise the *else instructions* will be used. There is no corresponding internal command.

\ifdimen{string}{then instructions}{else instructions}

Note that this does not compare dimensions. The *then instructions* will be executed, if the one step expansion of *string* consists of digits and a valid unit of length. Otherwise, the *else instructions* will be used. There is no corresponding internal command.

#### \if@atdocument the instructions \else else instructions \fi

This command exists intentionally as internal command only. In the document preamble if@atdocument is same as iffalse. After  $begin{document}$  it's the same as iftrue. Authors of classes and packages may use this if a command should work somehow different depending on whether it has been used in the preamble or inside the documents body. Please note that this is a condition in TEX syntax not in LATEX syntax!

## 12.4. Definition of Language-Dependent Terms

Normally, one has to change or define language-dependent terms like \captionsenglish in such a way that, in addition to the available terms, the new or redefined terms are defined. This is made more difficult by the fact that some packages like german or ngerman redefine those settings when the packages are loaded. These definitions unfortunately occur in such a manner as to destroy all previous private settings. That is also the reason why it makes sense to delay changes with \AtBeginDocument until \begin{document}; that is, after package loading is completed. The user can also use \AtBeginDocument or redefine the language-dependent terms after \begin{document}; that is, not put them in the preamble at all. The package scrbase provides some additional commands for defining language-dependent terms.

```
\defcaptionname{language list}{term}{definition}
\providecaptionname{language list}{term}{definition}
\newcaptionname{language list}{term}{definition}
\renewcaptionname{language list}{term}{definition}
\defcaptionname*{language list}{term}{definition}
\providecaptionname*{language list}{term}{definition}
\newcaptionname*{language list}{term}{definition}
\newcaptionname*{language list}{term}{definition}
\renewcaptionname*{language list}{term}{definition}
```

Using one of these commands, the user can assign a *definition* for a particular language to a *term*. Several languages can be concatenated with comma to a *language list*. The *term* is always a macro. The commands differ depending on whether a given language or a *term* within a given language are already defined or not at the time the command is called.

If a language is not defined, then \providecaptionname does nothing other than write a message in the log file. This happens only once for each language. If a language is defined, but *term* is not yet defined for it, then it will be defined using *definition*. The *term* will not be redefined if the language already has such a definition; instead, an appropriate message is written to the log file.

The command \newcaptionname has a slightly different behaviour. If a language is not yet defined, then a new language command will be created and a message written to the log file. For language USenglish, for example, this would be the language command \captionsUSenglish. If *term* is not yet defined in a language, then it will be defined using *definition*. If *term* already exists in a language, then this results in an error message.

The command  $\renewcaptionname$  again behaves differently. It requires an existing definition of *term* in the languages. If neither a language nor *term* exist or *term* is unknown in a defined language, then an error message is given. Otherwise, the *term* for the language will be redefined according to *definition*.

The command \defcaptionname always defines the *term*. So previous definitions of *term* for the given *language* will be overwritten. You may use this command even for undefined languages.

KOMA-Script employs \providecaptionname in order to define the commands in section 22.6.

**Example:** If you prefer "fig." instead of "figure" in USenglish, you may achieve this using:

```
\renewcaptionname{USenglish}{\figurename}{fig.}
```

If you want the same change not only in USenglish but also in UKenglish, you do not need an additional:

\renewcaptionname{UKenglish}{\figurename}{fig.}

but can simply extend the language list:

\renewcaptionname{USenglish,UKenglish}{\figurename}{fig.}

You can extend the *language list* in the same manner by american, australian, british, canadian, and newzealand.

Since KOMA-Script 3.12 you do not need to delay the definition or redefinition until v3.12 \begin{document} using \AtBeginDocument any longer because scrbase does the delay automatically for (re)definitions in the document's preamble. Additionally, scrbase tests if a redefinition should be made in \extraslanguage instead of \captionslanguage and does so automatically. The new star variants of the commands always use \extraslanguage. So redefinition of language dependent terms for packages like hyperref that use \extras language should work as expected by the user.

Language dependent terms usually defined by classes and language packages are listed and described in table 12.1.

Table 12.1.: Overview of language dependent terms of usual language packages

```
\abstractname
```

heading of the abstract

#### \alsoname

"see also" in additional cross references of the index

\appendixname

"appendix" in the heading of an appendix chapter

\bibname

heading of the bibliography

Table 12.1.: Overview of usual language dependent terms (continuation)

#### \ccname

prefix heading for the distribution list of a letter

#### \chaptername

"chapter" in the heading of a chapter

#### \contentsname

heading of the table of contents

#### \enclname

prefix heading for the enclosure of a letter

### \figurename

prefix heading of figure captions

#### \glossaryname

heading of the glossary

#### \headtoname

"to" in header of letter pages

#### \indexname

heading of the index

#### \listfigurename

heading of the list of figures

#### \listtablename

heading of the list of tables

#### \pagename

"page" in the pagination of letters

#### \partname

"part" in the heading of a part

#### \prefacename

heading of the preface

#### \proofname

prefix heading of mathematical proofs

Table 12.1.: Overview of usual language dependent terms (continuation)

#### \refname

heading of the list of references

#### \seename

"see" in cross references of the index

#### \tablename

prefix heading at table captions

## 12.5. Identification of KOMA-Script

Package scrbase may be used independent of KOMA-Script with other packages and classes. Nevertheless, it is a KOMA-Script package. For this, scrbase also provides commands to identify KOMA-Script and to identify itself as a KOMA-Script package.

#### \KOMAScript

This command only sets the word "KOMA-Script" with sans-serif font and a little bit tracking for the capitals. By the way: All KOMA-Script classes and packages define this command, if it has not been defined already. The definition is robust using \DeclareRobustCommand.

#### \KOMAScriptVersion

KOMA-Script defines the main version of KOMA-Script in this command. It has the form "*date version* KOMA-Script". This main version is same for all KOMA-Script classes and the KOMA-Script packages that are essential for the classes. Because of this, it may be inquired after loading scrbase, too. For example, this document has been made using KOMA-Script version "2015/04/23 v3.17 KOMA-Script".

## 12.6. Extension of the LTEX Kernel

Sometimes the  $LAT_EX$  kernel itself provides commands, but lacks other, similar commands that would often be useful, too. Some of those commands for authors of packages and classes are provided by scrbase.

```
\ClassInfoNoLine{class name}{information}
\PackageInfoNoLine{package name}{information}
```

For authors of classes and package the LATEX kernel already provides commands like \ClassInfo and \PackageInfo to write information. together with the current line number, into the log-file. Besides \PackageWarning and \ClassWarning to throw warning messages

with line numbers, it also provides \PackageWarningNoLine and \ClassWarningNoLine for warning messages without line numbers. Nevertheless, the commands \ClassInfoNoLine and \PackageInfoNoLine for writing information without line numbers into the log-file are missing. Package scrbase provides them.

#### \l@addto@macro{command}{extension}

The LAT<sub>E</sub>X kernel already provides an internal command  $\g@addto@macro</code> to extend the definition of macro <math>\command$  by *extension* globally. This may be used only for macros that have no arguments. Nevertheless, sometimes a command like this, that works locally to a group instead of globally, could be useful. Package scrbase provides such a command with  $\l@addto@macro</code>. An alternative may be usage of package etoolbox, which provides several of such commands for different purposes (see [Leh11]).$ 

# 12.7. Extension of the Mathematical Features of $\varepsilon$ -TEX

 $\varepsilon$ -T<sub>E</sub>X, that is meanwhile used by IAT<sub>E</sub>X and needed by KOMA-Script, provided with \numexpr, an extended feature for calculation of simple arithmetic with T<sub>E</sub>X counters and integers. The four basic arithmetic operations and brackets are supported. Correct rounding is done while division. Sometimes additional operators would be useful.

```
\XdivY{dividend}{divisor}
\XmodY{dividend}{divisor}
```

v3.05a

Having a division with remainder command \XdivY gives the value of the integer quotient, with command \XmodY giving the value of the remainder. This kind of division is defined:

 $dividend = divisor \cdot integer \ quotient + remainder$ 

with *dividend* and *remainder* are integer, *remainder* is greater or equal to *divisor*, and *divisor* is a natural number greater than 0.

The value may be used for assignment to a counter or directly in the expression of \numexpr. For output the value as an Arabic number has to be prefixed by \the.

# **Control Package Dependencies with** scrlfile

The introduction of  $\text{IATEX} 2_{\varepsilon}$  in 1994 brought many changes in the handling of IATEX extensions. Today the package author has many macros available to determine if another package or class is employed and whether specific options are used. The author can load other packages or can specify options in the the case that the package is loaded later. This has led to the expectation that the order in which package are loaded would not be important. Sadly this hope has not been fulfilled.

### 13.1. About Package Dependencies

More and more frequently, different packages either newly define or redefine the same macro again. In such a case the order in which a package is loaded becomes very important. For the user it sometimes becomes very difficult to understand the behaviour, and in some cases the user wants only to react to the loading of a package. This too is not really a simple matter.

Let us take the simple example of loading the package longtable with a KOMA-Script document class. The longtable package defines table captions very well suited to the standard classes, but the captions are totally unsuitable for documents using KOMA-Script and also do not react to the options of the provided configuration commands. In order to solve this problem, the longtable package commands which are responsible for the table captions need to be redefined. However, by the time the longtable package is loaded, the KOMA-Script class has already been processed.

Until the present, the only way for KOMA-Script to solve this problem was to delay the redefinition until the beginning of the document with help of the macro \AtBeginDocument. If the user wants to change the definitions too, it is recommended to do this in the preamble of the document. However, this is impossible since later at \begin{document} KOMA-Script will again overwrite the user definition with its own. Therefore, the user too has to delay his definition with \AtBeginDocument.

Actually, KOMA-Script should not need to delay the redefinition until \begin{document}. It would be enough to delay exactly until the package longtable has been loaded. Unfortunately, the LATEX kernel does not define appropriate commands. The package scrifile provides redress here.

Likewise, it might be conceivable that before a package is loaded one would like to save the definition of a macro in a help-macro, in order to restore its meaning after the package has been loaded. The package scrlfile allows this, too.

The employment of scrifile is not limited to package dependencies only. Even dependencies on any other file can be considered. For example, the user can be warned if the not uncritical file french.ldf has been loaded.

Although the package is particularly of interest for package authors, there are of course

applications for normal  $L^{A}T_{E}X$  users, too. Therefore, this chapter gives and explains examples for both groups of users.

## 13.2. Actions Prior to and After Loading

scrlfile can execute actions both before and after the loading of files. In the commands used to do this, distinctions are made made between general files, classes, and packages.

```
\BeforeFile{file}{instructions}
\AfterFile{file}{instructions}
```

The macro **\BeforeFile** ensures that *instructions* are only executed before the next time *file* is loaded. **\AfterFile** works in a similar fashion, and the *instructions* will be executed only after the *file* has been loaded. If *file* is never loaded then the *instructions* will never be executed.

In order to implement those features scrlfile redefines the well known LATEX command \InputIfFileExists. If this macro does not have the expected definition then scrlfile issues a warning. This is for the case that in future LATEX versions the macro can have a different definition, or that another package has already redefined it.

The command \InputIfFileExists is used by LATEX every time a file is to be loaded. This is independent of whether the actual load command is \include, \LoadClass, \documentclass, \usepackage, \RequirePackage, or similar. Exceptionally, the command

\input foo

loads the file foo without utilizing \InputIfFileExists. Therefore, one should always use

\input{foo}

instead. Notice the parentheses surrounding the file name!

```
\BeforeClass{class}{instructions}
\BeforePackage{package}{instructions}
```

These two commands work in the same way as **\BeforeFile**. The only difference is that the document class *class* and the LATEX package *package* are specified with their names and not with their file names. That means that the file extensions .cls and .sty can be omitted.

\AfterClass{class}{instructions} \AfterClass\*{class}{instructions} \AfterClass\*{class}{instructions} \AfterClass!{class}{instructions} \AfterAtEndOfClass{class}{instructions} \AfterPackage{package}{instructions} \AfterPackage\*{package}{instructions} \AfterPackage+{package}{instructions} \AfterPackage!{package}{instructions} \AfterPackage!{package}{instructions} \AfterPackage!{package}{instructions} \AfterAtEndOfPackage{package}{instructions}

The commands \AfterClass and \AfterPackage work in the same way as \AfterFile. The only difference is that the document class *class* and the LATEX package *package* are specified with their names and not with their file names. That means that the file extensions .cls and .sty can be omitted.

The starred versions are a little bit different. They execute the *instructions* not only at next time that the class or package is loaded, but also immediately if the class or package has been loaded already.

v3.09

The plussed version executes the *instructions* after loading of the class or package has been finished. The difference to the starred version is only valid, if loading of the class or package already started but has not been finished yet. Nevertheless, *instructions* will be executed before the instructions of \AtEndOfClass or \AtEndOfPackage when loading of the class or package has not been finished already.

If a class uses \AtEndOfClass or a package uses \AtEndOfPackage to execute instructions after the class of package file has been loaded completely, and if you want to execute *instructions* after the instructions of these commands, you may use the exclamation mark version, \AfterClass! respectively \AfterPackage!.

If you want to do this only in the case the class or package will be loaded later, and if you want to execute *instructions* outside the context of the class or package, that will be loaded, you may use \AfterAtEndOfClass for classes and \AfterAtEndOfPackage for packages.

**Example:** In the following, an example for class and package authors shall be given. It shows how KOMA-Script itself employs the new commands. The class scrbook contains:

```
\AfterPackage{hyperref}{%
 \@ifpackagelater{hyperref}{2001/02/19}{}{%
 \ClassWarningNoLine{scrbook}{%
    You are using an old version of hyperref package!%
    \MessageBreak%
    This version has a buggy hack at many drivers%
    \MessageBreak%
    causing \string\addchap\space to behave strange.%
    \MessageBreak%
    Please update hyperref to at least version
    6.71b}}
```

v3.09

v3.09

Old versions of the hyperref package redefine a macro of the scrbook class in such a way that does not work with newer KOMA-Script versions. New versions of hyperref desist from making these changes if a new KOMA-Script version is detected. For the case that hyperref is loaded at a later stage, therefore, the code in scrbook verifies that a acceptable hyperref version is used. If not, the command issues a warning.

At other places in three KOMA-Script classes the following can be found:

# \AfterPackage{caption2}{% \renewcommand\*{\setcapindent}{%

After the package caption2 has been loaded, and only if it has been loaded, KOMA-Script redefines its own command \setcapindent. The exact code of the redefinition is not important. It should only be noted that caption2 takes control of the \caption macro and that therefore the normal definition of the \setcapindent macro would become ineffective. The redefinition improves the collaboration with caption2.

There are however also useful examples for normal  $\[ATEX]$  user. Suppose a document that should be available as a PS file, using  $\[ATEX]$  and dvips, as well as a PDF file, using pdf  $\[ATEX]$ . In addition, the document should contain hyperlinks. In the list of tables there are entries longer than one line. This is not a problem for the pdf  $\[ATEX]$  method, since here hyperlinks can be broken across multiple lines. However, if a hyperref driver for dvips or hyperTEX is used then this is not possible. In this case one desires that for the hyperref setup linktocpage is used. The decision which hyperref driver to use happens automatically via hyperref.cfg. The file has, for example, the following content:

\endinput

All the rest can now be left to **\AfterFile**.

```
\documentclass{article}
\usepackage{scrlfile}
\AfterFile{hdvips.def}{\hypersetup{linktocpage}}
\AfterFile{hypertex.def}{\hypersetup{linktocpage}}
\usepackage{hyperref}
\begin{document}
\listoffigures
\clearpage
\begin{figure}
\caption{This is an example for a fairly long figure caption, but
which does not employ the optional caption argument that would
```

```
allow one to write a short caption in the list of figures.}
\end{figure}
\end{document}
```

If now the hyperref drivers hypertex or dvips are used, then the useful hyperref option linktocpage will be set. In the pdfLATEX case, the option will not be set, since in that case another hyperref driver, hpdftex.def, will be used. That means neither hdvips.def nor hypertex.def will be loaded.

Furthermore, the loading of package scrifile and the \AfterFile statement can be written in a private hyperref.cfg. If you do so, then instead of \usepackage the macro \RequirePackage ought be used (see [Tea06]). The new lines have to be inserted directly after the \ProvidesFile line, thus immediately prior to the execution of the options dvips or pdftex.

```
\BeforeClosingMainAux{instructions}
\AfterReadingMainAux{instructions}
```

Package authors often want to write something into the **aux**-file after the last document page have been shipped out. To do so, often

```
\AtEndDocument{%
   \if@filesw
    \write\@auxout{%
        \protect\writethistoaux%
     }%
   \fi
}
```

is used. Nevertheless this is not a real solution of the problem. If the last page of the document already have been shipped out before \end{document}, the code above will not result in any writing into the aux-file. If someone would try to fix this new problem using \immediate just before \write, the inverse problem would occur: If the last page was not shipped out before \end{document} the \writethistoaux would be written into aux-file before ship-out the last page. Another often seen suggestion for this problem therefore is:

```
\AtEndDocument{%
   \if@filesw
        \clearpage
        \immediate\write\@auxout{%
        \protect\writethistoaux%
      }%
   \fi
}
```

This suggestion has a disadvantage again: The ship-out of the last page has been enforced by the **\clearpage**. After that, instructions like

```
\AtEndDocument{%
   \par\vspace*{\fill}%
   Note at the end of the document.\par
}
```

would not any longer output the note at the end of the last page of the document but at the end of one more page. Additionally \writethistoaux would be written one page to early into the aux-file again.

The best solution for this problem would be, to write to the aux-file immediately after the final \clearpage, that is part of \end{document}, but just before closing the aux-file. This is the purpose of \BeforeClosingMainAux:

```
\BeforeClosingMainAux{%
   \if@filesw
        \immediate\write\@auxout{%
        \protect\writethistoaux%
      }%
   \fi
}
```

This would be successful even if the final \clearpage inside of \end{document} would not really ship-out any page or if someone have had used \clearpage in the argument of \AtEndDocument.

Nevertheless there one important limitation using \BeforeClosingMainAux: You should not use a typeset instruction inside the *instructions* of \BeforeClosingMainAux! If you miss this limitation the result would be as unpredictable as the results of the problematic suggestions using \AtEndDocument upward.

v3.03

Command \AfterReadingMainAux actually executes the *instructions* just after closing and input of the aux-file inside of \end{document}. This will make sense only in some cases, e.g., to show statistic information, that will be valid only after input of the aux-file, or to write such information into the log-file, or to implement additional *rerun* requests. Typeset instructions are even more critical inside these *instructions* that inside the argument of \BeforeClosingMainAux.

## 13.3. Replacing Files at Input

All previous sections in this chapter describe commands to execute instructions before or after input of a file, class, or package. Package scrifile also provides commands to input another file, class, or package instead of the one, that has been declared.

\ReplaceInput{source file name}{replacement file name}

 $\underline{v2.96}$  This command defines a replacement for the file of the first argument: source file name, by the file of the second argument: replacement file name. If LATEX will be instructed to

input the file with *source file name* at any time afterward, the file with the *replacement file name* will be input instead. The replacement definition will be valid for all files, that the user will input with \InputIfFileExists and for all files, that will be input with a command, that uses \InputIfFileExists internally. To do so, scrifile redefined \InputIfFileExists.

\ReplaceInput{\jobname.aux}{\jobname.xua}

Additionally you may replace \jobname.xua by \jobname.uxa using:

\ReplaceInput{\jobname.xua}{\jobname.uxa}

This will also replace input of \jobname.aux, i.e., while \end{document}, by \jobname.uxa. As you see, the whole replacement chain will be executed.

Nevertheless a round robin replacement like

```
\ReplaceInput{\jobname.aux}{\jobname.xua}
\ReplaceInput{\jobname.xua}{\jobname.aux}
```

would result in a *stack size error*. So it is not possible to define a replacement of a file by itself directly or indirectly.

In theory is would also be possible to replace a package or class by another one. But  $IAT_EX$  would recognize the usage of the wrong file name in this case. A solution for this problem will be shown next.

```
\ReplaceClass{source class}{replacement package}
\ReplacePackage{source package}{replacement package}
```

v2.96

Classes or packages should never be replaced using previously described command **\ReplaceInput**. Using this command would result in a LATEX warning because of class or package name not according the file name.

**Example:** You replace package fancyhdr by package scrpage2 inconsiderately using

\ReplaceInput{fancyhdr.sty}{scrpage2.sty}

Loading fancyhdr, would result in

LaTeX warning: You have requested 'scrpage2', but the package provides 'fancyhdr'.

after this. Users may be confused by such a warning, because they've used, e.g., \usepackage{fancyhdr} and never requested package scrpage2 on their own. But scrlfile replaced the input of fancyhdr.sty by scrpage2.sty because of your replacement definition.

A solution for this problem would be, to use \ReplaceClass or \ReplacePackage instead of \ReplaceFile. Please note, that in this case you have to use the names of the classes or packages only instead of the whole file name. This is similar to usage of \documentclass and \usepackage.

The class replacement would perform for all classes, that will be loaded using \documentclass, \LoadClassWithOptions, or \LoadClass. The package replacement would perform for all packages, that will be loaded using \usepackage, \RequirePackageWithOptions, or \RequirePackage.

Please note, that the *replacement class* or the *replacement package* will be loaded with the same options, the *source class* or *replacement class* would until it has been replaced. Replacement of a class or package by a class or package, that does not support a requested option, would result in a warning or even an error message. But you may declare such missing options using \BeforeClass or \BeforePackage.

**Example:** Assumed, package oldfoo should be replaced by newfoo. This may be done using:

### \ReplacePackage{oldfoo}{newfoo}

Assumed the old package provides an option <code>oldopt</code>, but the new package does not. Using

additionally, would declare this missing option for package <code>newfoo</code>. This would avoid warning message about unsupported options.

However, if package newfoo supports an option newopt, that should be used instead of option oldopt of old package oldfoo, this may achieved using:

```
\BeforePackage{newfoo}{%
  \DeclareOption{oldopt}{%
    \ExecuteOptions{newopt}%
 }}%
```

Last but not least different default options may be selected, that should be valid while package replacement:

or somehow more directly:

```
\BeforePackage{newfoo}{%
  \DeclareOption{oldopt}{%
    \ExecuteOptions{newopt}%
  }%
}%
\PassOptionsToPackage{newdefoptA,newdefoptB}%
    {newfoo}%
```

To replace classes package scrifile has to be loaded before the class using \RequirePackage instead of \usepackage.

```
\UnReplaceInput{file name}
\UnReplacePackage{package}
\UnReplaceClass{class}
```

v3.12 A replacement definition can be removed using one of these commands. The replacement definition of a input file should be removed using \UnReplaceInput, the replacement definition of a package should be removed using \UnReplacePackage, and the replacement definition of a class should be removed using \UnReplaceClass.

# 13.4. Prevent File Loading

v3.08

Especially classes or packages, that have been made for companies or institutes, often load a lot of packages not needed by the classes or packages itself but only because the users often use them. Now, if such a not essential package causes any kind of problem, loading of that package has to prevented. For this purpose scrifile again provides a solution.

```
\PreventPackageFromLoading[instead code]{package list}
\PreventPackageFromLoading*[instead code]{package list}
```

v3.08 Calling this command before loading a package using \usepackage, \RequirePackage, or \RequirePackageWithOptions will prevent the package from being loaded effectively if the package is part of the *package list*.

**Example:** Assumed you're working in a company, that uses font Latin-Modern for all kind of documents. Because of this the company class, **compycls** contains the lines:

```
\RequirePackage[T1]{fontenc}
\RequirePackage{lmodern}
```

But now, you want to use  $X_{\Xi} \vdash T_{E} X$  oder Lual  $\vdash T_{E} X$  the first time. In this case loading of fontenc would not be a good suggestion and Latin-Modern would be the default font of the recommended package fontspec. Because of this you want to prevent both packages from being loaded. This may be done, loading the class like this:

```
\RequirePackage{scrlfile}
\PreventPackageFromLoading{fontenc,lmodern}
\documentclass{firmenci}
```

The example above also shows, that package scrifile may be loaded before the class. In this case \RequirePackage has to be used, because \usepackage before \documentclass is not permitted.

If *package list* is empty or contains a package, that already has been loaded, \PreventPackageFromLoading will warn. If you'd prefer an info at the log-file only, you may use \PreventPackageFromLoading\* instead.

v3.12

v3.12

The optional argument may be used to execute code instead of loading the package. But you must not load another packages or files inside *instead code*. See \ReplacePackage in section 13.2 on page 273 for information about replacing a package by another one. Note also, that the *instead code* will be executed several times, if you try to load the package more than once!

\StorePreventPackageFromLoading{\command} \ResetPreventPackageFromLoading

v3.08

v3.08

\StorePreventPackageFromLoad defines \command to be the current list of packages, that should be prevented from being loaded. In opposite to this, \ResetPreventPackageFromLoading resets the list of packages, that should be prevented from being loaded. After \ResetPreventPackageFromLoading all packages may be loaded again.

**Example:** Assumed, you really need a package inside your own package and you want the user inhibit to prevent loading of that package with \PreventPackageFromLoading. Because of this, you reset the package preventing list before loading the package:

```
\ResetPreventPackageFromLoading
\RequirePackage{foo}
```

Unfortunately the complete prevention list of the user would be lost after that. To avoid this, you first store the list and restore it at the end:

```
\newcommand*{\Users@PreventList}{}%
\StorePreventPackageFromLoading\Users@PreventList
\ResetPreventPackageFromLoading
\RequirePackage{foo}
\PreventPackageFromLoading{\Users@PreventList}
```

Please note, that \StorePreventPackageFromLoading would define \Users@PreventList even if it already has been defined before. In other words: \StorePreventPackageFromLoading overwrites existing \command definitions without care. Because of this, \newcommand\* has been used in the example to get an error message, if \Users@PreventList has already been defined. At this point please note, that everybody who manipulates the list, that has been stored using \StorePreventPackageFromLoading is responsible for the correct restorability. For example the list elements must be separated by comma, must not contain white space or group braces, and must be fully expandable.

Please note, that \ResetPreventPackageFromLoading does not clean the *instead code* of a package. Only the execution is not done as long as the prevention is not reactivated.

```
\UnPreventPackageFromLoading{package list}
\UnPreventPackageFromLoading*{package list}
```

- v3.12 Instead of resetting the whole list of packages, that should prevented from being loaded, you may also remove some packages from that list. The star version of the command does also clean the *instead code*. So reactivation of the prevent package list, e.g., from a stored one, will not reactivate the *instead code* of the packages.
  - **Example:** Assuming, you want to prevent a package foo from being loaded, but you do not want an already stored *instead code* to be executed. Instead of that code, you're own *instead code* should be executed. You can do this:

```
\UnPreventPackageFromLoading*{foo}
\PreventPackageFromLoading[\typeout{Stattdessencode}]{foo}
```

For \UnPreventPackageFromLoading it does not matter whether or not the package has been prevented from being loaded before.

Surely you can use the command also to remove only the *instead code* of all packages:

```
\StorePreventPackageFromLoading\TheWholePreventList
\UnPreventPackageFromLoading*{\TheWholePreventList}
\PreventPackageFromLoading{\TheWholePreventList}
```

In this case the packages, that has been prevented from being loaded, are still prevented from being loaded, but their *instead code* has been cleaned and will not be executed any longer.

# **Economise and Replace Files Using** scrwfile

 $T_EX$  supports 18 write handles only. Handle 0 is used by  $T_EX$  itself (log file). LATEX needs at least handle 1 for \@mainaux, handle 2 for \@partaux, one handle for \tableofcontents, one handle for \listoffigures, one handle for \listoffables, one handle for \makeindex. So there are 11 left. Seams a lot and enough. But every new type of float, every new index and several other packages, e.g., hyperref need write handles, too.

The bottom line is, that this eventually will result in the error message:

There is an additional disadvantage of immediately opening a new write handle for every table of contents, list of figures, list of tables etc. These are not only set by the corresponding commands, they also could not be set once more, because their helper files are empty after the corresponding commands until the end of the document.

Package scrwfile provides an amendment of the LATEX kernel, that solves both problems.

## 14.1. General Modifications of the LTEX Kernel

To allocate a new file handle eg. for  $\listoffigures$  or  $\listoftables \label{text} \label{text} \label{te$ 

Thus all the helper files are open throughout the entire process. However the content is written at \end{document}. The basic idea of scrwfile is tackling this contradiction by redefining \@starttoc and \@writefile.

Surely, changes of the LATEX kernel may result in incompatibilities with other packages. In case of scrwfile, clashes my arise with all packages also redefining \@starttoc or \@writefile. Sometimes changing the order of loading the packages may help.

However, only few such problems have been reported eventhough several users have tested the package for one year before its first release. See section 14.5 for more information about known incompatibilities. If you find such a problem, please contact the KOMA-Script author.

## 14.2. The Single File Feature

At the point the package is loaded using, e.g.,

#### \usepackage{scrwfile}

scrwfile will redefine  $\colored{C}$  to not longer allocate a write handle or open any file for writing. Immediately before closing the aux-file in  $\colored{C}$  to no longer write into the usual helper files but into one single new file with file extension wrt. After reading the aux-file this wrt-file will be processed once per helper file. This means, that not all of the helper file have to be open at the same time, but only one at a time. And this single file will be closed afterwards and the write handle is not longer needed after it is closed. An internal write handle of IATEX is used for this. So scrwfile doesn't need any own write handle.

Because of this, even if only one table of contents should be generated, loading scrwfile gives one extra write file handle, e.g., for bibliographies, indexes, glossaries and similar, that are not using \@starttoc. Additionally the number of tables of contents and lists of whatever, that use \@starttoc is not limited any longer.

# 14.3. The Clone File Write Feature

Sometimes it is useful to input a file not only once but several times. As \@starttoc does not open files for writing any more, this can be done by simply using \@starttoc several times with the same extension. But sometimes you may have additional entries in only some of the content directories. scrwfile allows to copy all entries of a file to another file, too. We call this cloning.

```
\TOCclone[heading]{source}{destination}
```

activates the clone feature for files with extensions *source* and *destination*. All entries to the file \jobname.*source* will be added to \jobname.*destination*.

If extension *destination* is a new one, *destination* will be added to the list of known extensions using the KOMA-Script package tocbasic.

If the optional argument *heading* is given, a new list-of macro \listof*destination* is defined. *heading* will be used as section (or chapter) heading of this list. In this case several tocbasic features of the *source* will be copied to *destination*, if and only if they have been set up when \TOCclone was used. Feature *nobabel* will always be set, because the language selection commands are part of the helper file and would be cloned, anyway.

**Example:** Assumed, you want a short table of contents with only the chapter level but an additional entry with the table of contents:

```
\usepackage{scrwfile}
\TOCclone[Short \contentsname]{toc}{stoc}
```

This would create a new table of contents with the heading "Short Contents". The new table of contents uses a helper file with extension **stoc**. All entries to the helper file with extension **toc** will also be copied to this new helper file.

The new short table of contents should only have the chapter entries. This may be done using:

```
\addtocontents{stoc}{\protect\value{tocdepth}=0}
```

Normally you cannot write into a helper file before \begin{document}. But using scrwfile changes this. So the code above is correct already after loading scrwfile.

To show the new short contents of helper file extension stoc we use

```
\listofstoc
```

somewhere after \begin{document}.

If we also want an entry for the table of contents at the short contents, we cannot use

```
\addtocontents{toc}{% write to the Contents
  \protect\addcontentslinedefault{stoc}% write to Short Contents
    {chapter}% a chapter entry with
    {\contentsname}% the Contents' name
}
```

because the **\addcontentsline** command would be copied to **stoc** too. So we cannot add the command to the **toc**-file. Package **tocbasic** may be used to solve this:

}

However, this needs, that the file with extension toc is under control of package tocbasic, which is indeed the case within all KOMA-Script classes. See section 15.2 on page 288 for more information about \AfterStartingTOC.

# 14.4. Note on State of Development

Eventhough this package has been tested by several users and even is in productivity usage several times it is still under construction. Therefore, there might be amendments especially to the internal functionality. Most likely the package will be extended. Some code for extensions is already in the package. However, there is currently no user documentation available, as up to now nobody has requested any of these extensions.

#### 14.5. Known Package Incompatibilities

As mentioned in section 14.1, scrwfile redefines some commands of the  $IAT_EX$  kernel. This happens not only while loading the package, but indeed at different times of processing a document, e.g., just before reading the aux-file. This results in incompatibility with packages that also redefine these commands at run-time.

The titletoc package is an example for such an incompatibility. That package redefines \@writefile under some conditions at run-time. If you use both, scrwfile and titletoc, there is no warranty for the correct behaviour of neither of them. This is neither an error of titletoc nor of scrwfile.

# Management of Tables and Lists of Contents Using tocbasic<sup>1</sup>

The main purpose of package **tocbasic** is to provide features for authors of classes and packages to create own tables or lists of contents like the list of figures and the list of tables and thereby allow other classes or packages some types of control over these. For examples package **tocbasic** delegates language control of all these tables and lists of contents to package **babel** (see [BB13]). So automatic change of language will be provided inside all these tables and lists of contents. Using **tocbasic** will exculpate authors of classes and packages from implementation of such features.

KOMA-Script itself uses tocbasic not only for the table of contents but also for the already mentioned lists of figures and tables.

## 15.1. Basic Commands

Basic commands are used to handle a list of all extensions known for files representing a table of contents or list of something. Entries to such files are typically written using \addtocontents or \addcontentsline. There are also commands to do something for all known extensions. And there are commands to set or unset features of an extension or the file represented by the extension. Typically an extension also has an owner. This owner may be a class or package or a term decided by the author of the class or package using tocbasic, e.g., KOMA-Script uses the owner float for list of figures and list of tables, and the file name of the class file as owner for the table of contents.

```
\ifattoclist{extension}{true part}{false part}
```

This command may be used to ask, wether or not an *extension* is already a known extension. If the *extension* is already known the *true instructions* will be used, otherwise the *false instructions* will be used.

**Example:** Maybe you want to know if the extension "foo" is already in use to report an error, if you can not use it:

```
\ifattoclist{foo}{%
  \PackageError{bar}{%
    extension 'foo' already in use%
  }{%
    Each extension may be used only
    once.\MessageBreak
    The class or another package already
    uses extension 'foo'.\MessageBreak
```

<sup>&</sup>lt;sup>1</sup>This chapter has been generated from the source of the package. It's not a 1-to-1 translation of the German manual. Currently translation has not been finished

```
This error is fatal!\MessageBreak
You should not continue!}%
}{%
\PackageInfo{bar}{using extension 'foo'}%
}
```

#### \addtotoclist[owner]{extension}

This command adds the *extension* to the list of known extensions. But if the *extension* is a known one already, then an error will be reported to avoid double usage of the same *extension*.

If the optional argument, [owner], was given this owner will be stored to be the owner of the extension. If the optional argument has been omitted, tocbasic tries to find out the file name of the current processed class or package and stores this as owner. This will fail if \addtotoclist was not used, loading a class or package but using a command of a class or package after loading this class or package. In this case the owner will be set to ".".

Please note that an empty *owner* is not the same like omitting the optional argument with the braces. An empty argument would result in an empty owner.

**Example:** You want to add the extension "foo" to the list of known extension, while loading your package with file name "bar.sty":

#### \addtotoclist{foo}

This will add the extension "foo" with owner "bar.sty" to the list of known extensions, if it was not already on the list of known extensions. If the class or another package already added the extension you will get the error:

Package tocbasic Error: file extension 'foo' cannot be used twice

See the tocbasic package documentation for explanation. Type H <return> for immediate help.

and after typing H and pressing the return key you will get the help:

File extension 'foo' is already used by a toc-file, while bar.sty
tried to use it again for a toc-file.
This may be either an incompatibility of packages, an error at a ↔
package,
or a mistake by the user.

Maybe your package has a command, that creates list of files dynamically. In this case you should use the optional argument of **\addtotoclist** to set the owner.

```
\newcommand*{\createnewlistofsomething}[1]{%
  \addtotoclist[bar.sty]{#1}%
  % Do something more to make this list of something available
}
```

If the user calls now, e.g.,

this would add the extension "foo" with the owner "bar.sty" to the list of known extension or report an error, if the extension is already in use.

You may use any owner you want. But it should be unique! So, if you would be, e.g., the author of package float you could use for example owner "float" instead of owner "float.sty", so the KOMA-Script options for the list of figures and the list of tables will also handle the lists of this package. Those are already added to the known extensions when the option is used. This is because KOMA-Script already registers file extension "lof" for the list of figures and file extension "lot" for the list of tables with owner "float" and sets options for this owner.

## \AtAddToTocList[owner]{instructions}

This command adds the *instructions* to a internal list of instructions that will be processed whenever a file extension with the given *owner* will be added to the list of known extensions using \addtotoclist. The optional argument is handled in the same way as with the command \addtotoclist. With an empty *owner* you may add {*instructions*}, that will be processed at every successful \addtotoclist, after processing the instructions for the individual owner. While processing the instructions, \@currext will be set to the extension of the currently added extension.

**Example:** tocbasic itself uses

```
\AtAddToTocList[]{%
   \expandafter\tocbasic@extend@babel
   \expandafter{\@currext}%
}
```

to add every extension to the **tocbasic**-internal babel handling of files.

The two \expandafter commands are needed, because the argument of \tocbasic@extend@babel has to be expanded! See the description of \tocbasic@extend@babel at section 15.3, page 292 for more information.

```
\removefromtoclist[owner]{extension}
```

This command removes the *extension* from the list of known extensions. If the optional argument, [*owner*], was given, the *extension* will only be removed if it was added by this *owner*. See description of \addtotoclist for information of omitting optional argument. Note that an empty *owner* is not the same like omitting the optional argument, but removes the *extension* without any owner test.

## \doforeachtocfile[owner]{instructions}

Until now you've learned to know commands that result in more safety in handling file extensions, but also needs some additional effort. With \doforeachtocfile you will win for this. The command provides to processes *instructions* for every known file extension of the given *owner*. While processing the *instructions* \@currext is the extension of the current file. If you omit the optional argument, [*owner*], every known file extensions independent from the owner will be used. If the optional argument is empty, only file extensions with an empty owner will be processed.

Example: If you want to type out all known extensions, you may simply write:

## \doforeachtocfile{\typeout{\@currext}}

and if only the extensions of owner "foo" should be typed out:

\doforeachtocfile[foo]{\typeout{\@currext}}

#### \tocbasicautomode

This command redefines  $L^{A}T_{E}X$  kernel macro  $\car{starttoc}$  to add all not yet added extensions to the list of known extensions and use  $\car{starttoc}$  instead of  $\car{starttoc}$ . See section 15.3, page 293 for more information about  $\car{starttoc}$  and  $\car{starttoc}$ .

This means that after using \tocbasicautomode every table of contents or list of something, that will be generated using \@starttoc will be at least partially under control of tocbasic. Whether or not this will make the wanted result, depends on the individual table of contents and lists of something. At least the babel control extension for all those tables of contents and lists of something will work. Nevertheless, it would be better if the author of the corresponding class or package will use tocbasic explicitly. In that case additional advantages of tocbasic may be used that will be described at the following sections.

# 15.2. Creating a Table of Contents or List of Something

In the previous section you've seen commands to handle a list of known extensions and to trigger commands while adding a new extension to this list. You've also seen a command to do something for all known extensions or all known extensions of one owner. In this section you will see commands to handle the file corresponding with an extension or the list of known extensions.

### \addtoeachtocfile[owner]{content}

This command writes *content* to the files of every known file extension of *owner* using LATEX kernel command \addtocontents. If you omit the optional argument, *content* is written to the files of every known file extension. Furthermore, the practical file name is built from \jobname and the file extension. While writing the *content*, \@currext is the extension of the currently handled file.

**Example:** You may add a vertical space of one text line to all toc-files.

```
\addtoeachtocfile{%
  \protect\addvspace{\protect\baselineskip}%
}
```

And if you want to do this, only for the toc-files of owner "foo":

```
\addtoeachtocfile[foo]{%
  \protect\addvspace{\protect\baselineskip}%
}
```

Commands, that shouldn't be expanded while writing, should be prefixed by **\protect** in the same way like they should be in the argument of **\addtocontents**.

#### \addxcontentsline{extension}{level}[number]{text}

The command \addxcontentsline adds an entry of given *level* to toc-file with *extension*. If the {*number*} is empty or omitted the entry won't have a number for the entry with the given *text*. Entries without number may be left aligned to the number of the numbered entries of the same *level* or indented like the text of the numbered entries of the same *level*, depending on the numberline feature.

**Example:** Maybe you are not using a KOMA-Script class but need a not numbered chapter with entry to the table of contents. This may be done using

```
\cleardoublepage
\csname phantomsection\endcsname
\addxcontentsline{toc}{chapter}
        {Chapters without Numbers}
\chapter*{Chapters without Numbers}
\markboth{Chapters without Numbers}{}
```

As you can see, you simply have to replace usual \addcontentsline by \addxcontentsline to support the tocbasic feature numberline.

Note, that \addxcontentsline uses \add*levelextension*entry if such a macro exists and \tocbasic@addxcontentsline otherwise. Therefore you cannot define a macro \add*levelextension*entry using \addxcontentsline but \tocbasic@addxcontentsline.

It is recommended to use **\addxcontentsline** instead of **\addcontentsline** whenever possible.

```
\addcontentslinetoeachtocfile[owner]{level}{contentsline}
\addxcontentslinetoeachtocfile[owner]{level}[number]{text}
```

The first command is something like \addcontentsline from IATEX kernel. In difference to that it writes the *contentsline* not only into one file, but into all files of all known file extensions or of all known file extensions of a given owner.

The Command \addxcontentslinetoeachtocfile is similar but uses \addxcontentsline instead of \addcontentsline and therefore supports tocbasic feature numberline.

**Example:** You are a class author and want to write the chapter entry not only to the table of contents toc-file but to all toc-files, while **#1** is the title, that should be written to the files.

# \addxcontentslinetoeachtocfile {chapter}[\thechapter]{#1}%

In this case the current chapter number should be expanded while writing into the file. So it isn't protected from expansion using \protect.

While writing \@currext is the file extension of the file into which *contentsline* will be written.

It is recommended to use \addxcontentslinetoeachtocfile instead of \addcontentslinetoeachtocfile whenever possible.

```
\listoftoc[list of title]{extension}
\listoftoc*{extension}
\listofeachtoc[owner]
\listoffile-extensionname
```

These commands may be used to set the "list of" corresponding to file extension. The star version  $\listoftoc*$  needs only one argument, the extension of the file. It does setup the vertical and horizontal spacing of paragraphs, calls before hooks, reads the file, and last but not least calls the after hooks. You may interpret it as direct replacement of the IATEX kernel macro  $\$ 

The version without star, sets the whole file with title, optional table of contents entry, and running heads. If the optional argument [*list of title*] was given, it will be used as title term, optional table of contents entry and running head. Please note: If the optional argument is empty, this term will be empty, too! If you omit the optional argument, but \listofextensionname was defined, that will be used. If that is also not defined, a standard ersatz name will be used and reported by a warning message.

The command \listofeachtoc outputs all lists of something of the given *owner* or of all known file extensions. Thereby \listoffile-extensionname should be defined to get the correct titles.

It is recommended to define \listoffile-extensionname for all used file extensions, because the user itself may use \listofeachtoc.

**Example:** Assumed, you have a new "list of algorithms" with extension loa and want to show it:

```
\listoftoc[List of Algorithms]{loa}
```

will do it for you. But maybe the "list of algorithms" should not be set with a title. So you may use

 $\tistof*{loa}$ 

Note that in this case no entry at the table of contents will be created, even if you'd used the setup command above. See command \setuptoc at page 290 for more information about the attribute of generating entries into the table of contents using \setuptoc.

If you've defined

```
\newcommand*{\listofloaname}{%
List of Algorithms%
}
```

before, then

```
\listoftoc{loa}
```

would be enough to print the list of algorithms with the wanted heading. For the user it may be easier to operate, if you'd define

```
\newcommand*{\listofalgorithms}{\listoftoc{loa}}
```

additionally.

Because  $IAT_EX$  normally opens a new file for each of those lists of something immediately, the call of each of those commands may result in an error like:

```
! No room for a new \write .
\ch@ck ...\else \errmessage {No room for a new #3}
```

\fi

if there are no more write handles left. Loading package scrwfile (see chapter 14) may solve this problem.

```
\BeforeStartingTOC[extension]{instructions}
\AfterStartingTOC[extension]{instructions}
```

Sometimes it's useful, to process *instructions* immediately before reading the helper file of a list of something. These commands may be used to process *instructions* before or after loading the file with given *extension* using \listoftoc\*, \listoftoc, or \listofeachtoc. If you omit the optional argument (or set an empty one) the general hooks will be set. The general before hook will be called before the individuel one and the general after hook will be called after the individuel one. While calling the hooks \@currext is the extension of the toc-file and should not be changed.

An example for usage of \AfterStartingTOC may be found in section 14.3 at page 280.

# \BeforeTOCHead[file extension]{instructions} \AfterTOCHead[file extension]{instructions}

This commands may be used to process *instructions* before or after setting the title of a list of something corresponding to given *file extension* using \listoftoc\* or \listoftoc. If you omit the optional argument (or set an empty one) the general hooks will be set. The general before hook will be called before the individuel one and the general after hook will be called after the individuel one. While calling the hooks \@currextIndexCmd@currext is the extension of the corresponding file and should not be changed.

# $MakeMarkcase{text}$

Whenever tocbasic sets a mark for a running head, The text of the mark will be an argument of \MakeMarkcase. This command may be used, to change the case of the letters at the running head if wanted. The default is, to use \@firstofone for KOMA-Script classes. This means the text of the running head will be set without change of case. \MakeUppercase will be used for all other classes. If you are the class author you may define \MakeMarkcase on your own. If scrlayer or another package, that defines \MakeMarkcase will be used, tocbasic will not overwrite that definition.

**Example:** For incomprehensible reasons, you want to set the running heads in lower case letters only. To make this automatically for all running heads, that will be set by **tocbasic**, you define:

# \let\MakeMarkcase\MakeLowercase

Please allow me some words about \MakeUppercase, First of all this command isn't fully expandable. This means, that problems may occur using it in the context of other commands. Beyond that typographers accord, that whenever setting whole words or phrases in capitals, letter spacing is absolutely necessary. But correct letter spacing of capitals shouldn't be done with a fix white space between all letters. Different pairs of letters need different space between each other. Additional some letters build holes in the text, that have to be taken into account. Packages like ulem or soul doesn't provide this and \MakeUppercase doesn't do anything like this. Also automatic letter spacing using package microtype is only one step to a less-than-ideal solution, because it cannot recognize and take into account the glyphs of the letters. Because of this typesetting whole words and phrases is expert work and almost ever must be hand made. So average users are recommended to not do that or to use it only spare and not at exposed places like running heads.

# \deftocheading{file extension}{definition}

The package tocbasic contains a standard definition for typesetting headings of tables of contents or lists of something. This standard definition is configurable by several features, described at \setuptoc next. But if all those features are not enough, an alternative heading command may be defined using \deftocheading. Thereby file extension is the file extension of the corresponding helper file. The *definition* of the heading command may use one single parameter #1. While calling the newly defined command inside of \listoftoc or \listofeachtoc that #1 will be replaced by the corresponding heading term.

\setuptoc{file extension}{feature list}
\unsettoc{file extension}{feature list}

This commands set up and unset features bound to an *file extension*. The *feature list* is a comma seperated list of single features. **tocbasic** does know following features:

- leveldown uses not the top level heading below \part \chapter if available, \section
   otherwise but the first sub level. This feature will be evaluated by the in ternal heading command. On the other hand, if an user defined heading com mand has been made with \deftocheading, that user is responsible for the eval uation of the feature. The KOMA-Script classes set this feature using option
   listof=leveldownimportantlistof=leveldown for all file extensions of the owner
   float.
- nobabel prevents usage of the language switch of babel at the helper file with the corresponding *file extension*. This feature should be used only for helper files, that contain text in one language only. Changes of the language inside of the document will not longer regarded at the helper file. Package scrwfile uses this feature also for clone destinations, because those will get the language change from the clone source already.
- v3.17 **noparskipfake** prevents usage of an extra **\parskip** before switching **\parskip** off. In general, the consequence of this feature for documents using paragraph distance is less vertical space between heading and first entry than between normal headings and normal text.
- v3.10 **noprotrusion** prevents disabling character protrusion at the lists of something. Character protrusion at the lists will be disabled by default if package microtype or another package, that supports \microtypesetup, was loaded. So if you want protrusion at the lists, you have to set this feature. But note, that with character protrusion entries at the list may be set wrong. This is a known issue of character protrusion.
  - numbered uses a numbered heading for the table of contents or list of something and because of this also generates an entry to the table of contents. This feature will be evaluated by the internal heading command. On the other hand, if an user defined heading command has been made with \deftocheading, that user is responsible for the evaluation of the feature. The KOMA-Script classes set this feature using option listof=numbered for all file extensions of the owner float.

- v3.12 **numberline** redefines \nonumberline to use \numberline. With this the not numbered entries generated by KOMA-Script or using \nonumberline at the very beginning of the last argument of \addcontentline will also be indented like numbered entries of the same type.
- v3.01 onecolumn typesets the corresponding table of contents or list of something with internal one column mode of \onecolumn. This will be done only, if the corresponding table of contents or list of something doesn't use feature leveldown. The KOMA-Script classes scrbook and scrreprt activate this feature with \AtAddToTocList (see section 15.1, page 284) for all lists of something with owner float or with themselves as owner. With this, e.g., the table of contents, the list of figures and the list of tables of both classes will be single columned automatically. The multiple-column-mode of package multicol will not be recognized or changed by this option.
  - totoc writes the title of the corresponding table of contents or the list of something to the table of contents. This feature will be evaluated by the internal heading command. On the other hand, if an user defined heading command has been made with \deftocheading, that user is responsible for the evaluation of the feature. The KOMA-Script classes set this feature using option listof=totoc for all file extensions of the owner float.

Classes and packages may know features, too, e.g, the KOMA-Script classes know following additional features:

- chapteratlist activates special code to be put into the list at start of a new chapter. This
   code may either be vertical space or the heading of the chapter. See listof in sec tion 3.20, page 128 for more information about such features.
- **Example:** Because KOMA-Script classes use tocbasic for the list of figures and list of tables, there's one more way to remove chapter structuring at those:

```
\unsettoc{lof}{chapteratlist}
\unsettoc{lot}{chapteratlist}
```

And if you want to have the chapter structuring of the KOMA-Script classes at your own list of algorithms with *file extension* "load" from the previous examples, you may use

```
\setuptoc{loa}{chapteratlist}
```

And if classes with **\chapter** should also force single column mode for the list of algorithms you may use

```
\ifundefinedorrelax{chapter}{}{%
  \setuptoc{loa}{onecolumn}%
}
```

Usage of \ifundefinedorrelax presumes package scrbase (see section 12.3, page 258).

It doesn't matter if you're package would be used with another class. You should never the less set this feature. And if the other class would also recognize the feature your package would automatically use the feature of that class.

As you may see, packages, that use **tocbasic**, already provide several interesting features, without the need of a lot of implementation effort. Such an effort would be needed only without **tocbasic** and because of this, most packages currently lack of such features.

```
\iftocfeature{file extension}{feature}{true-instructions}{false-instructions}
```

This command may be used, to test, if a *feature* was set for *file extension*. If so the *true-instructions* will be processed, otherwise the *false-instruction* will be. This may be useful, e.g., if you define your own heading command using \deftocheading but want to support the features totoc, numbered or leveldown.

# 15.3. Internal Commands for Class and Package Authors

Commands with prefix \tocbasic@ are internal but class and package authors may use them. But even if you are a class or package author you should not change them!

```
\tocbasic@extend@babel{file extension}
```

The Package babel (see [BB13]) respectively a IATEX kernel that has been extended by the language management of babel writes instructions to change the language inside of the files with the file extensions toc, lof, and lot into those files at every change of the current language either at the begin of the document or inside the document. Package tocbasic extends this mechanism with \tocbasic@extend@babel to be used for other file extensions too. Argument *file extension* has to be expandable! Otherwise the meaning of the argument may change until it will be used really.

Normally this command will be used by default for every *file extension* that will be added to the list of known extensions using \addtotoclist. The may be suppressed using feature nobabel (see \setuptoc, section 15.2, page 290). For the file extensions toc, lof, and lot this will be done automatically by tocbasic to avoid double language switching in the corresponding files.

Normally there isn't any reason to call this command yourself. But there may by lists of something, that should not be under control of **tocbasic**, and to are not in **tocbasic**'s list of known file extensions, but nevertheless should be handled by the language change mechanism of **babel**. The command may be used explicitly for those files. But pleas note, that this should be done only once per file extension!

### \tocbasic@starttoc{extension}

This command is something like the LATEX kernel macro \@starttoc. It's the command behind \listoftoc\* (siehe section 15.2, page 287). Authors of classes or packages who want to participate from the advantages of tocbasic should at least use this command. Nevertheless it's recommended to use \listoftoc. Command \tocbasic@starttoc internally uses \starttoc, but sets \parskip and \parindent to 0 and \parfillskip to 0 until infinite before. Moreover, \@currext will be set to the file extension of the current helper file, so this will be available while the execution of the hooks, that will be done before and after reading the helper files.

Because of  $\square T_E X$  will immediately open a new helper file for writing after reading that file, the usage of  $\cocbasic@starttoc</code> may result in an error message like$ 

```
! No room for a new \write .
\ch@ck ...\else \errmessage {No room for a new #3}
```

\fi

if there are no more unused write handles. This may be solved, e.g., using package scrwfile. See chapter 14 for more information about that package.

# \tocbasic@@before@hook \tocbasic@@after@hook

The hook \tocbasic@@before@hook will be executed immediately before reading a helper file for a table of contents or list of something even before execution of the instructions of a \BeforeStartingTOC command. It is permitted to extend this hook using \g@addto@macro.

Similarly \tocbasic@@after@hook will be executed immediately after reading such a helper file and before execution of instructions of \AfterStartingTOC. It is permitted to extend this hook using \g@addto@macro.

KOMA-Script uses these hooks, to provide the automatic width calculation of the place needed by heading numbers. Only classes and packages should use these hooks. Users should really use \BeforeStartingTOC and \AfterStartingTOC instead. Authors of packages should also favor those commands! These hooks shouldn't be used to generate any output!

If neither \listofeachtoc nor \listoftoc nor \listoftoc\* are used for the output of a table of contents or list of something, the hooks should be executed explicitly.

# \tocbasic@extension@before@hook \tocbasic@extension@after@hook

These hooks are processed after \tocbasic@@before@hook, respectively before \tocbasic@@after@hook before and after loading the helper file with the corresponding file *extension*. Authors of classes and packages should never manipulate them! But if neither \listofeachtoc nor \listoftoc nor \listoftoc\* are used for the output of a table of contents or list of something, the hooks should be executed explicitly, if they are defined. Please note, that they even can be undefined.

## $\tocbasic@listhead{title}$

This command is used by \listoftoc to set the heading of the list, either the default heading or the individually defined heading. If you define your own list command not using \listoftoc you may use \tocbasic@listhead. In this case you should define \@currext to be the file extension of the corresponding helper file before using \tocbasic@listhead.

```
\tocbasic@listhead@extension{title}
```

This command is used in **\tocbasic@listhead** to set the individual headings, optional tocentry, and running head, if it was defined. If it was not defined it will be defined and used in **\tocbasic@listhead** automatically.

```
\tocbasic@addxcontentsline{extension}{level}{number}{text}
```

This command uses **\addcontentsline** to either create a numbered or not numbered text entry to toc-file with given *extension*. Note, that all parameters of **\tocbasic@addxcontentsline** are mandatory. But you may use an empty *number* argument, if you don't want a number.

# 15.4. A Complete Example

This section will show you a complete example of a user defined floating environment with list of that kind of floats and KOMA-Script integration using tocbasic. This example uses internal commands, that have a "@" in their name. This means, that the code has to be put into a own package or class, or has to be placed between \makeatletter and \makeatother.

First of all, a new floating environment will be needed. This could simply be done using:

```
\newenvironment{remarkbox}{%
  \@float{remarkbox}%
}{%
  \end@float
}
```

To the new environment is named remarkbox.

Each floating environment has a default placement. This is build by some of the well known placement options:

```
\newcommand*{\fps@remarkbox}{tbp}
```

So, the new floating environment should be placed by default only either at the top of a page, at the bottom of a page, or on a page on its own.

Floating environments have a numerical floating type. Environments with the same active bit at the floating type cannot change their order. Figures and table normally use type 1 and 2. So a figure that comes later at the source code than a table, may be output earlier than the table and vica versa.

```
\newcommand*{\ftype@remarkbox}{4}
```

The new environment has floating type 4, so it may pass figures and floats and may be passed by those.

The captions of floating environment also have numbers.

```
\newcounter{remarkbox}
\newcommand*{\remarkboxformat}{%
Remark~\theremarkbox\csname autodot\endcsname}
\newcommand*{\fnum@remarkbox}{\remarkboxformat}
```

Here first a new counter has been defined, that is independent from chapters or the counters of other structural levels.  $IAT_EX$  itself also defines \theremarkbox with the default Arabic representation of the counter's value. Afterwards this has been used defining the formatted output of the counter. Last this formatted output has been used for the output of the environment number of the \caption command.

Floating environments have lists of themselves and those need a helper file with name \jobname and a file extension.

```
\newcommand*{\ext@remarkbox}{lor}
```

The file extension of the helper file for the list of remarkboxes is "lor".

This was the definition of the floating environment. But the list of this new environment's captions is still missing. To reduce the implementation effort package **tocbasic** will be used for this. This will be loaded using

```
\usepackage{tocbasic}
```

inside of document preambles. Authors of classes or packages would use

```
\RequirePackage{tocbasic}
```

instead.

Now we register the file name extension for package tocbasic:

```
\addtotoclist[float]{lor}
```

Thereby the owner float has been used, to allude all further KOMA-Script options for lists of something also to the new one.

Next we define a title or heading for the list of remarkboxes:

```
\newcommand*{\listoflorname}{List of Remarks}
```

You may use package scrbase to additionally support titles in other languages than English. Also a command is needed to define the layout of the entries to the list of remarks:

```
\newcommand*{\l@remarkbox}{\l@figure}
```

Here simply the entries to the list of remarks get the same layout like the entries to the list of figure. This would be the easiest solution. A more explicit would be, e.g.,

```
\label{lem:limit} \label{lem:limit} \label{lem:limit} \label{lem:limit} \label{lem:limit} \label{lem:limit} \label{limit} \label{limit} \lab
```

Additionally you may want structure the list of remarks depending on chapters.

## \setuptoc{lor}{chapteratlist}

The KOMA-Script classes provide that feature and may other classes do so too. Unfortunately the standard classes do not.

This would already be enough. Now, users may already select different kinds of headings either using the corresponding options of the KOMA-Script classes, or \setuptoc, e.g., with or without entry in the table of contents, with or without number. But a simply

## \newcommand\*{\listofremarkboxes}{\listoftoc{lor}}

may make the usage a little bit easier again.

As you've seen only five commands refers to the list of remarks. Only three of them are necessary. Nevertheless the new list of remarks already provides optional numbering of the heading and optional not numbered entry into the table of contents. Optional even a lower document structure level may be used for the heading. Running headers are provides with the KOMA-Script classes, the standard classes, and all classes that explicitly support tocbasic. Supporting classes even pay attention to this new list of remarks at every new \chapter. Even changes of the current language are handled inside the list of remarks like they will inside the list of figures or inside the list of tables.

Moreover. an author of a package may add more features. For example, options to hide \setuptoc from the users may be added. On the other hand, the tocbasic manual may be referenced to describe the corresponding features. The advantage of this would be that user would get information about new features provides by tocbasic. But if the user should be able to set the features of the remarks even without knowledge about the file extension lor a simple

```
\newcommand*{\setupremarkboxes}{\setuptoc{lor}}
```

would be enough to use a list of features argument to **\setupremarkboxes** as list of features of file extension **lor**.

# 15.5. Everything with One Command Only

The example from the previous section shows, that using **tocbasic** to define floating environments and lists with the captions of those floating environments is easy. The following example will show, that is may be even easier.

#### \DeclareNewTOC[options]{extension}

 $v_{3.06}$  This command declares in one step only a new list of something, the heading of that list, the term used for the entries to the list, and to manage the file name *extension*. Additionally optional floating and non-floating environments may be defined, and inside of both such environments \caption may be used. The additional features \captionabove, \captionbelow,

and captionbeside of the KOMA-Script classes (see section 3.20) may also be used inside of those environments.

Argument *extension* is the file name extension of the helper file, that represents the list of something. See section 15.1 for more information about this. This argument is mandatory and must not be empty!

Argument *options* is a comma separated list, like you know it from, e.g., \KOMAoptions (see section 2.4). Nevertheless, those options cannot be set using \KOMAoptions! An overview of all available options may be found in table 15.1.

Table 15.1.: Options for command \DeclareNewTOC

#### atbegin=instructions

The *instructions* will be executed at the begin of the floating or non-floating environment.

## atend=instructions

The *instructions* will be executed at the end of the floating or non-floating environment.

## counterwithin=ETEX counter

If you define a float or non-float, the captions will be numbered and a counter type (see option type) will be defined. You may declare another counter to be the parent IAT<sub>E</sub>X counter. In this case, the parent counter will be set before the float counter and the float counter will be reset whenever the parent counter is increased using \stepcounter or \refstepcounter.

## float

If set, float environments for that type will be defined. The names of the environments are the value of type and for double column floats the value of type with addendum "\*".

## floatpos=float positions

The default floating position of the float. If no float position was given, "tbp" will be used like the standard classes do for figures and tables.

# floattype=number

The numerical float type of the defined floats. Float types with common bits cannot be reordered. At the standard classes figures has float type 1 and tables has float type 2. If no float type was given, 16 will be used.

# v3.06

Table 15.1.: Options for command \DeclareNewTOC (continuation)

#### forcenames

If set, the names will be even defined, if they where already defined before.

#### hang=length

The amount of the hanging indent of the entries for that list. If not given, 1.5 em will be used like standard classes use for entries to list of figures or list of tables.

#### indent=length

The indent value for the entries of that list. If not given, 1 em will be used like standard classes use for entries to list of figures or list of tables.

#### level=number

The level of the entries of that list. If not given level 1 will be used like standard classes use for entries to list of figures or list of tables.

#### listname=string

The name of the list of foo. If not given the value of types with upper case first char prefixed by "List of " will be used.

#### name=string

The name of an element. If no name is given, the value of type with upper case first char will be used.

## nonfloat

If set, a non floating environment will be defined. The name of the environment is the value of type with postfix "-".

#### owner=string

The owner as described in the sections before. If no owner was given owner float will be used.

#### type=string

sets the type of the new declared list. The type will be used e.g. to defined a **\listof**string. If no type is set up the extension from the mandatory argument will be used.

#### types=*string*

the plural of the type. If no plural was given the value of type with addendum "s" will be used.

## **Example:** Using \DeclareNewTOC reduces the example from section 15.4 to:

### \DeclareNewTOC[%

```
type=remarkbox,%
types=remarkboxes,%
float,% define a floating environment
floattype=4,%
name=Remark,%
listname={List of Remarks}%
]{lor}
\setuptoc{lor}{chapteratlist}
```

Beside environments remarkbox and remarkbox\* the counter remarkbox, the commands \theremarkbox, \remarkboxname, and \remarkboxformat that are used for captions; the commands \listremarkboxnames and \listofremarkboxes that are used at the list of remarks; and some internal commands that depends on the file name extension lor are defined. If the package should use a default for the floating type, option Optionfloattype may be omitted. If option nonfloat will be used additionally, then a non-floating environment remarkbox- will be also defined. You may use \caption inside of that non-floating environment as usual for floating environments. Figure 15.2 showes a comparison of the commands, counters and environments of the example environment remarkbox and of the commands, counters and environments for figures.

And now a possible usage of the example environment:

```
\begin{remarkbox}
  \centering
  Equal should be typeset equally
  and with equal formatting.
  \caption{First theorem of typography}
  \label{rem:typo1}
  \end{remarkbox}
```

A segment of an example page with this environment could be:

Equal should be typeset equally and with equal formatting.

Remark 1: First theorem of typography

| remarkbox          | figure          | options of<br>\DeclareNewT | short description<br>OC                                                |
|--------------------|-----------------|----------------------------|------------------------------------------------------------------------|
| remarkbox          | figure          | type, float                | floating environments of the respective types                          |
| remarkbox*         | figure*         | type, float                | columns spanning floating en-<br>vironments of the respective<br>types |
| remarkbox          | figure          | type, float                | counter used by <b>\caption</b>                                        |
| \theremarkbox      | \thefigure      | type, float                | output command to the re-<br>spective counters                         |
| \remarkboxformat   | \figureformat   | type, float                | formating command to the respective counters used by <b>\caption</b>   |
| \remarkboxname     | \figurename     | type, float,<br>name       | names used in the label of $\caption$                                  |
| \listofremarkboxes | \listoffigures  | types, float               | command to show the list of<br>the respective environments             |
| \listremarboxname  | \listfigurename | type, float,<br>listname   | heading text of the respective list                                    |
| \fps@remarkbox     | \fps@figure     | type, float,<br>floattype  | numeric float type for order<br>perputation                            |
| lor                | lof             |                            | file extension of the helper file<br>of the respective list            |

Table 15.2.: Comparison of example environment remarkbox and environment figure

# Hacks for Third-Party Packages by Package scrhack

Some packages from other authors could have problems with KOMA-Script. In my opinion some packages could be improved. With some packages this makes only sense, if KOMA-Script was used. With some other packages the package author has another opinion. Sometimes proposals was never answered. Package scrhack contains all those improvement proposals for other packages. This means, scrhack redefines macros of packages from other authors! The redefinitions are only activated, if those packages were loaded. Users can prevent scrhack from redefining macros of individual packages.

# 16.1. State of Development Note

Though this package is part of KOMA-Script for long time and though it has been used by lot of users, there's one problem with it. While redefinition of macros of foreign packages, it depend on the exact definition an usage of those macros. This means additionally, that it depends on dedicated releases of those packages. If a unknown release of such a package will be used, scrhack eventually could not do the needed patch. Contrary, in extreme cases the patch can cause errors and fault.

So scrhack has to be continuously modified to fit new releases of foreign packages and will never be finished. Because of this scrhack will stay in beta state forever. Though the usage will generally be a benefit, the correct function could not be guaranteed forever.

# 16.2. Early or late Selection of Options

All of what is described in section 2.4 is generally applicable.

# 16.3. Usage of tocbasic

In the early days of KOMA-Script users asked for handling lists of floats, that will be generated using package float, like list of figures and list of tables, that are generated by KOMA-Script itself. At that time the KOMA-Script author contacted the author of float, to submit a proposal of an interface with support for such an extention. A somehow modified version of that interface has been implemented with commands \float@listhead and \float@addtolists.

Sometimes later it has appeared, that those two commands were not flexible enough to support all of the comprehensive features supported by KOMA-Script. Unfortunately the author of float has finalized the development already, so nobody should expect furthor changes of this package.

Other package authors have also inherited these commands. Thereby it appeared, that the implementation in some packages, even in package float, will need a certain package loading

order, though all these packages are not related to each other. Wrong loading order could result in an error or break the functionality of the commands.

To clear all this disadvantages and problems, KOMA-Script officially does not support this old interface any more. Instead KOMA-Script warns, if the old interface is used. At the same time package tocbasic (see chapter 15) has been designed and implemented as a central interface for management of table of contents, lists of floats and similar lists. Usage of this package provides much more advantages and features than the two old commands, that has been alluded above.

Though the effort using that package is very small, the authors of most of the packages, that are using the old interface, have not done so currently. Because of this scrhack contains appropriate modifications of packages float, floatrow, and listings. Loading scrhack is enough to make these packages recognize not only setting of KOMA-Script option listof, but also language switching of package babel. More information about the features provided by the changeover to package tocbasic can be found in section 15.2.

If the modification for any of the packages is not wanted or causes problems, then is can be deactivated selectively with option float=false, floatrow=false, or listings=false. Please note that changing these options after loading the corresponding package would not do it!

# 16.4. Incorrect Expectations to \@ptsize

Some packages always expect that the class-internal macro \@ptsize is not only defined but also expands to an integer. For compatibility, KOMA-Script defines \@ptsize even if the basic font size is neither 10 pt nor 11 pt nor 12 pt. KOMA-Script also provides non-integer font sizes. So \@ptsize can expand to an non-integer number, too.

Package setspace is one of the packages that fail with non-integer number expansion of \@ptsize. Additionally the line stretching of that package always depends on the basic font size even if setting is made in the context of another font size. Package scrhack solves both problems by redefining \onehalfspacing and \doublespacing using always the current font size while setting the stretch.

If the modification for the package is not wanted or causes problems, then is can be deactivated selectively with option setspace=false. Please note that changing these option after loading setspace would not do it! If you use setspace with either option onehalfspacing or doublespacing you have to load scrhack before it.

## 16.5. Special Case hyperref

Before version 6.79h package hyperref set the link anchors after instead of before the heading of star version commands like \part\*, \chapter\*, and so on. In the meantime this problem have been solved at the KOMA-Script author's suggestion. But because the KOMA-Script author

was not patient enough to wait more than a year for the change of hyperref, a corresponding patch has been added to scrhack. This can be deactivated by hyperref=false. Nevertheless, it is recommended to use the current hyperref release. In this case scrhack does automatically deactivate the not longer needed patch.

# **Defining Layers and Page Styles Using** scrlayer

Most users of graphics software already know layer models for pages or working sheets. IATEX itself does not know layers, but there are already packages like eso-pic or textpos, that provide a kind of background or foreground layer. scrlayer is another package, that provides such background and foreground layers, but in difference to the other packages mentioned above these layers are part of the page style definition. With this you may simply switch between usage of layers by switching the page style.

To do so, the package also supports a low level interface to define page styles using a layer stack, to put layers onto a page style's layer stack, to put layers at the lowest position of a page style's layer stack, to put layers before or after a layer of a page style's layer stack, to remove a layer from a page style's layer stack and to remove doublets of layers of a page style's layer stack. In short words: The page style interface of scrlayer provides commands to define layer-stack-based page styles and to manage those layer stacks.

Nevertheless, using the layers directly is recommended for advanced users only. End user interfaces for beginners or average users are provided by additional packages, that load scrlayer on their own. See chapter 5 in part I of this manual.

# 17.1. State of Development Note

Development of this package has not been finished yet. Parts of the package are even still experimental. Because of this, especially internal functionality may be changed in future. Most likely the package will be extended. And because of the early state of development, you should not expect a complete and finished user manual. Nevertheless, this manual, which is recommended for advanced users and developers, describes the current state of development and the released parts of scrlayer. Everything, not documented here, should not be used for anything else but testing.

# 17.2. Early or late Selection of Options

All of what is described in section 2.4 is generally applicable.

# 17.3. Some Generic Information

The package needs some generic information about the class. Class authors may help scrlayer by setting this information. Otherwise the package tries to detect the information itself. This works, e.g., for the standard classes and the KOMA-Script classes. But it may or may not fail with other classes.

This section describes some of the information, that class authors may provide. Generally users need not to care about this.

\if@chapter then code \else else code \fi

If \if@chapter is \iftrue, scrlayer will additionally consider the chapter level, e.g., processing option automark. If it is defined, but differs from \iftrue, only part, section, subsection, sub...subsection, paragraph, subparagraph, sub...subparagraph will be considered. If the macro is not defined, scrlayer searches for \chapter. If \chapter is defined and not \relax, scrlayer will define \if@chapter to \iftrue, otherwise \if@chapter will become \iffalse.

#### \if@mainmatter then code \else else code \fi

Classes like book define \frontmatter, \mainmatter, and \backmatter. They also use \if@mainmatter to distinguish whether or not the current matter is the main matter. Classes like report and article do not have \frontmatter, \mainmatter, or \backmatter and therefore also do not have \if@mainmatter.

For scrlayer it's easier not to test always for the existence of the matter commands, but to use \if@mainmatter even with classes like report and article, simply set to \iftrue. So if \if@mainmatter is not defined, it will be defined to \iftrue.

Some classes have \frontmatter, \mainmatter, or \backmatter but not \if@mainmatter. In this case scrlayer also defines \if@mainmatter to be \iftrue and it extends definition of \frontmatter, \mainmatter, and \backmatter to set \if@mainmatter properly. Other matter commands are not known, not tested, and not extended. So if there are other matter commands scrlayer needs help of the class author to set \if@mainmatter correctly.

#### \DeclareSectionNumberDepth{level name}{level depth}

Generally each section level is related to an integer number indicating its depth in the document structure. IATEX needs this to manage hierarchic section levels. But normally only the document class, that defines the section commands, itself knows that *level depth* of a section level and uses these numerical values inside the corresponding commands, when needed.

But scrlayer also needs information about the section hierarchy. With command \DeclareSectionNumberDepth you can map the name of a heading level to a *level depth*. With standard class book, e.g., the *level name* could be part, chapter, section, subsection, subsubsection, paragraph, or subparagraph and the corresponding *level depth*s would be -1, 0, 1, 2, 3, 4, and 5.

Package scrlayer tries to determine the *level depths* on its own while loading and again while \begin{document}. But, if it fails, i.e., if completely different section commands are used, it would be useful, to be able to define the relationship explicitly. For such cases \DeclareSectionNumberDepth gives the class author the opportunity to define the relationship explicitly.

# 17.4. Declaration of Layers

A layer is a kind of virtual sheet of transparent paper (in opposite to a physical sheet of paper). One layer is stacked onto another layer and opaque material on one layer may hide material on the layers below. The stack of all layers together makes the physical page. Package scrlayer provides two such layer stacks for each page: a background layer stack and a foreground layer stack. The background layer stack is behind the normal page contents, the foreground layer stack is above the normal page contents. So the normal contents is a kind of a separating layer between the background layer stack and the foreground layer stack.

A layer has several attributes. The first attribute states, whether or not the layer is part of the foreground or the background. During page building background layers will be printed first, followed by the main contents and the foreground layers. Therefore, in the output the background layers show up behind the main contents and the foreground layers in front of the main contents. By default, a layer is both, a background layer *and* a foreground layer and therefore will be printed twice.

The horizontal position of the layer is set by the second attribute, the vertical position by the third. The forth and fifth attributes determine the horizontal and vertical size of the layer. As you can see, a layer may be smaller or larger than the paper.

But having two numerical values of the second and third attribute does not directly give us the position of the layer on the page. For each dimension we need two reference points, one on the page and one on the layer. The numerical value than states the distance between these reference. Reference points in layouts are also known as alignment and are set by the sixth attribute.

The seventh attribute states, whether or not a layer should be printed onto left or right pages. By default a layer will be printed on both, left and right pages. Note, that LATEX names left pages as even pages and right pages as odd pages and that there are no left or even pages in single-sided mode.

The eighth attribute states, whether or not a layer should be printed in single-side mode or in two-side mode. By default a layer will be printed in both, single-side mode and two-side mode. Nevertheless, an even page layer will never be printed in single-side mode and therefore is not really a two-side mode layer.

The ninth attribute is, whether or not a layer should be printed onto float pages or nonfloat pages. LATEX produces float pages for float environments like tables or figures, if they are allowed to be printed on a page without normal page contents (see option p for figure or table). So from some point of view a float page is a page, that may itself flow. Non-float pages are not pages without floats, but pages, that are not float pages. They may contain floats inside the text, on the top of the page, or on the bottom of the page. Very large floats may seem to be page floats, while in reality they are top floats.

The tenth and last attribute is the contents of the layer. This is simply, what should be printed, whenever the layer will be printed.

So we have ten attributes yet. Below in this manual we will describe additional attributes. However, they are just defined for convenience and can be expressed by a combination of the ten attributes stated above. We call these ten attributes the primary attributes.

```
\DeclareLayer[option list]{layer name}
\DeclareNewLayer[option list]{layer name}
\ProvideLayer[option list]{layer name}
\RedeclareLayer[option list]{layer name}
\ModifyLayer[option list]{layer name}
```

These commands can be used to define a layer. The *layer name* has to be fully expandable and should expand to letters only. Some additional characters are tolerated, but are not recommended.

Command \DeclareLayer does not care whether or not a layer with the given *layer name* already exists. It will under all circumstances define the layer with the attribute defined by the *option list*. An *option* can be either a key or a key followed by an equal sign followed by a value. Several options may be concatenated to a *option list* and have to be separated by comma. If you'd like to have a comma or a white space inside the value of an option, you should put the value inside curly brackets. See table 17.1 for more information on keys, values, and the corresponding attributes.

In contrast to \DeclareLayer using \DeclareNewLayer results in an error, if a layer with the same *layer name* already exists. So you may prevent yourself using the same *layer name* more than once by mistake. This would be useful, e.g., if a class or package also defines layers internally.

If you use **\ProvideLayer** instead of **\DeclareLayer**, the declaration will be ignored in case a layer with the same layer name already exists. It could be paraphrased by: *declare the layer* only if it has not been declared already.

If an existing layer should be redefined, \RedeclareLayer or \ModifyLayer can be used. \RedeclareLayer would simply define the layer as if it would be defined newly. In difference to this, \ModifyLayer would change only those attributes, that are represented by an option of the *option list*. All other attributes will stay unchanged and will not be reset to the initial default value. Using either \RedeclareLayer or \ModifyLayer will result in an error, in case there has not been a layer with *layer name* defined before. Table 17.1.: Options for the definition of page layers with description of the corresponding layer attribute

| v3.16 | addcontents=Code<br>Value code will be added (or appended) at the very end of the current value of<br>attribute contents. So the new content will be generated behind the end of the |
|-------|----------------------------------------------------------------------------------------------------|
|       | already existing content. For more information about the handling of <i>code</i> see option contents.                                                                                |
| v3.16 | addheight=additional height                                                                                                    |
|       | The current value of attribute height will be increased by the value of this option.<br>You can use the same kind of values as for height.                                           |
| v3.16 | addhoffset=additional horizontal offset                                                                                                    |
|       | The current value of attribute hoffset will be increased by the value of this option.<br>You can use the same kind of values as for hoffset.                                         |
| v3.16 | addvoffset=additional vertical offset                                                                                                    |
|       | The current value of attribute <b>voffset</b> will be increased by the value of this option.<br>You can use the same kind of values as for <b>voffset</b> .                          |
| v3.16 | addwidth=additional width                                                                                                    |
|       | The current value of attribute width will be increased by the value of this option.<br>You can use the same kind of values as for width.                                             |
|       |                                                                                                    |

# align=alignment characters

The alignment characters define the desired alignment of the layer. Each alignment character influences either, how argument length of option hoffset or voffset will be used. Several alignment characters may be used together (without comma or space) and will be interpreted in the order of occurrence. No macros should be used here! Valid alignment characters are:

- b align the layer at its bottom edge; the value of voffset is interpreted as the distance from the top edge of the paper to the bottom edge of the layer.
- c align the layer at its centre; the values of voffset and hoffset are interpreted as the distance from the top left corner of the paper to the centre of the layer.
- 1 align the layer at its left edge: the value of hoffset is interpreted as the distance from the left edge of the paper to the left edge of the layer.
- r align the layer at its right edge; the value of hoffset is interpreted as the distance from the left edge of the paper to the right edge of the layer.
- t align the layer at its top edge; the value of voffset is interpreted as the distance from the top edge of the paper to the top edge of the layer.

# area={hoffset}{voffset}{width}{height}

```
The composed option results in hoffset=hoffset, voffset=voffset, width=width, height=height.
```

# background

Print the layer only in the background, but not in the foreground. This makes a background-only layer in opposite to the default of layers which are both, background and foreground layers and therefore would be printed twice. The option does not expect any value. By the default the attribute is not set.

# bottommargin

The composed option sets hoffset, voffset, width, height, and align to horizontally span the paper from the left edge to the right and vertically span the area below the footer down to the bottom edge of the paper.

## clone=layer name

The composed option sets all primary attributes of the layer to the same values as the primary attributes of the layer with the given *layer name*. Note, that *layer name* has to be fully expandable and should expand to letters only. Some additional characters are tolerated, but are not recommended!

# contents=code

The *code* will be expanded whenever the layer is printed. So the *code* is what you will see. Code validity is not checked. So errors in *code* may result in several failures on each page, that prints the layer.

# evenpage

Print the layer on even pages only, but not on odd pages. The option does not expect any value. By the default the option is not set and therefore layers would be printed on odd pages and on even pages. Note, that this attribute subsumes twoside.

# floatpage

Print the layer on float pages only, but not on other pages. The option does not expect any value. By the default the attribute is not set and therefore layers would be printed on float pages and on non-float pages.

# foot

The composed option sets hoffset, voffset, width, height, and align to horizontally span the text area and vertically span the page footer defined by the new LATEX length \footheight.

# footskip

The composed option sets hoffset, voffset, width, height, and align to horizontally span the text area and vertically span the distance between the text area and the page footer (note, that this is not the same like \footskip).

# foreground

Print the layer only in the foreground, but not in the background. This makes a foreground-only layer in opposite to the default of layers which are both, background and foreground layers and therefore would be printed twice. The option does not expect any value. By the default the attribute is not set.

# head

The composed option sets hoffset, voffset, width, height, and align to horizon-tally span the text area and vertically span the page head defined by usual IAT<sub>E</sub>X length headheight.

## headsep

The composed option sets hoffset, voffset, width, height, and align to horizontally span the text area and vertically span the distance between the page head and the text area.

## height=length

Sets the height of the layer. Note, that *length* can either be a IAT<sub>E</sub>X length, declared using \newlength, or a T<sub>E</sub>X length, declared using \newdimen or \newskip, a length value like 10 pt, or a dimensional expression using +, -, /, \*, (, and ). For more information about valid dimensional expressions see [Tea98, section 3.5].

## hoffset=length

Sets the offset of the layer (depending on align either left edge of the layer, middle of the layer or right edge of the layer) from the left edge of the paper. See height for more information about valid content of *length*.

## innermargin

The composed option sets hoffset, voffset, width, height, and align to horizontally span the distance between the right edge of text area and the right edge of the paper on even pages or the distance between the left edge of the paper and the left edge of the text area on odd pages and vertically span the whole paper from the top edge to the bottom edge.

## leftmargin

The composed option sets hoffset, voffset, width, height, and align to horizontally span the distance between the left edge of the paper and the left edge of the text area and vertically span the whole paper from the top edge to the bottom edge.

## nonfloatpage

Restricts the layer to pages, that are not float pages. The option does not expect any value. By the default the attribute is not set and therefore layers would be printed on float pages and on non-float pages.

## oddpage

Print the layer on odd pages only, but not on even pages. The option does not expect any value. By the default the option is not set and therefore layers would be printed on odd pages and on even pages.

#### oneside

Print the layer in single-side mode only, but not in two-side mode. The option does not expect any value. By the default the attribute is not set and therefore layers would be printed in single-side and two-side mode.

#### outermargin

The composed option sets hoffset, voffset, width, height, and align to horizontally span the distance between the left edge of the paper and the left edge of the text area on even pages or the distance between the right edge of the text area and the right edge of the paper on odd pages and vertically span the whole paper from the top edge to the bottom edge.

#### page

v3.16

The composed option sets hoffset, voffset, width, height, and align to horizontally and vertically span the whole paper from the left edge to the right edge and the top edge to the bottom edge.

# pretocontents=code

Value *code* will be added at the very beginning of the current value of attribute **contents**. So the new content will be generated in front of the already existing content. For more information about the handling of *code* see option contents.

## rightmargin

The composed option sets hoffset, voffset, width, height, and align to horizontally span the distance between the right edge of text area and the right edge of the paper and vertically span the whole paper from the top edge to the bottom edge.

#### textarea

The composed option sets hoffset, voffset, width, height, and align to horizontally and vertically span the whole text area from the left edge to the right edge and the top edge to the bottom edge.

#### topmargin

The composed option sets hoffset, voffset, width, height, and align to horizontally span the whole page from the left edge to the right edge and vertically span the distance between the top edge of the paper and the page head.

312

#### twoside

Print the layer in two-side mode only, but not in single-side mode. The option does not expect any value. By the default the attribute is not set and therefore layers would be printed in single-side and two-side mode.

## voffset=length

Sets the offset of the layer (depending on align either top edge of the layer, middle of the layer or bottom edge of the layer) from the top edge of the paper. See height for more information about valid content of *length*.

## width=length

Sets the width of the layer. See **height** for more information about valid content of *length*.

\layerxoffset
\layerwidth
\layerheight

These commands are valid during output of the layer's contents only. So they can only be used inside the *code* of option contents of the previously described commands. In this case they give the effective position and dimension of the layer, that will be used for the output. However, the effective dimension of the layer's contents may differ, i.e., if the contents are oversized or do not fill the layer completely. Redefinition of the commands to change the stored values is strictly forbidden and would result in unpredictable issues.

## \GetLayerContents{layer name}

v3.16 This command results in the whole content of a layer. You have to note that using this command inside the *code* of the layer attributes contents, addcontents, or pretocontents can result in an infinite recursion, if the content of the current layer is referenced. You yourself should avoid such situations!

## \IfLayerExists{*string*}{*then-code*}{*else-code*}

This command may be used to execute code depending on whether or not a layer has been defined already. If the layer exists *then-code* will be executed, otherwise *else-code*. Note, the command cannot really test whether a layer exists. It uses a heuristic, that will never be false negative, but may be false positive. Nevertheless, if it is false positive something went wrong, either an incompatible package has been used or the user made something he should not do.

#### \DestroyLayer{layer name}

This command sets all macros corresponding with the layer with given *layer name* to \relax, if a layer with that name exists. As a result the layer cannot be used any longer. It does not matter, if the layer is still part of the layer list of a page style, because such destroyed layers will be ignored. Nevertheless, destroyed layers may be defined again using \DeclareNewLayer or \ProvideLayer, but cannot be changed using \RedeclareLayer or \ModifyLayer any longer.

The command is intended to be used inside \scrlayerOnAutoRemoveInterface to remove layers, which have been defined using removable macros of an interface, whenever the interface would be removed.

#### \layercontentsmeasure

The command **\layercontentsmeasure** prints a ruler at each layer edge, of which the top and left one is labelled with centimeters, the right and bottom one with inches. This command is used internally, if option draft is enabled. The rulers will be drawn behind the content of each layer. It can also be used as exclusive content of a layer.

# 17.5. Declaration and Management of Page Styles

Until now we know layers, but we do not know how to use them. The perhaps astonishing answer is: with page styles. In  $IAT_EX$ , page styles usually define heads and foots of odd and even pages.

The head and foot of odd pages will be printed on pages with odd page number in two-side mode or on all pages in single-side mode. This is something like the layer attributes oddpage and evenpage.

The page head will be printed before the main contents of a page. The page footer will be printed after the main contents of a page. So this is something like the layer attributes background and foreground.

So it suggests itself to declare page styles as a list of layers. But instead of having only four attributes oddpage, evenpage, background, and foreground all the attributes of layers shown in section 17.4 may be used.

The outcome of all such considerations is that layer page styles are one type of page styles scrlayer provides. A layer page style consists of layers and several *hooks*. For description of layers see section 17.4. The *hooks* are points in the expansion or execution of page styles you may add additional code to. Advanced users know this already from commands like \AtBeginDocument (see [Tea05b]) or \BeforeClosingMainAux (see page 271).

Alias page styles are another type of page styles provided by scrlayer. An alias page style wraps another page style. In other words, the name of an alias page style is an alias name of another page style, the aliased or original page style. Because of this, the manipulation of an alias page style results in the manipulation of the original page style. If the original page style is an alias page style too, the manipulation will result in the manipulation of the aliased page

style of that original page style and so on until a real page style will be manipulated. Aliasing is not restricted to scrlayer page styles, but possible for all page styles.

## \currentpagestyle

Package scrlayer patches <code>\pagestyle</code> to set <code>\currentpagestyle</code> to the currently active page style. Note, <code>\thispagestyle</code> does not change <code>\currentpagestyle</code>. But if you use <code>\thispagestyle</code> the result of <code>\currentpagestyle</code> may be changed while executing the IAT<sub>E</sub>X output routine. However, this change will only occur, if <code>\currentpagestyle</code> has been actively protected from expansion up to execution of the output routine.

Note, the layer page styles described later in this section, will not need the patch of \pagestyle to set \currentpagestyle. The patch has been made for usage with other page styles. Additionally, \currentpagestyle is empty before the first \pagestyle after loading scrlayer. So if you define an end user page style interface, it may be useful to use an implicit \pagestyle to set the current page style to a default page style.

# \BeforeSelectAnyPageStyle{code} \AfterSelectAnyPageStyle{code}

The command \BeforeSelectAnyPageStyle adds *code* to the hook that will be executed inside of \pagestyle just before the page style will be selected. You may use #1 as a placeholder for the argument of \pagestyle.

The command **\AfterSelectAnyPageStyle** is similar, but the *code* will be executed just after the page style has been selected and after **\currentpagestyle** has been set to the name of the real page style.

Note, *code* of both commands will be executed only if a page style will be selected using \pagestyle, but not, e.g., if a page style will be selected using \thispagestyle. Note also, you cannot remove *code* from the hook after adding it. But the *code* will be added locally, so you may use a group to limit the scope of *code*.

```
\DeclarePageStyleAlias{alias page style name}{original page style name}
\DeclareNewPageStyleAlias{alias page style name}{original page style name}
\ProvidePageStyleAlias{alias page style name}{original page style name}
\RedeclarePageStyleAlias{alias page style name}{original page style name}
```

These commands may be used to define a page style with name alias page style name that is simply an alias for an already existing page style with name original page style name. If there is already a page style alias page style name, then using \DeclarePageStyleAlias or \RedeclarePageStyleAlias will destroy the alias before recreating it.

\DeclareNewPageStyleAlias will throw an error message, if a page style alias page style name has already been defined before. It does not matter if the already defined page style is a layer page style, an alias page style or another page style.

**\ProvidePageStyleAlias** will define the alias only if a page style alias page style name has not been defined before. If a page style alias page style name already exists nothing will be done.

\RedeclarePageStyleAlias expects an already existing page style alias page style name. It will destroy that page style and afterwards define the alias. If the page style alias page style name does not exist, then you will get an error.

# \DestroyPageStyleAlias{page style name}

This command makes the page style with given *page style name* LATEX-undefined, if it is an alias for another page style. Afterwards, the page style may be defined newly with, e.g., \DeclareNewAliasPageStyle or \ProvideAliasPageStyle.

The command is intended to be used inside of \scrlayerOnAutoRemoveInterface to remove page styles that have been declared by an interface and use removable macros of that interface.

## \GetRealPageStyle{page style name}

The command will result in the (recursive) real page name of the page style, if the page style with given name *page style name* is an alias of another page style. In all other cases, even if there's no alias and no page style named *page style name*, the result would be simply *page style name*. The command is fully expandable and may be used, e.g., in the second argument of \edef.

```
\DeclarePageStyleByLayers[option list]{page style name}{layer list}
\DeclareNewPageStyleByLayers[option list]{page style name}{layer list}
\ProvidePageStyleByLayers[option list]{page style name}{layer list}
\RedeclarePageStyleByLayers[option list]{page style name}{layer list}
```

These commands declare a page style with *page style name*. The page style will consist of the layers given in *layer list*, a comma separated list of layer names. Note, the *page style name* and the layer names at the *layer list* must be fully expandable and should expand to letters. Several other characters are tolerated, but, nevertheless, not recommended.

The option list is a comma separated list of key=value options. These options may be used to set additional features. Currently they are used to set the code that should be expanded or executed at several *hooks*. See the introduction to this section for more general information about *hooks*. See table 17.2 for detailed information on specific hooks. Table 17.2.: The *hook* options for page styles (in order of execution)

## onselect=code

Execute *code* whenever the page style is selected using, e.g., \pagestyle. Note, \thispagestyle does not select the page style immediately, but asynchronously inside LATEX's output routine.

## oninit=code

Execute *code* whenever the output of page style's layers is initialised. Note, this is done twice for every page: once for background layers and once for foreground layers.

## ononeside=code

Execute *code* whenever the output of page style's layers in single-side mode is initialised. Note, this is done twice for every page: once for background layers and once for foreground layers.

## ontwoside=code

Execute *code* whenever the output of page style's layers in two-side mode is initialised. Note, this is done twice for every page: once for background layers and once for foreground layers.

## onoddpage=code

Execute *code* whenever the output of page style's layers on an odd page is initialised. Note, this is done twice for every page: once for background layers and once for foreground layers. Note also that in single-side mode all pages are odd pages, not only pages with odd page numbers.

## onevenpage=code

Execute *code* whenever the output of page style's layers on an even page is initialised. Note, this is done twice for every page: once for background layers and once for foreground layers. Note also that there are not even pages in single-side mode, but all pages are odd pages, not only pages with odd page numbers.

#### onfloatpage=code

Execute *code* whenever the output of page style's layers on a float page are initialised. Note, this is be done twice for every page: once for background layers and once for foreground layers. Note also that float pages are only those pages with p-placed floating objects.

Table 17.2.: The *hook* options for page styles (*Continuation*)

#### onnonfloatpage=code

Execute *code* whenever the output of page style's layers on a non-float page is initialised. Note, this is done twice for every page: once for background layers and once for foreground layers. Note also that non-float pages are all pages that are not float-pages. Those pages may have t-placed, h-placed, b-placed, or no floating objects.

## onbackground=code

Execute *code* whenever the output of page style's layers in the background of a page is initialised. Note, this is done once for every page.

## onforeground=code

Execute *code* whenever the output page style's layers in the foreground of a page is initialised. Note, this is done once for every page.

The difference of \DeclarePageStyleByLayers and \DeclareNewPageStyleByLayers is that \DeclareNewPageStyleByLayers will result in an error, if a page style with name *page style name* already exists. Note, declaring a page style, which is an alias of another page style (see \DeclareAliasPageStyle prior in this section), will not re-declare the page style itself, but it's real page style (see \GetRealPageStyle prior in this section).

The difference of \DeclarePageStyleByLayers and \ProvidePageStyleByLayers is that \ProvidePageStyleByLayers will simply do nothing, if there's already a page style with name page style name. In difference to \DeclareNewPageStyleByLayers it will not raise an error.

The difference of \DeclarePageStyleByLayers and \RedeclarePageStyleByLayers is, that \RedeclarePageStyleByLayers may be used only if the real page style of *page style name* already exists. Otherwise an error occurs.

Please have also a look at the notes to following pseudo page style @everystyle@.

# @everystyle@ empty

There are two default layer page styles that are somehow special. The first one is **@everystyle@**. This page style should not be used like any other page style, but the layers of this page style will be used by all the other layer page styles. So adding a layer to this page style is similar to adding this layer to all other layer page styles even the empty one. There's one difference: Layer referencing commands of the page style interface like **\ForEachLayerOfPageStyle**, **\AddLayerToPageStyleBeforeLayer**, or **\AddLayerToPageStyleAfterLayer** process only the layers of the page style that has been referenced but not the layers implicated by **@everystyle@**.

The other somehow special page style is empty. Normally page style empty is defined by the  $IAT_EX$  kernel, to be a page style without page head or page foot. Package scrlayer re-defines it to be a layer page style without any layer. Nevertheless, you may use it like every other layer page style too. The main advantage above the  $IAT_EX$  kernel's empty page style is that it also executes the layers of special layer page style @everysel@.

| onpsselect=code       |
|-----------------------|
| onpsinit=code         |
| onpsoneside=code      |
| onpstwoside=code      |
| onpsoddpage=code      |
| onpsevenpage=code     |
| onpsfloatpage=code    |
| onpsnonfloatpage=code |
| onpsbackground=code   |
| onpsforeground=code   |

There's also a KOMA-Script option for each of those hooks. The names of the KOMA-Script options are similar to the names of the page style options, but with "ps" inserted behind "on". The value of the KOMA-Script options are the initial defaults of the corresponding hooks. These defaults will be extended at every declaration of page style hook options via *option list*. You may remove the default, using \ModifyLayerPageStyleOptions described later in this section.

```
deactivatepagestylelayers=simple switch
\ForEachLayerOfPageStyle{page style name}{code}
```

As long as KOMA-Script option deactivatepagestylelayers has not been activated command \ForEachLayerOfPageStyle can be used to process *code* for every member layer of *page style name*'s layers list. Inside of *code* the place holder #1 may be used to reference the name of the current layer.

**Example:** If you want to print the names of all layers of page style scrheadings, you may us:

```
\let\commaatlist\empty
\ForEachLayerOfPageStyle{scrheadings}{%
   \commaatlist#1\gdef\commaatlist{, }}
```

Usage of \gdef instead of \def is necessary in the example above, because \ForEachLayerOfPageStyle executes the *code* inside of a group to minimise side effects. Here \gdef redefines \commaatlist globally, so it would be still valid at the execution of *code* for the next layer.

Several other commands of scrlayer also use \ForEachLayerOfPageStyle internally. So these also do not process any layer if KOMA-Script option deactivatepagestylelayers would be activated. So you may use this options, e.g., to hide all layers of all layer page styles.

```
\AddLayersToPageStyle{page style name}{layer list}
\AddLayersAtBeginOfPageStyle{page style name}{layer list}
\AddLayersAtEndOfPageStyle{page style name}{layer list}
\RemoveLayersFromPageStyle{page style name}{layer list}
```

You can use these commands to add layers to a layer page style or to remove layers from a layer page style. The page style will be referenced by *page style name*. The layers are given by a comma separated *layer list*.

The commands \AddLayersToPageStyle and \AddLayersAtEndOfPageStyle add all layers of the comma separated list of layers *layer list* at the end of the layer list of layer page style *page style name*. Logically the added layers would be above or in front of the old layers of the page style. Nevertheless, new background layers would be behind the text layer and therefore behind all foreground layers.

Command \AddLayersAtBeginOfPageStyle adds the new layers at the begin of the layer list of the page style. Note, the layers will be added in the order of the *layer list*. The first layer at *layer list* will be added first, the second layer will be added second and so on. So with \AddLayersAtBeginOfPageStyle the last layer at *layer list* will become the new first layer of the layer list of layer page style *page style name*.

Command \RemoveLayersFromPageStyle may be used to remove layers from the layer list of layer page style *page style name* instead of adding them. Note, layers, which are part of *layer list*, but not part of the page style's layer list, will be ignored. But adding or removing layers from a page style, which is not a layer page style or an alias of a layer page style, would be a mistake and result in an error message.

\AddLayersToPageStyleBeforeLayer{page style name}{layer list}{reference layer name}
\AddLayersToPageStyleAfterLayer{page style name}{layer list}{reference layer name}

These commands are similar to the commands described before, but they do not add the layers at the begin or end of the layer list of a layer page style, but just before or after a reference layer at the layer list of a layer page style. Note, in this case the order of the *layer list* will be same in the layer list of *page style name* after adding. If the reference layer named reference layer name is not part of the layer list of the layer page style, nothing happens.

\UnifyLayersAtPageStyle{page style name}

With the commands described before in this section you may not only add different layers to a page style, but even add the same layer several times to a page style. In most cases it does not make sense to have one layer several times at the layer list of a layer page style. So you may use \UnifyLayersAtPageStyle to remove all dupes of layers from the layer list of a layer page style.

Note, the order of layers may change! So if you want a special order, you should remove all layers and add the layers in the order you want instead of using \UnifyLayersAtPageStyle.

\ModifyLayerPageStyleOptions{page style name}{option list}
\AddToLayerPageStyleOptions{page style name}{option list}

Command \ModifyLayerPageStyleOptions may be used to modify the page style options of a layer page style. Only options at the comma separated *option list* will be set to the new values given in *option list* if the new value is not empty. Options, which are not at *option list*, will stay unchanged. If you want to set an option to *do nothing* you may use value \relax. Note, setting an option to a new value using \ModifyLayerPageStyleOptions will remove the previous value including the global default value.

\AddToLayerPageStyleOptions differs from \ModifyLayerPageStyleOptions in that point. It will not overwrite the previous values, but adds—or more precisely: concatenates—the new values to the previous values of the options at option list.

\IfLayerPageStyleExists{page style name}{then code}{else code}
\IfRealLayerPageStyleExists{page style name}{then code}{else code}

Command \IfLayerPageStyleExists tests, whether or not the real page style of *page style name* is a layer page style. If the test is true, *then code* will be executed. If *page style name* is neither a layer page style, nor an alias of a layer page style, nor an alias of an alias of ... a layer page style, *else code* will be executed. Internally this command is often used to throw an error message if you use one of the layer page style commands with an *page style name* that does not correspond with a layer page style.

Command \IfRealLayerPageStyleExists is similar, but *then code* will only be executed, if *page style name* itself is the name of a layer page style. So *else code* will even be executed, if *page style name* is an alias name of a layer page style or the alias name of an alias name of ... a layer page style.

```
\IfLayerAtPageStyle{page style name}{layer name}{then code}{else code}
\IfSomeLayerAtPageStyle{page style name}{layer list}{then code}{else code}
\IfLayerAtPageStyle{page style name}{layer list}{then code}{else code}
```

Command \IfLayerAtPageStyle may be used to test, whether or not a layer named layer name is a member of the layer list of a given page style. If the test is true, the *then code* will be executed. If the layer is not a member of the layer list of *page style name*, the *else code* will be executed.

Commands \IfSomeLayerAtPageStyle and \IfLayersAtPageStyle do not only test one layer but several layers at a given, comma separated *layer list*. \IfSomeLayerAtPageStyle will execute the *then code* if *at least one* of the layers at *layer list* is a member of the layer list of *page style name*. In difference \IfLayersAtPageStyle executes the *then code* only if *all* of the layers at *layer list* are members of the layer list of *page style name*.

\DestroyRealLayerPageStyle{page style name}

Command \DestroyRealLayerPageStyle makes the page style named *page style name* undefined, if and only if it is a layer page style. Nothing will be happen if it is an alias name of

a layer page style, if it is another page style, or if it is not a page style.

If *page style name* is the name of the current page style the current page style will become a kind of empty page style. If the special page style — this may be set using **\thispagestyle** — is *page style name*, this will be simply reset. So the previous **\thispagestyle** will become invalid.

Note, the layers of the page style will not be destroyed automatically. If you want to destroy the layers too, you may use

## \ForEachLayerOfPageStyle{...}{\DestroyLayer{#1}}

before destroying the layer page style.

The command is intended to be used inside the auto-remove code of an interface See section 17.8 below for more information about auto-remove code.

# 17.6. Head and Foot Height

You may find basic information about the height of the page header and footer in section 5.2, page 206.

# 17.7. Manipulation of Defined Page Styles

Even though scrlayer itself does not define a concrete page style with content — the already mentioned page styles @everystyle@ and empty are initially defined without any level and so empty and without content —, it provides some options and commands for the manipulation of the contents.

## draft=simple switch

This KOMA-Script option understands the values for simple switches, that are shown in table 2.5 on page 38. If the option is active, all elements of the page styles will also show dimension lines. This might be useful while draft editing. If the option has been set as a global option (see the optional argument of \documentclass), but you do not want the dimension lines, you can deactivate them for the package only using draft=false as an optional argument of \usepackage while loading the package.

#### \MakeMarkcase{*string*}

The automatic running head and only this uses \MakeMarkcase for its output. If the command has not been defined, e.g., by the class, while loading scrlayer, it would be defined with the default of outputting the argument *string* without changes. But the default can be change either redefining \MakeMarkcase or using option markcase, that has been described in section 5.5. Depending on the setting the argument could, e.g., be converted into upper or lower cases.

#### \GenericMarkFormat{name of the section level}

At the running head this command will be used by default for the formatting of all section numbers below the subsection and with classes without \chapter also for the section level and the subsection level, if the mark commands for those numbers have not been defined before loading scrlayer. Thereby the package uses \@seccntmarkformat if such a command has been defined, like the KOMA-Script classes do. Otherwise \@seccntformat will be used, which is provided by the LATEX kernel. The expected, mandatory argument of the command is the name of a section level, i.e., chapter or section without the backslash prefix.

You can change the default formatting of the numbers, that use this command, by redefining only this single command. Classes can change the default formatting also by defining this command.

A detailed example about cooperation of command \GenericMarkFormat and the commands \sectionmarkformat and \subsectionmarkformat that are described at page 223 is shown in section 18.1, page 327.

\righttopmark
\rightbotmark
\rightfirstmark
\lefttopmark
\leftbotmark
\leftfirstmark

v3.16

For page styles LATEX uses a bipartite TEX mark. Running heads can use the left part of that mark by \leftmark and the right part by \rightmark. Indeed, it seems that it was suggested to use \leftmark for the running head of left, even pages and \rightmark for the running head of right, odd pages of double-sided documents. Within single-sided layouts the standard classes even do not set the left part of the mark.

 $T_EX$  itself knows three alternatives to make usage of a mark. The \botmark is the last valid mark of the page that has been build last. If there has not been set any mark on the page, it is the last mark of the already shipped out pages. LATEX command \leftmark uses exactly this mark. So it shows the left part of the last mark of the page. This is the same like \leftbotmark. In opposite to this \rightbotmark shows the right part of that mark.

firstmark is the first mark of the page that has been build last. This means the first mark, that has been set on the page. If there has not been set any mark on the page, this is the last mark of the already shipped out pages. LATEX command rightmark uses exactly this mark. So it shows the right part of the first mark of the page. This is the same like rightfirstmark. In opposite to this leftfirstmark shows the left part of that mark.

\topmark is the content of \botmark before building the current page. IATEX itself does not use it. Nevertheless, scrlayer provides \lefttopmark to show the left part of it and \righttopmark to show the right part of it.

Note that the left part and the right part of the mark can be made all together only. Even if you use \markright to change only the right part, the left part will be made again (unchanged). Accordingly in double-side mode using page style headings the higher section levels always make both parts. For example \chaptermark uses \markboth with an empty right argument in this case. This is the reason why \rightmark or \rightfirstmark always shows an empty value on pages with chapter beginnings, even if there was a \sectionmark or \section on the same page to make the right part of the mark.

Please note that using any of these commands to show the left or right part of the mark as part of the page content could have unexpected results. They are recommended to be used in the head or foot of a page style only. So with **scrlayer** they should be part of the contents of a layer. But it does not matter whether or not a layer is restricted to the background or the foreground. Both kind of layers are shipped out after building the current page.

If you need more information about the mark mechanism of  $T_EX$ , please have a look at [Knu90, chapter 23]. You will find, that marks are an issue for real experts. So if the explanation above was at least more confusing than illuminative: Please don't worry.

```
\@mkleft{left mark}
\@mkright{right mark}
\@mkdouble{mark}
\@mkboth{left mark}{right mark}
```

Sometimes inside classes and packages the marks for running heads should be filled up only if automatic running heads are active (see option automark and command \automark on page 218). In the LATEX standard classes only \@mkboth has been used for this. This command is either \@gobbletwo, that simply destroys both mandatory arguments, or \markboth, a command that fills up the left and left mark and the right mark. Packages like babel also change \mkboth, i.e., to add language switching to the running head.

But if a class or package author only wants to change either the *left mark* or the *right mark* without the other one, a proper command is missing. Package scrlayer itself needs such commands for the implementation of all cases of automatic running heads. So if command \@mkleft to fill up only the left mark or \@mkright to fill up only the right mark or \@mkdouble to fill up both marks with the same content is undefined while loading scrlayer, the package will define them. Thereby the actual definition of \@mkboth will be used as an indicator whether or not automatic running heads should be used. The new commands will full up the marks only in the case of automatic running heads.

Class and package authors can use these commands too, if they want to fill up only one of the marks or both marks with the same content but only if automatic running heads are activated. This condition is also the difference to the commands \markleft, \markright, and \markboth.

For more information about manipulation of the contents of page styles see also section 5.5 from page 218.

# 17.8. End User Interfaces

Package scrlayer provides an interface to define and manage (concurrent) end user interfaces. Maybe future releases of KOMA-Script will provide parts of this by package scrbase and remove those commands from scrlayer. But currently this part if scrlayer is very experimental, so package scrlayer provides its own interface definition commands. Currently you should not depend on correct working of auto-removing a concurrent end user interface. Instead you should avoid using concurrent end user interfaces.

This section only describes the interface commands for defining end user interfaces. This is not interesting for end users, but only for authors of end user interfaces. End users will find information about the end user interfaces in the sections about the particular end user interface, e.g., chapter 5, chapter 18, and chapter 19.

#### \scrlayerInitInterface[interface name]

Command \scrlayerInitInterface registers a new interface. The *interface name* must be unique. If you try to initialise an already initialised interface an error will occur. This command is obligatory and mandatory for interfaces. It should be the first interface command and therefore has been described first. If the optional argument is omitted, \@currname.\@currext will be used instead. For classes and packages this will be the file name of the class or package while loading the class or package. But you may use any sequence of characters with category letter or other.

```
forceoverwrite=simple switch
autoremoveinterfaces=simple switch
\scrlayerAddToInterface[interface name]{command}{code}
\scrlayerAddCsToInterface[interface name]{command sequence}{code}
```

One of the special features of end user interfaces is that they should register all interface dependent commands (also known as *macros*). You may do this using \scrlayerAddToInterface. If your interface generates macros not only at load time but also at run time or if the interface name should not be the class's or package's name, you have to use the optional argument to add the command to a dedicated interface. An error will occur, if the interface has not been initialised before.

The first mandatory argument is the *command*<sup>1</sup> that should be added to the interface. If the command can be added to the interface, it will be added to the interface, will be set to  $\relax$  and *code* will be executed. You can use, e.g.,  $\newcommand.$ 

But when can a command be defined? If a command is undefined or \relax it can be defined. If a command has already been defined and registered for another interface and if

<sup>&</sup>lt;sup>1</sup>The *command* consists of the backslash followed by a *command sequence* consisting of characters with category code letter or one other character, or *command* consists of one active character (without backslash).

KOMA-Script option autoremoveinterface has been switched on, the other interface will be removed automatically and the new command will be set to \relax and will be registered for the given interface. If a command has already been defined but is not part of another interface and if KOMA-Script option forceoverwrite has been switched on, the command will be set to \relax and will be registered for the given interface.

Command \scrlayerAddCsToInterface is similar to \scrlayerAddToInterface but does not expect a command as first, mandatory argument, but a command sequence<sup>2</sup>.

```
\scrlayerOnAutoRemoveInterface[interface name]{code}
```

Command \scrlayerOnAutoRemoveInterface registers *code* to be executed, if the interface will be automatically removed (see autoremoveinterfaces prior in this section). This may be used, e.g., to automatically destroy layers or page styles (see \DestroyLayer, \DestroyAliasPageStyle, and \DestroyRealLayerPageStyle).

 $<sup>^2\</sup>mathrm{A}$  command sequence may consist of any characters with category code letter or other.

# v3.12 Additional Features with package scrlayer-scrpage

Package scrlayer-scrpage provides features that have not been described in chapter 5 of this user guide's part I. In general, the average user will not need those extensions and some of them are only provided for compatibility with scrpage2.

# 18.1. Manipulation of Defined Page Styles

\GenericMarkFormat{name of the section level}

At the running head this command will be used by default for the formatting of all section numbers below the subsection and with classes without \chapter also for the section level and the subsection level, if the mark commands for those numbers have not been defined before loading scrlayer. Thereby the package uses \@seccntmarkformat if such a command has been defined, like the KOMA-Script classes do. Otherwise \@seccntformat will be used, which is provided by the LATEX kernel. The expected, mandatory argument of the command is the name of a section level, i.e., chapter or section without the backslash prefix.

You can change the default formatting of the numbers, that use this command, by redefining only this single command. Classes can change the default formatting also by defining this command.

**Example:** Assume you want the section numbers of all levels at the running head of an article to be printed in white colour inside a black coloured box. Using standard LATEX article class, package scrlayer defines the number mark commands \sectionmarkformat and \subsectionmarkformat using \GenericMarkFormat. So you need to redefine only this single command:

```
\documentclass{article}
\usepackage{blindtext}
\usepackage[automark]{scrlayer-scrpage}
\pagestyle{scrheadings}
\usepackage{xcolor}
\newcommand*{\numberbox}[1]{%
 \colorbox{black}{\strut~\textcolor{white}{#1}~}}
\renewcommand*{\GenericMarkFormat}[1]{%
 \protect\numberbox{\csname the#1\endcsname}\enskip}
\begin{document}
\blinddocument
\end{document}
```

The colour has been done using package xcolor. See the package manual for more information about this. Additionally a not visible strut has been used. Every complete  $\mathbb{IAT}_{\mathbb{E}}X$  introduction should explain the related command \strut. A helper

macro \numberbox has been defined for the formatting of the number within a box. In the redefinition of \GenericMarkFormat this has been prefixed by \protect to protect it from expansion. This is necessary because otherwise the upper case letter conversion of \MakeUppercase that will be used for the running head, would result in an ask for colours "BLACK" and "WHITE" instead of "black" and "white" and those colours are undefined. Alternatively you may define \numberbox using \DeclareRobustCommand\* instead of \newcommand\* and then omit \protect (see [Tea06]).

If you'd do the same with a KOMA-Script class or with one of the LATEX standard classes book or report, you'd additionally have to redefine \sectionmarkformat and \subsectionmarkformat respectively \chaptermarkformat and \sectionmarkformat too, because then these would not have been defined using \GenericMarkFormat:

```
\documentclass{scrbook}
\usepackage{blindtext}
\usepackage[automark]{scrlayer-scrpage}
\pagestyle{scrheadings}
\usepackage{xcolor}
\newcommand*{\numberbox}[1]{%
 \colorbox{black}{\strut~\textcolor{white}{#1}~}}
\renewcommand*{\GenericMarkFormat}[1]{%
 \protect\numberbox{\csname the#1\endcsname}\enskip}
\renewcommand*{\chaptermarkformat}{\GenericMarkFormat{chapter}}
\renewcommand*{\sectionmarkformat}{\GenericMarkFormat{section}}
\begin{document}
\blinddocument
\end{document}
```

\righttopmark
\rightbotmark
\rightfirstmark
\lefttopmark
\leftbotmark
\leftfirstmark

v3.16

For page styles IATEX uses a bipartite TEX mark. Running heads can use the left part of that mark by \leftmark and the right part by \rightmark. Indeed, it seems that it was suggested to use \leftmark for the running head of left, even pages and \rightmark for the running head of right, odd pages of double-sided documents. Within single-sided layouts the standard classes even do not set the left part of the mark.

 $T_EX$  itself knows three alternatives to make usage of a mark. The **botmark** is the last valid mark of the page that has been build last. If there has not been set any mark on the

page, it is the last mark of the already shipped out pages. IATEX command \leftmark uses exactly this mark. So it shows the left part of the last mark of the page. This is the same like \leftbotmark. In opposite to this \rightbotmark shows the right part of that mark.

\firstmark is the first mark of the page that has been build last. This means the first mark, that has been set on the page. If there has not been set any mark on the page, this is the last mark of the already shipped out pages. LATEX command \rightmark uses exaclty this mark. So it shows the right part of the first mark of the page. This is the same like \rightfirstmark. In opposite to this \leftfirstmark shows the left part of that mark.

\topmark is the content of \botmark before building the current page. IATEX itself does not use it. Nevertheless, scrlayer provides \lefttopmark to show the left part of it and \righttopmark to show the right part of it.

Note that the left part and the right part of the mark can be made all together only. Even if you use \markright to change only the right part, the left part will be made again (unchanged). Accordingly in double-side mode using page style headings the higher section levels always make both parts. For example \chaptermark uses \markboth with an empty right argument in this case. This is the reason why \rightmark or \rightfirstmark always shows an empty value on pages with chapter beginnings, even if there was a \sectionmark or \section on the same page to make the right part of the mark.

Please note that using any of these commands to show the left or right part of the mark as part of the page content could have unexpected results. They are recommended to be used in the head or foot of a page style only. So with **scrlayer** they should be part of the contents of a layer. But it does not matter whether or not a layer is restricted to the background or the foreground. Both kind of layers are shipped out after building the current page.

If you need more information about the mark mechanism of  $T_EX$ , please have a look at [Knu90, chapter 23]. You will find, that marks are an issue for real experts. So if the explanation above was at least more confusing than illuminative: Please don't worry.

```
\@mkleft{left mark}
\@mkright{right mark}
\@mkdouble{mark}
\@mkboth{left mark}{right mark}
```

Sometimes inside classes and packages the marks for running heads should be filled up only if automatic running heads are active (see option automark and command \automark on page 218). In the LATEX standard classes only \@mkboth has been used for this. This command is either \@gobbletwo, that simply destroys both mandatory arguments, or \markboth, a command that fills up the left and left mark and the right mark. Packages like babel also change \mkboth, i.e., to add language switching to the running head.

But if a class or package author only wants to change either the *left mark* or the *right mark* without the other one, a proper command is missing. Package scrlayer itself needs such commands for the implementation of all cases of automatic running heads. So if command

\@mkleft to fill up only the left mark or \@mkright to fill up only the right mark or \@mkdouble to fill up both marks with the same content is undefined while loading scrlayer, the package will define them. Thereby the actual definition of \@mkboth will be used as an indicator whether or not automatic running heads should be used. The new commands will full up the marks only in the case of automatic running heads.

Class and package authors can use these commands too, if they want to fill up only one of the marks or both marks with the same content but only if automatic running heads are activated. This condition is also the difference to the commands \markleft, \markright, and \markboth.

# 18.2. Definition of new Pairs of Page Styles

In section 5.4 the page styles scrheadings and plain.scrheadings have been described. These can be seen as a pair of page styles, with scrheadings being the main page style with a running head and plain.scrheadings being the corresponding plain page style without running head but generally with pagination. Additionally to the configuration of these page styles, scrlayer-scrpage provides also the feature of defining new such pairs of page styles. Thereby the name of the main page style, e.g., scrheadings, can be seen as the name of the pair of page styles.

Most users will not need more than the predefined pair scrheadings. So the commands of this section may be understood as an addition for special cases. And as each such case is very special, this section also lacks of handsome examples. Nevertheless, if the support will show me a real nice example in the future, I perhaps could use it in the future. However, I'm almost sure that all such cases could also be solved using the predefined pair only.

```
\defpairofpagestyles[parent pair]{name}{definition}
\newpairofpagestyles[parent pair]{name}{definition}
\renewpairofpagestyles[parent pair]{name}{definition}
\providepairofpagestyles[parent pair]{name}{definition}
```

With these commands you may define pairs of page styles similar to scrheadings and plain.scrheadings. Thereby *name* is the name of the main page style that is similar to scrheadings. The name of the corresponding plain page style will be prefixed by plain. automatically. So *name* is not only the name of the pair of page styles, but also the name of the main page style of that pair, while plain.*name* is the name of the plain page style of the plain page style of the plain.

If the optional argument *parent pair* is given, the settings of the pair of page styles with that name are the initial settings of the new pair of page styles. So the new pair inherits the configuration of the *parent pair*.

Reading section 5.4 might have created the impression that the described commands are related to scrheadings and plain.scrheadings only. However, if there exist more pairs of

page styles, these commands are related to the pair that has been activated last. In fact, this is the case for \lehead, \cehead, \rehead, \lohead, \cohead, \rohead, \lefoot, \cefoot, \refoot, \lofoot, \cefoot, \cefoot,

All those commands and the below described commands \clearmainofpairofpagestyles, \clearplainofpairofpagestyles, and \clearpairofpagestyles are also designed to be used inside the argument *definition*. In that case, they are a kind of default configuration of the pair of page styles that is executed each time the pair will be activated. A pair of page styles is activated, if one of the page styles of the pair will be activated, which is mostly done by using \pagestyle.

Please note that the commands of section 5.5 are for general purpose. Therefore, they are related to every page style that has been defined using scrlayer-scrpage.

Whereas \defpairofpagestyles will define a pair no matter if the corresponding page styles are already defined, \newpairofpagestyles and \providepairofpagestyles will define the pair only, if the page styles are currently undefined. If at least one of the page styles is already defined, the new definition of \providepairofpagestyles will be ignored, but usage of \newpairofpagestyles would result in an error message. To redefine already existing pairs of page styles you may use \renewpairofpagestyles. With this an error would be thrown, if at least one of the page styles of the pair does not already exist.

```
\clearmainofpairofpagestyles
\clearplainofpairofpagestyles
\clearpairofpagestyles
```

Command \clearmainofpairofpagestyles will configure the main page style of the lastly activated pair of page styles to be empty. In contrast to this \clearplainofpairofpagestyles will configure the plain page style of the lastly activated pair of page styles to be empty. Last but not least \clearpairofpagestyle will configure both page styles of the lastly activated pair of page styles to be empty.

But please note that none of these commands will remove the definitions of argument *definition* that has been used when defining the pair of page styles (see above). So if you activate the pair of page styles again, those definitions will be used again!

These commands may be used inside of *definition* themselves. But you may use them outside the definition of a pair of page styles too. In this case they are related to the lastly activated pair of page styles.

The commands \clearscrheadings, \clearscrplain, and \clearscrheadfoot are aliases for these commands provided only for compatibility with scrpage2. Nevertheless, they are deprecated and should not be used.

# 18.3. Definition of Simple Page Styles with Three Parts in Head and Foot

Beside predefined page styles and the definition of new pairs of page styles, package scrlayer-scrpage also provides the definition of page styles with three parts in head and foot. But this user interface exists for compatibility with scrpage2 only. However, it has been extended beyond the functionality of scrpage2 to provide a more consistent set of commands. Nevertheless, for new documents it is recommended to instead use the advanced features described in the previous section.

| \deftriplepagestyle{name of the page style}                   |
|---------------------------------------------------------------|
| [thickness of the outer line][thickness of the inner line]    |
| {inner head element}{centre head element}{outer head element} |
| {inner foot element}{centre foot element}{outer foot element} |
| \newtriplepagestyle{name of the page style}                   |
| [thickness of the outer linen][thickness of the inner linen]  |
| {inner head element}{centre head element}{outer head element} |
| {inner foot element}{centre foot element}{outer foot element} |
| \renewtriplepagestyle{name of the page style}                 |
| [thickness of the outer line][thickness of the inner line]    |
| {inner head element}{centre head element}{outer head element} |
| {inner foot element}{centre foot element}{outer foot element} |
| \providetriplepagestyle{name of the page style}               |
| [thickness of the outer line][thickness of the inner line]    |
| {inner head element}{centre head element}{outer head element} |
| {inner foot element}{centre foot element}{outer foot element} |

With these commands you can define a single page style, whose head and foot are parted into three elements: an inner element, a centre element, and an outer element. The contents of the elements are stated via three mandatory arguments for the head and three mandatory arguments for the foot.

Each of the two inner elements will be printed right aligned on left pages and left aligned on right pages. The centre elements will be printed centred in the head respectively foot of left and right pages. Each of the two outer elements will be printed left aligned on left pages and right aligned on right pages.

Please note once again: There are only right pages in single side layout!

The two optional arguments can be used to activate horizontal lines in the head and foot of the page style. To do so, you put the wanted thickness of the line as an optional argument. The first optional argument is the *thickness of the outer line* in both, the page head and footer. In the page head it will be printed above the head contents. In the page footer it will be printed below the foot contents. The second optional argument is the *thickness of the inner line*. This will be printed below the page head and additionally above the page footer. If you have only one optional argument, this is the *thickness of the inner line*.

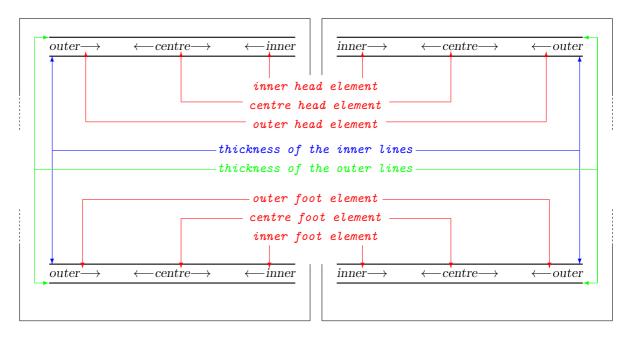

Figure 18.1.: Schematic double page with the elements of a tripartite page style of commands \deftriplepagestyle, \newtriplepagestyle, \providetriplepagestyle, and \renewtriplepagestyle

In this case no outer line will be printed. And if you omit both optional arguments, both lines will be omitted.

Please note, an empty optional argument is not the same like omitting the optional argument! Empty optional arguments are not allowed in this case. But you may use simple dimension expressions as explained for KOMA-Script option headwidth (see section 5.5, page 225) for the optional arguments.

Figure 18.1 shows a sketch for the interpretation of the arguments on a schematic double page. Thereby "outer", "inner", and "centre" are example contents. The corresponding arrows illustrate the expansion of those contents. The coloured texts inside the pages are only the names of the arguments of these commands. The related arrows in the same colour point to the corresponding elements of the page.

Using the described commands it is not possible to draw only a single line, e.g., only below the page head but not above the page footer. If you need to do so, please consult the previous or following section.

The length of a single element is not limited by the existence of a neighbour element. So in unfortunate circumstances it can happen that one elements overwrites a neighbour element or even both of them. The user himself is responsible to avoid such inappropriate usage. With automatic running heads this could, e.g., be done using the optional argument of the section commands. See the manual of the document class for more information about those commands.

Command \deftriplepagestyle defines a page style independent from whether or not a page style with the same *name of the page style* already exists. In difference to this \newtriplepagestyle and \providetriplepagestyle define the page style only, if the *name of the page style* is not the name of an already defined page style. Otherwise \providepagestyle simply does nothing, but \newtriplepagestyle throws an error. Command \renewtriplepagestyle is something like the opposite of \newtriplepagestyle. It throws an error, if there has not been a page style with the *name of the page style* before, and defines the page style only, if there has been already a page style with the given name.

The command \deftriplestyle of scrpage2 corresponds to \deftriplepagestyle. Because of unification reasons it has been renamed and should not be used with it's old name any longer. Using the old name would result in a warning message. Nevertheless, the result would be the expected one.

# 18.4. Definition of Complex Page Styles

Beside predefined page styles, the definition of new pairs of page styles and the deprecated definition of page styles with tripartite head and foot, the package scrlayer-scrpage additionally provides basic features to define new page styles. All already described page style definitions of scrlayer-scrpage use internally these basic features. Because of the complexity of this user interface it is recommended for advanced users only. As all most all imaginable use cases of page styles can handled using the features described previous section, less advanced users may skip this section.

```
\defpagestyle{name}{head specification}{foot specification}
\newpagestyle{name}{head specification}{foot specification}
\providepagestyle{name}{head specification}{foot specification}
\renewpagestyle{name}{head specification}{foot specification}
```

These commands can be used to define a single page style with maximum flexibility. Thereby *name* is the name of the page style that should be defined.

The arguments head specification and foot specification have identical structure:

(length of the line above, thickness of the line above)%
{specification for the left page in two-side layout}%
{specification for the right page in two-side layout}%
{specification for all pages in one-side layout}%
(length of the line below, thickness of the line below)

The arguments in the round brackets are options. This means, you may omit them together with the brackets. In that case, the length and thickness of the corresponding horizontal line

| Name of the layer    | Meaning of the layer                       |
|----------------------|--------------------------------------------|
| Name.head.above.line | horizontal line above the page head        |
| Name.head.odd        | page head of odd pages in two-side layout  |
| Name.head.even       | page head of even pages in two-side layout |
| Name.head.oneside    | page head in single-side layout            |
| Name.head.below.line | horizontal line below the page head        |
| Name.foot.above.line | horizontal line above the page foot        |
| Name.foot.odd        | page foot of odd pages in two-side layout  |
| Name.foot.even       | page foot of even pages in two-side layout |
| Name.foot.oneside    | page foot in single-side layout            |
| Name.foot.below.line | horizontal line below the page foot        |

Table 18.1.: The layers scrlayer-scrpage defines to a page style name

would be given by the KOMA-Script options headtopline, headsepline, footsepline or footbotline (see section 5.5, page 226).

All three arguments in the curly brackets are mandatory. They hold arbitrary content specifications depending on the page and the layout settings. But for page styles with running heads usage of \headmark, \leftmark, or \rightmark is recommended inside the specification. Section numbers or section headings must not be used in the specifications. Due to the asynchronous page building of LATEX, using them could result in wrong numbers or texts in the page header or footer.

Command \defpagestyle defines the page style no matter if a page style with the same *name* already exists. Command \newpagestyle would throw an error, if such a page style already exists. In contrast to this, \providepagestyle simple does nothing in such a case. In contrast to \newpagestyle command \renewpagestyle throws an error, if a page style with the *name* does not already exist, and therefore may be used to redefine an existing page style.

All these commands are based on the command \DeclarePageStyleByLayers of package scrlayer. Table 18.1 shows the layers that are defined for a page style *name*. More information about layers and layer page styles can be found starting on page 304 in chapter 17 of part II.

**Example:** Assume you want to colour the whole background of page style scrheadings' head. Because you read the introduction to this chapter, you know, that scrheadings last but not least is a layer page style with, e.g., layers scrheadings.head.even, scrheadings.head.odd, and scrheadings.head.oneside. So you define three more layers for the backgrounds and add them at the very beginning of the page style:

```
\documentclass{scrartcl}
  \usepackage[automark]{scrlayer-scrpage}
```

```
\usepackage{xcolor}
\usepackage{blindtext}
\DeclareLayer[clone=scrheadings.head.oneside,
  contents={%
    \color{yellow}\rule[-\dp\strutbox]{\layerwidth}{\layerheight}%
  }%
]{scrheadings.head.oneside.background}
\DeclareLayer[clone=scrheadings.head.odd,
  contents={%
    \color{yellow}\rule[-\dp\strutbox]{\layerwidth}{\layerheight}%
  }%
]{scrheadings.head.odd.background}
\DeclareLayer[clone=scrheadings.head.even,
  contents={%
    \color{yellow}\rule[-\dp\strutbox]{\layerwidth}{\layerheight}%
  7%
]{scrheadings.head.even.background}
\AddLayersAtBeginOfPageStyle{scrheadings}{%
  scrheadings.head.oneside.background, %
  scrheadings.head.odd.background,%
  scrheadings.head.even.background%
}
\pagestyle{scrheadings}
\begin{document}
\blinddocument
\end{document}
```

As you can see, the example uses three layers, so the position and size of that background layers may simply be copied from the corresponding head layer using option clone. This is much easier than using only one background layer and dynamically calculate the position time by time.

In this example the coloured background is printed using a **\rule** command. The size arguments of this **\rule** are given by **\layerwidth** and **\layerheight** which contain the current width and height of the layer itself. The optional argument of **\rule** is used to move the rule down by the height of a descender.

Instead of using new layers to colour the background in the example above, \colorbox and \chead could have been used. It is recommended to build such a solution as an exercise. Another approach could be to add the background layers one by one and just before the contents layers. You may do this as an exercise too.

# hmode=simple switch

Package scrpage2 outputs page heads and page foots in horizontal mode always. In opposite to this scrlayer-scrpage does not switch into horizontal mode itself, but the output of horizontal

material will do so. Nevertheless, you can activate option hmode gain compatibility to scrpage2 in this aspect. But this would have side effects, i.e., white spaces at the start of the output or the vertical alignment of the output.

The options allows for the standard values for simple switches that are given at table 2.5 on page 38. The option is deactivated by default.

# Note Columns with scrlayer-notecolumn

Up to version 3.11b KOMA-Script supported note columns only by marginal notes that get their contents from \marginpar and \marginline (see section 3.21, page 131). This kind of note columns has several disadvantages:

- Marginal notes can be output only completely on one page. Page breaks inside marginal notes are not possible. Sometimes this results in margin notes located close to the lower page margin.
- Marginal notes near page breaks sometimes float to the next page and then in case of twosided layout with alternating marginal notes can be output at the wrong margin. This problem can be solved by additional packages like mparhack or usage of \marginnote provided by package marginnote.
- Marginal notes inside floating environments or footnotes are not possible. This problem can be solved using \marginnote of package marginnote, too.
- There is only one marginal note column or at most two, if you work with \reversemarginpar and \normalmarginpar. You should know, that \reversemarginpar is of less usability on two-sided documents.

Usage of marginnote results in one more problem. Because the package does not have any collision detection, marginal notes that are set near to each other can partially or totally overlap. Moreover, usage of \marginnote sometimes and depending on the used settings can result in changes of the baseline distance of the normal text.

Package scrlayer-notecolumn should solve all these problems. To do so, it uses the basic functionality of scrlayer. Nevertheless, there is a disadvantage of using this package: Notes can be output only on pages that use a scrlayer based page style. This disadvantage may be easily resolved and maybe changed into an advantage using scrlayer-scrpage.

# 19.1. Note about the State of Development

Originally the package has been made as a so called *proof of concept* to demonstrate the potential of scrlayer. Despite the fact that it currently is in a very early state of development, the stability of most parts is less a question of scrlayer-notecolumn but of scrlayer. Nevertheless it is assumed that there are still bugs in scrlayer-notecolumn. You are welcome to report such bugs whenever you find one. Some of the disabilities are caused by minimisation of complexity. As an example note columns can break to several pages, but there is not a new line break of the paragraphs.  $T_{\rm FX}$  itself does not provide this.

Because the package is more experimental, the user manual belongs to the second part of the KOMA-Script manual, recommended for experienced users. If you are a beginner or a user

on the way to become an expert, some explanations could be ambiguous or incomprehensible. Please understand that I try to minimise the effort in time and work for the manual of an experimental package.

# 19.2. Early or late Selection of Options

All of what is described in section 2.4 is generally applicable.

# 19.3. Declaration of new Note Columns

Loading the package already declares a note column named marginpar automatically. The name already adumbrates that this note column is placed in the area of the normal marginal note column used by \marginpar and \marginline. It even recognises the setting of \reversemarginpar and \normalmarginpar page by page instead of note by note. So these switches are irrelevant when the user defines a note but relevant when the package outputs the note during LATEX's page building. If you want to use notes at the left and at the right margin within one page, you should declare at least one more note column.

The default settings for every newly declared note column is the same like that of the predefined marginpar. But you can easily change them during declaration.

You should note that note columns can be output only on pages that use a page style made with package scrlayer. Package scrlayer-notecolumn automatically loads scrlayer, which by default provides only page style empty. If you need additional page styles, the use of scrlayer-scrpage is recommended.

```
\DeclareNoteColumn[option list]{note column name}
\DeclareNewNoteColumn[option list]{note column name}
\ProvideNoteColumn[option list]{note column name}
\RedeclareNoteColumn[option list]{note column name}
```

These commands can be used to declare note columns. \DeclareNoteColumn declares the note column independent of whether or not they already exist. \DeclareNewNoteColumn throws an error message if *note column name* has already been used for another note column. \ProvideNoteColumn simply does nothing in the same case. \RedeclareNoteColumn can be used only to declare an already existing note column again.

By the way: Already existing notes of a already existing note column are not lost if you re-declare it using \DeclareNoteColumn or \RedeclareNoteColumn.

Declaring a new note column does also define a new element of which you can change the font attributes using \setkomafont and \addtokomafont if such a element does not already exist. The name of the new element is notecolumn.note column name. Because of this the predefined note column marginnote has a element notecolumn.marginpar. The initial setting of the element's font can be done using option font as part of the option list.

The option list is a comma separated list of keys with or without values, also known as options. The available options are shown in table 19.1. Option marginpar is set by default. But you can overwrite this default with your individual settings.

Because note columns are implemented using scrlayer, each note column also defines a layer. The name of the layer is the same as the name of the element, notecolumn.note column name. For more information about layers see section 17.4, from page 306.

Example: Assuming, you are a German professor of weird rights and like to write a paper about the new "Gesetz über die ausgelassene Verbreitung allgemeiner Späße e", GüdaVaS. The main focus of the work should consist of comments to each section. So you use a two-columned layout. The comments would be the main text in the main column. The sections should be placed in a smaller note column on the right side of the main column using a smaller font and a different colour.

```
\documentclass{scrartcl}
\usepackage[ngerman]{babel}
\usepackage{selinput}
\SelectInputMappings{
  adieresis={ä},
  germandbls={ß},
}
\usepackage[T1]{fontenc}
\usepackage{lmodern}
\usepackage{xcolor}
\usepackage{scrjura}
\setkomafont{contract.Clause}{\bfseries}
\setkeys{contract}{preskip=-\dp\strutbox}
\usepackage{scrlayer-scrpage}
\usepackage{scrlayer-notecolumn}
\newlength{\paragraphscolwidth}
\AfterCalculatingTypearea{%
  \setlength{\paragraphscolwidth}{%
    .333\textwidth}%
  \addtolength{\paragraphscolwidth}{%
    -\mbox{marginparsep}
}
\recalctypearea
\DeclareNewNoteColumn[%
  position=\oddsidemargin+1in
           +.667\textwidth
           +\marginparsep,
  width=\paragraphscolwidth,
```

Table 19.1.: Options for the declaration of note columns

## font=font declaration

The initial font attributes to be used for the note column. Everything, that is allowed to be set by \setkomafont or \addtokomafont can be used as *font declaration* (see section 3.6, page 54). Note that \normalfont\normalsize will be used before. So you don't need one of them at your own initialisation. Default: *empty* 

## marginpar

Sets up position and width to use the marginal note column of \marginpar. Note that this option does not expect or allow any value.

Default: yes

#### normalmarginpar

Sets up position and width to use the normal marginal note column and ignore \reversemarginpar and \normalmarginpar. Note that this option does not expect or allow any value.

Default: no

#### position=offset

Sets up the horizontal offset of the note column from the left edge of the paper. The *horizontal offset* can be either a  $\text{LAT}_{\text{E}}X$  length, a  $\text{T}_{\text{E}}X$  dimension, a  $\text{T}_{\text{E}}X$  skip, a length value, or a dimensional expression using +, -, \*, / and parenthesis (see [Tea98, section 3.5] for more information about dimensional expressions). The value will be calculated at usage time not at definition time.

Default: by option marginpar

#### reversemarginpar

Sets up position and width to use the reverse marginal note column and ignore \reversemarginpar and \normalmarginpar. Note that this option does not expect or allow any value.

Default: no

# width=length

Sets up the horizontal size of the note column. You can use the same values for *size* like for *offset* of option position.

Default: by option marginpar

The paper should be a single-sided article. The German language (new spelling) is selected with package babel. The input encoding is selected and detected with package selinput automatically. The font is Latin Modern in 8-bit coding. The colour selection uses package xcolor.

For usage of package **scrjura** to typeset laws and contracts see the German manual of that package.

Next package scrlayer-notecolumn is loaded. The required width of the note column is calculated within \AfterCalculatingTypearea after package typearea's each new calculation of the typing area. It should be one third of the typing area minus the distance between the main text and the note column.

With all this information we define the new note column. For the positions we simply use a dimension expression. Doing so, we have to note that \oddsidemargin is not the total left margin but for historical reasons the left margin minus 1 inch. So we have to add this value.

That is all of the declaration. But we have to note that currently the note column would be output inside the typing area. This means that the note column would overwrite the text.

```
\begin{document}
\title{Kommentar zum GüdaVaS}
\author{Professor R. O. Tenase}
\date{11.\,11.~2011}
\maketitle
\tableofcontents
\section{Vormerkung}
Das GüdaVaS ist ohne jeden Zweifel das wichtigste
Gesetz, das in Spaßmanien in den letzten eintausend
Jahren verabschiedet wurde. Die erste Lesung fand
bereits am 11.\,11.~1111 im obersten spaßmanischen
Kongress statt, wurde aber vom damaligen Spaßvesier
abgelehnt. Erst nach Umwandlung der spaßmanischen,
aberwitzigen Monarchie in eine repräsentative,
witzige Monarchie durch W. Itzbold,
den Urkomischen, am 9.\,9.~1999 war der Weg für
dieses Gesetz endlich frei.
```

Because the text area has not been reduced, the preamble is output with the whole

width of the typing area. To test this, you can temporarily add:

 $\end{document}$ 

Until now, the example does not give any answer to the question, how the text of the comments will be printed with a smaller width. You will find this in the continuation of the example below.

# 19.4. Making a Note

After having declared a note column, we can make notes for this column. But these notes will not be output immediately. Instead of this, they are written into a helper file with extension ".slnc". If you want to know the exactly workout: First they are written to the aux-file and while reading the aux-file inside of \end{document} they will be copied to the slnc-file. Thereby setting of \nofiles will be respected. At the next LATEX run, the helper file will be read step by step depending on the progress of the document and at the end of the page the note will be output.

But you should note that note columns are output only in pages with a page style of package scrlayer. This package will be loaded by scrlayer-notecolumn automatically and by default provides only one page style, empty. Usage of additional package scrlayer-scrpage is recommended, if you need more page styles.

```
\makenote[note column name]{note}
```

This command may be used to make a new *note*. The current vertical position is used as the vertical position of the start of the *note*. The horizontal position depends only on the defined position of the note column. To work correct, the package needs \pdfsavepos, \pdflastypos, and \pdfpageheight. Without these primitives scrlayer-notecolumn cannot be used. The primitives should act exactly as they would using PDFT<sub>E</sub>X.

However, if the package recognises a collision with the output of a former *note*, then the new *note* will be delayed until the end of the former *note*. If the *note* does not fit into the page, it will be moved at whole or only at part to the next page.

The optional argument *note column name* determines which note column should be used for the *note*. The predefined note column marginpar is used, if the optional argument is omitted.

**Example:** Let's add a commented section into the example of the previous section. The section itself is put into the note column:

```
\section{Analyse}
\begin{addmargin}[0pt]{.333\textwidth}
   \makenote[paragraphs]{%
     \protect\begin{contract}
        \protect\Clause{%
```

```
title={Kein Witz ohne Publikum}%
}
Ein Witz kann nur dort witzig sein, wo er
auf ein Publikum trifft.
\protect\end{contract}%
}
Dies ist eine der zentralsten Aussagen des
Gesetzes. Sie ist derart elementar, dass es
durchaus angebracht ist, sich vor der Weisheit
der Verfasser zu verbeugen.
```

Environment addmargin, which is described in section 3.18, page 113, is used to reduce the width of the main text by the width of the section column.

Here you can see one of the few problems of using \makenote. Because the mandatory argument will be written into a helper file, commands inside this argument unfortunately can *break*. To avoid this, it is recommended to use \protect in front of all commands that should not expand while writing the helper file. Otherwise using a command inside this argument could result in an error message.

In principle you could finish this example already with:

```
\end{addmargin}
\end{document}
```

to see a first result.

If you'll test this example, you will see that the *paragraphs* column is longer than the comment. If you would add one more paragraph with one more section and comment, you may have the problem, that the new command will be put immediately after the comment above and not after the section. So the new section would move away from the corresponding comment. Next we will get a solution of this problem.

## \syncwithnotecolumn[note column name]

This command adds a synchronisation point into the note column and into the main text of the document. Whenever a synchronisation point is found while output of a note column or the main text, a mark will be generated that consists of the current page and the current vertical position.

Together with the generation of synchronisation points it is recognised whether a mark has been set into the note column or the main text while the previous LATEX run. If so, the values will be compared. If the mark of the note column is lower at the current page or on a later page, the main text will be moved down to the position of the mark.

It is recommended to use synchronisation points not inside paragraphs of the main text but only between paragraphs. If you use \syncwithnotecolumn inside a paragraph, the synchronisation point will be delayed until the current line has been output. This behaviour is similar to the usage of, e.g., \vspace.

Because recognition of synchronisation points can be done first at the next  $IAT_EX$  run,, the mechanism needs at least three  $IAT_EX$  runs. Because of the new synchronisation later synchronisation points may be moved. This would result in the need of additional  $IAT_EX$  runs. You should have a look at the message: " $IAT_EX$  Warning: Label(s) may have changed. Rerun to get cross-references right."to find out whether or not additional  $IAT_EX$  runs are needed.

If you do not use the optional argument, the predefined note column marginpar will be used. Please note, an empty optional argument is not the same as omitting the optional argument!

You must not use \syncwithnotecolumn inside a note itself, this means inside the mandatory Argument of \makenote! Currently the package cannot recognise such a mistake and would result in synchronisation point movement at each IATEX run. So the process will never terminate. So synchronise two or more note columns, you have to synchronise each of them with the main text. The recommended command for this will be described next.

**Example:** Let's extend the example above, now by adding a synchronisation point and one more section with one more comment:

```
\syncwithnotecolumn[paragraphs]\bigskip
\makenote[paragraphs]{%
  \protect\begin{contract}
    \protect\Clause{title={Komik der Kultur}}
    \setcounter{par}{0}%
   Die Komik eines Witzes kann durch das
   kulturelle Umfeld, in dem er erzählt wird,
    bestimmt sein.
   Die Komik eines Witzes kann durch das
   kulturelle Umfeld, in dem er spielt,
    bestimmt sein.
  \protect\end{contract}
}
Die kulturelle Komponente eines Witzes ist
tatsächlich nicht zu vernachlässigen. Über die
politische Korrektheit der Nutzung des
kulturellen Umfeldes kann zwar trefflich
gestritten werden, nichtsdestotrotz ist die
Treffsicherheit einer solchen Komik im
entsprechenden Umfeld frappierend. Auf der
anderen Seite kann ein vermeintlicher Witz im
falschen kulturellen Umfeld auch zu einer
echten Gefahr für den Witzeerzähler werden.
```

Beside the synchronisation point a vertical distance is added by **bigskip** to better separate the section and the corresponding comments.

Again, one more potential problem is shown. Because the note columns uses boxes, that are build and split, counters inside note columns can sometimes jitter. In the example the first paragraph would be numbered 2 instead of 1. This can easily be fixed by a courageous reset of the counter.

Now, the example is almost finished. You just have to finish the environments:

```
\end{addmargin}
\end{document}
```

In fact, all other section of the law should also be commented. But let us focus on the main purpose.

But stop! What, if the section in the *paragraphs* note column wouldn't fit to the last page? Would it be output on the next pages? We will answer this question in the next paragraph.

#### \syncwithnotecolumns[list of note column names]

This command will synchronise the main text with all note columns of the comma-separated *list of note column names*. To do so, the main text will be synchronised with the note column, that have the mark closest to the end of the document. As a side effect the note columns will be synchronised with each other.

If the optional argument is omitted or empty (or begins with \relax), synchronisation will be done with all currently declared note columns.

# 19.5. Force Output of Note Columns

Sometimes it is necessary to have not only the normal note column output but to be able to output all notes that haven't been output already. An example for this effort could be that large notes result in moving lots of notes to new pages. A good occasion to force the output could be the end of a chapter or the end of the document.

## \clearnotecolumn[note column name]

This command can be used to force the output of all notes of a selected note column that haven't been output until the end of the current page, but has been made in this page or previous pages. To force the output empty pages will be generated. During the output of the delayed notes of the selected note column, notes of other note columns are also output, but only as long as there are still delayed notes of the selected note column.

During the output of the delayed notes, notes may be output by mistake that have been placed to one of the inserted empty pages in the previous LATEX run. This will be solved automatically by one of the next LATEX runs. You can realise such movement of notes by the message: "LATEX Warning: Label(s) may have changed. Rerun to get cross-references right."

The note column related to the output, is given by the optional argument, *note column name*. If this argument is omitted, the notes of the predefined note column marginpar will be output.

Attentive readers will have noticed that the forced output is something similar to the synchronisation. But if the forced output really results in an output you will be at the start of a new page and not just at the end of the output afterwards. Nevertheless, a forced output terminates with less LATEX runs.

```
\clearnotecolumns[list of note column names]
```

This command is similar to \clearnotecolumns with the difference that the optional argument is not only the name of one note column but a comma-separated *list of note column names*. It forces the output of the notes of all these note columns.

If you omit the optional argument, all delayed notes of all note columns will be output.

```
autoclearnotecolumns=simple switch
```

Usually you would like to force the output of notes whenever a document implicitly—e.g. because of a \chapter command—or explicitly executes \clearpage. Note that this is also the case at the end of the document inside \end{document}. Option autoclearnotecolumns manages whether or not \clearpage should also executes \clearnotecolumns without any optional argument.

According to the author's preference the option is active by default. But you can change this with proper values for simple switches (see table 2.5, page 38) at any time.

You should note, that deactivation of the option can result in lost notes at the end of the document. So you should insert \clearnotecolumns before \end{document} if you deactivate the option.

This should answer the question from the end of the last section. By default the section would be output even if it would need the output of one more page. But because this would be done after the end of the addmargin environment, the forced output could overlap with main text after that environment. So it would be useful to either add one more synchronisation point or to force the output explicitly immediately at the end of the addmargin environment.

The result of the example is shown in figure 19.1.

#### Kommentar zum GüdaVaS

Professor R. O. Tenase

 $11.\,11.\,2011$ 

#### Inhaltsverzeichnis

| 1 | Vormerkung | 1 |
|---|------------|---|
| 2 | Analyse    | 1 |

#### 1 Vormerkung

Das GüdaVaS ist ohne jeden Zweifel das wichtigste Gesetz, das in Spaßmaniern in den letten eintausend Jahren verabschiedet wurde. Die erste Lesung fand bereits am 11.11111 in obersten spaßmanischen Kongress statt, wurde aber von dannäige Spaß-vesier abgelehnt. Erst nach Umwandlung der spaßmanischen, aberwitzigen Moaarchie in eine reprösentative, witzige Moaarchie durch W. Lizbold, den urkomischen, am 9.0.1999 war der Weg für dieses Gesetz endlich frei.

1

#### 2 Analyse

Dies ist eine der zentralsten Aussagen des Gesetzes. Sie ist derart elementar, dass es durchaus angebracht ist, sich vor der Weisheit der Verfasser zu verbeugen. Ein Witz kann nur dort

Ein Witz kann nur dort witzig sein, wo er auf ein Publikum trifft.

Die kulturelle Komponente eines Witzes ist tatsächlich § 2 Komik der Kultur Die kulturelle Komponente eines Witzes ist tatsächlich incht zu vernachnississen. Über die oblitische Korakten (1), bernachnissen (2), ber-der Nutzung des kulturellen Umfeldes kann zwar trefflich einer solchen Komik im entsprechenden Umfeld frappie-rend. Auf der anderens Seite kann ein vernreintlicher Witz-im faschen kulturellen Umfeld ander zu einer echten Gefahr fin den Witzerzähler werden. für den Witzeerzähler werden.

Figure 19.1.: An example page to the example of this chapter

# Additional Information about package typearea

This chapter gives additional information about package typearea. Some parts of the chapter are subject to the KOMA-Script book [Koh14a] only. This should not be a problem, because the average user, who only want to use the package, does not need the information that is addressed to users with non-standard requirements or who want to write their own packages using typearea. Another part of the information describes features of typearea that exist only because of compatibility to former releases of KOMA-Script or the standard classes. The features, that exist only because of compatibility to former kompatibility to former kompatibility releases, are printed with a sans serif font. You should not use them any longer.

# 20.1. Expert Commands

This section describes commands that are not of interest for average users. Nevertheless these commands provide additional features for experts. Because the information is addressed to experts it's condensed.

\activateareas

Package typearea uses this command to assign settings of typing area and margins to internal LATEX lengths, whenever the type area is newly calculated inside of the document, ié., after \begin{document}. If option pagesize has been used, it will be executed again afterward. With this, e.g., the page size may vary inside of a PDF document.

Experts may use this command, if they change lengths like \textwidth or \textheight inside a document manually for any reason. Nevertheless the expert himself is responsible for eventually needed page breaks before or after usage of \activateareas. Moreover all changes of \activateareas are local!

# \storeareas{\command}

With \storeareas a \command will be defined that may be used to restore all current settings of typing area and margins. This provides to store the current settings, change them, do anything with valid changed settings and restore the previous settings afterwards.

**Example:** You want a landscape page inside a document with portrait format. No problem using \storeareas:

\documentclass[pagesize]{scrartcl}

```
\begin{document}
\noindent\rule{\textwidth}{\textheight}
```

\storeareas\MySavedValues

```
\KOMAoptions{paper=landscape,DIV=current}
\noindent\rule{\textwidth}{\textheight}
```

```
\clearpage
\MySavedValues
\noindent\rule{\textwidth}{\textheight}
\end{document}
```

Command \clearpage before calling \MySavedValues is important to restore the saved values at the next page.

In the example \noindent has been used to avoid the paragraph indent of the black boxes. Without these commands the boxes would not show the typing area correctly.

Please note that neither \storeareas nor the defined \command should be used inside a group. Internally \newcommand is used to define the \command. So re-usage of a \command to store settings again would result in a corresponding error message.

```
\AfterCalculatingTypearea{instructions}
\AfterCalculatingTypearea*{instructions}
\AfterSettingArea{instructions}
\AfterSettingArea*{instructions}
```

These commands manage *hooks*. \AfterCalculatingTypearea and it's star version provide experts to execute *instructions* every time typearea has recalculated the typing area and margins either implicitly or because of an explicit usage of \typearea. Similar \AfterSettingArea and it's star version provide execution of *instructions* every time \areaset has been used. While normal versions work globally the influence of the star versions is only local. The *instructions* will be executed instantly before execution of \activateareas.

# 20.2. Local Settings with File typearea.cfg

Sorry, currently additional information to this may be found at the same point of the German KOMA-Script book [Koh14a] only.

# 20.3. More or Less Obsolete Options and Commands

Sorry, currently additional information to this may be found at the same point of the German KOMA-Script book [Koh14a] only.

v3.11

# Additional Information about the Main Classes scrbook, scrreprt, and scrartcl as well as the Package scrextend

This chapter gives additional information about the KOMA-Script classes scrbook, scrreprt, and scrartcl. Some of the features are also available for package scrextend. Some parts of the chapter are subject to the KOMA-Script book [Koh14a] only. This should not be a problem, because the average user, who only want to use the package, will not need the information, that is addressed to users with non-standard requirements or who want to write their own classes using a KOMA-Script class. Another part of the information describes features of the classes that exist only because of compatibility to former releases of KOMA-Script or the standard classes. The features, that exist only because of compatibility to former KOMA-Script releases, are printed with a sans serif font. You should not use them any longer.

Sorry, currently additional information to this may be found at the same point of the German KOMA-Script book [Koh14a] only.

# 21.1. Additional Information to User Commands

Sorry, currently additional information to this may be found at the same point of the German KOMA-Script book [Koh14a] only.

# 21.2. Cooperation and Coexistence of KOMA-Script and Other Packages

Sorry, currently additional information to this may be found at the same point of the German KOMA-Script book [Koh14a] only.

# 21.3. Expert Commands

This sections described commands, that are more or less out of average user's interest. Nevertheless these commands provide additional features for experts. Because the information is addressed to experts it's condensed.

## \KOMAClassName \ClassName

\KOMAClassName stores the name of the currently used KOMA-Script class. If someone wants to know, whether or not or a KOMA-Script class is used or which KOMA-Script is used this may be tested with this command. In difference to this, \ClassName tells which would be the standard class, that has been replaced by a KOMA-Script class.

Please note, that the existence of \KOMAScript is not a indication for the usage of a KOMA-Script class. First of all: Every KOMA-Script package and not only KOMA-Script classes define \KOMAScript. Furthermore other packages may also define the KOMA-Script word mark with this name.

# \addtocentrydefault{level}{number}{heading}

v3.08

The KOMA-Script classes do not use \addcontentsline directly. Instead they call \addtocentrydefault with similar arguments. The command may be used for both, entries with and without number. Thereby *level* is the textual sectioning level, i.e., part, chapter, section, subsection, subsubsection, paragraph, or subparagraph. The already formatted sectioning number is given by the second argument, *number*. This argument may be empty. The text of the entry is given by argument *heading*. It is recommended to protect fragile commands inside this argument with prefix \protect.

There's one speciality for argument *number*. An empty argument signalizes, that an entry without number should be generated. KOMA-Script uses

#### \addcontentsline{toc}{level}{heading}

for this. Nevertheless, if the argument is not empty an entry with number will be made and *number* is the already formatted heading number. KOMA-Script uses

```
\addcontentsline{toc}{level}{%
  \protect\numberline{number}heading%
}
```

to make this.

Package authors an authors of wrapper classes may redefined this command to manipulate the entries. For example one could suggest

```
\renewcommand{\addtocentrydefault}[3]{%
   \ifstr{#3}{}{%
    \ifstr{#2}{}{%
        \addcontentsline{toc}{#1}{#3}%
    }{%
        \addcontentsline{toc}{#1}{\protect\numberline{#2}#3}%
    }%
}%
```

to omit entries with empty *heading*. In real live this would not be needed, because the KOMA-Script classes already use another method to suppress empty entries. See the description of the structuring commands in section 3.16 from page 90 onward for this.

\addparttocentry{number}{heading}
\addchaptertocentry{number}{heading}
\addsectiontocentry{number}{heading}
\addsubsectiontocentry{number}{heading}
\addsubsubsectiontocentry{number}{heading}
\addparagraphtocentry{number}{heading}
\addsubparagraphtocentry{number}{heading}

v3.08

The KOMA-Script classes call the previously described command \addtocentrydefault directly only if no individual command for the *level* has been defined or if that command is \relax. Nevertheless, the default definition of all these individual commands simply call \addtocentrydefault with their own *level* passing their arguments through.

# \raggedchapterentry

Command \raggedchapterentry currently only provides for printing chapter entries at the table of contents justified or left-aligned. Default is an empty definition with justified results. For left-aligned the command has to be redefined to be \raggedright. See also the limitation note in section 21.2, page 351. Other definitions are not recommended!

# \@fontsizefilebase

The prefix scrsize for file names of font size files, that has been mentioned in section 21.1 at page 351 is only the default of the internal macro  $\filescript class$ . This default is used only, if the macro has not already be defined when loading a KOMA-Script class or package scrextend. Authors of wrapper classes may define this macro with another file name prefix to use completely different font size files. Also authors of wrapper classes could change or deactivate the *fallback* solution for unknown font sizes by redefinition of macro  $\changefontsizes$ . This macro has exactly one argument: the wanted font size.

```
\newkomafont[warning message]{element}{default}
\aliaskomafont{alias name}{element}
```

Experts may use \newkomafont to define a *default* for the font style of an *element*. After this that default may be changed using commands \setkomafont and \addtokomafont (see section 3.6, page 54). Of course this is not enough to use the defined font style. The expert himself has to prepare his code to use command \usekomafont (see page 54) with that *element* at his code definitions.

The optional argument *warning message* defines a warning message, that KOMA-Script will show whenever the default font style of that *element* will be changed. The sender of the warning in such cases will be the used KOMA-Script class or package scrextend.

Command \aliaskomafont defines an *alias name* to an already defined *element*. KOMA-Script will inform the user automatically about the real name of the element, whenever an *alias name* will be used. An *alias name* may be used, e.g., if a developer finds a better

name for an element, that has been defined formerly with another name, if the old name should still be usable because of compatibility. Also an *alias names* may increase usability, because different users may find different names more or less intuitive. KOMA-Script itself defines a lot of *alias names* for several *elements*.

# \addtokomafontrelaxlist{macro}

As already mentioned in part I of this manual, font settings of elements should consist only in commands to select the size, family, coding, series, shape, or colour. At least changing the colour is not always transparent in  $IAT_EX$  and therefore could result in unwanted effects if someone uses \usekomafont at an inappropriate state.

Users tend to use different, somehow critical things in the font setting of an element, e.g., \MakeUppercase at the very end of the setting. As long as possible, the internal usage of font settings has been implemented so that such forbidden settings do not matter. Even using a command that expects an argument, e.g., \textbf instead of \bfseries, would work mostly, if it the last one in the font setting of an element—but without warranty.

Inside KOMA-Script, sometimes, it was necessary to restrict the font change to real font settings. This has been done, e.g., using \usefontofkomafont instead of \usekomafont (see section 3.6, page 58).

Nevertheless, command \usefontofkomafont and it's siblings have some limitations. Therefore you must not use a command that always needs a fully expandable argument inside the font setting of an element. But this is exactly what \MakeUppercase needs. Therefore KOMA-Script holds a list of macros, which should become \relax inside \usefontofkomafont and it's siblings. Amongst others, \color, \normalcolor, \MakeUppercase, and \MakeLowercase are part of that list. More macros can be added one by one using \addtokomafontrelaxlist.

Note that *macro* will be set simply to \relax. So if *macro* really has an argument, the argument will be execute locally. Therefore you must not add commands like \setlength to the list. The user himself is responsible for all errors resulting in the usage of \addtokomafontrelaxlist. Additionally this command should not be misunderstood as a legitimation for adding all kind of commands to the font setting of an element!

## \IfExistskomafont{element}{then code}{else code}

Which elements are defined depends on the version of KOMA-Script. So sometimes it may be useful to be able to test, whether or not an *element* exists. The command executes the *then code* only if an *element* has been defined using \newkomafont or \aliaskomafont and therefore can be changed using \setkomafont or \addtokomafont and can be used by one of the \use...komafont commands. Otherwise it executes the *else code*.

# \setparsizes{indent}{distance}{last line end space}

With this command KOMA-Script provides to set the indent of the first line of a new paragraph, the distance between paragraphs and the white space that has to be at the end of the

v3.17

last line of each paragraph. This command should be used whenever changes should also be recognized by option parskip=relative. KOMA-Script itself uses this command, e.g., with

# \setparsizes{Opt}{Opt}{Opt plus 1fil}

to switch of paragraph indent and distance between paragraphs and to allow any white space at the end of the last line of paragraphs. This make sense, if a paragraph consists of a box only, that should be printed without vertical distance but with the whole column width. If, in opposite to that, the box should only span the whole width but should be printed with the current settings of paragraph indent and distance between paragraphs, usage of

# \setlength{\parfillskip}{Opt plus 1fil}

would be recommended.

v3.17

Since KOMA-Script 3.17 changing or reactivation of the typing area or the margins (see chapter 2) will also reactivate the values of \setparsizes if they have not been changed since the last usage of this command. This is one more reason not to change these values without using KOMA-Script. With compatibility to a KOMA-Script version prior to 3.17 (see section 3.2, page 29, option version) this reactivation of the \setparsizes values is deactivated.

Sorry, currently additional information to this may be found at the same point of the German KOMA-Script book [Koh14a] only.

```
\DeclareSectionCommand[attributes]{name}
\DeclareNewSectionCommand[attributes]{name}
\RedeclareSectionCommand[attributes]{name}
\ProvideSectionCommand[attributes]{name}
```

Beta-With these commands you can either define a new section-like command  $\name$  or change an already defined sectioning command  $\name$ . To do so you use the optional argument to setup several *attributes*. The *attributes* are a comma-separated list of *key=value* assignments. Beside the style-independent attributes shown in table 21.1, there are style dependent attributes, too. Currently the following styles are provided:

| Beta-                | chapter: | Style of chapter headings. Currently you cannot define new commands with this             |
|----------------------|----------|-------------------------------------------------------------------------------------------|
| Feature              |          | style. But you can configure the existing command <b>\chapter</b> . To do so you can also |
|                      |          | use the additional attributes of table 21.3, page 358. Note that command \addchap         |
|                      |          | and the star variants are configured automatically together with \chapter and             |
| scrbook,<br>scrreprt |          | should not be changed independently. Note that scrartcl does not provide this style.      |
| Beta-                | part:    | Style part headings. Currently you cannot define new commands with this style.            |
| Feature              |          | But you can configure the existing command \part. To do so you can also use the           |
|                      |          | additional attributes of table 21.4, page 359. Note that command \addpart and             |
|                      |          | the star variants are configured automatically together with <b>\part</b> and should not  |
|                      |          | be changed independently.                                                                 |

section: Style of section headings. This style is currently used for \section, \subsection, \subsection,

**\DeclareNewSectionCommand** defines a new section-like command. If the same *name* is already used by  $T_EX$  for something else, the command will result in an error message and will not define anything.

\ProvideSectionSommand is similar but does not show any error message.

\RedeclareSectionCommand can only change an existing command to a section-like command with given *attributes*. There is no pre-validation to make sure that \name was a section-like command before. However, it has to be an already used command sequence name.

 $\DeclareSectionCommand$  does not check whether or not *name* is an already used T<sub>E</sub>X command sequence. It just defines a section-like command  $\name$  with the given *attributes*.

Every section-like command has also a corresponding counter with the same *name*, that will be allocated using \newcounter if necessary. The same rule applies to the corresponding output of the counter: \thename, the output format: \nameformat, the command to generate a running head: \namemark, the counter format of the running head: \namemarkformat, the font element: name, and the section depth number: \namenumdepth. The command for the running head \namemark will be defined to not generate any running head. The output of the counter, \thename, will show an Arabic number. If the key counterwithin defines a counter the heading number depends on, the output of the counter will be prefixed by the output of that counter followed by a dot.

**Example:** Because of incomprehensible reasons, the headings of **\paragraph** shouldn't be run-in headings any longer but headings similar to **\subsubsection**. The vertical skip above the heading should be 10 pt and the following text should be set without any vertical distance. To do so, you can simply use:

```
\RedeclareSectionCommand[%
    beforeskip=-10pt,%
    afterskip=1sp%
]{paragraph}
```

| Table 21.1.: Available ${\it key}{\rm s}$ and | ${\it values}$ for the style-independent | attributes | declaring a section-like |
|-----------------------------------------------|------------------------------------------|------------|--------------------------|
| command                                       |                                          |            |                          |

| key           | value        | Description                                                                                                    |
|---------------|--------------|----------------------------------------------------------------------------------------------------|
| counterwithin | counter name | The value of the counter of the heading should de-<br>pend on <i>counter name</i> . Whenever \stepcounter or<br>\refstepcounter increases the value of <i>counter name</i> ,<br>the value of the counter of this heading should be set to<br>0. Also the output of the value of this heading should<br>be prefixed by \thecounter name followed by a dot. |
| expandtopt    | switch       | If the switch is on, all following values for lengths will be<br>completely expanded, evaluated and stored as pt values.<br>If the switch is off, all following values for lengths will<br>be completely expanded, tentatively evaluated but only<br>expanded stored. Any values from table 2.5, page 38<br>may be used. Default is false.                |
| level         | integer      | A number, denoting depth of section (see counter secnumdepth; 3.16); the value should be unique.                                                                                                    |
| style         | name         | Defines the style of the heading.                                                                                                    |
| tocindent     | length       | Total indentation from the left margin of the entry in<br>the table of contents corresponding to this heading, if<br>and only if such an entry will be made (see tocdepth<br>(siehe section 3.9, page 69).                                                                                                    |
| toclevel      | integer      | A number denoting the depth of the entry in the table<br>of contents corresponding to this heading, if this should<br>differ from level (see tocdepth in section 3.9, page 69).                                                                                                    |
| tocnumwidth   | length       | Width of the box for the number of the entry in the table of contents.                                                                                                    |

The negative value of **beforeskip** does not only result in a positive vertical skip before the heading, but also deactivates the paragraph indentation of the following text. Despite the specification of no vertical skip after the heading a value of 1 sp has been given to **afterskip**. This is because IATEX here doesn't accept 0 pt as positive value. So 1 sp is the lowest possible positive value.

Generally, for the vertical adjustment it is better to have some tolerance in the declaration of gaps — the so called glue:

```
\RedeclareSectionCommand[%
   beforeskip=-10pt plus -2pt minus -1pt,%
   afterskip=1sp plus -1sp minus 1sp%
```

| key        | value         | Description                                                                                                    |
|------------|---------------|----------------------------------------------------------------------------------------------------|
| afterskip  | length        | A negative value activates a run-in heading. The absolute<br>value is the skip to leave to right of the run-in heading. A<br>positive value is the vertical skip below the heading.                      |
| beforeskip | length        | The absolute value of the vertical skip before the heading.<br>If the value is negative, then the paragraph indent of the<br>text following the heading is suppressed.                                   |
| font       | font commands | The initial font setting that should be used beside<br>disposition for the heading. You can use all settings,<br>that are allowed for \setkomafont and \addtokomafont<br>for the element of the heading. |
| indent     | length        | Indentation of heading from the left margin.                                                                                                    |

Table 21.2.: Additional *keys* and *values* of attributes declaring a section-like command with style section

Table 21.3.: Additional *keys* and *values* of attributes declaring a section-like command with style chapter

| key        | value         | Description                                                                    |
|------------|---------------|--------------------------------------------------------------------------------|
| afterskip  | length        | The absolute value is the vertical skip below the heading.                     |
| beforeskip | length        | The absolute value of the vertical skip before the heading.                    |
|            |               | If the value is negative, then the paragraph indent of the                     |
|            |               | text following the heading is suppressed.                                      |
| font       | font commands | The initial font setting that should be used beside                            |
|            |               | disposition for the heading. You can use all settings,                         |
|            |               | that are allowed for <code>\setkomafont</code> and <code>\addtokomafont</code> |
|            |               | for the element of the heading.                                                |
| innerskip  | length        | The vertical skip between the prefix line and the heading's                    |
|            |               | text, if a prefix line is used.                                                |
| prefixfont | font commands | The initial font setting that should be used beside                            |
|            |               | disposition and the element of the heading for the pre-                        |
|            |               | fix line of the heading. You can use all settings that are                     |
|            |               | allowed for \setkomafont and \addtokomafont for the                            |
|            |               | element of the prefix line.                                                    |

| key        | value         | Description                                                                    |
|------------|---------------|--------------------------------------------------------------------------------|
| afterskip  | length        | The absolute value is the vertical skip below the heading.                     |
| beforeskip | length        | The absolute value of the vertical skip before the heading.                    |
|            |               | If the value is negative, then the paragraph indent of the                     |
|            |               | text following the heading is suppressed.                                      |
| font       | font commands | The initial font setting that should be used beside                            |
|            |               | disposition for the heading. You can use all settings,                         |
|            |               | that are allowed for <code>\setkomafont</code> and <code>\addtokomafont</code> |
|            |               | for the element of the heading.                                                |
| innerskip  | length        | The vertical skip between the prefix line and the heading's                    |
|            |               | text of scrbook and scrreprt.                                                  |
| prefixfont | font commands | The initial font setting that should be used beside                            |
|            |               | disposition and the element of the heading for the pre-                        |
|            |               | fix line of the heading. You can use all settings that are                     |
|            |               | allowed for <code>\setkomafont</code> and <code>\addtokomafont</code> for the  |
|            |               | element of the prefix line.                                                    |

Table 21.4.: Additional *keys* and *values* of attributes declaring a section-like command with style part

# ]{paragraph}

Doing so you have to know, that the glue also switches the algebraic sign before becoming a skip, if the value is negative. That is the reason for the negative glue values in the example. Additionally we used the occasion to minimize the vertical skip after the heading using glue too.

In the example above only beforeskip and afterskip were needed, because since v3.15 KOMA-Script defines \paragraph itself using \DeclareSectionCommand. All other values are just reused with their initial definition. Furthermore, the original definition of \paragraph in scrartcl reads:

```
\DeclareSectionCommand[%
```

```
level=4,
indent=0pt,
beforeskip=3.25ex plus 1ex minus .2ex,
afterskip=-1em,
font={},
tocindent=7em,
tocnumwidth=4.1em,
counterwithin=subsubsection
]{paragraph}
```

Table 21.5.: Defaults of the chapter headings of scrbook and scrreprt subject to option headings

| _ | with heading | s-big:                                                            |
|---|--------------|-------------------------------------------------------------------|
|   | Attribute    | Default Value                                                     |
|   | afterskip    | 1.725\baselineskip plus .115\baselineskip minus .192\baselineskip |
|   | beioreskip   | 3.3\baselineskip+\parskip                                         |
|   | font         | \huge                                                             |

# With headings=big:

## With headings=normal:

| Attribute | Default Value                                                                                      |
|-----------|----------------------------------------------------------------------------------------------------|
| -         | 1.5\baselineskip plus .1\baselineskip minus .167\baselineskip<br>3\baselineskip+\parskip<br>\LARGE |

## With headings=small:

| Attribute  | Default Value                                                  |
|------------|----------------------------------------------------------------|
| afterskip  | 1.35\baselineskip plus .09\baselineskip minus .15\baselineskip |
| beforeskip | 2.8\baselineskip+\parskip                                      |
| font       | \Large                                                         |

scrreprt and scrbook use slightly different values.

Some settings of \chapter depend on option headings (see section 3.16, page 87). Table 21.5 shows the default values of these settings. An overview of all settings is shown in table 21.6. Please note, that 1ex and \baselineskip depend on the default font size of the heading or the table of contents entry. Table 21.6.: Default of the headings of scrbook and scrreprt

| ١. | n | 2 | r  | + | • |
|----|---|---|----|---|---|
| ١  | Р | a | т. | U | • |

| vF          |                                                  |
|-------------|--------------------------------------------------|
| Attribute   | Default Value                                    |
| afterskip   | Opt plus 1fil                                    |
| beforeskip  | Opt plus 1fil + \baselineskip                    |
| font        | see element part, table $3.15$ , page $93$       |
| innerskip   | 20pt                                             |
| level       | -1                                               |
| prefixfont  | see element partnumber, table $3.15$ , page $93$ |
| tocindent   | Opt                                              |
| tocnumwidth | 2em                                              |

## \chapter:

| Attribute   | Default Value                                  |
|-------------|------------------------------------------------|
| afterskip   | see table 21.5                                 |
| beforeskip  | see table 21.5                                 |
| font        | see element chapter, table $3.15$ , page $93$  |
| innerskip   | Opt                                            |
| level       | 0                                              |
| prefixfont  | see element chapterprefix, table 3.15, page 93 |
| tocindent   | Opt                                            |
| tocnumwidth | 1.5em                                          |

## \section:

| Attribute                       | Default Value                                                                            |
|---------------------------------|------------------------------------------------------------------------------------------|
| afterskip<br>beforeskip<br>font | 2.3ex plus .2ex<br>-3.5ex plus -1ex minus2ex<br>see element section, table 3.15, page 93 |
| indent                          | Opt                                                                                      |
| level                           | 1                                                                                        |
| tocindent                       | 1.5em                                                                                    |
| tocnumwidth                     | 2.3em                                                                                    |

. . .

Table 21.6.: Default of the headings of scrbook and scrreprt (Continuation)

| Attribute   | Default Value                               |
|-------------|---------------------------------------------|
| afterskip   | 1.5ex plus .2ex                             |
| beforeskip  | -3.25ex plus -1ex minus2ex                  |
| font        | see element subsection, table 3.15, page 93 |
| indent      | Opt                                         |
| level       | 2                                           |
| tocindent   | 3.8em                                       |
| tocnumwidth | 3.2em                                       |

## \subsubsection:

| Attribute   | Default Value                                  |
|-------------|------------------------------------------------|
| afterskip   | 1.5ex plus .2ex                                |
| beforeskip  | -3.25ex plus -1ex minus2ex                     |
| font        | see element subsubsection, table 3.15, page 93 |
| indent      | Opt                                            |
| level       | 3                                              |
| tocindent   | 7.0em                                          |
| tocnumwidth | 4.1em                                          |

## \paragraph:

| Attribute   | Default Value                              |
|-------------|--------------------------------------------|
| afterskip   | -1em                                       |
| beforeskip  | 3.25ex plus 1ex minus .2ex                 |
| font        | see element paragraph, table 3.15, page 93 |
| indent      | Opt                                        |
| level       | 4                                          |
| tocindent   | 10em                                       |
| tocnumwidth | 5em                                        |

Table 21.6.: Default of the headings of scrbook and scrreprt (Continuation)

| \subparagra | ph: |
|-------------|-----|
|-------------|-----|

| · 1 0 1     |                                               |
|-------------|-----------------------------------------------|
| Attribute   | Default Value                                 |
| afterskip   | -1em                                          |
| beforeskip  | 3.25ex plus 1ex minus .2ex                    |
| font        | see element subparagraph, table 3.15, page 93 |
| indent      | \scr@parindent                                |
| level       | 5                                             |
| tocindent   | 12em                                          |
| tocnumwidth | 6em                                           |

```
\DeclareSectionCommands[attributes]{list of names}
\DeclareNewSectionCommands[attributes]{list of names}
\RedeclareSectionCommands[attributes]{list of names}
\ProvideSectionCommands[attributes]{list of names}
```

Beta-<br/>FeatureWith these commands you can either define or change several section-like commands at once.FeatureThe names of the section-like commands are given by the comma-separated *list of names*.

There are two more differences to the previously described commands that only define or change a single section-like command. Firstly, in case of error—if  $\DeclareNewSectionCommands$  is used for an already defined T<sub>E</sub>X command sequence or if  $\RedeclareSectionCommands$  is used for an undefined T<sub>E</sub>X command sequence—the definition will be done in spite of raising an error message.

Secondly, there is one more attribute increaselevel with an optional integer argument. This attribute changes the meaning of the attributes level and toclevel (see table 21.1) so their values become start values for the first section-like command of the *list of names*. From section-like command to section-like command of the *list of names* the value of level and toclevel will be increased by the value of increaselevel. If attribute increaselevel is used without an assignment the increase value is 1.

```
\chapterheadstartvskip
\chapterheadmidvskip
\chapterheadendvskip
\partheadstartvskip
\partheadmidvskip
\partheadendvskip
\partheademptypage
```

These commands are used inside of the definition of the headings \chapter, \part, \addchap, \addpart and their star-variations. Thereby \chapterheadstartvskip is designed to be a command, that inserts a vertical distance before the chapter heading. Analogues

\chapterheadendvskip is designed to be a command, that inserts a vertical distance after the chapter heading. If the chapter heading has a prefix number line (see option chapterprefix in section 3.16, page 86), \chapterheadmidvskip will be used between the number line and the heading text.

Vertical distance above and below part headings will be inserted using the commands \partheadstartvskip and \partheadendvskip. A page break would be interpreted to be part of the vertical distance and therefore is already part of the default of **\partheadendvskip** in scrbook and scrreprt. Command \partheademptypage is used to produce the empty page after the part heading page of scrbook and scrreprt.

Since KOMA-Script 3.15 the defaults of these seven commands are independent from option headings (see section 3.16, page 87). The original definitions of the chapter heading reads since KOMA-Script 3.157:

```
\newcommand*{\chapterheadstartvskip}{\vspace{\@tempskipa}}
\newcommand*{\chapterheadmidvskip}{\par\nobreak\vskip\@tempskipa}
\newcommand*{\chapterheadendvskip}{\vskip\@tempskipa}
```

Every usage of headings=big, headings=normal, or headings=small reactivates these default definitions.

Command \chapter automatically sets the internal length \@tempskipa to the value of the \DeclareSectionCommand attribute beforeskip before calling \chapterheadstartvskip. Correspondingly it sets the length to the value of attribute afterskip before calling \chapterheadendvskip and innerskip before calling \chapterheadmidvskip. If you redefine \chapterheadstartvskip, \chapterheadmidvskip, or \chapterheadendvskip you should also correspond the new definition to \@tempskipa to respect the values of \DeclareSectionCommand.

The default values of the distances of **\part** do not depend on option **headings**. So the corresponding commands will not be redefined using the options. The original definitions of

## v3.17

```
\newcommand*{\partheadstartvskip}{%
    \null\vskip-\baselineskip\vskip\@tempskipa
  }
  \newcommand*{\partheadmidvskip}{%
    \par\nobreak
    \vskip\@tempskipa
  }
  \newcommand*{\partheadendvskip}{%
    \vskip\@tempskipa\newpage
  3
and of scrartcl:
  \newcommand*{\partheadstartvskip}{%
    \addvspace{\@tempskipa}%
  }
```

these commands of scrbook and scrreprt read:

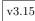

364

scrbpork scrreprt

```
3.15
v3.17
```

```
\newcommand*{\partheadmidvskip}{%
  \par\nobreak
}
\newcommand*{\partheadendvskip}{%
  \vskip\@tempskipa
}
```

Again \part sets \@tempskipa to the values of \DeclareSectionCommand before the internal usage of the command.

Feature

It is not recommended to redefine the command for the distances above or below the Betaheadings only for changing these distances, because you can reconfigure these distances much easier using \RedeclareSectionCommand. Redefinition of the commands should be reserved to more complex changes. An example that redefines \chapterheadstartvskip and \chapterheadendvskip to print extra rules above and below the chapter heading may be found at [KDP] (in German).

```
\SecDef{star command}{command}
\scr@startsection{name}{level}{indent}{beforeskip}{afterskip}
                {style commands}[short version]{heading}
\scr@startsection{name}{level}{indent}{beforeskip}{afterskip}
                {style commands}*{heading}
\At@startsection{code}
\Before@ssect{code}
\Before@sect{code}
```

Feature

As already explained in section 3.16 in the description of the sectioning commands beginning Betawith page 90, KOMA-Script provides additional features for the optional argument of those commands. Therefore, it was necessary to replace some LATEX kernel commands, especially \secdef and \@startsection. The meaning of the parameters of these commands can be found in the  $IAT_FX$  kernel manual  $[BCJ^+05]$ .

Unfortunately these commands are often redefined by other packages in a way that collides with the functionality of KOMA-Script. So KOMA-Script not only changes the definition of these commands but also defines the additional, alternative commands \SecDef and \scr@startsection. Package authors are permitted to use these commands like they would use the corresponding LATEX kernel commands and therefore participate in the additional features of KOMA-Script. Nevertheless these commands should not be redefined, because they could be changed in future and so the redefinition would impair KOMA-Script again.

KOMA-Script internally uses \SecDef and \scr@startsection instead of \secdef and \@startsection, e.g., defining section-like commands by \DeclareSectionCommand. So later redefinition of \secdef or \@startsection will not influence the sectioning commands of KOMA-Script.

As an alternative to the redefinition of such commands, KOMA-Script provides the execution of additional *code* at several states of the KOMA-Script replacements. The *code* of each usage of \At@startsection, \Before@sect, or \Before@ssect will be cumulated independently. Later removing of added *code* is not provided.

The *code* of \At@startsection is executed immediately after the evaluation of *beforeskip* and calculation of the resulting \@tempskipa, before adding the vertical gap itself. So you still may change the value of \@tempskipa.

The *code* of \Before@sect and \Before@ssect is executed just before \@sect and \@ssect inside \scr@startsection, respectively. At this state the vertical gap of \@tempskipa has already been added using \addvspace.

The commands **\At@startsection**, **\Before@sect**, and **\Before@ssect** are suggested for package authors.

#### \appendixmore

scrbook, scrreprt

There is a peculiarity within the \appendix command in the KOMA-Script classes. If the command \appendixmore is defined, this command is executed also by the \appendix command. Internally the KOMA-Script classes scrbook and scrreprt take advantage of this behaviour to implement the options appendixprefix (see section 3.16, page 86). You should take note of this in case you decide to define or redefine the macro \appendixmore. In case one of this option has been used, you will receive an error message when using \newcommand{\appendixmore}{...}. This behaviour is intended to prevent you from disabling options without noticing it.

Example: You do not want the chapters in the main part of the classes scrbook or scrreprt to be introduced by a prefix line (see layout options chapterprefix in section 3.16, page 86). For consistency you also do not want such a line in the appendix either. Instead, you would like to see the word "Chapter" in the language of your choice written in front of the chapter letter and, simultaneously, in the page headings. Instead of using layout option appendixprefix, you would define in the document preamble:

```
\newcommand*{\appendixmore}{%
  \renewcommand*{\chapterformat}{%
    \appendixname~\thechapter\autodot\enskip}
  \renewcommand*{\chaptermarkformat}{%
    \appendixname~\thechapter\autodot\enskip}
}
```

In case you subsequently change your mind and decide to use the option appendixprefix at a later stage, you will get an error message because of the already defined \appendixmore command. This behaviour prevents the definition made above from invisibly changing the settings intended with the option.

It is also possible to get a similar behaviour of the appendix for the class scrartcl. You can write in the preamble of your document:

```
\newcommand*{\appendixmore}{%
  \renewcommand*{\sectionformat}{%
    \appendixname~\thesection\autodot\enskip}%
  \renewcommand*{\sectionmarkformat}{%
    \appendixname~\thesection\autodot\enskip}}
```

Redefined commands are explained in more detail in section 3.16, page 98 and page 100.

| \newbibstyle[parent | <pre>style]{name}{instructions}</pre> |
|---------------------|---------------------------------------|
| \newblock           |                                       |
| \@openbib@code      |                                       |
| \bib@beginhook      |                                       |
| \bib@endhook        |                                       |

The standard classes already provide command \newblock for structuring of bibliography entries. The exact purpose of this command depends on the class options. Using option openbib redefine commands \@openbib@code and \newblock at the end of the used standard class. These classes execute command \@openbib@code at the begin — or more precise: at the specification of the parameters of the — list environment, that will be used for the bibliography. It should be assumed, that many packages will execute this command in the same kind, if they redefine the bibliography.

The KOMA-Script classes do something similar. Nevertheless, they do not redefine \@openbib@code at the end of the class. Instead of, the bibliography style openstyle is defined using \newbibstyle. The *instructions*, that has been defined as part of the implementation, contain the appropriate redefinition of \@openbib@code and \newblock. Now, if this bibliography style will be selected using option bibliography=openstyle, then the *instructions* will be executed immediately. This will redefine \@openbib@code and \newblock.

Beside \@openbib@code and \newblock also \bib@beginhook and \bib@endhook may be redefined by the *instructions* of the style. Command \bib@beginhook will be executed immediately after heading and preamble of the bibliography, but before the begin of the list with the bibliography entries. Command \bib@endhook will be executed immediately after this list at the end of the bibliography. If \BreakBibliography (see section 3.23, page 135) intercepts the bibliography, these commands will also executed at the begin and end of each part of the bibliography, this would be immediately before and after \BreakBibliography.

The commands \newblock, \@openbib@code, \bib@beginhook, and \bib@endhook will be reset to an empty definition at the start of each new bibliography style. After this the *instructions* of the *parent style* of the bibliography style will be executed. After this the *instructions* of the bibliography style itself will be executed. Because of this these commands has to be defined using \renewcommand not \newcommand inside of argument *instructions*.

If the user declares additional *instructions* using \AtEndBibliography and \AfterBibliographyPreamble to be executed after the preamble or at the end of the bibliography, the *instructions* of \AfterBibliographyPreamble will be executed only once

at the begin of the bibliography but after the \bib@beginhook instructions, and the instructions of \AtEndBibliography will be executed only once at the end of the bibliography but before \bib@endhook.

Package multicol (see [Mit11]) could be used to define a bibliography style for printing the bibliography with two columns:

```
\newbibstyle{twocolumstyle}{%
  \renewcommand*{\bib@beginhook}{\begin{multicols}{2}}%
  \renewcommand*{\bib@endhook}{\end{multicols}}}%
```

If also an *open*-variation of this style should be defined, one may use the provided heredity feature and specify a *parent style*:

```
\newbibstyle{twocolumopenstyle}[openstyle]{%
  \renewcommand*{\bib@beginhook}{\begin{multicols}{2}}%
  \renewcommand*{\bib@endhook}{\end{multicols}}}%
```

These new defined styles may be selected using option bibliography as usual.

## 21.4. More or Less Obsolete Options and Commands

Sorry, currently additional information to this may be found at the same point of the German KOMA-Script book [Koh14a] only.

# Additional Information about the Letter Class scrlttr2 and the Letter Package scrletter

This chapter gives additional information about the KOMA-Script class scrlttr2. Some parts of the chapter are subject to the KOMA-Script book [Koh14a] only. This should not be a problem, because the average user, who only want to use the package, does not need the information. Other information is addressed to users, who want additional information about details. For example the first section will describe pseudo-lengths in detail. These may be used to modify the note paper. Another part of the information describes features of the class that exist only because of compatibility to deprecated scrlettr class. Last but not least it will be described in detail how to change a document from the old scrlettr class to be used with the current scrlttr2 class.

Beta-Feature Since KOMA-Script 3.15 the additional package scrletter exists. It can be used with one of the KOMA-Script classes scrartcl, scrreprt, or scrbook and provides all the features of scrlttr2 for those classes. There are, however, small differences described later in this section.

## 22.1. Pseudo-Lengths for Experienced Users

TEX works with a fixed number of registers. There are registers for tokens, for boxes, for counters, for skips and for dimensions. Overall there are 256 registers for each of these categories. For IATEX lengths, which are addressed with \newlength, skip registers are used. Once all these registers are in use, you can not define any more additional lengths. The letter class scrltr2 would normally use up more than 20 of such registers for the first page alone. IATEX itself already uses 40 of these registers. The typearea package needs some of them too; thus, approximately a quarter of the precious registers would already be in use. That is the reason why lengths specific to letters in scrltr2 are internally defined with macros instead of lengths. The drawback of this approach is that computations with macros is somewhat more complicated than with real lengths.

Please note: Even though these pseudo-lengths are internally implemented as macros, the commands for pseudo-length management expect only the names of the pseudo-lengths not the macros representing the pseudo-lengths. The names of pseudo-lengths are without backslash at the very beginning similar to the names of  $IAT_EX$  counters and in opposite to macros or  $IAT_EX$  lengths.

It can be pointed out that the now recommended  $\text{LAT}_{\text{E}}X$  installation with  $\varepsilon$ -T<sub>E</sub>X no longer suffers from the above-mentioned limitation. However, that improvement came too late for scrlttr2.

The pseudo-lengths defined and uses by scrlttr2 are listed in table 22.1. Cross references to the detailed descriptions of each pseudo-lengths in the following sub-sections are also given in the table.

A schematic display of the most important distances of the note paper is shown in figure 22.1 at page 374. Beside the pseudo-lengths for the modifiable distances, also some lengths, which may not be modified, are shown in light gray. Some rarely needed pseudo-length of the note paper have been omitted to get a more clear arrangement.

Table 22.1.: Pseudo-lengths provided by class scrlttr2

#### backaddrheight

height of the return address at the upper edge of the address field (section 22.1.3, page 379)

## bfoldmarklength

length of the bottommost folding mark (section 22.1.1, page 375)

## bfoldmarkvpos

vertical distance of bottommost folding mark from top paper edge (section 22.1.1, page 375)

## firstfoothpos

horizontal distance of the letter footer from the left paper edge; values greater than the width of the paper or smaller than the negative value of the width of the paper will activate special handling (section 22.1.8, page 383)

## firstfootvpos

vertical distance of letter footer from top paper edge (section 22.1.8, page 383)

## firstfootwidth

width of letter footer (section 22.1.8, page 383)

## firstheadhpos

horizontal distance of the letterhead from the left paper edge; values greater than the width of the paper or smaller than the negative value of the width of the paper will activate special handling (section 22.1.2, page 377)

## firstheadvpos

vertical distance of letterhead from top paper edge (section 22.1.2, page 377)

## firstheadwidth

width of the letterhead (section 22.1.2, page 377)

Table 22.1.: Pseudo-lengths provided by class scrlttr2 (continued)

#### foldmarkhpos

horizontal distance of the horizontal folding marks from left paper edge (section 22.1.1, page 376)

#### foldmarkvpos

vertical distance of the vertical folding marks from the top paper edge (section 22.1.1, page 376)

#### fromrulethickness

thickness of an optional horizontal rule in the letterhead (section 22.1.2, page 377)

#### fromrulewidth

length of an optional horizontal rule in letterhead (section 22.1.2, page 377)

## lfoldmarkhpos

horizontal distance of the vertical folding mark from the left paper edge (section 22.1.1, page 376)

## lfoldmarklength

length of the vertical folding mark (section 22.1.1, page 376)

## locheight

height of the field with the extended sender's information, of the value is not zero; toaddrheight will be used instead of zero value (section 22.1.4, page 380)

## lochpos

horizontal distance of the field with the extended sender's information from the right paper edge, if the value is positive; negative horizontal distance from the left paper edge, if the value is negative; negative value of toaddrhpos will be used instead of zero value (section 22.1.4, page 380)

## locvpos

vertical distance of the field with the extended sender's information from the top paper edge, if the value is not zero; toaddrvpos will be used instead of zero value (section 22.1.4, page 380)

## locwidth

width of the field with the extended sender's information; for zero value width is calculated automatically with respect to option locfield that is described in section 4.10, page 176 (section 22.1.4, page 380)

Table 22.1.: Pseudo-lengths provided by class scrlttr2 (continued)

#### mfoldmarklength

length of the middle horizontal folding mark (section 22.1.1, page 376)

#### mfoldmarkvpos

vertical distance of the middle horizontal folding mark from the top paper edge (section 22.1.1, page 375)

#### pfoldmarklength

length of the puncher hole mark (section 22.1.1, page 376)

#### refaftervskip

vertical skip below reference fields or business line (section 22.1.5, page 381)

## refhpos

horizontal distance of reference fields or business line from left paper edge; for zero value reference fields line is centered horizontally on letter paper (section 22.1.5, page 381)

#### refvpos

vertical distance of reference fields or business line from top paper edge (section 22.1.5, page 381)

#### refwidth

width of reference fields line (section 22.1.5, page 381)

#### sigbeforevskip

vertical skip between closing and signature (section 22.1.7, page 382)

#### sigindent

indentation of signature with respect to text body (section 22.1.7, page 382)

## specialmailindent

left indentation of mode of dispatch within address field (section 22.1.3, page 379)

#### specialmailrightindent

right indentation of mode of dispatch within address field (section 22.1.3, page 379)

## subjectaftervskip

vertical distance after the subject (section 22.1.6, page 382)

#### subjectbeforevskip

additional vertical distance before the subject (section 22.1.6, page 382)

Table 22.1.: Pseudo-lengths provided by class scrlttr2 (continued)

#### subjectvpos

vertical distance of the subject from the top paper edge; zero value will set the subject depending on option subject (section 22.1.6, page 382)

#### tfoldmarklength

length of the topmost horizontal folding mark (section 22.1.1, page 376)

#### tfoldmarkvpos

vertical distance of the topmost horizontal folding mark from the top paper edge (section 22.1.1, page 375)

#### toaddrheight

height of address field (section 22.1.3, page 378)

#### toaddrhpos

horizontal distance of the address field from left paper edge, for positive values; negative horizontal distance of the address field from right paper edge, for negative values (section 22.1.3, page 378)

#### toaddrindent

left and right indentation of address within address field (section 22.1.3, page 379)

#### toaddrvpos

vertical distance of the address field from the top paper edge (section 22.1.3, page 378)

#### toaddrwidth

width of address field (section 22.1.3, page 378)

#### \@newplength{name}

This command defines an new pseudo-length. This new pseudo-length is uniquely identified by its *name*. If with this command a redefinition of an already existing pseudo-length is attempted, the commands exits with an error message.

Since the user in general does not define own pseudo-lengths, this command is not intended as a user command. Thus, it can not be used within a document, but it can, for example, be used within an lco-file.

## $\label{eq:log_length} $$ \end{tabular} $$ \end{tabular}$

Using the command \@setplength you can assign the multiple of a value to a pseudo-length. The factor is given as an optional argument (see also

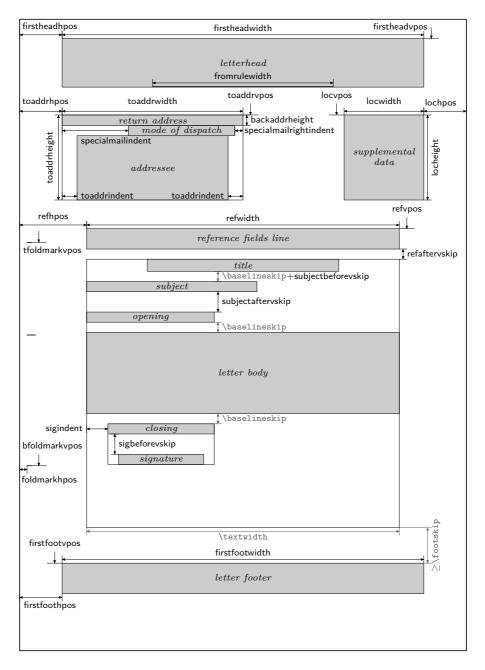

Figure 22.1.: Schematic of the pseudo-lengths for a letter

```
\setlengthtoplength, section 4.2, page 142).
```

The command \@addtoplength adds the *value* to a *pseudo-length*. Again a *factor* may be given as an optional argument.

To assign, or to add the multiple of, one pseudo-length to another pseudo-length, the command \useplength (siehe section 4.2, page 142) is used within value. To subtract the value of one pseudo-length from another pseudo-length a minus sign, or -1, is used as the factor.

Since the user in general does not define own pseudo-lengths, this command is not intended as a user command. Thus, it can not be used within a document, but can, for example, be used within an lco-file.

## 22.1.1. Folding Marks

Folding mark are short horizontal lines at the left edge, and short vertical lines at the upper edge of the paper. KOMA-Script at present supports three configurable horizontal and one configurable vertical foldmarks. In addition, there is support for a puncher hole mark or center mark which cannot be shifted in the vertical direction.

```
tfoldmarkvpos
mfoldmarkvpos
bfoldmarkvpos
```

The letter class scrlttr2 knows a total of three vertically placed configurable foldmarks. The position of the topmost foldmark, taken from the upper edge of the paper, is governed by the pseudo-length tfoldmarkvpos; the position of the middle foldmark by pseudo-length mfoldmarkvpos; the position of the bottommost foldmark by pseudo-length bfoldmarkvpos. With the addition of the puncher hole or center mark, there is still a fourth horizontal mark. This one is however always placed at the vertical center of the paper.

The topmost and bottommost foldmarks do not serve to divide the paper into exactly equal thirds. Instead, with their help, the paper should be folded such that the address field appears correctly in the space available in the chosen window envelope format, which is determined by choice of lco-file. Several such files are available offering predefined formats. An anomaly is present with DINmtext: for this format, an envelope format of C6/5 (also known as "C6 long") is assumed. Letters written with this option are not suited to envelopes of formats C5 or C4.

The middle foldmark is not normally required for Western letters. In Japan, however, a larger number of envelope formats exists, requiring one more foldmark (see the Japanese lco-files). At this point attention is drawn to the fact that reference to "topmost", "middle", and "bottommost" foldmarks is simply a convenience. In fact, it is not defined that tfoldmarkvpos must be smaller than mfoldmarkvpos, which in turn must be smaller than bfoldmarkvpos. If on the other hand one of the pseudo-lengths is set to null, then the corresponding foldmark will not be set even if the option foldmarks (see section 4.10, page 159) is explicitly activated.

v2.97e

tfoldmarklength mfoldmarklength bfoldmarklength pfoldmarklength

## v2.97e

These four pseudo-lengths determine the lengths of the four horizontal foldmarks. One exceptional behaviour exists. If the length is given as null, then the three vertically-configurable pseudo-lengths tfoldmarklength, mfoldmarklength and bfoldmarklength are set to 2 mm in length. The length of the punchmark, pfoldmarklength, is instead set to 4 mm.

## foldmarkhpos

This pseudo-length gives the distance of all horizontal foldmarks from the left edge of the paper. Normally, this is 3.5 mm. This value can be changed in the user's own lco-file, in case the user's printer has a wider unprintable left margin. Whether the foldmarks are typeset at all depends on the option foldmarks (see section 4.10, page 159).

## lfoldmarkhpos

v2.97e Apart from the horizontal foldmarks there is also a vertical foldmark, whose position from the left margin is set via the pseudo-length lfoldmarkhpos. This foldmark is used, for example, in Japanese Chou- or You-format envelopes, when one wishes to use A4 size sheets with them. This can also be useful for envelopes in C6 format.

## lfoldmarklength

v2.97e The length of the vertical foldmark is set via the pseudo-length lfoldmarklength. Here too there is an exceptional behaviour. When the length is set to null, a length of 4 mm is actually used.

## foldmarkvpos

v2.97e This pseudo-length gives the distance of all vertical foldmarks from the upper edge of the paper. Normally this is 3.5 mm, but the value can be changed in the user's personal lco-file in case the user's printer has a wider unprintable top margin. Whether the foldmarks are typeset at all depends on the option foldmarks (see section 4.10, page 159). At present there is only one vertical foldmark, which is designated the left vertical foldmark.

## foldmarkthickness

 $\frac{v2.97c}{v2.97c}$  This pseudo-length determines the thickness of all foldmarks. Default value is 0.2 pt, in other words a very thin hairline. In particular, if the color of the foldmarks is changed, this can be too thin!

#### 22.1.2. Letterhead

The term letterhead here refers to all of the data pertaining to the sender and which is set above the addressee's address. It is usually expected that this information is set via the page style settings. In fact, this was the case in the earlier incarnation of the letter class, scrlettr. But with scrlttr2, the letterhead is made independent of the page style setting, and is set by the command **\opening**. The position of the letterhead is absolute and independent of the type area. In fact, the first page of a letter, the page that holds the letterhead, is set using the page style empty.

#### firstheadvpos

The pseudo-length firstheadvpos gives the distance between the top edge of the paper and start of the letterhead. This value is set differently in the various predefined lco-files. A typical value is 8 mm.

#### firstheadhpos

v3.05 A positive value of pseudo-length firstheadhpos gives the distance between the left edge of the paper and the start of the letterhead. If is actually greater than or equal to the paper width, \paperwidth, then the letterhead will be centered to the note paper width. A negative value gives the distance between the distance between the right paper edge and the end of the letterhead. If the value is even less or equal to the negative value of the width of the paper, then the letterhead will be left aligned to the left edge of the typing area.

Typical default is a value of \maxdimen, though the greatest allowed value of a length. This will result in horizontal centering.

#### firstheadwidth

The pseudo-length firstheadwidth gives the width of the letterhead. This value is set differently in the various predefined lco-files. While this value usually depends on the paper width and the distance between the left edge of the paper and the adressee address field, it was the type area width in KOMAold and has a definite value of 170 mm in NF.

## fromrulethickness fromrulewidth

Depending on the class option fromrule (see section 4.10, page 161), a horizontal rule can be drawn the predefined letterheads under or within the sender address. If the pseudo-length fromrulewidth has a value of 0 pt, which is the default in the predefined 1co files, the rule length is calculated automatically taking into account, e.g., letterhead width or an optional logo. Users can adjust rule length manually in their own 1co-files by setting this pseudolength to positive values using \setplength (see page 373). The default thickness of the line, fromrulethickness, is 0.4 pt.

## 22.1.3. Addressee

The term addressee here refers to the addressee's name and address which are output in an address field. Additional information can be output within this address field, such as dispatch type or a return address; the latter is especially useful when using window envelopes. The address directly follows the letterhead.

## toaddrvpos

toaddrhpos

These pseudo-lengths define vertical and horizontal position of the address field relative to the top-left corner of the paper. Values are set differently in the various predefined lco-files, according to standard envelope window measures. A special feature of toaddrhpos is that with negative values the offset is that of the right edge of the address field relative to the right edge of the paper. This can be found, for instance, in the case of SN or NF. The smallest value of toaddrvpos is found with DINmtext. Care must be taken to avoid overlap of letterhead and address field. Whether the address field is output or not can be controlled by class option addrfield (see section 4.10, page 172).

## toaddrheight

The pseudo-length toaddrheight defines the height of the address field, including the dispatch type. If no dispatch type is specified, then the address is vertically centered in the field. If a dispatch type is specified, then the address is set below the dispatch type, and vertically centered in the remaining field height.

## toaddrwidth

This pseudo-length defines the width of the address field. Values are set differently in the various predefined lco-files, according to standard envelope window measures. Typical values are between 70 mm and 100 mm.

**Example:** Assume that your printer has a very wide left or right margin of 15 mm. In this case, when using the option SN, the letterhead, sender's extensions and the address can not be completely printed. Thus, you create a new lco-file with the following content:

```
\ProvidesFile{SNmmarg.lco}
        [2002/06/04 v0.1 my own lco]
\LoadLetterOption{SN}
\@addtoplength{toaddrwidth}{%
    -\useplength{toaddrhpos}}
\@setplength{toaddrhpos}{-15mm}
\@addtoplength{toaddrwidth}{%
        \useplength{toaddrhpos}}
\endinput
```

Then, until you can obtain a printer with smaller page margins, you simply use the option SNmmarg instead of SN.

#### to addrindent

Additional indentation of the address within address field can be controlled by the pseudolength toaddrindent. Its value applies to both left and right margin. Default value is 0 pt.

With each of the settings addrfield=PP, addrfield=image, and addrfield=backgroundimage (see section 4.10, page 172) a value of 0 pt will be replaced by a value of 8 mm. If really no indent should be used in this case, then 1 sp may be used to set a negligible small indent. Additionally toaddrindent will be used also for the distance to the right edge of the address window with the mentioned addrfield settings.

#### backaddrheight

For window envelopes the sender is often printed with small font at one line above the addressee. This kind of sender's information is known as return address, because it is visible at the address window and will be used by the post officers to return the letter (back) to the sender. In this return address only that information should be that is needed for this purpose.

The height, that is reserved for the return address at the top of the address field, is given by pseudo-length backaddrheight. A typical value for this is 5 mm in the predefined lcofileslco-file=lco-file. Whether or not to print the return address depend on option addrfield (see section 4.10, page 172) and backaddress (see section 4.10, page 172).

#### specialmailindent specialmailrightindent

An optional dispatch type can be output within the address field between the return address and the addressee address, by setting the variable specialmail. Left and right alignment are determined by pseudo-lengths specialmailindent and specialmailrightindent, respectively. In the predefined lco-files provided by KOMA-Script, specialmailindent is set to rubber length \fill, while specialmailrightindent is set to 1 em. Thus the dispatch type is set 1 em from the address field's right margin.

#### PPheadheight PPheadwidth

v3.03

The pseudo-length PPheadheight is the height, that will be reserved for the Port-Payé head using the options addrfield=PP and addrfield=backgroundimage. Pseudo-length PPheadwidth will be used only with addrfield=PP (see section 4.10, page 172) and gives the width of the left field in the Port-Payé head that contains P. P. logo, zip-code and place. The width of the right field with the sender's code and the priority is the remaining width.

Class scrlttr2 automatically changes pseudo-length PPheadheight's usual default value from 0 mm into 20,74 pt and PPheadwidth's default from 0 mm into 42 mm.

v3.03

#### PPdatamatrixvskip

v3.03 This pseudo-length gives the vertical distance between the Port-Payé head and the data array or data matrix of option addrfield=PP (see section 4.10, page 172). Class scrlttr2 automatically changes the default value 0 mm into 9 mm. The data matrix will be set right aligned with the Port-Payé head.

## 22.1.4. Sender's Extensions

Often, especially with business letters, the space for the letterhead or page footer seems to be too tight to include all you want. To give more details about the sender, often the space right beside the addressee's field is used. In this manual this field is called the *sender's extension*. In former manuals is has been called *location field*.

locheight lochpos locvpos locwidth

v2.97d

The pseudo-lengths locwidth and locheight set the width and height of the sender's extension field. The pseudo-lengths lochpos and locvpos determine the distances from the right and upper paper edges. These value is typically set to 0 pt in the predefined lco files. This does not mean that the sender's extension has no width; instead, it means that the actual width is set within **\opening** when the paper width, address window width, and the distance between the left and upper edges of the paper and the address window are known. The option locfield (see section 4.10, page 176) is also taken into account. As is the case for toaddrhpos, negative values of lochpos take on a special meaning. In that case, instead of referring to a distance from the right edge of the paper, lochpos now means a distance from the left edge of the paper. The meaning is thus the opposite to that of toaddrhpos (see section 22.1.3, page 378).

## 22.1.5. Business Line

Especially with business letters, a line can be found that gives initials, dial code, customer number, invoice number, or a reference to a previous letter. This line is sometimes called *reference fields line* or *reference line*, sometimes *business line*. The business line can consist of more than just one line and is set only if one of those variables mentioned above is given. Only those fields will be set that are given. To set a seemingly empty field, one needs to give as value at least a forced white space or **\null**. If you want to have your letter without a business line, then instead of it the label and contents of the variable **date** will be set. Information about adding variables to the business line or clean up the business line may be found in section 22.2, page 383.

380

#### refvpos

This pseudo-length gives the distance between the upper edge of the paper and the reference fields line. Its value is set differently in the various predefined lco-files. Typical values are between 80.5 mm and 98.5 mm.

#### refwidth refhpos

This pseudo-length gives the width that is available for the reference fields line. The value is set typically to 0 pt in the predefined lco-files. This value has a special meaning: in no way does it determine that there is no available width for the business line; instead, this value means that the width will be calculated within the command **\opening**. Thus the calculated width depends on the determination of the options refline (see section 4.10, page 179). At the same time, refhpos will be set according to this option. With refline=wide, the reference fields line is centered, while with refline=narrow it is aligned on the left inside the typing area.

If **refwidth** is not null, i. e., the width of the reference fields line is therefore not determined by the option **refline**, then **refhpos** gives the distance of the reference fields line from the left edge of the paper. If this distance is null, then the reference fields line is set so that the ratio between its distances from the left and right edges of the paper equal the ratio of distance of the type area from the left and right edges of the paper. Thus, for a type area horizontally centered on the paper, the reference fields line too will be centered.

As a rule, these special cases are likely to be of little interest to the normal user. The simplest rule is as follows: either refhpos is left at null and so the width and alignment of the reference fields line are left to the option refline, or refwidth as well as refhpos are set by the user.

## refaftervskip

This pseudo-length gives the vertical space that has to be inserted beneath the reference fields line. The value is set in the predefined lco-files. It directly affects the text height of the first page. A typical value lies between one and two lines.

## 22.1.6. Subject

In different countries the letter's subject will be set different. Some like to have the subject before the opening phrase, some prefer the subject below the opening phrase. Some professional guilds at least want the subject before the business line.

## subjectvpos

v3.01

If the value of this pseudo-length is 0 pt, the position of the subject is given by option subject (see section 4.10, page 183). Every other value defines the distance between the top

edge of the paper and the subject. It is recommended to take care of the available space to surely avoid interferences with other elements.

**Example:** Some professional guilds prefer to have the subject at least before the business line. To achieve this, the position may be defined like this:

which also changes the position of the business line itself. If at least one empty line between subject and business line should stay empty, this provides a maximum of two subject lines.

subjectbeforevskip subjectaftervskip

v3.01

If the subject is not positioned absolutely, but before or after the opening phrase, additional vertical spaces may be inserted before and after the subject. Thereby, the space before the subject may interfere with other distances like the automatic distance of one line after the title. Because of this the default is to use no additional space here. In contrast, the class's default for the space after the subject is two lines.

## 22.1.7. Closing

The closing consists of three parts: besides the closing phrase there are a hand-written inscription and the signature, which acts as an explanation for the inscription.

## sigindent sigbeforevskip

Closing phrase and signature will be typeset in a box. The width of the box is determined by the length of the longest line of the closing phrase or signature.

The box will be typeset with indentation of the length set in pseudo-length sigindent. In the predefined lco-files this length is set to 0 mm.

Between closing phrase and signature a vertical space is inserted, the height of which is defined in the pseudo-length sigbeforevskip. In the predefined lco-files this is set to two lines. In this space you can then write your inscription.

## 22.1.8. Letter Footer

As the first page of a letter, the note paper, holds a letterhead of its own, it also holds a footer of its own. And, as with the letterhead, it will not be set by the page style settings, but directly with the use of **\opening**.

#### firstfootvpos

This pseudo-length gives the distance between the letter footer and the upper edge of the paper. It also takes care of preventing text from jutting into the footer area. For this the text height on the first page will be decreased using \enlargethispage if needed. Likewise, and if it is wanted, the text height can conversely be extended with the help of the option enlargefirstpage (see section 4.10, page 160). This way, the distance between text area and the first letter footer can be reduced to the value \footskip.

v2.9t

v2.97e

v3.05

383

With the compatibility option set up to version 2.9t (see version in section 4.4, page 29) the footer is set independently of the type area in all predefined lco-files (see section 4.21) except for KOMAold and NF. The option enlargefirstpage also loses its effect. From version 2.9u onwards the footer is set in a position at the bottom edge of the paper. In this situation, the height of the type area also becomes dependent on enlargefirstpage.

If the letter footer be switched off using option firstfoot=false (see section 4.10, page 185), then the setting of firstfootvpos is ignored, and instead \paperheight is applied. Thus, there remains a minimum bottom margin of length \footskip.

## firstfoothpos

A positive value of pseudo-length firstfoothpos gives the distance between the letter footer and the left edge of the paper. If the value is even greater than or equal to the paper width, \paperwidth, then the footer will be centered horizontally to the note paper. But if the value is less than or equal to the negative width of the paper, then the footer will be aligned left to the typing area.

Typical default for this value is \maxdimen, that is the maximum allowed value of a length. This results in horizontal centering.

## firstfootwidth

This pseudo-length gives the width of the letter's first page footer. The value is set equal to that of the pseudo-length firstheadwidth in the predefined lco-files.

## 22.2. Variables for Experienced Users

KOMA-Script provides beside the feature of using predefined variable also commands to define new variable or to manipulate the automatic usage of variables in the business line.

```
\newkomavar[description]{name}
\newkomavar*[description]{name}
\removereffields
\defaultreffields
\addtoreffields{name}
```

With \newkomavar a new variable is defined. This variable is addressed via name. As an option you can define a *description* for the variable name. In opposite to name the *description* 

is not used to reference a variable. In fact the *description* defines an addition to the content of a variable, that may be output similar to the variable content.

Using the command \addtoreffields you can add the variable *name* to the reference fields line (see section 4.10, page 179). The *description* and the content of the variable are added at the end of the reference fields line. The starred version \newkomavar\* is similar to the unstarred version, with a subsequent call of the command \addtoreffields. Thus, the starred version automatically adds the variable to the reference fields line.

**Example:** Suppose you need an additional field for direct dialling. You can define this field either with

```
\newkomavar[Direct dialling]{myphone}
\addtoreffields{myphone}
```

or more concisely with

```
\newkomavar*[direct dialling]{myphone}
```

When you define a variable for the reference fields line you should always give it a description.

With the command \removereffields all variables in the reference field line can be removed. This also includes the predefined variables of the class. The reference fields line is then empty. This can be useful, for example, if you wish to change the order of the variables in the reference fields line.

The command \defaultreffields acts to reset the reference fields line to its predefined format. In doing so, all custom-defined variables are removed from the reference fields line.

The date should not be added to the reference fields line using \addtoreffields. Instead option date should be used to select the date left, right or not at the business line. This option also will change the position of the date if no reference fields will be output.

```
\usekomavar[command]{name}
\usekomavar*[command]{name}
```

The commands \usekomavar and \usekomavar\* are, similarly to all commands where a starred version exists or which can take an optional argument, not fully expandable. Nevertheless, if used within \markboth, \markright or similar commands, you need not insert a \protect before using them. Of course this is also true for \markleft if using package scrlayer-scrpage. However, these kinds of commands can not be used within commands like \MakeUppercase which directly influence their argument. To avoid this problem you may use commands like \MakeUppercase as an optional argument to \usekomavar or \usekomavar\*. Then you will get the uppercase content of a variable using:

```
\usekomavar[\MakeUppercase]{Name}
```

```
\ifkomavarempty{name}{true}{false}
\ifkomavarempty*{name}{true}{false}
```

It is important to know that the content or description of the variable will be expanded as far as this is possible with **\edef**. If this results in spaces or unexpandable macros like **\relax**, the result will be not empty even where the use of the variable would not result in any visible output.

Both variants of the command also must not be used as the argument of \MakeUppercase or other commands which have similar effects to their arguments However, they are robust enough to be used as the argument of, e.g., \markboth or \footnote.

## 22.3. Differences in the Page Styles of scrletter

As described in section 4.13, the page style headings shows the content of variables nexthead and nextfoot. Page style headings has already another meaning in the KOMA-Script classes scrbook, screprt, and scrartcl. Therefore scrletter defines a new pair of page styles (see section 18.2, page 330). The definition is done using package scrlayer-scrpage.

Hence, you cannot use scrletter with the outdated packages scrpage2 and scrpage. Same applies to fancyhdr that is in general not recommended for use with KOMA-Script. Additionally, internally loading package scrlayer-scrpage automatically activates page style scrheadings. This activation changes page styles headings and plain into aliases of scrheadings and plain.scrheadings. So these page styles are also controlled by scrlayer-scrpage.

```
\pagestyle{letter}
\pagestyle{plain.letter}
\setkomavar{nexthead}[description]{content}
\setkomavar{nextfoot}[description]{content}
```

Package scrletter defines the pair of page style letter using scrlayer-scrpage to become independent from the page styles of the document class. Variables nexthead and nextfoot are used by scrletter's letter in the same way as for scrlttr2's headings. The corresponding plain page style is also similar to scrlttr2's page style plain. Notably the position of the page number depends on option pagenumber (see page 188).

```
headsepline
footsepline
```

Because of the different internal approach of scrletter, the options headsepline and footsepline differ slightly from class scrlttr2, because they are controlled by package scrlayer-scrpage. Especially the horizontal lines in page head and foot of the plain page style depend on the options of scrlayer-scrpage. See section 5.5, page 226 and page 228 for information about those options.

## \pagemark \letterpagemark

The KOMA-Script classes already define and use \pagemark. So when scrletter is loaded, it cannot simply redefine \pagemark to add the prefix "Page" using \pagename, because this would not only influence the pagination of the letter pages but the pagination of the whole document. Therefore scrletter defines a new command \letterpagemark with the prefix and lets \pagemark become \letterpagemark in \begin{letter} until the end of the letter only. If you want to redefine \pagemark for the whole document including the letter pages, you have to add

## \let\letterpagemark\pagemark

just after the normal redefinition of \pagemark. This add-on also will not violate anything if you later decide to switch from package scrletter to class scrlttr2. Note that the class scrlttr2 does not provide or use \letterpagemark.

## 22.4. Differences in the Handling of 1co-Files in scrletter

 $\underbrace{\text{v3.15}}_{\text{v3.15}} \text{ As shown in section 4.21, scrlttr2 can load lco-files via the optional argument of } \\ \\ \underline{\text{documentclass. Package scrletter does not support this.}}$ 

```
\LoadLetterOption{name}
\LoadLetterOptions{list of names}
```

For scrittr2 it is only recommended to load lco-files using \LoadLetterOption or \LoadLetterOptions. With scrietter you must use these commands to load lco-files. Of course, you can use these commands at the earliest after loading scrietter.

## 22.5. 1co-Files for Experienced Users

Even though each paper size, that may be set up using package typearea, may be also used with scrlttr2, the result of the first page may be unwanted with some of those page sizes. The conception of the class is not the reason for this, but the fact, that there are mainly parameter sets for ISO A4 paper. Unfortunately their are not any universal rules, to calculate, e.g., the position of the address field or similar for every available paper sizes. But it is possible to make parameter sets for any paper size that is needed.

## 22.5.1. Survey of Paper Size

At present there exist only parameter sets and lco-files for A4-sized or letter-sized paper. Nevertheless, class scrlttr2 supports many more paper sizes. Because of this it's necessary to survey setting up the correct paper size.

v3.17

\LetterOptionNeedsPapersize{option name}{paper size}

In order that you will at least be warned when using another *paper size*, you will find a \LetterOptionNeedsPapersize command in every lco-file distributed with KOMA-Script. The first argument is the name of the lco-file without the ".lco" suffix. The second argument is the paper size for which the lco-file is designed.

If several lco files are loaded in succession, a \LetterOptionNeedsPapersize command can be contained in each of them, but the \opening command will only check the last given *paper size*. As shown in the following example, an experienced user can thus easily write lco-files with parameter sets for other paper sizes.

**Example:** Suppose you use A5-sized paper in normal, i.e., upright or portrait, orientation for your letters. We further assume that you want to put them into standard C6 window envelopes. In that case, the position of the address field would be the same as for a DIN standard letter on A4-sized paper. The main difference is that A5 paper needs only one fold. So you want to disable the topmost and bottommost folding marks. If their would not be options for this, the easiest way to achieve this would be to place the marks outside of the paper area.

Besides this, the placement of the foot, that is, the pseudo-length firstfootvpos, must be adjusted. It is left to the reader to find an appropriate value. When using such an lco file, you must only take care that other lco file options, like SN, are declared before loading "a5.lco".

## 22.5.2. Visualization of Positions

If someone develops a new lco-file, e.g., to adapt the positions of the several fields of the note paper because of own wishes or because it's simply necessary, then it often will be useful to make at least some elements directly visual. This is the sense of lco-file visualize.lco. This file may be loaded like each other lco-file. But in difference to other lco-files it has to be done in the document preamble and it's not possible to switch off the effects of that lco-file. This lco-file uses packages eso-pic and graphicx, that are not part of KOMA-Script.

#### 

This command activates the visualization of note paper fields. Argument  $field \ list$  is a comma separated list of fields that should be visualized. Following are the supported fields:

| test | - is a test field of size 10 cm by 15 cmd with position 1 cm down and right from the |
|------|--------------------------------------------------------------------------------------|
|      | topmost and leftmost edges of the paper. This field exists for debugging purpose.    |
|      | It may be used as an measure comparison in the case, that the measures will be       |
|      | adulterated while printing.                                                          |

- head is the header area of the note paper. This area has an open bottom.
- foot is the footer area of the note paper. This area has an open top.
- address is the address window area used by window envelopes.
- location is the field of the sender's extension.
- refline is the business line. This are has an open bottom.

The color of the visualization may be changed using commands\setkomafont und \addtokomafont (see section 4.9, page 54) with the element field. Default is \normalcolor.

## \setshowstyle{visualization style} \edgesize

The default for the visualization of single areas are frames around the areas. Areas with open top or bottom are not framed completely but have an open edge with arrows at the end of the ending lines. Alternatively the *visualization style* rule may be used. In this case a background color will be used to visualize the areas. This does not differ open and closed areas. Instead a minimal height will be used for open areas. The third available *visualization style* is edges. This will mark the corners of the areas. The corner marks at the open edge of open areas will be omitted. The size of two edges of the corner marks are given by the macro \edgesize with default 1 ex.

```
\showenvelope(width,height)(h-offset,v-offset)[instructions]
\showISOenvelope{format}[instructions]
\showUScommercial{format}[instructions]
\showUScheck[instructions]
\unitfactor
```

These commands may be used to output a graphics of an envelope. The envelope of the graphic will be rotated by 90° and printed in measure 1:1 to one document page. The addressee window will be generated automatically using the current data of the address position of the note paper: toaddrvpos, toaddrheight, toaddrwidth, and toaddrhpos. For this the differences h-offset and v-offset of size of the folded letter sheet to the size of the envelope, width and height, will be needed. If both values, h-offset and v-offset, will be omitted using \showenvelope, then these will be calculated from the folding marks and the paper size.

Commands \showISOenvelope, \showUScommercia, and \showUScheck base on \showenvelope. With \showISOenvelope ISO-envelopes with format C4, C5, C5/6, DL

(also known as C5/6) or C6 may be generated. With \showUScommercial an US-commercial envelope of *format* 9 or 10 may be generated. \showUScheck may be used for envelopes in format US-check.

The *instructions* may be used to print additional elements inside the envelope.

The position of the letter sheet will be signed with dash lines inside the envelope. The color of this dash lines may be changed using commands \setkomafont und \addtokomafont (see section 4.9, page 54) with element letter. Default is \normalcolor.

The envelope will be dimensioned automatically. The color of the dimensioning may be changed using commands setkomafont und addtokomafont (see section 4.9, page 54) with element measure. Default is normalcolor The dimensioning will be done in multiply of unitlength with accuracy of 1/unitfactor. Nevertheless accuracy of the T<sub>E</sub>X arithmetic also limits the accuracy of dimensioning. Default is 1. The unitfactor may be changed using renewcommand.

**Example:** An example letter in format ISO-A4 will be produced. The supported fields should be visualized with yellow frame lines. Additionally the position of the window of an envelope with size DL should be checked with a graphics. The measure lines of the dimensioning should be red and the measure numbers should use a small font. The accuracy of the dimensioning should be 1 mm. The dashed note paper sheet in the envelope should be colored green.

```
\documentclass[visualize]{scrlttr2}
\usepackage{xcolor}
\setkomafont{field}{\color{yellow}}
\setkomafont{measure}{\color{red}\small}
\setkomafont{letter}{\color{green}}
\showfields{head,address,location,refline,foot}
\usepackage[ngerman]{babel}
\usepackage{lipsum}
\begin{document}
\setkomavar{fromname}{Peter Musterfrau}
\setkomavar{fromaddress}{Hinter dem Tal 2\\
                         54321 Musterheim}
\begin{letter}{%
    Joana Public//
   Hillside 1\\
    12345 Public City%
  }
\opening{Hello,}
\lipsum[1]
\closing{Good bye}
\end{letter}
\setlength{\unitlength}{1cm}
\renewcommand*{\unitfactor}{10}
```

```
\showISOenvelope{DL}
\end{document}
```

This will show the note paper on the first and the envelope graphic on the second document page.

Please note, that inauspicious combinations of  $\mbox{unitlength}$  and  $\mbox{unitfactor}$  may provoke  $T_EX$  errors like *arithmetic overflow* very soon. Also shown measure numbers may differ a little bit from the real value. Both are not mistakes of **visualize** but simple implementation limitations of  $T_EX$ .

## 22.6. Language Support

The document class scrlttr2 supports many languages. These include German (german for old German orthography, ngerman for the new orthography, austrian for Austrian with old German orthography, and naustrian for Austrian with new orthography), English (english without specification as to whether American or British should be used, american and USenglish for American, and british and UKenglish for British), French, Italian, Spanish, Dutch, Croatian, Finnish, Norsk, and Swedish.

If the package babel (see [BB13]) is used, one can switch between languages with the command \selectlanguage{language}. Other packages like german (see [Rai98a]) and ngerman (see [Rai98b]) also define this command. As a rule though, the language selection takes place already as a direct consequence of loading such a package.

There is one thing more to mention about language packages. The package french (see [Gau07]) redefines not only the terms of table 22.3, but also other, for instance some versions of that package even redefine the command **\opening**, since the package assumes that the definition of the standard letter is used. With scrlttr2 this is not the case, therefore the package french destroys the definition in scrlttr2 and does not work correctly with KOMA-Script. The author views this is a fault in the french package.

If one utilizes the babel package in order to switch to language french while the package french is simultaneously installed, then the same problems may likely occur, since babel employs definitions from the french package.

From babel version 3.7j this problem only occurs when it is indicated explicitly by means of an option that babel should use the french package. If it cannot be ascertained that a new version of babel is being used, it is recommended to use

```
\usepackage[...,frenchb,...]{babel}
in order to select french.
```

Other languages can possibly cause similar problems. Currently there are no known problems with the **babel** package for the german language and the various english language selections.

v3.09

v3.08

390

\captionsenglish \captionsUSenglish \captionsamerican \captionsbritish \captionsUKenglish \captionsgerman \captionsngerman \captionsaustrian \captionsnaustrian \captionsfrench \captionsitalian \captionsspanish \captionsdutch \captionscroatian \captionsfinnish \captionsnorsk \captionsswedish

If one switches the language of a letter then using these commands the language-dependent terms from table 22.3, page 393 are redefined. If the used language selection scheme does not support this then the commands above can be used directly.

\dateenglish \dateUSenglish \dateamerican \datebritish \dateUKenglish \dategerman \datengerman \dateaustrian \datenaustrian \datefrench \dateitalian \datespanish \datedutch \datecroatian \datefinnish \datenorsk \dateswedish

The numerical representation of the date (see option numericaldate in section 4.10, page 178) will be written depending on the selected language. Some examples can be found in table 22.2.

| Command        | Date example |
|----------------|--------------|
| \dateenglish   | 24/12/1993   |
| \dateUSenglish | 12/24/1993   |
| \dateamerican  | 12/24/1993   |
| \datebritish   | 24/12/1993   |
| \dateUKenglish | 24/12/1993   |
| \dategerman    | 24.12.1993   |
| \datengerman   | 24.12.1993   |
| \dateaustrian  | 24.12.1993   |
| datefrench     | 24.12.1993   |
| \dateitalian   | 24.12.1993   |
| datespanish    | 24.12.1993   |
| datedutch      | 24.12.1993   |
| \datecroatian  | 24.12.1993.  |
| \datefinnish   | 24.12.1993.  |
| \datenorsk     | 24.12.1993   |
| \dateswedish   | 24/12 1993   |

Table 22.2.: Language-dependent forms of the date  $\$ 

\yourrefname \yourmailname \myrefname \customername \invoicename \subjectname \ccname \enclname \headtoname \headfromname \datename \pagename \phonename \faxname \emailname \wwwname \bankname

The commands contain the language-dependent terms. These definitions can be modified in order to support a new language or for private customization. How this can be done is described in section 12.4. The definitions become active only at  $\begin{document}. customization the large term of available in the LATEX preamble and cannot be redefined there. In table 22.3 the default settings for english and ngerman can be found.$ 

| C | ha | pt | er       | 22. |
|---|----|----|----------|-----|
| - |    | ۳۲ | <u>.</u> |     |

| Table 22.3.: Default settings for                                        |                            |                |                   |
|--------------------------------------------------------------------------|----------------------------|----------------|-------------------|
| language-dependent terms using                                           | Command                    | english        | ngerman           |
| languages english and ngerman, as<br>long as language selection packages | \bankname                  | Bank account   | Bankverbindung    |
| have not been used                                                       | $\cname^1$                 | cc             | Kopien an         |
|                                                                          | \customername              | Customer no.   | Kundennummer      |
|                                                                          | \datename                  | Date           | Datum             |
|                                                                          | \emailname                 | Email          | E-Mail            |
|                                                                          | $\ensuremath{henclname}^1$ | encl           | Anlagen           |
|                                                                          | \faxname                   | Fax            | Fax               |
|                                                                          | \headfromname              | From           | Von               |
|                                                                          | $\headtoname^1$            | То             | An                |
|                                                                          | \invoicename               | Invoice no.    | Rechnungsnummer   |
|                                                                          | \myrefname                 | Our ref.       | Unser Zeichen     |
|                                                                          | $\pagename^1$              | Page           | Seite             |
|                                                                          | \phonename                 | Phone          | Telefon           |
|                                                                          | \subjectname               | Subject        | Betrifft          |
|                                                                          | \wwwname                   | Url            | URL               |
|                                                                          | \yourmailname              | Your letter of | Ihr Schreiben vom |
|                                                                          | \yourrefname               | Your ref.      | Ihr Zeichen       |
|                                                                          |                            |                |                   |

1 Normally these terms are defined by language packages like babel. In this case they are not redefined by scrlttr2 and may differ from the table above.

## 22.7. From Obsolete scrlettr to Current scrlttr2

With the June 2002 release of scrlttr2 (see chapter 4) the old letter class scrlettr became obsolete. It is recommended not to use that class for new applications. There is no more active development of the old letter class, and support is very restricted. However, if you really need the documentation of the old letter class, you can still find it in the file scrlettr.dtx, but only in German. You should run it through LATEX several times, like this:

```
latex scrlettr.dtx
mkindex scrlettr
latex scrlettr.dtx
mkindex scrlettr
latex scrlettr
```

Then you obtain the file scrlettr.dvi containing the old German manual. If you want scrlettr.pdf instead of scrlettr.dvi you should use pdflatex instead of latex.

To facilitate the transition to the new class, there is the compatibility option KOMAold. In general, the complete older functionality still remains in the new class. Without KOMAold, the user interface and the defaults will be different. More details on this option are provided in

## section 4.21, table 4.18.

Sorry, currently additional information to this may be found at the same point of the German KOMA-Script book [Koh14a] only.

## Japanese Letter Support for scrlttr2<sup>1</sup>

Since version 2.97e scrlttr2 provides support not only for European ISO envelope sizes and window envelopes, but also for Japanese envelopes, in the form of 1co files which set the layout of the paper. This chapter documents the support, and provides a few examples of using the provided 1co files for printing letters intended for Japanese envelopes.

## A.1. Japanese standard paper and envelope sizes

The Japan Industrial Standard (JIS) defines paper sizes and envelope sizes for national use, which both overlap with the ISO and US sizes and include some metricated traditional Japanese sizes. Envelope window size and position have not been defined internationally as yet; hence, there exists a plethora of envelopes with differing window sizes and positions. The below subsections give some background on Japanese paper sizes and envelopes.

## A.1.1. Japanese paper sizes

The JIS defines two main series of paper sizes:

- 1. the JIS A-series, which is identical to the ISO A-series, but with slightly different tolerances; and
- 2. the JIS B-series, which is not identical to the ISO/DIN B-series. Instead, the JIS B-series paper has an area 1.5 times that of the corresponding A-series paper, so that the length ratio is approximately 1.22 times the length of the corresponding A-series paper. The aspect ratio of the paper is the same as for A-series paper.

Both JIS A-series and B-series paper is widely available in Japan and most photocopiers and printers are loaded with at least A4 and B4 paper. The ISO/JIS A-series, and the different ISO and JIS B-series sizes are listed in table A.1.

There are also a number of traditional paper sizes, which are now used mostly only by printers. The most common of these old series are the Shiroku-ban and the Kiku paper sizes. The difference of these types compared to the JIS B-series are shown in table A.2. Finally, there are some common stationary sizes, listed in table A.3. You may come across these when buying stationary.

The ISO C-series is not a paper size as such, but is a standard developed for envelopes, intended for the corresponding A-series paper, and is discussed in the next subsection.

<sup>&</sup>lt;sup>1</sup>This chapter has been written originally by Gernot Hassenpflug.

| ISO/JIS A | $\rm W{\times}\rm H$ in mm | ISO B | $\rm W{\times}\rm H$ in mm | JIS B | $W \times H$ in mm |
|-----------|----------------------------|-------|----------------------------|-------|--------------------|
| A0        | $841 \times 1189$          | B0    | $1000 \times 1414$         | B0    | $1030 \times 1456$ |
| A1        | $594 \times 841$           | B1    | $707 \times 1000$          | B1    | $728 \times 1030$  |
| A2        | $420 \times 594$           | B2    | $500 \times 707$           | B2    | $515 \times 728$   |
| A3        | $297 \times 420$           | B3    | $353{\times}500$           | B3    | $364 \times 515$   |
| A4        | $210 \times 297$           | B4    | $250{\times}353$           | B4    | $257 \times 364$   |
| A5        | $148 \times 210$           | B5    | $176{\times}250$           | B5    | $182 \times 257$   |
| A6        | $105{	imes}148^1$          | B6    | $125 \times 176$           | B6    | $128 \times 182$   |
| A7        | $74 \times 105$            | B7    | $88 \times 125$            | B7    | $91 \times 128$    |
| A8        | $52 \times 74$             | B8    | $62 \times 88$             | B8    | $64 \times 91$     |
| A9        | $37{\times}52$             | B9    | $44 \times 62$             | B9    | $45 \times 64$     |
| A10       | $26 \times 37$             | B10   | $31 \times 44$             | B10   | $32 \times 45$     |
| A11       | $18 \times 26$             |       |                            | B11   | $22 \times 32$     |
| A12       | $13 \times 18$             |       |                            | B12   | $16 \times 22$     |

Table A.1.: ISO and JIS standard paper sizes

 $^{1}$  Although Japan's official postcard size appears to be A6, it is actually  $100 \times 148\,\mathrm{mm},\,5$  millimeters narrower than A6.

## A.1.2. Japanese envelope sizes

ISO (International Organization for Standardization) envelope sizes are the official international metric envelope sizes; however, Japan uses also JIS and metricated traditional envelope sizes. Sizes identified as nonstandard do not conform to Universal Postal Union requirements for correspondence envelopes.

| Table . | A.2.: | Japanese | <b>B</b> -series | variants |
|---------|-------|----------|------------------|----------|
|---------|-------|----------|------------------|----------|

| Format<br>Size | JIS B-series<br>W×H in mm | Shiroku-ban<br>W×H in mm | Kiku<br>W×H in mm |
|----------------|---------------------------|--------------------------|-------------------|
| 4              | $257 \times 364$          | $264 \times 379$         | 227×306           |
| 5              | $182 \times 257$          | $189 \times 262$         | $151{\times}227$  |
| 6              | $128 \times 182$          | $189 \times 262$         |                   |
| 7              | $91 \times 128$           | $127 \times 188$         |                   |

| Name         | $\rm W{\times}\rm H$ in mm | Usage and Comments                       |
|--------------|----------------------------|------------------------------------------|
| Kokusai-ban  | $216 \times 280$           | "international size"                     |
|              | 175 050                    | i.e., US letter size                     |
| Semi B5 or   | $177 \times 250$           | "standard size"                          |
| Hyoujun-gata |                            | (formerly called "Hyoujun-gata"),        |
|              |                            | semi B5 is almost identical to ISO B5 $$ |
| Oo-gata      | $177 \times 230$           | "large size"                             |
| Chuu-gata    | $162 \times 210$           | "medium size"                            |
| Ko-gata      | $148 \times 210$           | "small size"                             |
| Ippitsu sen  | $82 \times 185$            | "note paper"                             |

Table A.3.: Main Japanese contemporary stationary

#### **ISO** envelope sizes

The ISO C-series envelope sizes, and possibly B-series envelope sizes, are available in Japan. C-series envelopes can hold the corresponding A-series paper, while B-series envelopes can hold either the corresponding A-series paper or the corresponding C-series envelope. The ISO envelope sizes commonly for Japan are listed in table A.4, with the corresponding paper they are intended for, and the folding required.

#### JIS and traditional envelope sizes

The JIS classifies envelopes into three categories based on the general shape of the envelope, and where the flap is located:

- You: these envelopes are of the 'commercial' type, rectangular, and correspond largely to Western envelope sizes, and also have the flap on the long dimension ('Open Side') in 'commercial' or 'square' style. 'You-kei' means Western-style.
- **Chou:** these are also 'commercial' type envelopes, with the same shape as the corresponding 'You' type, but with the flap on the short dimension ('Open End') in 'wallet' style. 'Chou-kei' means long-style.
- **Kaku:** these envelopes are more square in appearance and are made for special use, and correspond to 'announcement' envelopes. The flap is on the long side, in the 'square' style. They generally do not fall under the ordinary envelope postage rates. 'Kaku-kei' means square-style.

The main JIS and traditional envelope sizes and the corresponding paper and its required folding are listed in table A.5.

| Name      | W×H in mm         | Usage and Comments                                        |
|-----------|-------------------|-----------------------------------------------------------|
| C0        | $917 \times 1297$ | for flat A0 sheet;                                        |
|           |                   | nonstandard                                               |
| C1        | $648 \times 917$  | for flat A1 sheet;                                        |
|           |                   | nonstandard                                               |
| C2        | $458 \times 648$  | for flat A2 sheet, A1 sheet folded in half;               |
|           |                   | nonstandard                                               |
| C3        | $324 \times 458$  | for flat A3 sheet, A2 sheet folded in half;               |
|           |                   | nonstandard                                               |
| B4        | $250 \times 353$  | C4 envelope                                               |
| C4        | $229 \times 324$  | for flat A4 sheet, A3 sheet folded in half;               |
|           |                   | very common; nonstandard                                  |
| B5        | $176 \times 250$  | C5 envelope                                               |
| C5        | $162 \times 229$  | for flat A5 sheet, A4 sheet folded in half;               |
| De        |                   | very common; nonstandard                                  |
| B6        | $125 \times 176$  | C6 envelope; A4 folded in quarters;                       |
| Ca        | 114 100           | very common                                               |
| C6        | $114 \times 162$  | for A5 sheet folded in half,                              |
|           |                   | A4 sheet folded in quarters;                              |
| OC/OF     | 114,000           | very common                                               |
| C6/C5     | $114 \times 229$  | A4 sheet folded in thirds;                                |
| C7/6      | $81 \times 162$   | very common                                               |
| C7/6      | 81×102            | for A5 sheet folded in thirds; uncommon;<br>nonstandard   |
| C7        | 81×114            |                                                           |
| U1        | 01×114            | for A5 sheet folded in quarters; uncommon;<br>nonstandard |
| C8        | $57 \times 81$    | nonstandard                                               |
| C8<br>C9  | $40 \times 57$    |                                                           |
| C3<br>C10 | $28 \times 40$    |                                                           |
| $DL^1$    | $110 \times 220$  | for A4 sheet folded in thirds,                            |
|           | 110// 220         | A5 sheet folded in half lengthwise;                       |
|           |                   | very common                                               |
|           |                   |                                                           |

Table A.4.: Japanese ISO envelope sizes

<sup>1</sup> Although DL is not part of the ISO C-series, it is a very widely used standard size. DL, probably at one time the abbreviation of DIN Lang (Deutsche Industrie Norm, long), is now identified as "Dimension Lengthwise" by ISO 269.

. . .

| JIS | Name               | W× in mm                            | Usage and Comments                          |
|-----|--------------------|-------------------------------------|---------------------------------------------|
| 010 |                    |                                     |                                             |
|     | Chou 1             | $142 \times 332$                    | for A4 folded in half lengthwise;           |
| v   | CI 0               | 110977                              | nonstandard                                 |
| Yes | Chou 2             | $119 \times 277$                    | for B5 folded in half lengthwise;           |
| V   | Chou 3             | 100,000                             | nonstandard                                 |
| Yes | Chou 3             | $120 \times 235$                    | for A4 folded in thirds;                    |
|     | Chou 31            | $105 \times 235$                    | very common<br>for A4 folded in thirds      |
|     | Chou 31<br>Chou 30 | $103 \times 235$<br>$92 \times 235$ | for A4 folded in fourths <sup>3</sup>       |
|     | Chou 40            | $92 \times 235$<br>$90 \times 225$  | for A4 folded in fourths <sup>3</sup>       |
| Yes | Chou 40<br>Chou 4  | $90 \times 225$<br>$90 \times 205$  | for JIS B5 folded in fourths <sup>3</sup> ; |
| 169 | Chiou 4            | 90×205                              | very common                                 |
|     | Kaku A3            | $320 \times 440$                    | for A3 flat, A2 folded in half              |
|     | 114114 110         | 0_0/(110                            | ; nonstandard                               |
|     | Kaku 0             | $287 \times 382$                    | for B4 flat, B3 folded in half;             |
|     |                    |                                     | nonstandard                                 |
|     | Kaku 1             | $270 \times 382$                    | for B4 flat, B3 folded in half;             |
|     |                    |                                     | nonstandard                                 |
| Yes | Kaku 2             | $240 \times 332$                    | for A4 flat, A3 folded in half;             |
|     |                    |                                     | nonstandard                                 |
|     | Kaku               | $229 \times 324$                    | for A4 flat, A3 folded in half;             |
|     | Kokusai A4         |                                     | same size as ISO C4;                        |
|     |                    |                                     | nonstandard                                 |
| Yes | Kaku 3             | $216 \times 277$                    | for B5 flat, B4 folded in half;             |
|     |                    |                                     | nonstandard                                 |
| Yes | Kaku 4             | $197 \times 267$                    | for B5 flat, B4 folded in half;             |
|     |                    |                                     | nonstandard                                 |
| Yes | Kaku 5             | $190 \times 240$                    | for A5 flat, A4 folded in half              |
|     |                    |                                     | ; nonstandard                               |
| Yes | Kaku 6             | $162 \times 229$                    | for A5 flat, A4 folded in half;             |
|     |                    |                                     | same size as ISO C5;                        |
| v   | V - 1 7            | 140,4005                            | nonstandard                                 |
| Yes | Kaku 7             | $142 \times 205$                    | for B6 flat, B5 folded in half;             |
| v   | Vales 9            | 110, 107                            | nonstandard                                 |
| Yes | Kaku 8             | $119 \times 197$                    | pay envelope (for salaries, wages)          |
|     |                    |                                     | ; common for direct mail                    |

Table A.5.: Japanese JIS and other envelope sizes

| JIS | Name         | $W \times$ in mm | Usage and Comments                                          |
|-----|--------------|------------------|-------------------------------------------------------------|
| Yes | You $0^1$    | $235 \times 120$ | for A4 folded in thirds;                                    |
|     | or Furusu 10 |                  | same size as Chou 3 but with                                |
|     |              |                  | 'Open Side' style flap                                      |
|     | You $0^1$    | $197 \times 136$ | for kyabine <sup><math>1</math></sup> (cabinet) size photos |
|     |              |                  | $(165\mathrm{mm} \times 120\mathrm{mm});$                   |
|     |              |                  | nonstandard                                                 |
|     | You $1^2$    | $176 \times 120$ | for B5 folded in quarters                                   |
|     | You $1^2$    | $173 \times 118$ | for B5 folded in quarters                                   |
| Yes | You 2        | $162 \times 114$ | for A5 folded in half,                                      |
|     |              |                  | A4 folded in quarters;                                      |
|     |              |                  | same size as ISO C6                                         |
| Yes | You 3        | $148 \times 98$  | for B6 folded in half                                       |
| Yes | You 4        | $235{\times}105$ | for A4 folded in thirds                                     |
| Yes | You 5        | $217{\times}95$  | for A4 folded in $fourths^3$                                |
| Yes | You 6        | $190 \times 98$  | for B5 folded in thirds                                     |
| Yes | You 7        | $165 \times 92$  | for A4 folded in quarters,                                  |
|     |              |                  | B4 folded in quarters                                       |

Table A.5.: Japanese JIS and other envelope sizes (continued)

<sup>1</sup>Because two different sizes are called You 0, the JIS You 0 is normally called Furusu 10; Furusu ('fools') derives from 'foolscap'; Kyabine is a metricated traditional Japanese size.

<sup>2</sup>Two slightly different sizes are sold as You 1; the smaller size  $(173 \text{ mm} \times 118 \text{ mm})$  is the paper-industry standard size.

 $^{\scriptscriptstyle 3} \text{Twice}$  in the same direction.

#### Window variants

There are a large number of window subtypes existing within the framework explained in the previous subsection. The most common window sizes and locations are listed in table A.6.

#### A.2. Provided lco files

In scrlttr2 support is provided for Japanese envelope and window sizes through a number of 1co files which customize the foldmarks required for different envelope sizes and subvariants with different window positions and sizes.

The provided lco files together with the envelope types for which they provide support are listed at table A.7. See table A.4 for the full list of Japanese envelopes and the paper they take, and table A.6 for the common window sizes and locations. The rightmost column indicates which lco file provides the support.

| Envelope type | Window name <sup>1</sup> | - $size^2$      | - location <sup>3</sup> | lco file <sup>4</sup> |
|---------------|--------------------------|-----------------|-------------------------|-----------------------|
| Chou 3        | А                        | $90{\times}45$  | l 23, t 13              | NipponEL              |
| Chou 3        | F                        | $90{\times}55$  | l 23, t 13              | NipponEH              |
| Chou 3        | Hisago                   | $90{\times}45$  | l 23, t 12              | NipponEL              |
| Chou 3        | Mutoh 1                  | $90{\times}45$  | l 20, t 11              | NipponEL              |
| Chou 3        | Mutoh 101                | $90{\times}55$  | l 20, t 11              | NipponEH              |
| Chou 3        | Mutoh 2                  | $80{\times}45$  | l 20, t 11              | NipponEL              |
| Chou 3        | Mutoh 3                  | $90{\times}45$  | $1\ 25,\ t\ 11$         | NipponLL              |
| Chou 3        | Mutoh 301                | $90{\times}55$  | $1\ 25,\ t\ 11$         | NipponLH              |
| Chou 3        | Mutoh 6                  | $100{\times}45$ | l 20, t 11              | NipponEL              |
| Chou 3        | $v.2^{5}$                | $90{\times}45$  | 1 24, t 12              | NipponLL              |
| Chou 40       | А                        | $90{\times}45$  | l 23, t 13              | NipponEL              |
| Chou 4        | А                        | $90{\times}45$  | l 23, t 13              | NipponEL              |
| Chou 4        | В                        | $80 \times 45$  | l 98, t 28              | NipponRL              |
| Chou 4        | С                        | $80 \times 45$  | l 21, t 13              | NipponEL              |
| Chou 4        | Κ                        | $80 \times 45$  | $1\ 22,\ t\ 13$         | NipponEL              |
| Chou 4        | Mutoh 1                  | $80{\times}45$  | l 40, b 11              |                       |
| Chou 4        | Mutoh 2                  | $80{\times}45$  | l 20, t 11              | NipponEL              |
| Chou 4        | Mutoh 3                  | $90{\times}45$  | l 20, t 11              | NipponEL              |
| Chou 4        | Mutoh 6                  | $100{\times}45$ | l 20, t 11              | NipponEL              |
| Chou 4        | $v.2^{5}$                | $80 \times 45$  | $1\ 20,\ t\ 12$         | NipponEL              |
| Chou 4        | $v.3^5$                  | $90{\times}45$  | l 20, t 12              | NipponEL              |
| Kaku A4       | $v.1^{6}$                | $95{\times}45$  | l 20, t 24              | KakuLL                |
| You 0         | Cruise 6                 | $90{\times}45$  | l 20, t 12              | NipponEL              |
| You 0         | Cruise 601               | $90{\times}55$  | l 20, t 12              | NipponEH              |
| You 0         | Cruise 7                 | $90{\times}45$  | l 20, b 12              | NipponEL              |
| You 0         | Cruise 8                 | $90{\times}45$  | 1 24, t 12              | NipponLL              |
| You 0         | $v.2^{5}$                | $90{\times}45$  | l 24, t 12              | NipponEL              |
| You 0         | $v.3^5$                  | $90{\times}45$  | l 23, t 13              | NipponEL              |
| You 4         | А                        | $90{\times}45$  | l 23, t $13$            | NipponEL              |

Table A.6.: Supported Japanese envelope types and the window sizes and locations.

<sup>1</sup>Names (acting as subtype information) are taken from the manufacturer catalog. <sup>2</sup>Given as width by height in millimeters. <sup>3</sup>Given as offset from left (l) or right (r), followed by offset from bottom (b) or top (t).

<sup>4</sup> The lco file, which provides support (see table A.7). <sup>5</sup> In the absence of any other information, a numerical variation number for the subtype name is provided. <sup>6</sup>Dimensions apply when envelope is held in portrait mode.

| lco file | Supported                   | Window size <sup>1</sup> | Window location <sup>1</sup> |
|----------|-----------------------------|--------------------------|------------------------------|
| NipponEL | Chou/You $3 \text{ and } 4$ | $90 \times 45$           | l 22, t 12                   |
| NipponEH | Chou/You $3 \text{ and } 4$ | $90 \times 55$           | l 22, t 12                   |
| NipponLL | Chou/You $3 \text{ and } 4$ | $90 \times 45$           | l 25, t 12                   |
| NipponLH | Chou/You 3 and 4 $$         | $90{\times}55$           | l 25, t 12                   |
| NipponRL | Chou/You $3 \text{ and } 4$ | $90 \times 45$           | l 98, t 28                   |
| KakuLL   | Kaku A4                     | $90 \times 45$           | l 25, t 24                   |

Table A.7.: 1co files provided by scrlttr2 for Japanese window envelopes

<sup>1</sup>Window size is given in width by height, location as offset from left (l) or right (r), followed by offset from bottom (b) or top (t). All Values in millimeters.

The tolerances for location is about 2 mm, so it is possible to accommodate all the envelope and window variants of table A.6 with just a small number of 1co files. The difference between Chou/You 3 and Chou/You 4 is determined by paper size.

#### A.3. Examples of Japanese letter usage

Assume you want to write a letter on A4 size paper and will post it in a Japanese envelope. If the envelope has no window, then it is enough to determine whether the envelope dimensions match a European one—the standard DIN.lco style may suffice for many such cases.

If you wish to use a windowed envelope, please note that owing to the large variety, not all existing subvariants are currently supported. If you should note that you particular windowed envelope has its window dimensions and positions significantly (more than approximately 2 mm) different from any of the supported subvariants, please contact the author of KOMA-Script to obtain support as soon as possible, and in the meanwhile create a customized 1co file for your own use, using one of the existing ones as a template and reading the KOMA-Script documentation attentively.

If your window envelope subvariant is supported, this is how you would go about using it: simply select the required lco file and activate the horizontal and vertical foldmarks as required. Another, independent, mark is the punching mark which divides a sheet in two horizontally for easy punching and filing.

#### A.3.1. Example 1:

Your favourite envelope happens to be a You 3 with window subvariant Mutoh 3, left over from when the company had its previous name, and you do not wish them to go to waste. Thus, you write your letter with the following starting code placed before the letter environment:

#### \LoadLetterOption{NipponLL}\setkomavar{myref}{NipponLL}

```
\begin{letter}{Martina Muster\\Address}
...
\end{letter}
```

### A.3.2. Example 2:

You originally designed your letter for a You 3 envelope, but suddenly you get handed a used electrical company envelope with cute manga characters on it which you simply cannot pass up. Surprisingly, you find it conforms fairly closely to the Chou 4 size and C window subvariant, such that you realize you can alter the following in your document preamble:

```
\LoadLetterOption{NipponEL}\setkomavar{myref}{NipponEL}
\begin{letter}{Martina Muster\\Address}
```

•••

 $\end{letter}$ 

Now, scrlttr2 automatically reformats the letter for you to fit the required envelope.

### Change Log

At this list of changes you will find all significant changes of the user interface of the KOMA-Script bundle at the last few versions. The list was sorted about the names of the classes and packages and their version. The numbers behind the versions are the pages, where the changes are described. At the margins of these pages you will find corresponding version marks.

#### 3.15

| scrartcl |   | 364 |
|----------|---|-----|
| scrbook  |   | 364 |
| scrreprt | 3 | 364 |

#### scrartcl

|      | 3.15                                                                                   | 364  |
|------|----------------------------------------------------------------------------------------|------|
|      | v2.8p 54, 74, 93, 95, 96, 108,                                                         | 119  |
|      | v2.8q 40, 66, 83, 122, 127,                                                            | 129  |
|      | v2.96a                                                                                 | , 96 |
|      | v2.97c                                                                                 | , 69 |
|      | v3.00 28, 29, 51, 59, 65, 66, 70, 73, 78, 79, 80, 81, 82, 87, 122, 123, 128, 129, 133, | 135  |
|      | v3.01                                                                                  |      |
|      | v3.01a                                                                                 |      |
|      | v3.05                                                                                  |      |
|      | v3.06                                                                                  | 130  |
|      | v3.07                                                                                  |      |
|      | v3.08                                                                                  | /    |
|      | v3.09 116, 117, 118,                                                                   |      |
|      | v3.09a                                                                                 |      |
|      | v3.10                                                                                  |      |
|      | v3.12 55, 57, 58, 59, 62, 100, 101, 102, 133,                                          |      |
|      | v3.15                                                                                  |      |
|      | v3.17                                                                                  |      |
| scrb | Dase                                                                                   |      |
|      | v3.05a                                                                                 | 266  |
|      | v3.08                                                                                  |      |
|      | v3.12 248, 252, 255, 257, 259, 260, 261, 262,                                          |      |
|      | v3.15                                                                                  |      |
| scrł | pook                                                                                   |      |
|      | 3.15                                                                                   | 364  |
|      | v2.80                                                                                  |      |
|      | v2.8p                                                                                  |      |
|      | 12.0 P                                                                                 | 110  |

| v2.8q                                     | 40, 66, 83, 122, 127, 129                        |
|-------------------------------------------|--------------------------------------------------|
| v2.96a                                    |                                                  |
| v2.97c                                    |                                                  |
| v2.97e                                    |                                                  |
| v3.00 28, 29, 51, 59, 66, 70, 73, 78, 79, | 80, 81, 82, 85, 87, 122, 123, 128, 129, 133, 135 |
|                                           |                                                  |
| v3.01a                                    |                                                  |
| v3.02                                     |                                                  |
| v3.05                                     |                                                  |
| v3.06                                     |                                                  |
| v3.07                                     |                                                  |
| v3.08                                     |                                                  |
|                                           |                                                  |
|                                           |                                                  |
| v3.10                                     |                                                  |
|                                           | 55, 57, 58, 59, 62, 100, 101, 102, 133, 134      |
|                                           |                                                  |
|                                           |                                                  |
| scrdate                                   |                                                  |
| v3.05a                                    |                                                  |
|                                           |                                                  |
| v3.13                                     |                                                  |
| scrextend                                 |                                                  |
| v3.00                                     |                                                  |
|                                           |                                                  |
| v3.01a                                    |                                                  |
|                                           |                                                  |
|                                           |                                                  |
|                                           | 55, 57, 58, 59, 62                               |
| scrlayer                                  |                                                  |
| -                                         |                                                  |
| scrlayer-scrpage                          |                                                  |
|                                           |                                                  |
|                                           |                                                  |
| scrletter                                 |                                                  |
|                                           |                                                  |
|                                           | 157, 172, 174, 175, 386                          |
| scrlfile                                  |                                                  |
|                                           |                                                  |
|                                           |                                                  |

| v3.08          |                                                                        | 275.       | 276   |
|----------------|------------------------------------------------------------------------|------------|-------|
| v3.09          |                                                                        |            | 269   |
| v3.12          |                                                                        | 275, 276,  | 277   |
| scrlttr2       |                                                                        |            |       |
| v2.9i          |                                                                        |            | 141   |
| v2.9t          |                                                                        | 29.        | 383   |
| $v2.95 \ldots$ |                                                                        |            | 146   |
| v2.96          |                                                                        |            | 174   |
| $v2.97 \ldots$ |                                                                        |            | 195   |
| v2.97c         |                                                                        | 183, 376,  | , 377 |
| v2.97d         |                                                                        |            | 380   |
| v2.97e         | 159, 160, 161, 185,                                                    | 375, 376,  | 383   |
| v3.00          |                                                                        | 0, 81, 82, | 190   |
| v3.01          |                                                                        | 381,       | 382   |
| v3.01a         |                                                                        |            | . 30  |
| v3.02          |                                                                        |            | 390   |
| v3.03          |                                                                        | 176, 379,  | 380   |
| v3.04          |                                                                        | 194,       | 387   |
| $v3.05 \ldots$ |                                                                        | 377,       | 383   |
| v3.06          |                                                                        |            | . 84  |
| $v3.07 \ldots$ |                                                                        | 84,        | 156   |
| v3.08          |                                                                        | 185, 190,  | 390   |
| v3.09          |                                                                        | 179, 180,  | 390   |
| v3.12          |                                                                        | 166, 167,  | 180   |
| v3.14          |                                                                        |            | 195   |
| v3.15          |                                                                        |            | 354   |
| v3.17          |                                                                        | 172, 174,  | 175   |
| scrreprt       |                                                                        |            |       |
| 3.15           |                                                                        |            | 364   |
| v2.80          |                                                                        |            | . 99  |
| -              |                                                                        | , ,        |       |
| v2.8q          |                                                                        | 122, 127,  | 129   |
| v2.96a         |                                                                        | 29, 87, 89 | 9, 96 |
| v2.97c         |                                                                        | 62         | 2, 69 |
| v3.00 28,      | 29, 51, 59, 65, 66, 70, 73, 78, 79, 80, 81, 82, 85, 87, 122, 123, 128, | 129, 133   | , 135 |
| v3.01          |                                                                        |            | 109   |
| v3.01a         |                                                                        |            | . 30  |
| v3.02          |                                                                        |            | 364   |
| $v3.05 \ldots$ |                                                                        |            | 120   |
| v3.06          |                                                                        | 84, 129,   | 130   |

| v3.07                                            | 4  |
|--------------------------------------------------|----|
| v3.08                                            | 3  |
| v3.09 116, 117, 118, 12                          | 0  |
| v3.09a                                           | 0  |
| v3.10                                            | 5  |
| v3.12 55, 57, 58, 59, 62, 100, 101, 102, 133, 13 |    |
| v3.15                                            |    |
| v3.17                                            |    |
| scrtime                                          |    |
| v3.05a                                           | 4  |
| 10.000                                           | Ť. |
| tocbasic                                         |    |
| v3.01                                            | 1  |
| v3.06                                            | 7  |
| v3.10                                            | 0  |
| v3.12                                            | 1  |
| v3.17                                            | 0  |
| typearea                                         |    |
| v3.00                                            | 4  |
| v3.01b                                           |    |
| v3.02c                                           |    |
| v3.05a                                           |    |
| v3.11                                            |    |
| v3.12                                            |    |
| v3.17                                            |    |
|                                                  |    |
| v2.80                                            |    |
| scrbook                                          | 9  |
| scrreprt                                         | 9  |
| v2.8p                                            |    |
| scrartcl                                         | 9  |
| scrbook                                          | 9  |
| scrreprt                                         | 9  |
| v2.8q                                            |    |
| scrartcl                                         | 9  |
| scrbook                                          | 9  |
| scrreprt                                         | 9  |
| v2.9i                                            |    |
| scrlttr2                                         | 1  |
| v2.9t                                            |    |
| scrlttr2                                         | 3  |

| v2.95                                                                                           |
|-------------------------------------------------------------------------------------------------|
| scrlttr2 146                                                                                    |
| v2.96                                                                                           |
| scrlfile                                                                                        |
| scrlttr2                                                                                        |
| v2.96a                                                                                          |
| scrartcl                                                                                        |
| scrbook                                                                                         |
| scrreprt                                                                                        |
| v2.97                                                                                           |
| scrlttr2                                                                                        |
| v2.97c                                                                                          |
| scrartcl                                                                                        |
| scrbook                                                                                         |
| scrlttr2 160, 172, 175, 180, 183, 376, 377                                                      |
| scrreprt                                                                                        |
| v2.97d                                                                                          |
| scrlttr2                                                                                        |
| v2.97e                                                                                          |
| scrbook                                                                                         |
| scrlttr2 159, 160, 161, 185, 375, 376, 383                                                      |
| v3.00                                                                                           |
| scrartcl . 28, 29, 51, 59, 65, 66, 70, 73, 78, 79, 80, 81, 82, 87, 122, 123, 128, 129, 133, 135 |
| scrbook 28, 29, 51, 59, 66, 70, 73, 78, 79, 80, 81, 82, 85, 87, 122, 123, 128, 129, 133, 135    |
| scrextend                                                                                       |
| scrlttr2 51, 78, 79, 80, 81, 82, 190                                                            |
| scrreprt . 28, 29, 51, 59, 65, 66, 70, 73, 78, 79, 80, 81, 82, 85, 87, 122, 123, 128, 129, 133, |
| 135                                                                                             |
| typearea                                                                                        |
| v3.01                                                                                           |
| scrartcl                                                                                        |
| scrbook                                                                                         |
| scrextend                                                                                       |
| scrlttr2                                                                                        |
| scrreprt                                                                                        |
| tocbasic                                                                                        |
| v3.01a                                                                                          |
| scrartcl                                                                                        |
| scrbook                                                                                         |
| scrextend                                                                                       |

| scrlttr2                                                                                                    |     |
|----------------------------------------------------------------------------------------------------|-----|
| scrreprt                                                                                                    | 30  |
| v3.01b                                                                                                    |     |
| typearea $\dots \dots \dots \dots \dots \dots \dots \dots \dots \dots \dots \dots \dots \dots \dots \dots \dots \dots \dots$ | 45  |
| v3.02                                                                                                    |     |
| scrbook                                                                                                    | 364 |
|                                                                                                    | 390 |
| scrreprt                                                                                                    | 364 |
| v3.02c                                                                                                    |     |
| typearea                                                                                                    | 44  |
| v3.03                                                                                                    |     |
| scrlfile                                                                                                    | 272 |
| scrlttr2 141, 172, 175, 176, 379, 3                                                                                          | 380 |
| v3.04                                                                                                    |     |
| scrlttr2                                                                                                    | 387 |
| v3.05                                                                                                    |     |
| scrartcl                                                                                                    | 120 |
| scrbook                                                                                                    |     |
| scrlttr2                                                                                                    |     |
| scrreprt                                                                                                    |     |
| v3.05a                                                                                                    |     |
| scrbase                                                                                                    | 266 |
| scrdate                                                                                                    |     |
| scrtime                                                                                                    |     |
| typearea                                                                                                    |     |
| v3.06                                                                                                    | 10  |
| scrartcl                                                                                                    | 130 |
| scrbook                                                                                                    |     |
| scrextend                                                                                                    |     |
|                                                                                                    |     |
| scrreprt                                                                                                    |     |
| tocbasic                                                                                                    |     |
| v3.07                                                                                                    | 291 |
|                                                                                                    | 01  |
| scrartcl                                                                                                    |     |
| scrbook                                                                                                    |     |
| scrextend                                                                                                    |     |
| scrlttr2                                                                                                    |     |
| scrreprt                                                                                                    | 84  |
| v3.08                                                                                                    |     |
| scrartcl                                                                                                    | 353 |

| scrbase                                                                                                    |
|----------------------------------------------------------------------------------------------------|
| scrbook                                                                                                    |
| scrlfile                                                                                                    |
| scrlttr2 138, 139, 185, 190, 390                                                                                             |
| scrreprt                                                                                                    |
| v3.08b                                                                                                    |
| scrdate                                                                                                    |
| v3.09                                                                                                    |
| scrartcl                                                                                                    |
| scrbook                                                                                                    |
| scrlfile                                                                                                    |
| scrlttr2                                                                                                    |
| scrreprt 116, 117, 118, 120                                                                                                  |
| v3.09a                                                                                                    |
| scrartcl                                                                                                    |
| scrbook                                                                                                    |
| scrreprt                                                                                                    |
| v3.10                                                                                                    |
| scrartcl                                                                                                    |
| scrbook                                                                                                    |
| scrreprt                                                                                                    |
| tocbasic                                                                                                    |
| v3.11                                                                                                    |
| typearea $\ldots \ldots 350$                                                                                                 |
| v3.12                                                                                                    |
| scrartcl $\dots \dots \dots \dots \dots \dots \dots \dots \dots \dots \dots \dots \dots \dots \dots \dots \dots \dots \dots$ |
| scrbase                                                                                                    |
| scrbook                                                                                                    |
| scrextend 55, 57, 58, 59, 62                                                                                                 |
| scrlayer-scrpage $\dots 205, 327$                                                                                            |
| scrlfile                                                                                                    |
| scrlttr2 138, 157, 166, 167, 180                                                                                             |
| scrreprt $\dots \dots \dots \dots \dots \dots \dots \dots \dots \dots \dots \dots \dots \dots \dots \dots \dots \dots \dots$ |
| tocbasic                                                                                                    |
| typearea $\dots \dots \dots \dots \dots \dots \dots \dots \dots \dots \dots \dots \dots \dots \dots \dots \dots \dots \dots$ |
| v3.13                                                                                                    |
| scrdate                                                                                                    |
| v3.14                                                                                                    |
| scrlayer-scrpage                                                                                                    |
| scrlttr2                                                                                                    |

| v3.15     |                                                                                                    |
|-----------|----------------------------------------------------------------------------------------------------|
| scrartcl  | $\dots \dots \dots \dots \dots \dots \dots \dots \dots \dots \dots \dots \dots \dots \dots \dots \dots \dots \dots $ |
| scrbase   |                                                                                                    |
| scrbook   | $\ldots \ \ 67, \ 68, \ 97, \ 354, \ 355, \ 363, \ 364, \ 365$                                                       |
| scrletter |                                                                                                    |
| scrlttr2  |                                                                                                    |
| scrreprt  | $\ldots \ldots \ 67,  68,  97,  354,  355,  363,  364,  365$                                                         |
| v3.16     |                                                                                                    |
| scrlayer  |                                                                                                    |
| v3.17     |                                                                                                    |
| scrartcl  | $\dots \dots \dots 52, 98, 354, 355, 364, 365$                                                                       |
| scrbook   | 52, 98, 354, 355, 364, 365                                                                                           |
| scrletter | $\dots \dots \dots \dots 157, 172, 174, 175, 386$                                                                    |
| scrlttr2  | 157, 172, 174, 175                                                                                                   |
| scrreprt  | $\dots \dots \dots 52, 98, 354, 355, 364, 365$                                                                       |
| tocbasic  |                                                                                                    |
| typearea  |                                                                                                    |

### Bibliography

In the following you can find many references. All of them are referenced from the main text. In many cases the reference points to documents or directories which can be accessed via Internet. In these cases the reference includes a URL instead of a publisher. If the reference points to a LATEX package then the URL is written in the form "CTAN://destination". The prefix "CTAN://" means the TEX archive on a CTAN server or mirror. For example, you can substitute the prefix with ftp://ftp.ctan.org/tex-archive/. For LATEX packages it is also important to mention that we have tried to give a version number appropriate to the text that cites the reference. But for some packages is is very difficult to find a consistent version number and release date. Additionally the given version is not always the current version. If you want install new packages take care that the package is the most up-to-date version and check first whether the package is already available on your system or not.

| [Ame02]     | American Mathematical Society:<br>User's guide for the amsmath package, February 2002.<br>CTAN://macros/latex/required/amslatex/math/.                         |
|-------------|----------------------------------------------------------------------------------------------------|
| [BB13]      | Johannes Braams and Javier Bezos:<br>Babel, December 2013.<br>CTAN://macros/latex/required/babel/.                                                             |
| $[BCJ^+05]$ | Johannes Braams, David Carlisle, Alan Jeffrey, Leslie Lamport, Frank Mittelbach, Chris Rowley, and Rainer Schöpf:<br><i>The LTEX2e Source</i> , December 2005. |
| [Car99a]    | David Carlisle:<br><i>The keyval package</i> , March 1999.<br>CTAN://macros/latex/required/graphics/.                                                          |
| [Car99b]    | David Carlisle:<br><i>The tabularx package</i> , January 1999.<br>CTAN://macros/latex/required/tools/.                                                         |
| [Car04]     | David Carlisle:<br><i>The longtable package</i> , February 2004.<br>CTAN://macros/latex/required/tools/.                                                       |
| [Car05]     | David P. Carlisle:<br>Packages in the 'graphics' bundle, November 2005.<br>CTAN://macros/latex/required/graphics/.                                             |
| [Che11]     | Florent Chervet:<br>tabu and longtabu, February 2011.<br>CTAN://macros/latex/contrib/tabu/.                                                                    |

| [Dal10]  | Patrick W. Daly:<br>Natural sciences citations and references, September 2010.<br>CTAN://macros/latex/contrib/natbib/.                                                       |
|----------|----------------------------------------------------------------------------------------------------|
| [DUD96]  | DUDEN:<br>Die deutsche Rechtschreibung. DUDENVERLAG, Mannheim, 21st edition, 1996.                                                                                           |
| [Fai11]  | Robin Fairbairns:<br>footmisc — a portmanteau package for customising footnotes in                                                                                           |
| [FAQ13]  | Tex frequently asked questions on the web, June 2013.<br>http://www.tex.ac.uk/faq.                                                                                           |
| [Gau07]  | Bernard Gaulle:<br>Les distributions de fichiers de francisation pour latex, May 2007.<br>CTAN://language/french/.                                                           |
| [KDP]    | KOMA-Script Homepage.<br>http://www.komascript.de.                                                                                                    |
| [Keh97]  | Roger Kehr:<br>XINDY, A Flexible Indexing System, 1997.                                                                                                    |
| [Ker07]  | Dr. Uwe Kern:<br>Extending LATEX's color facilities: the xcolor package, January 2007.<br>CTAN://macros/latex/contrib/xcolor/.                                               |
| [Kie10]  | Axel Kielhorn:<br><i>adrconv</i> , April 2010.<br>CTAN://macros/latex/contrib/adrconv/.                                                                                      |
| [Knu90]  | Donald E. Knuth:<br><i>The T<sub>E</sub>Xbook</i> , volume A of <i>Computers and Typesetting</i> . Addison-Wesley<br>Publishing Company, Reading, Mass., 19th edition, 1990. |
| [Koh02]  | Markus Kohm:<br>Satzspiegelkonstruktionen im Vergleich. Die T <sub>E</sub> Xnische Komödie, 4:28–48, 2002.<br>DANTE e.V.                                                     |
| [Koh03]  | Markus Kohm:<br><i>Moderne Briefe mit KOMA-Script</i> . Die T <sub>E</sub> Xnische Komödie, 2:32–51, 2003.<br>DANTE e.V.                                                     |
| [Koh14a] | Markus Kohm:<br><i>KOMA-Script</i> . Edition DANTE. Lehmanns Media, Berlin, 5th edition, 2014,<br>ISBN 978-3-86541-613-1.                                                    |

| [Koh14b] | Markus Kohm:<br>Creating more than one index using splitidx and splitindex, April 2014.<br>CTAN://macros/latex/contrib/splitindex/.                                              |
|----------|----------------------------------------------------------------------------------------------------|
| [Lam87]  | Leslie Lamport:<br><i>Makelndex: An Index Processor For LATEX</i> , February 1987.<br>CTAN://indexing/makeindex/doc/makeindex.pdf.                                               |
| [Lap08]  | Olga Lapko:<br><i>The floatrow package</i> , August 2008.<br>CTAN://macros/latex/contrib/floatrow/.                                                                              |
| [Leh11]  | Philipp Lehman:<br><i>The etoolbox package</i> , January 2011.<br>CTAN://macros/latex/contrib/etoolbox/.                                                                         |
| [Lin01]  | Anselm Lingnau:<br>An improved environment for floats, November 2001.<br>CTAN://macros/latex/contrib/float/.                                                                     |
| [Mit11]  | Frank Mittelbach:<br>An environment for multicolumn output, June 2011.<br>CTAN://macros/latex/required/tools/.                                                                   |
| [Obe10]  | Heiko Oberdiek:<br><i>The engord package</i> , March 2010.<br>CTAN://macros/latex/contrib/oberdiek/.                                                                             |
| [OPHS11] | Tobias Oetker, Hubert Partl, Irene Hyna, and Elisabeth Schlegl:<br>The Not So Short Introduction to $I\!\!AT_E\!X 2_{\varepsilon}$ , April 2011.<br>CTAN://info/lshort/english/. |
| [Pac]    | Jean Marie Pacquet:<br>KomaLetter2; Example by Jean-Marie Pacquet (French style). Wiki.<br>http://wiki.lyx.org/Examples/KomaLetter2#toc6.                                        |
| [Rai98a] | Bernd Raichle:<br>german package, July 1998.<br>CTAN://language/german/.                                                                                                    |
| [Rai98b] | Bernd Raichle:<br>ngerman package, July 1998.<br>CTAN://language/german/.                                                                                                    |
| [Sch09]  | Martin Schröder:<br><i>The ragged2e package</i> , June 2009.<br>CTAN://macros/latex/contrib/ms/.                                                                                 |

| [Sch13]  | R Schlicht:<br><i>The microtype package: An interface to the micro-typographic extensions of</i><br><i>pdfT<sub>E</sub>X</i> , May 2013.<br>CTAN://macros/latex/contrib/microtype/.                                                                        |
|----------|----------------------------------------------------------------------------------------------------|
| [Tea98]  | The $\mathcal{NTS}$ Team:<br>The $\varepsilon$ -T <sub>E</sub> X manual, February 1998.<br>CTAN://systems/e-tex/v2/doc/etex_man.pdf.                                                                                                    |
| [Tea05a] |                                                                                                    |
| [Tea05b] | $ \begin{array}{l} \mbox{IAT}_{E}X3 \mbox{ Project Team:} \\ \mbox{IAT}_{E}X \mbox{$2$}_{\mathcal{E}} \mbox{ for authors, November 2005.} \\ \mbox{CTAN://macros/latex/doc/usrguide.pdf.} \end{array} $                                                    |
| [Tea06]  | $ \begin{array}{l}                                                                                                    \mbo$ |
| [TF11]   | Geoffrey Tobin and Robin Fairbairns:<br>setspace                                                                                                    |
| [Tsc87]  | Jan Tschichold:<br>Ausgewählte Aufsätze über Fragen der Gestalt des Buches und der Typographie.<br>Birkhäuser Verlag, Basel, 2nd edition, 1987.                                                                                                    |
| [Ume10]  | Hideo Umeki:<br><i>The geometry package</i> , September 2010.<br>CTAN://macros/latex/contrib/geometry/.                                                                                                    |
| [vO04]   | Piet van Oostrum:<br>Page layout in LATEX, March 2004.<br>CTAN://macros/latex/contrib/fancyhdr/.                                                                                                    |
| [WF00]   | Hans Peter Willberg and Friedrich Forssman:<br>Erste Hilfe in Typografie. Verlag Hermann Schmidt, Mainz, 2000.                                                                                                    |
| [Wik]    | Wiki:<br>Deutsche T <sub>E</sub> X-FAQ.<br>http://projekte.dante.de/DanteFAQ/WebHome.                                                                                                    |

### Index

There are two kinds of page numbers at this index. The bold printed numbers show the pages of declaration or explanation of the topic. The normal printed numbers show the pages of using a topic.

### **General Index**

@everysel@ (page style) ..... **318-319** 

| Α                              |
|--------------------------------|
| abstract                       |
| address see also addressee     |
| database                       |
| file <b>200–204</b> , 236, 239 |
| list 203                       |
| address field 146              |
| addressee 145–146, 378–380     |
| additional $\dots 149$         |
| adjustment                     |
| vertical                       |
| Anschrift 172–176              |
| appendix                       |
| author                         |

#### В

| back matter                                             |
|---------------------------------------------------------|
| bank account 186                                        |
| bibliography 85, 134, <b>132–135</b>                    |
| ВівТЕХ 133                                              |
| binding 24                                              |
| binding correction <b>24</b> , 25, 26, 30               |
| boxed (float style) 125                                 |
| business line see reference line, <b>380–381</b> , 383, |
| 384                                                     |

#### С

| caption     |     |
|-------------|-----|
| of figure   | 118 |
| of table    | 118 |
| carbon copy | 149 |
| cell phone  | 166 |
| cellphone   | 166 |

| center mark see punch hole mark                  |
|--------------------------------------------------|
| chapter                                          |
| heading 100                                      |
| number                                           |
| page style 76                                    |
| preamble 102                                     |
| start                                            |
| title                                            |
| circular letters 200–204                         |
| citations 112                                    |
| class                                            |
| $\rightarrow$ Index of Files etc                 |
| -1                                               |
| closing 147, <b>192–193</b> , <b>382</b>         |
| phrase                                           |
|                                                  |
| phrase 382                                       |
| phrase         382           CM fonts         94 |
| phrase                                           |
| phrase                                           |
| phrase                                           |
| phrase                                           |
| phrase                                           |
| phrase                                           |

#### D

| date                  |
|-----------------------|
| day                   |
| of the week           |
| dedication            |
| delimiter 149, 151    |
| dictum 104–105        |
| dispatch type 175     |
| distribution list 149 |
| document              |

| title              | <b>59</b> - | 65        |
|--------------------|-------------|-----------|
| document structure |             | 87        |
| double-sided       | 24,         | 74        |
| draft mode         |             | <b>51</b> |
| DVI                |             | 45        |
|                    |             |           |

### Ε

| E                                                      |
|--------------------------------------------------------|
| e-mail 166                                             |
| EC fonts                                               |
| element                                                |
| $\rightarrow$ Index of Elements                        |
| empty (page style) <b>73–74</b> , 79, <b>188–190</b> , |
| <b>318–319</b> , 339, 343                              |
| environment                                            |
| $\rightarrow$ Index of Commands etc                    |
| equation                                               |
| alignment 115                                          |
| number                                                 |
| equations 114–115, 191                                 |
| excerpt 104–105                                        |
|                                                        |

### F

| fax                                                    |
|--------------------------------------------------------|
| figure 115                                             |
| number 85                                              |
| figures <b>115–131</b>                                 |
| list of                                                |
| file                                                   |
| extension 282–299                                      |
| file                                                   |
| $\rightarrow$ Index of Files etc                       |
| float styles                                           |
| boxed                                                  |
| komaabove 125                                          |
| komabelow 125                                          |
| plain 125                                              |
| ruled                                                  |
| floating environments 115                              |
| floats 115–131                                         |
| folding mark 159                                       |
| folding marks 146, <b>375–376</b>                      |
| foldmark 159                                           |
| following page 157                                     |
| font <b>53–59</b> , 93–94                              |
| size <b>52–53</b> , 93–94, <b>152–154</b> , <b>241</b> |

| style . 74–75, 93–94, 108, 109, 119–120, 183, |
|-----------------------------------------------|
| 190                                           |
| foot                                          |
| width 225                                     |
| footer                                        |
| of letter                                     |
| of note paper 382                             |
| footnotes                                     |
| foreword                                      |
| formulas <b>114–115</b> , <b>191</b>          |
| front matter                                  |
|                                               |

## G

| gutter 24 | , 25 |
|-----------|------|
|-----------|------|

### н

| half-title 60        |
|----------------------|
| head                 |
| width 225            |
| header               |
| 1 1: 06 100 100      |
| heading 96, 100, 103 |
| heading              |
| 0                    |

### I

| identification                          |
|-----------------------------------------|
| code 179                                |
| indentation                             |
| index 85, <b>135–136</b>                |
| page style                              |
| instruction                             |
| $\rightarrow$ Index of Commands etc 420 |
| interleaf page                          |

### κ

| komaabove (float style)    | 125        |
|----------------------------|------------|
| komabelow (float $style$ ) | <b>125</b> |

### L

| language <b>390–392</b>                 |
|-----------------------------------------|
| Croatian 390                            |
| definition 262–265                      |
| dependent terms see language definition |
| Dutch 390                               |
| English 390                             |

| Finnish       390         French       390         German       390         Italian       390         Norsk       390         Spanish       390         Swedish       390         Swedish       390         Swedish       390         Swedish       390         Swedish       390         Swedish       390         Swedish       390         Swedish       390         Swedish       390         Swedish       390         layer       304-326, 340         lco-file       141, 142, 193-200, 373, 377, 378, 379, 381, 382, 383, 386-390         lco-files       378         leading       25, 35         length       > Index of Commands etc.       420         > Index of Lengths etc.       430         letter       class option       193-200, 386         closing       192-193       first page       157-187         foot       185-187       footer       382-383         head       146, 161-172       Japanese       395         opening       146       161-172, 377         letter (page style) <t< th=""><th></th></t<>        |                                  |
|----------------------------------------------------------------------------------------------------|----------------------------------|
| German       390         Italian       390         Norsk       390         Spanish       390         Swedish       390         layer <b>304-326</b> , 340         lco-file       141, 142, <b>193-200</b> , 373, 377, 378, 379, 381, 382, 383, <b>386-390</b> lco-files       304-326, 340         lco-file       141, 142, <b>193-200</b> , 373, 377, 378, 379, 381, 382, 383, <b>386-390</b> lco-files       304         abase       25, 35         leading       25, 35         leading       25, 35         leading       25, 35         leading       26, 340         letter       class option       193-200, 386         closing       192-193         first page       157-187         foot       185-187         footer       382-383         head       146, 161-172         Japanese       395         opening       146         signature       192-193         structure       143-152         letter (page style)       385         letter foot       185-187         letter foot       185-187         letterfoot       185-187 | Finnish 390                      |
| German       390         Italian       390         Norsk       390         Spanish       390         Swedish       390         Swedish       390         layer       304-326, 340         Ico-file       141, 142, 193-200, 373, 377, 378, 379, 381, 382, 383, 386-390         Ico-files       378         leading       25, 35         length       > Index of Commands etc.       420         > Index of Lengths etc.       430         letter       class option       193-200, 386         closing       192-193         first page       157-187         foot       185-187         foot       185-187         footer       382-383         head       146, 161-172         Japanese       395         opening       146         signature       192-193         structure       143-152         letter (page style)       385         letter class option       193-200, 386         letterfoot       185-187         letter dead       161-172, 377         letters       137-204         line       separator       187                | French                           |
| Italian       390         Norsk       390         Spanish       390         Swedish       390         layer       304-326, 340         1co-file       141, 142, 193-200, 373, 377, 378, 379, 381, 382, 383, 386-390         1co-files       378         leading       25, 35         length       > Index of Commands etc.       420         > Index of Lengths etc.       430         letter       class option       193-200, 386         closing       192-193         first page       157-187         foot       185-187         footer       382-383         head       146, 161-172         Japanese       395         opening       146         signature       192-193         structure       143-152         letter (page style)       385         opening       146         signature       192-193         structure       143-152         letter (page style)       385         letter foot       185-187         letter class option       193-200, 386         letterfoot       185-187         letterfoot       185-187       |                                  |
| Norsk                                                                                                    |                                  |
| Spanish                                                                                                    |                                  |
| Swedish                                                                                                    |                                  |
| $\begin{array}{llllllllllllllllllllllllllllllllllll$                                                                                                    |                                  |
| $\begin{aligned} &   \text{ co-file } 141, 142, 193-200, 373, 377, 378, 379, \\ & 381, 382, 383, 386-390 \\ &   \text{ co-files }$                                                                                                    |                                  |
| $\begin{array}{rrrrrrrrrrrrrrrrrrrrrrrrrrrrrrrrrrrr$                                                                                                    |                                  |
| $\begin{array}{llllllllllllllllllllllllllllllllllll$                                                                                                    |                                  |
| leading25, 35length→ Index of Commands etc.420→ Index of Lengths etc.430letterclass option193–200, 386closing192–193first page157–187foot185–187footer382–383head146, 161–172Japanese395opening146signature192–193structure143–152letter (page style)385letterfoot185–187letterfoot185–187letterfoot185–187letterfoot185–187letterfoot185–187letterfoot185–187letterfoot185–187letterfoot185–187letterfoot185–187letterfoot185–187letters137–204line282–299list0f contentsof contents282–299list of128–131tables128–131lists106–114LM fonts94logical markup53                                                                                                    |                                  |
| $\begin{array}{llllllllllllllllllllllllllllllllllll$                                                                                                    |                                  |
| $\begin{array}{llllllllllllllllllllllllllllllllllll$                                                                                                    |                                  |
| $ \rightarrow \text{Index of Lengths etc.} \qquad 430 \\ \text{letter} & \\ & \text{class option} \qquad 193-200, 386 \\ & \text{closing} \qquad 192-193 \\ & \text{first page} \qquad 157-187 \\ & \text{foot} \qquad 185-187 \\ & \text{footer} \qquad 382-383 \\ & \text{head} \qquad 146, 161-172 \\ & \text{Japanese} \qquad 395 \\ & \text{opening} \qquad 146 \\ & \text{signature} \qquad 192-193 \\ & \text{structure} \qquad 143-152 \\ & \text{letter (page style)} \qquad 385 \\ & \text{letter class option} \qquad 193-200, 386 \\ & \text{letterfoot} \qquad 185-187 \\ & \text{letterhead} \qquad 161-172, 377 \\ & \text{letters} \qquad 137-204 \\ & \text{line} \\ & \text{separator} \qquad 187 \\ & \text{line length} \qquad 26 \\ & \text{list} \\ & \text{of contents} \qquad 282-299 \\ & \text{list of} \\ & \text{figures} \qquad 128-131 \\ & \text{tables} \qquad 128-131 \\ & \text{lists} \qquad 04 \\ & \text{logical markup} \qquad 53 \\ \end{cases} $                                                       |                                  |
| letter $193-200, 386$ closing $192-193$ first page $157-187$ foot $185-187$ footer $382-383$ head $146, 161-172$ Japanese $395$ opening $146, 161-172$ Japanese $395$ opening $146$ signature $192-193$ structure $143-152$ letter (page style) $385$ letter class option $193-200, 386$ letterfoot $185-187$ letterfoot $185-187$ letterfoot $187-204$ line       separator         separator $187$ line length $262-299$ list       of contents $282-299$ list of       figures $85, 128-131$ tables $128-131$ $128-131$ lists $106-114$ LM fonts         logical markup $53$                                                                                                    |                                  |
| class option $193-200, 386$ closing $192-193$ first page $157-187$ foot $185-187$ footer $382-383$ head $146, 161-172$ Japanese $395$ opening $146, 161-172$ Japanese $395$ opening $146$ signature $192-193$ structure $143-152$ letter (page style) $385$ letter class option $193-200, 386$ letter foot $185-187$ letterfoot $185-187$ letterhead $161-172, 377$ letters $137-204$ line       separator         separator $187$ line length $26$ list       of contents $282-299$ list of       figures $85, 128-131$ tables $128-131$ $106-114$ LM fonts $94$ $106ical markup$                                                                                                    | -                                |
| closing       192–193         first page       157–187         foot       185–187         footer       382–383         head       146, 161–172         Japanese       395         opening       146         signature       192–193         structure       146         signature       192–193         structure       143–152         letter (page style)       385         letter class option       193–200, 386         letterfoot       185–187         letterfoot       185–187         letterhead       161–172, 377         letters       137–204         line       separator         separator       187         line length       26         list       0f contents       282–299         list of       figures       85, 128–131         tables       128–131       128–131         lists       106–114       146–114         LM fonts       94       103(cal markup       53                                                                                                    |                                  |
| first page $157-187$ foot $185-187$ footer $382-383$ head $146, 161-172$ Japanese $395$ opening $146, 161-172$ Japanese $395$ opening $146, 161-172$ Japanese $395$ opening $146$ signature $192-193$ structure $143-152$ letter (page style) $385$ letter class option $193-200, 386$ letter foot $185-187$ letterfoot $185-187$ letterhead $161-172, 377$ letters $137-204$ line       separator         separator $187$ line length $26$ list $0f$ contents         of contents $282-299$ list of $128-131$ tables $128-131$ lists $106-114$ LM fonts $94$ logical markup $53$                                                                                                    |                                  |
| foot $185-187$ footer $382-383$ head $146$ , $161-172$ Japanese $395$ opening $146$ signature $192-193$ structure $143-152$ letter (page style) $385$ letter class option $193-200$ , $386$ letterfoot $185-187$ letterhead $161-172$ , $377$ letters $137-204$ line $separator$ separator $187$ list $of$ contents $282-299$ list of $figures$ $stables$ $128-131$ lists $106-114$ LM fonts $94$ logical markup $53$                                                                                                    |                                  |
| footer $382-383$ head $146, 161-172$ Japanese $395$ opening $146$ signature $192-193$ structure $143-152$ letter (page style) $385$ letter class option $193-200, 386$ letter foot $185-187$ letterfoot $185-187$ letterhead $161-172, 377$ letters $137-204$ line $separator$ separator $187$ line length $26$ list $of$ contents $of$ contents $282-299$ list of $128-131$ tables $128-131$ lists $106-114$ LM fonts $94$ logical markup $53$                                                                                                    |                                  |
| head       146, 161–172         Japanese       395         opening       146         signature       192–193         structure       143–152         letter (page style)       385         letter class option       193–200, 386         letter foot       185–187         letterhead       161–172, 377         letters       137–204         line       separator         separator       187         list       of contents       282–299         list of       figures       85, 128–131         tables       128–131       106–114         LM fonts       94       logical markup       53                                                                                                    |                                  |
| Japanese       395         opening       146         signature       192–193         structure       143–152         letter (page style)       385         letter class option       193–200, 386         letter foot       185–187         letterhead       161–172, 377         letters       137–204         line       separator         separator       187         line length       26         list       of contents         of contents       282–299         list of       1128–131         tables       128–131         lists       106–114         LM fonts       94         logical markup       53                                                                                                    |                                  |
| opening       146         signature       192–193         structure       143–152         letter (page style)       385         letter class option       193–200, 386         letterfoot       185–187         letterhead       161–172, 377         letters       137–204         line       separator         separator       187         line length       26         list       of contents         of contents       282–299         list of       figures         tables       128–131         lists       94         logical markup       53                                                                                                    |                                  |
| signature       192–193         structure       143–152         letter (page style)       385         letter class option       193–200, 386         letter foot       185–187         letterhead       161–172, 377         letters       137–204         line       separator         separator       187         line length       26         list       0f contents         of contents       282–299         list of       128–131         tables       128–131         lists       94         logical markup       53                                                                                                    | -                                |
| $\begin{array}{c} {\rm structure} & & 143-152 \\ {\rm letter} ({\rm page style}) & & 385 \\ {\rm letter} {\rm class option} & & 193-200, 386 \\ {\rm letterfoot} & & 185-187 \\ {\rm letterhead} & & 161-172, 377 \\ {\rm letters} & & 137-204 \\ {\rm line} & & & \\ {\rm separator} & & 137-204 \\ {\rm line} & & & \\ {\rm separator} & & 187 \\ {\rm line \ length} & & 26 \\ {\rm list} & & & \\ {\rm of\ contents} & & 282-299 \\ {\rm list\ of} & & \\ {\rm figures} & & 85, 128-131 \\ {\rm tables} & & 106-114 \\ {\rm LM\ fonts} & & 94 \\ {\rm logical\ markup} & & 53 \\ \end{array}$                                                                                                    |                                  |
| letter (page style)       385         letter class option       193–200, 386         letterfoot       185–187         letterhead       161–172, 377         letters       137–204         line       separator         separator       187         line length       26         list       of contents         of contents       282–299         list of       figures         tables       128–131         lists       94         logical markup       53                                                                                                    |                                  |
| letter class option       193–200, 386         letterfoot       185–187         letterhead       161–172, 377         letters       137–204         line       separator         separator       187         line length       26         list       of contents         of contents       282–299         list of       figures         tables       128–131         tables       106–114         LM fonts       94         logical markup       53                                                                                                    |                                  |
| $\begin{array}{cccccccccccccccccccccccccccccccccccc$                                                                                                    |                                  |
| $\begin{array}{cccccccccccccccccccccccccccccccccccc$                                                                                                    | letter class option 193–200, 386 |
| $\begin{array}{c ccccccccccccccccccccccccccccccccccc$                                                                                                    | letterfoot 185–187               |
| line<br>separator                                                                                                    | letterhead 161–172, 377          |
| separator       187         line length       26         list       26         of contents       282–299         list of       figures         tables       128–131         lists       106–114         LM fonts       94         logical markup       53                                                                                                    | letters 137–204                  |
| line length       26         list       of contents       282–299         list of       figures       85, 128–131         tables       128–131         lists       94         logical markup       53                                                                                                    | line                             |
| list<br>of contents                                                                                                    | separator 187                    |
| of contents       282–299         list of       figures         tables       128–131         tables       106–114         LM fonts       94         logical markup       53                                                                                                    | line length                      |
| list of<br>figures                                                                                                    | list                             |
| figures       85, 128–131         tables       128–131         lists       106–114         LM fonts       94         logical markup       53                                                                                                    | of contents 282–299              |
| tables       128–131         lists       106–114         LM fonts       94         logical markup       53                                                                                                    | list of                          |
| tables       128–131         lists       106–114         LM fonts       94         logical markup       53                                                                                                    | figures                          |
| lists       106–114         LM fonts       94         logical markup       53                                                                                                    |                                  |
| LM fonts                                                                                                    |                                  |
| logical markup 53                                                                                                    |                                  |
| 0 I                                                                                                    |                                  |
| LOgO $I(0)$                                                                                                    | Logo                             |

macro

М

| $\rightarrow$ Index of Commands etc | 420                      |
|-------------------------------------|--------------------------|
|                                     |                          |
| main matter                         |                          |
| margin                              | <b>25</b> , 25, 113      |
| notes                               | . <b>131–132</b>         |
| margins                             | 39                       |
| markright                           | 190                      |
| marks                               |                          |
| folding see fold                    | ding marks               |
| markup                              | 53                       |
| mathematics <b>114</b>              | <b>-115</b> , <b>191</b> |
| matter                              |                          |
| back                                | 84-85                    |
| front                               | 84-85                    |
| main                                | 84-85                    |
| mobile phone                        | 166                      |
| mode of dispatch                    | 175                      |
| myheadings (page style) 75, 7       | <b>4–76</b> , 139,       |
| <b>188–190</b> , 190, 218           |                          |

### Ν

| note                               |
|------------------------------------|
| columns <b>338–347</b>             |
| note paper 157–187                 |
| footer see letter footer           |
| numbering 95, <b>101–102</b> , 107 |

### 0

| 0                              |    |
|--------------------------------|----|
| option 19                      | 95 |
| option                         |    |
| $\rightarrow$ Index of Options | 33 |
| options 28–2                   | 29 |

### Ρ

| package                          |
|----------------------------------|
| $\rightarrow$ Index of Files etc |
| page                             |
| break 343                        |
| counter                          |
| even <b>72–73</b>                |
| following 157                    |
| foot 187–191                     |
| footer 146                       |
| head <b>187–191</b>              |
| interleaf 86                     |
| layout <b>51–52</b> , <b>143</b> |
| number                           |

| add 79 79                                                       |
|-----------------------------------------------------------------|
| odd                                                             |
| style 73-80, 187-191, 242, 385-386                              |
| page footer                                                     |
| page header 39                                                  |
| page layout <b>24</b> , 28                                      |
| page styles                                                     |
| @everysel@ 318-319                                              |
| empty <b>73-74</b> , 79, <b>188-190</b> , <b>318-319</b> , 339, |
| 343                                                             |
| headings . <b>73-76</b> , 102, 139, <b>188-190</b> , 190,       |
| 208, 218, 324, 329                                              |
| letter 385                                                      |
| myheadings 75, <b>74-76</b> , 139, <b>188-190</b> , 190,        |
| 218                                                             |
| plain <b>74-75</b> , 79, <b>188-190</b> , 208, 242              |
| -                                                               |
| plain.letter 385                                                |
| plain.scrheadings 208-209, 217                                  |
| scrheadings 190, <b>208-209</b> , 217, 385                      |
| scrplain 209                                                    |
| pagination <b>39</b>                                            |
| paper                                                           |
| format <b>44–47</b>                                             |
| orientation 44                                                  |
| size                                                            |
| limitation                                                      |
| paper format                                                    |
| paragraph                                                       |
| markup                                                          |
| spacing                                                         |
| part                                                            |
| number                                                          |
|                                                                 |
| page style                                                      |
| preamble 102                                                    |
| PDF                                                             |
| phone 166                                                       |
| plain (float style) 125                                         |
| plain (page style) <b>74–75</b> , 79, <b>188–190</b> , 208,     |
| 242                                                             |
| plain.letter (page style) 385                                   |
| plain.scrheadings (page style) . 208-209, 217                   |
| poems 110                                                       |
| PostScript 46                                                   |
| pseudo-length                                                   |
| $\rightarrow$ Index of Lengths etc                              |
| pseudo-lengths 142, 369–383                                     |

| publisher         | . <b>62</b> |
|-------------------|-------------|
| puncher hole mark | 375         |

#### R

| ••                                      |
|-----------------------------------------|
| reference                               |
| field line see business line            |
| line see business line                  |
| reference line 146, 178, <b>179–182</b> |
| return address                          |
| rule                                    |
| separator 187                           |
| ruled (float style) 125                 |
| running head 100                        |
| running headings 39                     |
| running heads                           |
| automatic                               |
| manual 218                              |
| static                                  |
|                                         |

### S

| scrheadings (page style) 190, <b>208–209</b> , 217, 385 |
|---------------------------------------------------------|
| scrplain (page style) 209                               |
| section                                                 |
| number 85, 98                                           |
| sender                                                  |
| additional information 176–178                          |
| extension see sender's extension                        |
| sender's extension 161, <b>380</b>                      |
| separator 149, 151, 183                                 |
| serial letters see crcular letters200                   |
| serifs                                                  |
| signature <b>192–193</b> , 382                          |
| smart slogan <b>104–105</b>                             |
| subject 62, 146, 183–185, 381–382                       |
| subscript                                               |
| summary 65, <b>65–66</b>                                |
| superscript 53                                          |
| synchronisation                                         |

### т

| table 118                                              | 5 |
|--------------------------------------------------------|---|
| caption $\dots$ 118                                    | 8 |
| number 8                                               | 5 |
| of contents                                            | 5 |
| table of contents <b>66–70</b> , 76, 85, <b>282–29</b> | 9 |

| tables $115-131$ list of $85, 128-131$ telephone $166$ telephone list $203$ termslanguage-dependentlanguage-dependent $see$ language definitiontext $53-59$ subscript $53$ superscript $53$ text area $27$ textblock height $25$ | time                                      |
|----------------------------------------------------------------------------------------------------|-------------------------------------------|
| textblock height 25                                                                                                    | variables <b>137–141</b> , <b>383–385</b> |

### Index of Commands, Environments, and Variables

| \@addtoplength 194, <b>373-375</b>     |
|----------------------------------------|
| \@currext 284, 285, 287, 288, 293, 294 |
| @everysel@                             |
| $\rightarrow$ General Index            |
| \@firstofone                           |
| \@fontsizefilebase 353, 353            |
| \@mkboth 324, 329-330                  |
| \@mkdouble 324, 329-330                |
| \@mkleft 324, 329-330                  |
| \@mkright 324, 329-330                 |
| \@newplength 194, <b>373</b>           |
| \@openbib@code                         |
| \@ptsize 302                           |
| \@setplength 194, <b>373-375</b>       |
| $\climet{0}$                           |
| \@starttoc 278, 279, 287, 293          |
| \@tempskipa                            |
| $\rightarrow$ Index of Lengths etc     |
| \@writefile 278                        |

#### Α

| abstract (environment) 65-66, 103 |
|-----------------------------------|
| \abstractname                     |
| \activateareas <b>349</b> , 355   |
| \addchap 65, <b>95-96</b>         |
| \addchap* 95-96                   |
| $\verb+addchapmark \dots 100-101$ |
| \addchaptertocentry 353           |

| \addcontentsline 352                                                                                                    |
|----------------------------------------------------------------------------------------------------|
| $\verb+addcontentslinetoeachtocfile \dots 286-287$                                                                                                    |
| \AddLayersAtBeginOfPageStyle 320                                                                                                    |
| \AddLayersAtEndOfPageStyle 320                                                                                                    |
| \AddLayersToPageStyle 320                                                                                                    |
| \AddLayersToPageStyleAfterLayer 320                                                                                                    |
| \AddLayersToPageStyleBeforeLayer 320                                                                                                    |
| addmargin (environment) 113-114, 344                                                                                                    |
| addmargin* (environment) 113-114                                                                                                    |
| \addparagraphtocentry 353                                                                                                    |
| \addpart 95-96                                                                                                    |
| \addpart* 95-96                                                                                                    |
| \addparttocentry 353                                                                                                    |
| \addrchar <b>203-204</b> , 236                                                                                                    |
|                                                                                                    |
| \addrentry <b>201</b> , 236                                                                                                    |
| \addrentry 201, 236<br>\Address 236                                                                                                    |
|                                                                                                    |
| \Address 236                                                                                                    |
| \Address                                                                                                    |
| \Address                                                                                                    |
| \Address                                                                                                    |
| \Address                                                                                                    |
| \Address                                                                                                    |
| \Address                                                                                                    |
| \Address       236         addresseeimage (variable)       137, 172–176         \addsec       95–96         \addsec*       95–96         \addsecmark       100–101         \addsectiontocentry       353         \addsubparagraphtocentry       353         \addsubsectiontocentry       353                                                                                                    |
| \Address       236         addresseeimage (variable)       137, 172–176         \addsec       95–96         \addsec*       95–96         \addsectiontocentry       353         \addsubsectiontocentry       353         \addsubsectiontocentry       353         \addsubsectiontocentry       353                                                                                                    |
| \Address       236         addresseeimage (variable)       137, 172–176         \addsec       95–96         \addsec*       95–96         \addsectiontocentry       353         \addsubparagraphtocentry       353         \addsubsectiontocentry       353         \addsubsectiontocentry       353         \addsubsectiontocentry       353         \addsubsectiontocentry       353         \addsubsectiontocentry       353         \addsubsectiontocentry       353         \addsubsectiontocentry       353         \addsubsectiontocentry       353         \addsubsectiontocentry       353 |

| \AddToLayerPageStyleOptions      | 321             |
|----------------------------------|-----------------|
| \addtolengthplength              | <b>142</b>      |
| \addtoreffields                  | <b>383–38</b> 4 |
| \addtotoclist 2                  | 283-284         |
| \addxcontentsline                | 286             |
| \addxcontentslinetoeachtocfile 2 |                 |
| \adrchar 203-2                   |                 |
| \adrentry 200-2                  |                 |
| \AfterAtEndOfClass 2             |                 |
| \AfterAtEndOfPackage 2           |                 |
| \AfterBibliographyPreamble       |                 |
| \AfterCalculatingTypearea        |                 |
| \AfterClass 2                    |                 |
| \AfterClass! 2                   |                 |
| \AfterClass* 2                   |                 |
| \AfterClass+ 2                   |                 |
| \AfterFile                       |                 |
| \AfterPackage 2                  |                 |
| \AfterPackage! 2                 |                 |
| \AfterPackage* 2                 |                 |
| \AfterPackage+ 2                 |                 |
| \AfterReadingMainAux 2           |                 |
| \AfterSelectAnyPageStyle         |                 |
| \AfterStartingTOC                |                 |
| \AfterTOCHead                    |                 |
| \aliaskomafont                   |                 |
| \alsoname                        |                 |
| \and                             |                 |
| \appendix                        |                 |
| \appendixmore                    |                 |
| \appendixname                    |                 |
| \areaset                         |                 |
| \At@startsection                 |                 |
| \AtAddToTocList                  |                 |
| \AtBeginDocument                 |                 |
| \AtBeginLetter                   |                 |
| \AtEndBibliography               |                 |
| \AtEndLetter                     |                 |
| \AtEndOfClass                    |                 |
| \AtEndOfFamilyOptions            |                 |
| \author                          |                 |
| \autodot                         |                 |
| \automark 2                      | 418-221         |

| $\backmatter$                                                                                                    | backaddressseparator (variable) 137,<br>172–175 |
|----------------------------------------------------------------------------------------------------|-------------------------------------------------|
| $\before@sect$                                                                                                    | \backmatter                                     |
| $\before@ssect$                                                                                                    | \bankname                                       |
| $\beforeClass 268 \\ \beforeClosingMainAux 271-272 \\ \beforeFile 268 \\ \beforePackage 268 \\ \beforeSelectAnyPageStyle 315 \\ \beforeStartingTOC 288 \\ \beforeTOCHead 289 \\ \bib@beginhook 367-368 \\ \bib@endhook 367-368 \\ \bib@endhook 367-368 \\ \bibname 263 \\ \bigskip 105, 110, 134 \\ \blinddocument 222 \\ \boxed \\ \head General Index 416 \\ \begin{tabular}{lllllllllllllllllllllllllllllllllll$                                                                                                    | \Before@sect 365-366                            |
| $\beforeClosingMainAux 271-272\\ beforeFile 268\\ beforePackage 268\\ beforeSelectAnyPageStyle 315\\ beforeStartingTOC 288\\ beforeTOCHead 289\\ bib@beginhook 367-368\\ bib@endhook 367-368\\ bib@endhook 263\\ bigskip 105, 110, 134\\ blinddocument 222\\ boxed 416\\ \end{tabular}$                                                                                                    | \Before@ssect                                   |
| $\beforeFile & 268\\ beforePackage & 268\\ beforeSelectAnyPageStyle & 315\\ beforeStartingTOC & 288\\ beforeTOCHead & 289\\ bib@beginhook & 367-368\\ bib@endhook & 367-368\\ bib@endhook & 263\\ bigskip & 105, 110, 134\\ blinddocument & 222\\ boxed & & General Index & 416\\ \end{tabular}$                                                                                                    | \BeforeClass 268                                |
| $\beforePackage$                                                                                                    | \BeforeClosingMainAux 271-272                   |
| $\beforeSelectAnyPageStyle 315\\ beforeStartingTOC 288\\ beforeTOCHead 289\\ bib@beginhook 367-368\\ bib@endhook 367-368\\ bib@ame 263\\ bigskip 105, 110, 134\\ blinddocument 222\\ boxed \\ \rightarrow General Index 416\\ \end{tabular}$                                                                                                    | -                                               |
| $\beforeStartingTOC$                                                                                                    | \BeforePackage 268                              |
| $\begin{tabular}{lllllllllllllllllllllllllllllllllll$                                                                                                    | \BeforeSelectAnyPageStyle 315                   |
| $\begin{tabular}{lllllllllllllllllllllllllllllllllll$                                                                                                    | \BeforeStartingTOC 288                          |
| $\bib@endhook 367-368\\bibname 263\\bigskip 105, 110, 134\\blinddocument 222\\boxed \\ \rightarrow General Index 416\\\biblindlocument 416\\\biblindlocument .$                                                                                                    |                                                 |
| $\bib@endhook \dots 367-368\\bibname \dots 263\\bigskip \dots 105, 110, 134\\blinddocument \dots 222\\boxed \hfilder & & 416\\\end{tabular}$                                                                                                    | \bib@beginhook 367-368                          |
| $\bigskip \dots 105, 110, 134 \\blinddocument \dots 222 \\boxed \\ \rightarrow General Index \dots 416 \\\begin{tabular}{ll} 105, 110, 134 \\line 105, 110, 134 \\line 105, 110, 110, 134 \\line 105, 110, 134 \\line 105, 110, 110, 134 \\line 105, 110, 134 \\line 105, 110, 134 \\l$ | -                                               |
| $\bigskip \dots 105, 110, 134 \\blinddocument \dots 222 \\boxed \\ \rightarrow General Index \dots 416 \\\begin{tabular}{ll} 105, 110, 134 \\line 105, 110, 134 \\line 105, 110, 110, 134 \\line 105, 110, 134 \\line 105, 110, 110, 134 \\line 105, 110, 134 \\line 105, 110, 134 \\l$ | \bibname                                        |
| boxed $\rightarrow$ General Index 416                                                                                                    |                                                 |
| $\rightarrow$ General Index                                                                                                    | \blinddocument 222                              |
|                                                                                                    | boxed                                           |
|                                                                                                    | $\rightarrow$ General Index                     |
|                                                                                                    |                                                 |
| C                                                                                                    |                                                 |

| \caption 115, <b>118-120</b> , 296, 299                                                                                                |
|----------------------------------------------------------------------------------------------------|
| \captionabove 118-120                                                                                                    |
| $\verb+captionaboveof 120-121$                                                                                                    |
| $\verb+captionbelow \dots 118-120$                                                                                                    |
| $\verb+captionbelowof \dots 120-121$                                                                                                   |
| captionbeside (environment) 116, 122-124                                                                                               |
| $\verb+captionformat \dots 125-126$                                                                                                    |
| $\verb+captionof 120-121$                                                                                                    |
| $\texttt{captionofbeside} \ (environment) \ \dots \ 125$                                                                               |
| $\verb captionsamerican$                                                                                                    |
| $\verb captionsaustrian$                                                                                                    |
| $\verb+captionsbritish 391$                                                                                                    |
| $\verb captionscroatian$                                                                                                    |
| $\verb captionsdutch  $                                                                                                    |
| $\verb captionsenglish   \dots \dots \dots \dots \dots \dots \dots \dots \dots \dots \dots \dots \dots \dots \dots \dots \dots \dots $ |
| $\verb captionsfinnish   391  $                                                                                                    |
| $\verb captionsfrench $                                                                                                    |
| \captionsgerman 391                                                                                                    |
| $\verb captionsitalian$                                                                                                    |
| $\verb captionsnaustrian$                                                                                                    |
| $\verb captionsngerman   391  $                                                                                                    |
| $\verb captionsnorsk   391$                                                                                                    |
| \captionsspanish                                                                                                    |

В

backaddress (variable) ...... 137, 172-175 \captionsspanish ..... 391

| $\verb+captionsswedish 391$                  |
|----------------------------------------------|
| \captionsUKenglish 391                       |
| \captionsUSenglish 391                       |
| \cc 149-151                                  |
| \ccname 264, <b>392</b>                      |
| ccseparator (variable) 138, 149–151          |
| \cefoot $\dots 212-214$                      |
| \cefoot* 214-215                             |
| \cehead $209-211$                            |
| \cehead* 211-212                             |
| \CenturyPart 229                             |
| \cfoot 215-216                               |
| $\verb+cfoot* \dots 216-217$                 |
| \changefontsize 353                          |
| \chapapp 99-100                              |
| \chapappifchapterprefix 99-100               |
| \chapter <b>90-94</b> , 101, 363             |
| \chapter* 65, 95                             |
| \chapterformat                               |
| $\verb+Chapterheadendvskip 363-365$          |
| $\verb+Chapterheadmidvskip 363-365$          |
| $\verb+Chapterheadstartvskip 363-365$        |
| \chaptermark 100-101, 102, 223-224           |
| $\verb+chaptermarkformat \dots 100-101, 223$ |
| \chaptername                                 |
| $\verb+chapternumdepth 101-102$              |
| $\ \ \ \ \ \ \ \ \ \ \ \ \ \ \ \ \ \ \ $     |
| \chead 215-216                               |
| \chead* 216-217                              |
| \ClassInfoNoLine 265-266                     |
| \ClassName 351-352                           |
| \cleardoubleemptypage 79-80                  |
| \cleardoubleevenemptypage 79-80              |
| \cleardoubleevenplainpage 79-80              |
| \cleardoubleevenstandardpage 79-80           |
| \cleardoubleevenusingstyle 79-80             |
| \cleardoubleoddemptypage 79-80               |
| \cleardoubleoddplainpage 79-80               |
| \cleardoubleoddstandardpage 79-80            |
| \cleardoubleoddusingstyle 79-80              |
| \cleardoublepage                             |
| \cleardoublepageusingstyle 79-80             |
| \cleardoubleplainpage 79-80                  |
| \cleardoublestandardpage 79-80               |
| \clearmainofpairofpagestyles                 |

### D

| \date 62-64, 231                   |
|------------------------------------|
| date (variable) 138, 179           |
| $\verb+dateamerican 391$           |
| $\verb+ dateaustrian \dots 391$    |
| $\verb+datebritish$                |
| $\verb+datecroatian \dots 391$     |
| \datedutch 391                     |
| \dateenglish 391                   |
| \datefinnish                       |
| \datefrench                        |
| \dategerman 391                    |
| \dateitalian 391                   |
| \datename 392                      |
| $\verb+ daten a ustrian \dots 391$ |
| \datengerman 391                   |
| \datenorsk 391                     |
| \datespanish 391                   |
| $\verb+ dateswedish 391$           |
| \dateUKenglish 391                 |
| \dateUSenglish 391                 |
| \day 231                           |
| \DayName <b>230-231</b> , 231      |

| \DayNameByNumber 230-231, 23                                                                                                    | 1 |
|----------------------------------------------------------------------------------------------------|---|
| \DayNumber 229-230                                                                                                    |   |
| \DecadePart 229                                                                                                    | 9 |
| \DeclareLayer 307-313                                                                                                    |   |
| \DeclareNewLayer 307-313                                                                                                    |   |
| \DeclareNewNoteColumn 339-34                                                                                                    |   |
| \DeclareNewPageStyleAlias 315-310                                                                                                    | 3 |
| \DeclareNewPageStyleByLayers 316-318                                                                                                    |   |
| \DeclareNewSectionCommand 355-363                                                                                                    |   |
| \DeclareNewSectionCommands 36                                                                                                    |   |
| \DeclareNewTOC 296-299                                                                                                    |   |
| \DeclareNoteColumn 339-34                                                                                                    |   |
| \DeclarePageStyleAlias 315-310                                                                                                    | 3 |
| \DeclarePageStyleByLayers 316-318, 33                                                                                                    |   |
| \DeclareSectionCommand <b>355-363</b> , 364, 364                                                                                                    |   |
| \DeclareSectionCommands 36                                                                                                    |   |
| \DeclareSectionNumberDepth 30                                                                                                    |   |
| \dedication 64-6                                                                                                    |   |
| $\label{eq:lasses} \label{eq:lasses} eq:$ |   |
| $\label{eq:last_def} \begin{tabular}{lllllllllllllllllllllllllllllllllll$                                                                                                    |   |
| \deffootnote                                                                                                    |   |
| \deffootnotemark 83-84                                                                                                    |   |
| \DefineFamily $247-248$                                                                                                    |   |
| \DefineFamilyKey $248-249$                                                                                                    | 9 |
| $\DefineFamilyMember$                                                                                                    |   |
| \defpagestyle <b>334-33</b>                                                                                                    |   |
| $\label{eq:lagrange} \begin{tabular}{lllllllllllllllllllllllllllllllllll$                                                                                                    |   |
| \deftocheading 289-290                                                                                                    |   |
| \deftriplepagestyle 332-334                                                                                                    |   |
| \deftripstyle <b>33</b> 4                                                                                                    |   |
| description (environment) 108-109                                                                                                    |   |
| \DestroyLayer 314                                                                                                    |   |
| \DestroyPageStyleAlias 310                                                                                                    |   |
| \DestroyRealLayerPageStyle 321-322                                                                                                    |   |
| \dictum 103, <b>104-10</b>                                                                                                    |   |
| $\verb+dictumauthorformat \dots 104-10!$                                                                                                    |   |
| \dictumrule 104-10                                                                                                    |   |
| \dictumwidth 104-10                                                                                                    |   |
| displaymath (environment) 114, 19                                                                                                    |   |
| \documentclass 28-29                                                                                                    |   |
| \doforeachtocfile 28                                                                                                    | 5 |

### Ε

| \edgesize 38                          | 8        |
|---------------------------------------|----------|
| \emailname 39                         | <b>2</b> |
| emailseparator (variable) 138, 166-17 | 0        |

#### empty

| $\rightarrow$ General Index 416       |
|---------------------------------------|
| \encl 151-152                         |
| \enclname 264, <b>392</b>             |
| enclseparator (variable) 138, 151-152 |
| \enlargethispage 160, 383             |
| enumerate (environment) 107-108       |
| eqnarray (environment) 114, 191       |
| equation (environment) 114, 191       |
| \evensidemargin                       |
| $\rightarrow$ Index of Lengths etc    |
|                                       |

\extratitle ..... 61

#### F

| Г                                    |
|--------------------------------------|
| \FamilyBoolKey 252-253               |
| \FamilyCounterKey 255                |
| \FamilyCounterMacroKey 255           |
| \FamilyElseValues 256-258            |
| \FamilyExecuteOptions 250            |
| \FamilyKeyState 248-249              |
| \FamilyKeyStateNeedValue 248-249     |
| \FamilyKeyStateProcessed 248-249     |
| \FamilyKeyStateUnknown 248-249       |
| \FamilyKeyStateUnknownValue 248-249  |
| \FamilyLengthKey 255-256             |
| \FamilyLengthMacroKey 255-256        |
| \FamilyNumericalKey 253-255          |
| \FamilyOption 251-252                |
| \FamilyOptions 250-251               |
| $FamilyProcessOptions \dots 249-250$ |
| \FamilySetBool 252-253               |
| \FamilySetCounter 255                |
| \FamilySetCounterMacro 255           |
| \FamilySetLength 255-256             |
| \FamilySetLengthMacro 255-256        |
| \FamilySetNumerical 253-255          |
| \FamilyStringKey 256                 |
| \FamilyUnkownKeyValue 256-257        |
| \faxname 392                         |
| faxseparator (variable) 138, 166-170 |
| figure (environment) 127             |
| \figureformat 126                    |
| \figurename 264                      |
| \firstfoot 186                       |
| firstfoot (variable) 138, 185–187    |
| \firsthead 172                       |
|                                      |

| firsthead (variable) 138, 172              |
|--------------------------------------------|
| \FirstName                                 |
| $\verb+float@addtolists \dots 301$         |
| $\verb+float@listhead \dots 301$           |
| \flushbottom 26, <b>51-52</b> , 72         |
| foot (variable) 227                        |
| footbotline (variable) 227                 |
| \footheight                                |
| $\rightarrow$ Index of Lengths etc         |
| \footnote 80, 81-82                        |
| \footnotemark 80, 81-82                    |
| $\verb+footnotetext 81-82$                 |
| \footref $82$                              |
| footsepline (variable) 227                 |
| \footskip                                  |
| $\rightarrow$ Index of Lengths etc         |
| \ForEachLayerOfPageStyle 319               |
| \FreeI 236                                 |
| \FreeII 236                                |
| \FreeIII 236                               |
| \FreeIV 236                                |
| fromaddress (variable) 138, 161-165        |
| frombank (variable) 138, 186-187           |
| fromemail (variable) 138, 166-170          |
| fromfax (variable) 138, 166-170            |
| fromlogo (variable) 138, 170-172           |
| frommobilephone (variable) 138, 166-170    |
| fromname (variable) 139, 161-165, 167, 188 |
| fromphone (variable) 139, 166-170          |
| fromurl (variable) 139, 166-170            |
| fromzipcode (variable) 139, 172-176        |
| $\verb+frontmatter84-85$                   |
|                                            |

### G

| \g@addto@macro 293              |
|---------------------------------|
| \GenericMarkFormat 323, 327-328 |
| \GetLayerContents 313           |
| \GetRealPageStyle 316           |
| \glossaryname                   |

### н

| п                                  |            |
|------------------------------------|------------|
| head (variable)                    | 227        |
| \headfromname                      | <b>392</b> |
| \headheight                        |            |
| $\rightarrow$ Index of Lengths etc | 429        |
| headings                           |            |

| 416        |
|------------|
| 223        |
| 227        |
| <b>392</b> |
| 227        |
|            |

### I

| \if@atdocument                                                                         | <b>261</b>  |
|----------------------------------------------------------------------------------------|-------------|
| \if@chapter                                                                            | 305         |
| \if@mainmatter                                                                         | 305         |
| \ifattoclist $\dots \dots \dots \dots \dots \dots \dots \dots \dots \dots \dots 282$ - | 283         |
| \ifdimen                                                                               | <b>261</b>  |
| \ifdvioutput                                                                           | <b>259</b>  |
| \IfExistskomafont                                                                      | 354         |
| \ifiscount                                                                             | <b>26</b> 0 |
| \ifiscounter                                                                           | <b>261</b>  |
| \ifisdimen                                                                             | <b>26</b> 0 |
| \ifisdimension                                                                         | <b>26</b> 0 |
| \ifisdimexpr                                                                           | <b>26</b> 0 |
| \ifisglue                                                                              | <b>26</b> 0 |
| \ifisglueexpr                                                                          | <b>26</b> 0 |
| \ifisinteger                                                                           | <b>261</b>  |
| \ifisnumexpr                                                                           | <b>261</b>  |
| \ifisskip                                                                              | <b>26</b> 0 |
| \ifkomavar                                                                             | 141         |
| $\verb+ifkomavarempty \dots 141,$                                                      | <b>38</b> 5 |
| \ifkomavarempty* 141,                                                                  | <b>38</b> 5 |
| \IfLayerAtPageStyle                                                                    | <b>32</b> 1 |
| \IfLayerExists                                                                         | 313         |
| \IfLayerPageStyleExists                                                                | <b>32</b> 1 |
| \IfLayersAtPageStyle                                                                   | <b>32</b> 1 |
| \ifnotundefined                                                                        | <b>25</b> 9 |
| \ifnumber                                                                              | <b>261</b>  |
| \ifnumbered                                                                            | 102         |
| \ifoot $\dots$ $215-$                                                                  |             |
| \ifoot* $\dots$ $216-$                                                                 |             |
| \ifpdfoutput                                                                           |             |
| \ifpdftex                                                                              |             |
| \ifpsoutput                                                                            | <b>259</b>  |
| \IfRealLayerPageStyleExists                                                            | <b>321</b>  |
| \IfSomeLayersAtPageStyle                                                               | <b>321</b>  |
| \ifstr                                                                                 | 259         |
| \ifstrstart                                                                            | 259         |
| \ifthispageodd 72                                                                      |             |
| \iftocfeature                                                                          |             |
| \ifundefinedorrelax                                                                    | <b>258</b>  |

| \ifunnumbered         | 102                  |
|-----------------------|----------------------|
| \ifVTeX               | 259                  |
| \ihead                | 215–216              |
| \ihead*               | 216–217              |
| \indexname            | 264                  |
| \indexpagestyle       |                      |
| \InputAddressFile     | 236                  |
| invoice (variable)    | 139, 180–182         |
| \invoicename          | <b>392</b>           |
| \ISODayName           | <b>230–231</b> , 231 |
| \ISODayNumber         | 229–230              |
| \ISOToday             | <b>231</b> , 232     |
| \IsoToday             | <b>231</b> , 232     |
| \item                 | 106–110              |
| itemize (environment) | 106–107              |
|                       |                      |

### κ

| komaabove                       |
|---------------------------------|
| $\rightarrow$ General Index 416 |
| komabelow                       |
| $\rightarrow$ General Index 416 |
| \KOMAClassName 351-352          |
| \KOMAoption 29                  |
| \KOMAoptions <b>29</b> , 297    |
| \KOMAScript <b>265</b> , 351    |
| $\verb KOMAScriptVersion$       |
|                                 |

#### L

| \1@addto@macro 266             | 6 |
|--------------------------------|---|
| \label                         | 2 |
| \labelenumi 107-108            | 8 |
| \labelenumii 107-108           | 8 |
| \labelenumiii 107-108          | 8 |
| \labelenumiv 107-108           | 8 |
| labeling (environment) 109-110 | 0 |
| \labelitemi 106-107            | 7 |
| \labelitemii 106-107           | 7 |
| \labelitemiii 106-107          | 7 |
| \labelitemiv 106-107           | 7 |
| \LastName 236                  | 6 |
| \layercontentsmeasure 314      | 4 |
| \layerheight 313               | 3 |
| \layerwidth <b>313</b>         | 3 |
| \layerxoffset <b>313</b>       | 3 |
| \layeryoffset <b>313</b>       | 3 |
| \lefoot 212-214                | 4 |

| Ap | per | ndix | Α. |
|----|-----|------|----|
|----|-----|------|----|

| \lefoot* $\dots$ $214-215$               |
|------------------------------------------|
| \leftbotmark 323-324, 328-329            |
| \leftfirstmark 323-324, 328-329          |
| \leftmark <b>221-223</b> , 224, 323, 328 |
| \lefttopmark 323-324, 328-329            |
| \lehead 209-211                          |
| \lehead* $211-212$                       |
| letter                                   |
| $\rightarrow$ General Index 416          |
| letter (environment) 145-146             |
| \LetterOptionNeedsPapersize 387          |
| \letterpagemark                          |
| \linespread 25, 35                       |
| \lipsum 210, 220                         |
| \listfigurename 264                      |
| \listofDateierweiterungname 288          |
| \listoffile-extensionname 287            |
| \listofeachtoc 287-288                   |
| \listoffigures 131                       |
| \listoftables 131                        |
| \listoftoc 287-288                       |
| \listoftoc* 287-288                      |
| \listtablename                           |
| \LoadLetterOption 195-200, 386           |
| \LoadLetterOptions 195-200, 386          |
| location (variable) 139, 177-178         |
| \lofoot                                  |
| \lofoot* $\dots$ $214-215$               |
| \lohead 209-211                          |
| \lohead* 211-212                         |
| \lowertitleback 64                       |
|                                          |

#### М

| \mainmatter 84               | 1-85         |
|------------------------------|--------------|
| \makeatletter                | 294          |
| \makeatother                 | 294          |
| \MakeLowercase               | 231          |
| \MakeMarkcase 221, 289,      | <b>322</b>   |
| \makenote <b>343-344</b>     | , 345        |
| \maketitle 59, 60            | )–65         |
| \MakeUppercase 221, 289, 384 | , 385        |
| \manualmark 218-             | <b>-221</b>  |
| \marginline 131-             | - <b>132</b> |
| \marginpar 131-              | -132         |
| marginpar (variable)         | <b>227</b>   |

| \markboth 74, <b>75-76</b> , 190, 190, <b>190-191</b> ,<br><b>224-225</b> , 384 |
|---------------------------------------------------------------------------------|
| \markleft 75, 190, <b>224-225</b> , 384                                         |
| \markright 74, 75-76, 190, 190-191,                                             |
| <b>224–225</b> , 323, 329, 384                                                  |
| \maxdimen                                                                       |
| $\rightarrow$ Index of Lengths etc                                              |
| \mediaheight                                                                    |
| $\rightarrow$ Index of Lengths etc                                              |
| \mediawidth                                                                     |
| $\rightarrow$ Index of Lengths etc                                              |
| \medskip 110                                                                    |
| \microtypesetup 290                                                             |
| \minisec 96-97                                                                  |
| mobilephoneseparator (variable) 166-170                                         |
| \ModifyLayer <b>307-313</b>                                                     |
| ModifyLayerPageStyleOptions                                                     |
| \month 231                                                                      |
| \multfootsep 80, 81, 81-82                                                      |
| \multiplefootnoteseparator 81-82                                                |
| myheadings                                                                      |
| $\rightarrow$ General Index 416                                                 |
| myref (variable) 139, 180-182                                                   |
| \myrefname <b>392</b>                                                           |
|                                                                                 |

### Ν

| \Name                                           |
|-------------------------------------------------|
| \nameday 231-232                                |
| \newbibstyle 133, <b>367-368</b>                |
| \newblock 133, 134, <b>367-368</b>              |
| \newcaptionname 262-265                         |
| \newcommand* 350                                |
| \newdaylanguage 232-233                         |
| $\verb+newkomafont 353-354$                     |
| \newkomavar 383-384                             |
| \newkomavar* 383-384                            |
| \newpagestyle <b>334-336</b>                    |
| \newpairofpagestyles <b>330-331</b>             |
| \newtriplepagestyle 332-334                     |
| $\verb+nextfoot 191$                            |
| nextfoot (variable) <b>139</b> , 156, 188, 190, |
| 100 101 285                                     |

### 190-191, 385

| \nexthead 19                              | <b>)1</b> |
|-------------------------------------------|-----------|
| nexthead (variable) 139, 188, 190-191, 38 | 35        |
| \nobreakspace                             | 82        |
| \nofiles 34                               | 43        |

| \noindent 66, 1    | 12  |
|--------------------|-----|
| \nopagebreak 1     | 11  |
| \normalfont 207, 2 | 208 |
| \numexpr 229, 2    | 66  |

### 0

| -                                                       |
|---------------------------------------------------------|
| $\verb+ofoot \dots 215-216$                             |
| $\verb+ofoot* \dots 216-217$                            |
| $\verb+ohead \dots 215-216$                             |
| $\verb+ohead* \dots 216-217$                            |
| \onecolumn 291                                          |
| \opening 144, <b>146–147</b> , 188, 190, 195, 377, 381, |
| 382                                                     |
| \othersectionlevelsformat                               |

#### Ρ

| \PackageInfoNoLine 265-266              |
|-----------------------------------------|
| page (variable) 227                     |
| \pagemark 221-223, 386                  |
| \pagename 264, <b>392</b>               |
| \pagenumbering                          |
| \pagestyle 73-75, 188-190, 331          |
| paper (variable) 227                    |
| \paperheight                            |
| $\rightarrow$ Index of Lengths etc 429  |
| \paperwidth                             |
| $\rightarrow$ Index of Lengths etc 429  |
| \paragraph 90-94                        |
| \paragraph* 95                          |
| \paragraphformat 98-99                  |
| \paragraphmark 223-224                  |
| \paragraphmarkformat 223                |
| $\verb paragraphnumdepth 101-102 $      |
| \parbox 104                             |
| \parindent                              |
| $\rightarrow$ Index of Lengths etc 429  |
| \parskip                                |
| $\rightarrow$ Index of Lengths etc 429  |
| \part 90-94, 101                        |
| \part* 95                               |
| \partformat 98-99                       |
| $\verb+partheademptypage \dots 363-365$ |
| $\verb+partheadendvskip 363-365$        |
| $\verb+partheadmidvskip \dots 363-365$  |
| \partheadstartvskip 363-365             |
| \partmark 223-224                       |

| \partmarkformat 223                      |
|------------------------------------------|
| \partname 264                            |
| \partnumdepth 69, 101-102                |
| \partpagestyle 76-77                     |
| \pdflastypos 343                         |
| \pdfpageheight                           |
| $\rightarrow$ Index of Lengths etc 429   |
| \pdfpagewidth                            |
| $\rightarrow$ Index of Lengths etc 429   |
| \pdfsavepos 343                          |
| \phonename 392                           |
| phoneseparator (variable) 139, 166-170   |
| place (variable) 139, 172–176, 180–182   |
| placeseparator (variable) 139, 180-182   |
| plain                                    |
| $\rightarrow$ General Index 416          |
| plain.letter                             |
| $\rightarrow$ General Index 416          |
| plain.scrheadings                        |
| $\rightarrow$ General Index 416          |
| PPcode (variable) 140, 172–176           |
| PPdatamatrix (variable) 139, 172-176     |
| \prefacename                             |
| \PreventPackageFromLoading 275-276, 276  |
| \PreventPackageFromLoading* 275-276      |
| \proofname 264                           |
| \protect 352, 384                        |
| \providecaptionname $\dots 262-265$      |
| \ProvideLayer 307-313                    |
| \ProvideNoteColumn 339-343               |
| \providepagestyle 334-336                |
| \ProvidePageStyleAlias 315-316           |
| \ProvidePageStyleByLayers 316-318        |
| $\verb providepairofpagestyles 330-331 $ |
| \ProvideSectionCommand 355-363           |
| \ProvideSectionCommands 363              |
| \providetriplepagestyle 332-334          |
| \ps 149                                  |
| \publishers 62-64                        |

### Q

| quotation   | (environment)     | $\dots 65,$ | 111 - 113 |
|-------------|-------------------|-------------|-----------|
| quote (envi | ronment) $\ldots$ |             | 111 - 113 |

### R

| \raggedbottom |  | 26, <b>51–52</b> |
|---------------|--|------------------|
|---------------|--|------------------|

| \raggedchapter                                                                                                    |                         |
|----------------------------------------------------------------------------------------------------|-------------------------|
| \raggedchapterentry                                                                                                    | 353                     |
| \raggeddictum                                                                                                    | 104–105                 |
| \raggeddictumauthor                                                                                                    | 104–105                 |
| \raggeddictumtext                                                                                                    | 104–105                 |
| \raggedleft                                                                                                    | 104                     |
| \raggedpart                                                                                                    |                         |
| \raggedright                                                                                                    | $\dots$ 104, 149, 353   |
| \raggedsection                                                                                                    | <b>97</b> – <b>98</b>   |
| \raggedsignature                                                                                                    | 192–193                 |
| \raisebox                                                                                                    |                         |
| \recalctypearea                                                                                                    |                         |
| \RedeclareLayer                                                                                                    |                         |
| \RedeclareNoteColumn                                                                                                    |                         |
| \RedeclarePageStyleAlias                                                                                                    |                         |
| \RedeclarePageStyleByLayer                                                                                                    |                         |
| \RedeclareSectionCommand                                                                                                    | 355–363                 |
| \RedeclareSectionCommands                                                                                                    | 363                     |
| \refname                                                                                                    |                         |
| \refoot                                                                                                    |                         |
| \refoot*                                                                                                    |                         |
| \rehead                                                                                                    | 209–211                 |
| \rehead*                                                                                                    | 211–212                 |
| \relax                                                                                                    | 353                     |
| \RelaxFamilyKey                                                                                                    |                         |
| \removefromtoclist                                                                                                    | <b>2</b> 84             |
| \RemoveLayersFromPageStyle                                                                                                    | 320                     |
| \removereffields                                                                                                    | 383–384                 |
| \renewcaptionname                                                                                                    |                         |
| \renewcommand                                                                                                    | 367                     |
| \renewpagestyle                                                                                                    |                         |
| \renewpairofpagestyle                                                                                                    | 330                     |
| \renewpairofpagestyles                                                                                                    |                         |
| \renewtriplepagestyle                                                                                                    |                         |
| \ReplaceClass                                                                                                    | 273–275                 |
| \ReplaceInput                                                                                                    |                         |
| \ReplacePackage                                                                                                    | 273–275                 |
| \RequirePackage                                                                                                    | $\dots 246, 275, 276$   |
| \RequirePackageWithOptions                                                                                                    |                         |
| $\Reset Prevent Package From Local Provide America Prevent Package From Local Prevent Package Provide America Prevent Package Prevent Package Package Prevent Package Package Prevent Package Package$ | -                       |
| \rightbotmark 3                                                                                                    |                         |
| \rightfirstmark 3                                                                                                    | $23 - 324, \ 328 - 329$ |
| \rightmark 221-                                                                                                    |                         |
| \righttopmark 3                                                                                                    | $23 - 324, \ 328 - 329$ |
| \rofoot                                                                                                    | 212–214                 |

| \rofoot* 214                | -215 |
|-----------------------------|------|
| \rohead 209                 | -211 |
| \rohead* 211                | -212 |
| ruled                       |      |
| $\rightarrow$ General Index | 416  |

### S

| \scr@ifdvioutput 259                            |
|-------------------------------------------------|
| $\verb+scr@ifpdfoutput 259$                     |
| \scr@ifpdftex 258                               |
| \scr@ifpsoutput 259                             |
| $\verb+scr@ifundefinedorrelax 258$              |
| \scr@ifVTeX 259                                 |
| $\verb+scr@startsection$                        |
| scrheadings                                     |
| $\rightarrow$ General Index 416                 |
| $\verb+scrlayerAddCsToInterface \dots 325-326$  |
| $\verb+scrlayerAddToInterface \dots 325-326$    |
| $\verb+scrlayerInitInterface \dots 325$         |
| $\verb+scrlayerOnAutoRemoveInterface \dots 326$ |
| scrplain                                        |
| $\rightarrow$ General Index 416                 |
| \secdef $365$                                   |
| secnumdepth                                     |
| $\rightarrow$ Index of Lengths etc 429          |
| \section <b>90-94</b> , 101                     |
| \section* 95                                    |
| \sectionformat                                  |
| $\verb+sectionmark 100-101, 223-224$            |
| $\verb+sectionmarkformat \dots 100-101, 223$    |
| $\verb+sectionnumdepth \dots 101-102$           |
| \seename                                        |
| $\verb+selectfont \dots71$                      |
| $\verb+setbibpreamble \dots 134$                |
| \setcaphanging $\dots 126-127$                  |
| $\verb+setcapindent \dots 126-127$              |
| $\verb+setcapindent* \dots 126-127$             |
| \setcapmargin 127-128                           |
| \setcapmargin* 127-128                          |
| $\verb+setcapwidth 127-128$                     |
| $\verb+setchapterpreamble \dots 102-103$        |
| $\verb+setfootbotline \dots 226$                |
| $\verb+setfootnoterule \dots 84$                |
| $\verb+setfootsepline \dots 226$                |
| $\verb+setheadsepline \dots 226$                |
| \setheadtopline 226                             |

| \setindexpreamble                                                                                                    |                                                                                                    |
|----------------------------------------------------------------------------------------------------|----------------------------------------------------------------------------------------------------|
| \setkomafont                                                                                                    | <b>54–58</b> , 93                                                                                                    |
| \setkomavar                                                                                                    | 140 - 141                                                                                                    |
| \setkomavar*                                                                                                    | 140–141                                                                                                    |
| \setlengthtoplength                                                                                                    |                                                                                                    |
| \setparsizes                                                                                                    |                                                                                                    |
| \setpartpreamble                                                                                                    |                                                                                                    |
|                                                                                                    |                                                                                                    |
| \setshowstyle                                                                                                    |                                                                                                    |
| \settime                                                                                                    |                                                                                                    |
| \setuptoc                                                                                                    |                                                                                                    |
| \showenvelope                                                                                                    |                                                                                                    |
| \showfields                                                                                                    |                                                                                                    |
| \showISOenvelope                                                                                                    | 388-390                                                                                                    |
| \showUScheck                                                                                                    | 388-390                                                                                                    |
| \showUScommercial                                                                                                    | 388-390                                                                                                    |
| signature (variable) 140,                                                                                                    | 192-193                                                                                                    |
| specialmail (variable) 140,                                                                                                    |                                                                                                    |
| \storearea                                                                                                    |                                                                                                    |
| \storeareas                                                                                                    |                                                                                                    |
| \StorePreventPackageFromLoading .                                                                                               |                                                                                                    |
|                                                                                                    |                                                                                                    |
| \subject                                                                                                    |                                                                                                    |
| subject (variable) 140, 183                                                                                                    |                                                                                                    |
| \subjectname                                                                                                    |                                                                                                    |
| subjectseparator (variable) 140,                                                                                                |                                                                                                    |
| \subparagraph                                                                                                    |                                                                                                    |
| \subparagraph*                                                                                                    | 95                                                                                                    |
| \subparagraphformat                                                                                                    | 98–99                                                                                                    |
| \subparagraphmark                                                                                                    | 223-224                                                                                                    |
| \subparagraphmarkformat                                                                                                    | 223                                                                                                    |
| \subparagraphnumdepth                                                                                                    |                                                                                                    |
|                                                                                                    | 101-102                                                                                                    |
|                                                                                                    |                                                                                                    |
| \subsection 9                                                                                                    | <b>0–94</b> , 101                                                                                                    |
| \subsection                                                                                                    | <b>0–94</b> , 101<br><b>95</b>                                                                                                    |
| <pre>\subsection</pre>                                                                                                    | 0-94, 101<br>95<br>98-99                                                                                                    |
| <pre>\subsection</pre>                                                                                                    | 0-94, 101<br>95<br>98-99<br>223-224                                                                                                    |
| <pre>\subsection</pre>                                                                                                    | 0-94, 101<br>95<br>98-99<br>223-224<br>-101, 223                                                                                         |
| <pre>\subsection 9 \subsection* \subsectionformat \subsectionmark 100-101, \subsectionmarkformat 100- \subsectionnumdepth</pre> | 0-94, 101<br>95<br>98-99<br>223-224<br>-101, 223<br>101-102                                                                              |
| <pre>\subsection 9 \subsection* \subsectionformat</pre>                                                                         | 0-94, 101<br>95<br>98-99<br>223-224<br>-101, 223<br>101-102<br>0-94, 101                                                                 |
| <pre>\subsection 9 \subsection* \subsectionformat</pre>                                                                         | 0-94, 101<br>95<br>98-99<br>223-224<br>-101, 223<br>101-102<br>0-94, 101<br>95                                                           |
| <pre>\subsection</pre>                                                                                                    | 0-94, 101<br>95<br>98-99<br>223-224<br>-101, 223<br>101-102<br>0-94, 101<br>95<br>98-99                                                  |
| <pre>\subsection 9 \subsection* \subsectionformat</pre>                                                                         | 0-94, 101<br>95<br>98-99<br>223-224<br>-101, 223<br>101-102<br>0-94, 101<br>95<br>98-99                                                  |
| <pre>\subsection</pre>                                                                                                    | 0-94, 101<br>95<br>98-99<br>223-224<br>-101, 223<br>101-102<br>0-94, 101<br>95<br>98-99<br>223-224<br>23                                 |
| <pre>\subsection</pre>                                                                                                    | 0-94, 101<br>95<br>98-99<br>223-224<br>-101, 223<br>101-102<br>0-94, 101<br>95<br>98-99<br>223-224<br>23                                 |
| <pre>\subsection</pre>                                                                                                    | 0-94, 101<br>95<br>98-99<br>223-224<br>-101, 223<br>101-102<br>0-94, 101<br>95<br>98-99<br>223-224<br>223<br>101-102                     |
| <pre>\subsection</pre>                                                                                                    | 0-94, 101<br>95<br>98-99<br>223-224<br>-101, 223<br>101-102<br>0-94, 101<br>95<br>98-99<br>223-224<br>223<br>101-102<br>62-64            |
| <pre>\subsection</pre>                                                                                                    | 0-94, 101<br>95<br>98-99<br>223-224<br>-101, 223<br>101-102<br>0-94, 101<br>95<br>98-99<br>223-224<br>223<br>101-102<br>62-64<br>344-346 |

| \typearea                     | 36–37              |
|-------------------------------|--------------------|
| U                             |                    |
| \UnifyLayersAtPageStyle       | 320                |
| \unitfactor                   | . 388–390          |
| \UnPreventPackageFromLoading  | 277                |
| \UnPreventPackageFromLoading* | 277                |
| \UnReplaceClass               | 275                |
| \UnReplaceInput               | 275                |
| \UnReplacePackage             | 275                |
| \unsettoc                     |                    |
| \uppertitleback               | 64                 |
| urlseparator (variable)       | 166–170            |
| \useencodingofkomafont        | <b>58–59</b> , 354 |
| \usefamilyofkomafont          |                    |
| \usefontofkomafont            | <b>58–59</b> , 354 |
| \usekomafont                  | <b>54–58</b> , 353 |
| \usekomavar                   | . 141, 384         |
| \usekomavar*                  | . 141, 384         |
| \usepackage                   |                    |
| \useplength                   |                    |
| \useseriesofkomafont          |                    |
| \useshapeofkomafont           | <b>58–59</b> , 354 |
| \usesizeofkomafont            | <b>58–59</b> , 354 |

#### V

| verse (environment) | 110-111 |
|---------------------|---------|
| \vspace             |         |

#### W

| \wwwname | • • • • • • • • • • • • • • • • • • • • | <b>392</b> |
|----------|-----------------------------------------|------------|
|----------|-----------------------------------------|------------|

| X       |  |            |
|---------|--|------------|
| \XdivY  |  | <b>266</b> |
| $\ModY$ |  | <b>266</b> |

### Υ

| 231          |
|--------------|
| 140, 180-182 |
| <b>392</b>   |
| 140, 180–182 |
| <b>392</b>   |
|              |

#### Ζ

 $\rightarrow$  Index of Lengths etc. ..... 429 zipcodeseparator (variable) .... 140, 172–176

### Index of Lengths and Counters

| \@tempskipa (length) 364, 365                | mfoldmarkvpos 372, 375-376                  |
|----------------------------------------------|---------------------------------------------|
| В                                            | Р                                           |
| backaddrheight 370, 379                      | \paperheight (length) 383                   |
| bfoldmarklength 370, 376                     | \paperwidth (length) 377, 383               |
| bfoldmarkvpos 370, 375-376                   | \parindent (length) 293                     |
| -                                            | \parskip (length) 293                       |
| E                                            | \pdfpageheight (length) 46, 343             |
| \evensidemargin (length) 59                  | \pdfpagewidth (length)                      |
| _                                            | pfoldmarklength 372, 376                    |
| F                                            | PPdatamatrixvskip 380                       |
| firstfoothpos 370, 383                       | PPheadheight                                |
| firstfootvpos 370, 383                       | PPheadwidth                                 |
| firstfootwidth 370, 383                      |                                             |
| firstheadhpos 370, 377                       | R                                           |
| firstheadvpos 370, 377                       | refaftervskip 372, 381                      |
| firstheadwidth <b>370</b> , <b>377</b> , 383 | -                                           |
| foldmarkhpos <b>371</b> , <b>376</b>         | refhpos                                     |
| foldmarkthickness 376                        | refvpos                                     |
| foldmarkvpos <b>371</b> , <b>376</b>         | refwidth 372, 381                           |
| \footheight (length) 42, 206                 | c                                           |
| \footskip (length) 206, 383                  | S                                           |
| fromrulethickness 371, 377                   | secnumdepth (counter) 69, 101-102           |
| fromrulewidth 161, 371, 377                  | sigbeforevskip 192, <b>372</b> , <b>382</b> |
|                                              | sigindent 192, <b>372</b> , <b>382</b>      |
| н                                            | specialmailindent $372$ , $379$             |
| \headheight (length) 206                     | specialmailrightindent 372, 379             |

#### н

\headheight (length) ..... 206

#### L

| lfoldmarkhpos 371, 376   |
|--------------------------|
| lfoldmarklength 371, 376 |
| locheight 371, 380       |
| lochpos 371, 380         |
| locvpos 371, 380         |
| locwidth 371, 380        |

#### Μ

| \maxdimen (length) 377, 383 |
|-----------------------------|
| \mediaheight (length) 46    |
| \mediawidth (length) 46     |
| mfoldmarklength 372, 376    |

### subjectvpos ..... 373, 381-382 Т

subjectaftervskip ..... 372, 382 subjectbeforevskip ..... 372, 382

| tfoldmarklength     | 373, 376     |
|---------------------|--------------|
| tfoldmarkvpos 373,  | 375 - 376    |
| toaddrheight        | 373, 378     |
| toaddrhpos 197,     | 373, 378     |
| toaddrindent        | 373, 379     |
| toaddrvpos          | 373, 378     |
| toaddrwidth 373,    | 378-379      |
| tocdepth (counter)  | <b>69–70</b> |
| \topmargin (length) | 59           |

### Index of Elements with Capability of Font Adjustment

| A<br>addressee 155, 172-174, 175<br>author 55                                                                                                    | letter       389         lettersubject       157, 183         lettertitle       157, 182                           |
|----------------------------------------------------------------------------------------------------|----------------------------------------------------------------------------------------------------|
| B<br>backaddress 155, 175, 174-175<br>C                                                                                                    | M<br>measure                                                                                                    |
| caption                                                                                                    | N<br>notecolumn.note column name 339<br>notecolumn.marginpar 339                                                   |
| chapterentrydots 68, 69<br>chapterentrypagenumber 55, 69<br>chapterprefix 55, 87<br>D                                                               | P<br>pagefoot 56, 74, 75, 74–75, 156, 190, 207, 212<br>pagefoothead                                                |
| date       55         dedication       55         descriptionlabel       55, 108, 155         dictum       55         dictumauthor       56         | 208, 209, 212<br>pagenumber . 57, 74, 75, 74-75, 156, 190, 208,<br>222<br>pagination                               |
| dictumtext                                                                                                    | paragraph       57, 93         part                                                                                |
| field                                                                                                    | placeanddate       157, 180         PPdata       175, 176         PPlogo       175         priority       175, 175 |
| footnotereference       56, 83-84, 156         footnoterule       56, 84, 156         footsepline       207, 226         fromaddress       163, 163 | prioritykey 175, 175<br>publishers                                                                                 |
| fromname 163, <b>163</b><br>fromrule 163, <b>163</b>                                                                                                | refname 157, 180<br>refvalue                                                                                       |

#### н

| headsepline | <br>207, 226 |
|-------------|--------------|
| headtopline | <br>207, 226 |

### L

| labelinglabel     | <b>56</b> , | 109, | 156 |
|-------------------|-------------|------|-----|
| labelingseparator | <b>56</b> , | 109, | 156 |

#### S

| section <b>57</b> , 87, 93   |
|------------------------------|
| sectionentry <b>57</b> , 69  |
| sectionentrydots 68,69       |
| sectionentrypagenumber 58,69 |
| sectioning 58                |
| specialmail 157, 175, 175    |

| subject 58, 183          | Т                                        |
|--------------------------|------------------------------------------|
| subparagraph 58, 87, 93  | title 58, 182                            |
| subsection 58, 87, 93    | titlehead 58                             |
| subsubsection 58, 87, 93 | toaddress 157, 172-174, 175              |
| subtitle 58              | toname <b>157</b> , <b>172–174</b> , 175 |

### Index of Files, Classes, and Packages

| Α                                          |      |
|--------------------------------------------|------|
| addrconv (package)                         | 239  |
| $article \ (class) \ \ldots \ldots \ldots$ | . 50 |

### В

| babel (package) 61, 144, 178, 233, 282, 290, 292, |
|---------------------------------------------------|
| 302,  342,  390                                   |
| babelbib (package) 133                            |
| blindtext (package) 222                           |
| book (class) 50                                   |
| bublatex (package) 133                            |

### С

| capt-of (package) | <br>120 |
|-------------------|---------|
| caption (package) | <br>120 |

#### Ε

| engord (package)   | 229 |
|--------------------|-----|
| eso-pic (package)  | 387 |
| etoolbox (package) | 266 |

#### F

| fancyhdr (package) | 75, 205, 385          |
|--------------------|-----------------------|
| float (package) 6  | 6, 116, 125, 301, 302 |
| floatrow (package) | 302                   |
| fontenc (package)  |                       |
| footmisc (package) |                       |
| french (package)   |                       |

### G

| geometry (package) 24, 44           |
|-------------------------------------|
| german (package) 233, 262, 390      |
| graphics (package) 51, 170, 176     |
| graphicx (package) 51, 80, 176, 387 |

# I sindex (package) ..... 135

| isodate (package)              | 178 |
|--------------------------------|-----|
| к                              |     |
| keyval (package) $\dots 246$ , | 248 |

#### L

| lco 386-390                       |
|-----------------------------------|
| letter (class) 50                 |
| lipsum (package) 210, 220         |
| listings (package) 302            |
| longtable (package) 115, 128, 128 |

#### М

| marginnote (package)    | 338 |
|-------------------------|-----|
| marvosym (package)      | 167 |
| microtype (package) 51, | 290 |
| mparhack (package)      | 338 |
| multicol (package) 291, | 368 |

### Ν

| natbib (package)  |           | 133, 134 |
|-------------------|-----------|----------|
| ngerman (package) | 178, 233, | 262, 390 |

### R

| report $(class)$ |  | 50 |
|------------------|--|----|
|------------------|--|----|

#### S

| scraddr (package) 236–238                      |
|------------------------------------------------|
| scrartcl (class) 69, 74, 101, 50–136           |
| scrbase (package) 246–266                      |
| scrbook (class) 69, 73, 101, 50–136            |
| scrdate (package) 229–233                      |
| scrextend $(package)$ 240–243                  |
| scrhack (package) 301-303                      |
| scrjura (package) <b>244</b> , 342             |
| scrlayer (package) 205, 304-326, 338, 339, 343 |
| scrlayer-notecolumn (package) 338–347          |

| scrlayer-scrpage (package) 74, 75, 188, 190,<br>205–228, 327–337, 338, 339, 343, 385                                                                                                    | setspace (package) 25, 48, <b>302</b><br>splitidx (package) 135                                                                                                    |
|----------------------------------------------------------------------------------------------------|----------------------------------------------------------------------------------------------------|
| scrletter (package)       369, 385–386         scrlettr (class)       393–394         scrlfile (package)       267–277         scrlttr2 (class)       137–204         scrpage (package)       385         scrpage2 (package)       385         scrpept (class)       69, 73, 101, 50–136         scrtime (package)       234–235 | T         tabu (package)       115         tabularx (package)       146         titletoc (package)       281         tocbasic (package)       282–299, 302         typearea (package)       206         typearea.cfg       350 |
| scrwfile (package) <b>278–281</b> , 288, 290, 293                                                                                                    | X                                                                                                    |
| selinput (package) 342                                                                                                    | xcolor (package) $\dots 84, 327, 342$                                                                                                    |

### Index of Class and Package Options

| 12h=simple switch 234- | 235  | bibliography=totoc | <br>133, 134 |
|------------------------|------|--------------------|--------------|
| 24h 234-               | -235 |                    |              |

#### Α

| abstract=simple switch             |
|------------------------------------|
| addrfield= <i>mode</i> 172-176     |
| addrfield=backgroundimage 379      |
| addrfield=image 379                |
| addrfield=PP 379, 380              |
| adrFreeIVempty 238                 |
| adrFreeIVshow 238                  |
| adrFreeIVstop 238                  |
| adrFreeIVwarn 238                  |
| appendixprefix=simple switch 86-87 |
| autoclearnotecolumns 347           |
| automark 218-221                   |
| autooneside=simple switch 218-221  |
| autoremoveinterfaces 325-326       |

#### В

| backaddress=value 172-175<br>BCOR=value |
|-----------------------------------------|
| BCOR=current                            |
| bibliography=selection 133              |
| bibliography=leveldown 133, 134         |
| bibliography=nottotoc 133, 134          |
| bibliography=oldstyle 133, 134          |
| bibliography=openstyle 133, 134, 367    |
| bibliography=totocnumbered 133, 134     |

| С                                     |
|---------------------------------------|
| captions 118, 122, 123                |
| captions= <i>selection</i> 115-118    |
| captions=bottombeside 116, <b>123</b> |
| captions=centeredbeside 116, 123      |
| captions=figureheading 116, 117       |
| captions=figuresignature 116, 117     |
| captions=heading 116, 117             |
| captions=innerbeside 117, 122         |
| captions=leftbeside 117, <b>122</b>   |
| captions=nooneline 116, 117           |
| captions=oneline 117                  |
| captions=outerbeside 117, 122         |
| captions=rightbeside 117, 122         |
| captions=signature 116, 118           |
| captions=tableheading 115, 118        |
| captions=tablesignature 115, 118      |
| captions=topbeside 118, <b>123</b>    |
| chapteratlists 89-90                  |
| chapteratlists=value                  |
| chapteratlists=entry                  |
| chapterentrydots=simple switch        |
| chapterprefix= <i>simple switch</i>   |
| cleardoublepage=page style 78         |
| cleardoublepage=current               |
| clines 226, <b>228</b>                |

### D

### Ε

| enlargefirstpage=simple         | switch | <b>160</b> |  |
|---------------------------------|--------|------------|--|
| $\verb+extendedfeature=feature$ |        | <b>241</b> |  |

### F

| firstfoot=simple switch 185                       |
|---------------------------------------------------|
| firstfoot=false 383                               |
| firsthead=simple switch 160                       |
| fleqn 115                                         |
| float=false 302                                   |
| floatrow=false 302                                |
| foldmarks=Einstellung 375, 376                    |
| foldmarks=selection $\dots 159-160$               |
| fontsize= <i>size</i> 52-53, 153-154, 241         |
| <pre>footbotline=thickness:length 226</pre>       |
| footheight= <i>height</i> 42-43                   |
| footinclude=simple switch 39-40                   |
| footlines=number 42-43                            |
| footnotes=setting 80-81                           |
| footnotes=multiple 81                             |
| footnotes=nomultiple 81                           |
| footsepline 190, <b>385</b>                       |
| footsepline=simple switch 73, 187-188             |
| <pre>footsepline=thickness:length 226</pre>       |
| <pre>footwidth=width:offset:offset 225-226</pre>  |
| forceoverwrite 325-326                            |
| fromalign=method 161                              |
| from email = simple switch $\dots 166-170$        |
| from fax = simple switch $\dots 166-170$          |
| fromlogo=simple switch 170                        |
| fromlogo=smart value 172                          |
| from mobile phone = simple switch $\dots$ 166-170 |

| <pre>fromphone=simple switch</pre> | 166 - 170 |
|------------------------------------|-----------|
| <pre>fromrule=position</pre>       | 161 - 165 |
| <pre>fromurl=simple switch</pre>   | 166 - 170 |

### н

| headheight                    | 43                |
|-------------------------------|-------------------|
| headheight=height             | 41–42             |
| headinclude=simple switch     | 39–40             |
| headings                      | 364               |
| headings=selection            | 87–89             |
| headings=big                  | 87                |
| headings=normal               | 87                |
| headings=onelineappendix      | 88                |
| headings=onelinechapter       | 88                |
| headings=openany              | 88                |
| headings=openleft             | 88                |
| headings=openright            | 88                |
| headings=optiontoheadandtoc 8 | 87, 88, <b>91</b> |
| headings=optiontohead 87, 8   | 38, 89, <b>90</b> |
| headings=optiontotoc          | 87, 90            |
| headings=small                | 87, 89            |
| headings=twolineappendix      | 89                |
| headings=twolinechapter       | 89                |
| headlines                     | 43                |
| headlines=number              | 41–42             |
| headsepline                   | 190, <b>385</b>   |
| headsepline=simple switch 73, | 187 - 188         |
| headsepline=thickness:length  | 226               |
| headtopline=thickness:length  | 226               |
| headwidth=width:offset:offset | 225 - 226         |
| hmode                         | 336-337           |
|                               |                   |

### I

| ilines                 | 226, <b>228</b> |
|------------------------|-----------------|
| index=selection        | 135             |
| index=default          | 135, 136        |
| <pre>index=totoc</pre> | 135, 136        |
| internalonly=value     | 246 - 247       |

### κ

| KakuLL    | <b>198</b> |
|-----------|------------|
| KOMAold   | <b>198</b> |
| komastyle | <b>218</b> |
|           |            |
| L         |            |

. .

. . .

leqno .

.. 114

. .

| listings=false 302                  |
|-------------------------------------|
| listof 291                          |
| listof=setting 128-131, 302         |
| listof=chapterentry 130             |
| listof=chaptergapline 129, 130      |
| listof=chaptergapsmall 90, 129, 130 |
| listof=entryprefix 130              |
| listof=flat 129, 130                |
| listof=graduated 129, 130           |
| listof=leveldown 130, 290           |
| listof=nochaptergap 130, 131        |
| listof=notoc 131                    |
| listof=numbered 131, 290            |
| listof=totoc 131, 291               |
| locfield=selection 176-178          |

### Μ

| manualmark 218-221                    |
|---------------------------------------|
| markcase=Wert 221                     |
| markcase=lower 222                    |
| markcase=noupper 222                  |
| markcase=upper 222                    |
| markcase=used 222                     |
| markcase=upper 217                    |
| markcase=used 217                     |
| mpinclude=simple switch $\dots 40-41$ |

### Ν

| NF 198                           |
|----------------------------------|
| NipponEH 198                     |
| NipponEL 199                     |
| NipponLH 199                     |
| NipponLL 199                     |
| NipponRL 199                     |
| numbers=selection                |
| numbers=autoendperiod 89, 90     |
| numbers=endperiod 89, 90         |
| numbers=noendperiod 89, 90       |
| numericaldate=simple switch 178  |
| numericaldate= <i>switch</i> 179 |
|                                  |

### 0

| olines 226,                   | <b>228</b> |
|-------------------------------|------------|
| onpsbackground=code           | <b>319</b> |
| onpsevenpage=code             | <b>319</b> |
| <pre>onpsfloatpage=code</pre> | 319        |
|                               |            |

| onpsforeground=code              | 319   |
|----------------------------------|-------|
| <pre>onpsinit=code</pre>         | 319   |
| <pre>onpsnonfloatpage=code</pre> | 319   |
| onpsoddpage=code                 | 319   |
| onpsoneside=code                 | 319   |
| <pre>onpsselect=code</pre>       | . 319 |
| onpstwoside=code                 | 319   |
| open=method                      | 85-86 |
| open=any                         | 86    |
| open=left                        | 86    |
| open=right                       | 86    |
| origlongtable                    | 128   |
|                                  |       |

#### Ρ

| pagenumber 190, 385                |
|------------------------------------|
| pagenumber=position 188            |
| pagesize 45-47                     |
| pagesize=output driver 45-47       |
| pagesize=automedia 46              |
| pagesize=auto 46                   |
| pagesize=dvipdfmx 46               |
| pagesize=dvips 46                  |
| pagesize=false 46                  |
| pagesize=pdftex 46                 |
| pagestyleset=KOMA-Script 217-218   |
| pagestyleset=standard 217-218      |
| paper=format 44-45                 |
| paper=orientation 44-45            |
| parskip= <i>manner</i>             |
| parskip=false 71                   |
| parskip=full* 71                   |
| parskip=full+ 71                   |
| parskip=full 71                    |
| parskip=full 71                    |
| parskip=half+ 72                   |
| parskip=half 72                    |
| parskip=half 71                    |
| parskip=never                      |
| plainfootbotline=simple switch 228 |
| plainfootsepline=simple switch 228 |
| plainheadsepline=simple switch 228 |
| plainheadtopline=simple switch 228 |
| priority= <i>priority</i> 172-176  |

R

refline=Einstellung ..... 381

| refline=selection | 179 - 182 |
|-------------------|-----------|
| refline=dateleft  | 384       |
| refline=dateright | 384       |
| refline=narrow    | 381       |
| refline=nodate    | 384       |
| refline=wide      | 381       |
|                   |           |

### S

| sectionentrydots=simple switch      |
|-------------------------------------|
| setspace=false 302                  |
| SN 197, <b>199</b>                  |
| SNleft 199                          |
| standardstyle 218                   |
| <pre>subject=Einstellung 381</pre>  |
| subject= <i>selection</i> 183-185   |
| symbolicnames=simple switch 166-170 |

### т

| titlepage=simple switch                                                                                                    | <b>59</b> |
|----------------------------------------------------------------------------------------------------|-----------|
| titlepage=firstiscover 64, <b>59</b> -6                                                                                           | 34        |
| toc=selection                                                                                                    | 38        |
| toc=bibliographynumbered 66, 6                                                                                                    | 67        |
| toc=bibliography 66, 6                                                                                                    | 67        |
| toc=chapterentrywithdots                                                                                                    | 67        |
| toc=chapterentrywithoutdots                                                                                                    | 67        |
| toc=flat 66, 67, 12                                                                                                    | 29        |
| toc=graduated $\dots \dots \dots \dots \dots \dots \dots \dots \dots \dots \dots \dots \dots \dots \dots \dots \dots \dots \dots$ | 37        |
|                                                                                                    |           |

| toc=index 67                   |
|--------------------------------|
| toc=listofnumbered 66, 68, 128 |
| toc=listof 66, 67, 128         |
| toc=nobibliography 68          |
| toc=noindex 68                 |
| toc=nolistof 68, 128           |
| toc=sectionentrywithdots 68    |
| toc=sectionentrywithoutdots 68 |
| twocolumn 52, 102              |
| twocolumn=simple switch 38-39  |
| twoside                        |
| twoside=simple switch          |
| twoside=semi                   |

### U

| UScommercial9   | 200 |
|-----------------|-----|
| UScommercial9DW | 200 |

### v

| version       | <b>29–30</b> , 45, 52, 35 | 5 |
|---------------|---------------------------|---|
| version=value | 29–30                     | 0 |
| version=2.9t  | 38                        | 3 |
| version=2.9u  | 38                        | 3 |
| version=first | <b>29–3</b> 0             | 0 |
| version=last  | 29–30                     | 0 |
| visualize     | 387–39                    | 0 |